# **Escuela Superior** Politecnica del Litoral FACULTAD DE INGENIERIA ELECTRICA

BIBLIOTICA

Tare, No.

Determinación de los Coeficientes de Perdida en los Sistemas de Potencias

# **TESIS DE GRADO**

PREVIO A LA OBTENCION DEL TITULO DE Ingeniero en Electricidad

ESPECIALIZACION: POTENCIA

Presentada por: **Manuel Alvarez Valverde** 

> **GUAYAQUIL - ECUADOR** 1987

# A G R A D E C 1 M I E N T O

Al ING. JORGE FLORES MACIAS Director de Tesis, por su ayuda y colaboración para la realización de este trabajo.

## DEDICATORIA

 ${\tt A-MI}$  MADRE

9929

A MIS HERMANOS

- 29

### DECLARACION EXPRESA

"La responsabilidad por los hechos, ideas y doctrinas expuestos en esta tesis, me corresponde exclusivamente; y, el patrimonio intelectual de la misma, a la ESCUE LA SUPERIOR POLITECNICA DEL LITORAL".

aut Hard .  $\epsilon \times \epsilon$  )

Nombre y firma del autor

 $2u$  $\subset$ Luite Carlos Villafuerte, Ing. Presidente

Yong Flow Hows

Ing. Jorge Flores,<br>Director de Tesis

hiri boga  $-12$ 

Ing/Jorge Chiwiboga<br>Miembro Principal

aujenco

Ing. José Layana,<br>Miembro Suplente

#### **RESUMEN**

Un método es presentado para determinar los coeficientes B de la expresión de pérdida de transmisión en función de la salida de plantas. Existen otros métodos que determinan dichos coeficientes pero necesariamente deben considerar varias asunciones, las cuales son abolidas en el método que se va a utilizar, lo cual conlleva a disponer de coeficientes más exactos para determinar las pérdidas en el sistema de potencia.

La operación económica de un sistema de potencia está basado en la programación de generación para minimizar costos en los suministros a todas las cargas. Además, el estudio del flujo de carga tiene gran importancia en la determinación del funcionamiento óptimo de los sistemas. En vista de ello, en el capítulo I se hace un estudio de la Operación Económica y del Flujo de Carga.

Las expresiones que determinan las pérdidas en los sistemas de potencia en término de la salida de plantas poseen una atractiva atención debido a la importancia que tienen en la determinación de la programación económica de generación; ante esta circunstancia en el Capítulo II se hace un estudio de las pérdidas de transmisión en función de la producción central.

En el Capítulo III se desarrolla el tema de los factores incrementales

de pérdida. Para operar un sistema de potencia en óptimas condiciones económicas, los costos de producción y las pérdidas de transmisión deben ser coordinadas; una derivación directa de las ecuaciones de coordinación es presentada.

En el capítulo IV se dan las nociones necesarias para poder utilizar los datos provenientes del estudio del flujo de carga para poder usarlos en el método a utilizarse. Comenzando con la ecuación de equilibrio para un sistema de potencia escrita en término de admitancias constante, una concisa expresión para las pérdidas totales de transmisión es desarrollada, la cual no omite el camino al neutro en paralelo de la carga de línea ni los efectos de la razón de vuelta no-nominal de los transformadores.

El algoritmo que se va a utilizar en el proceso iterativo para encontrar los coeficientes B es dado en el capítulo V. En el capítulo VI, se comparan los resultados obtenidos usando los coeficientes B en la ecuación de pérdida de transmisión con las pérdidas obtenidas de los estudios del flujo de carga para tres sistemas elegidos.

## INDICE GENERAL

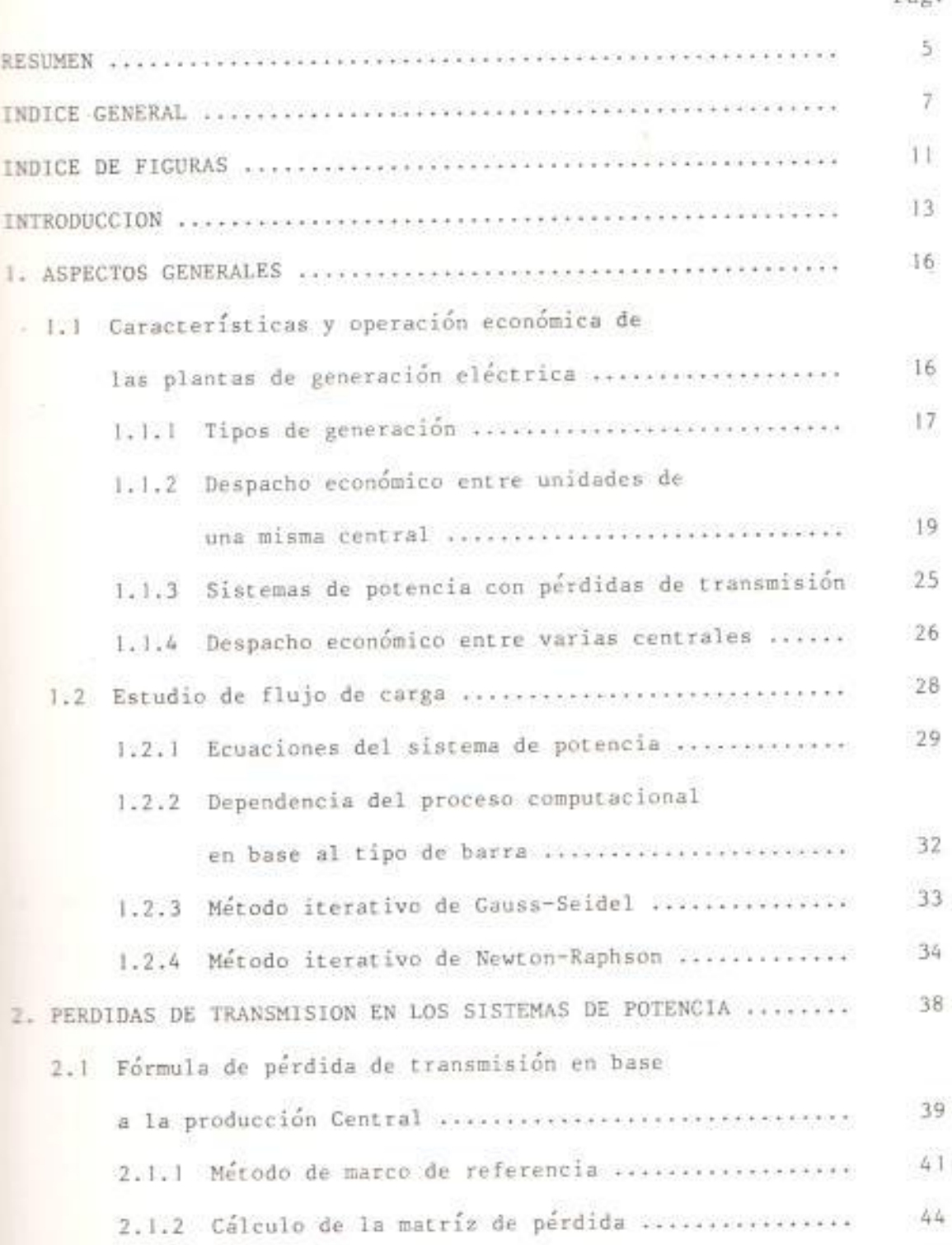

Pag.

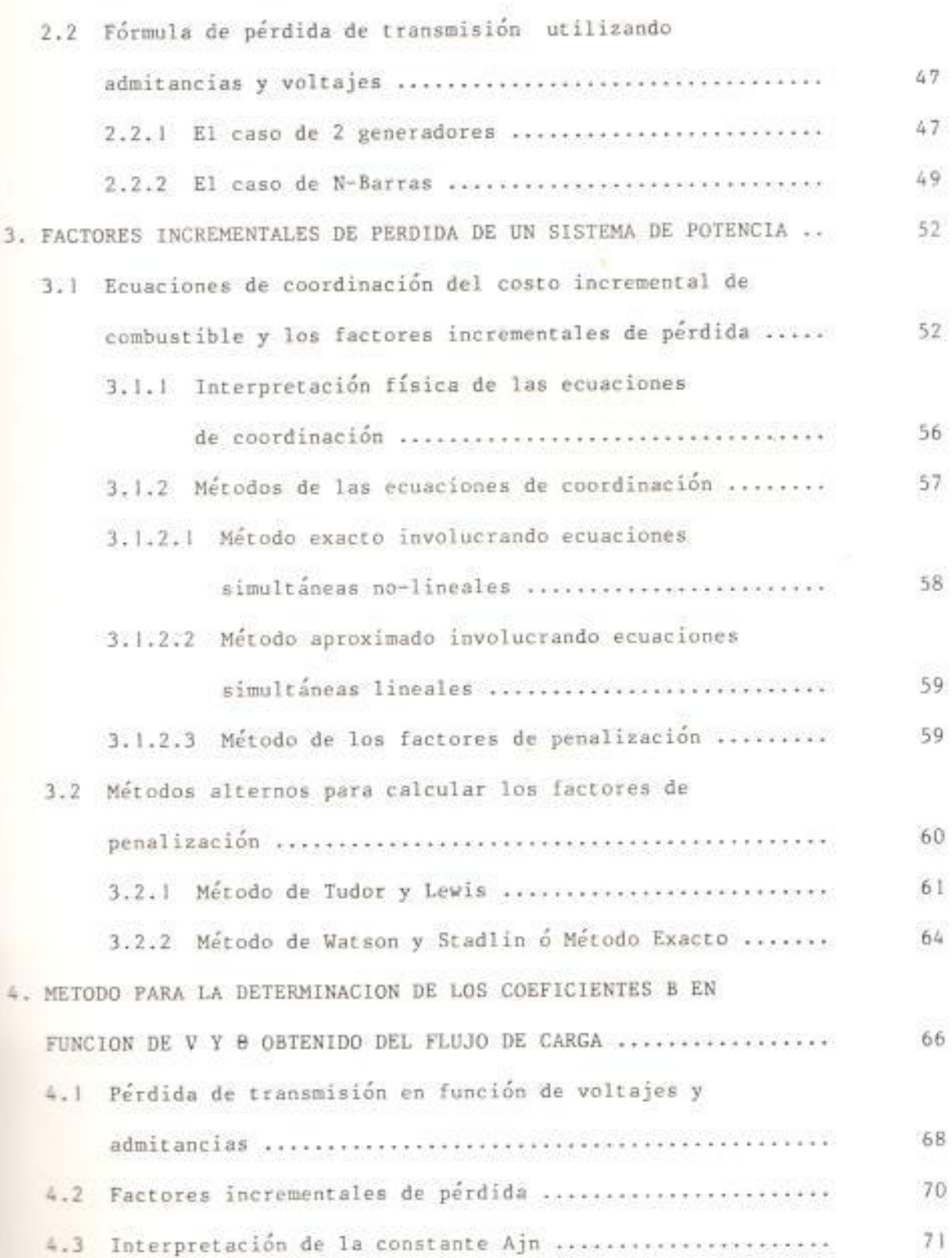

×

 $\sim 8$ 

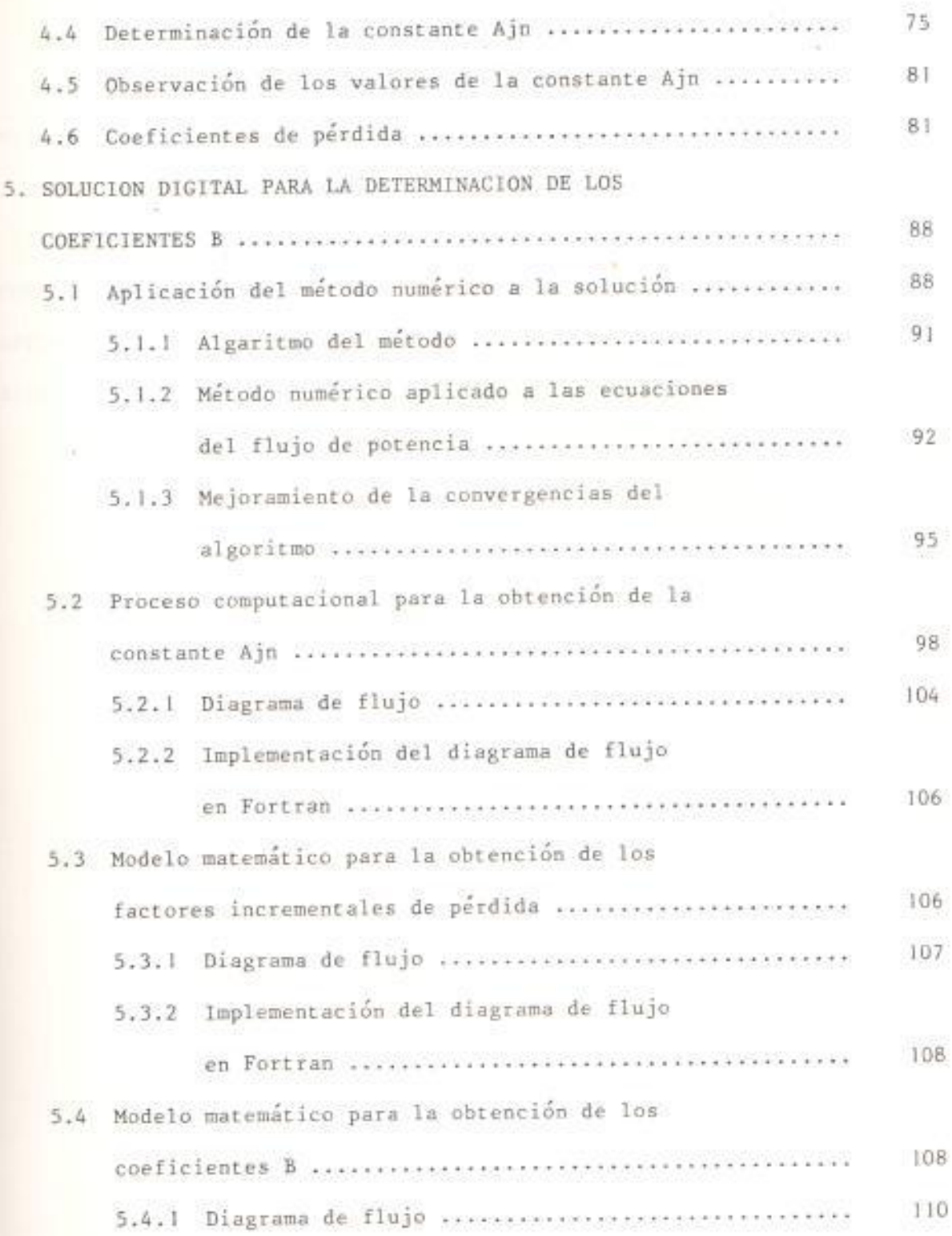

 $\,9$ 

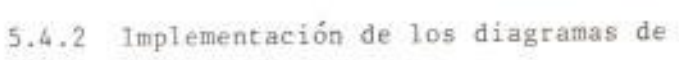

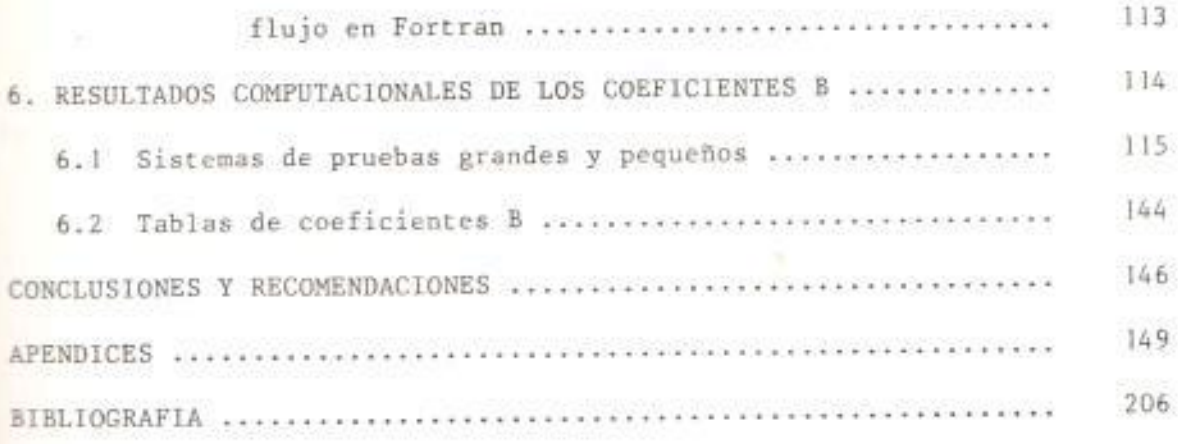

10

 $\langle \cdot | \cdot \rangle$ 

#### INDICE DE FIGURAS

 $\sim$ 

 $\tilde{\epsilon}$ 

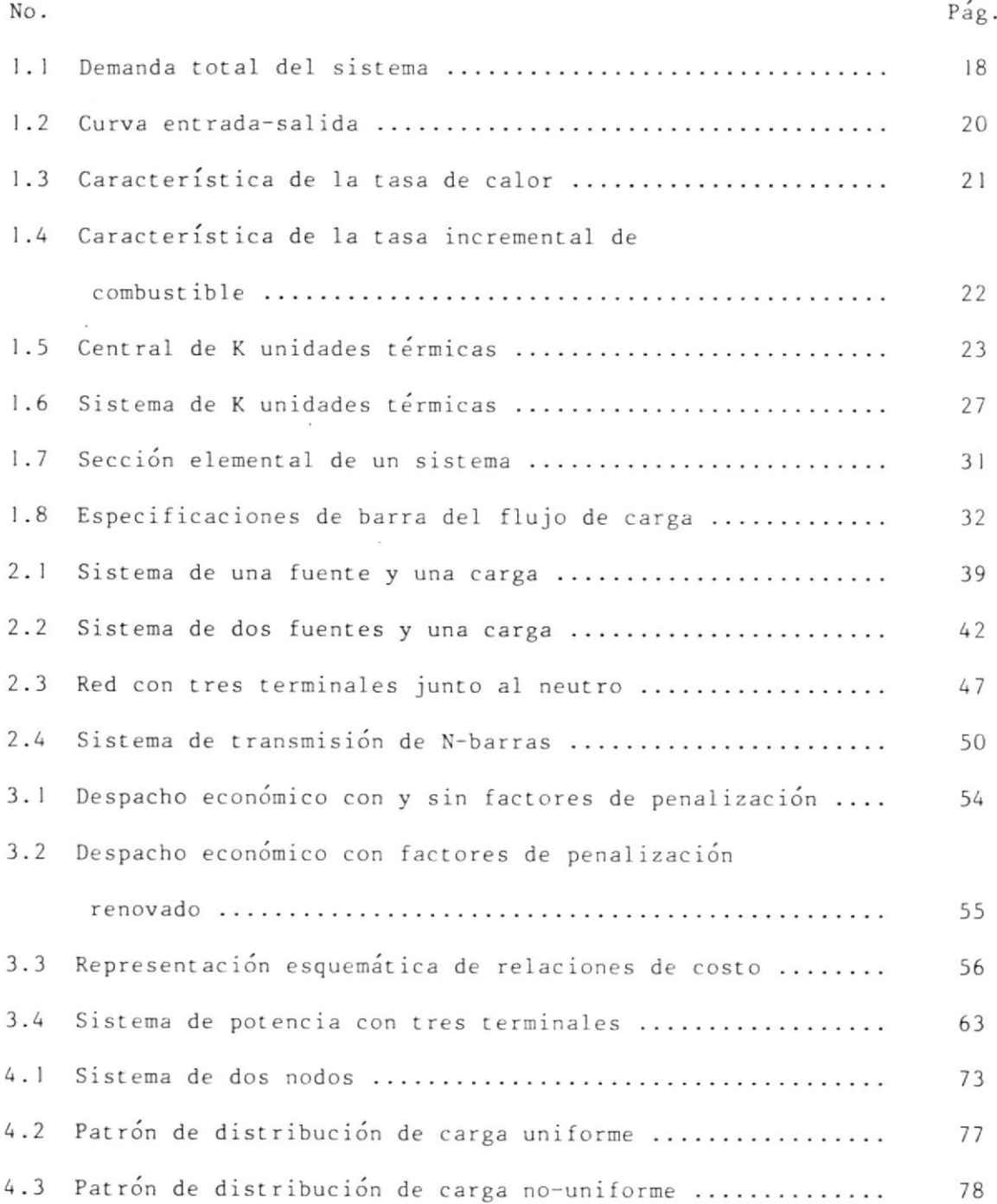

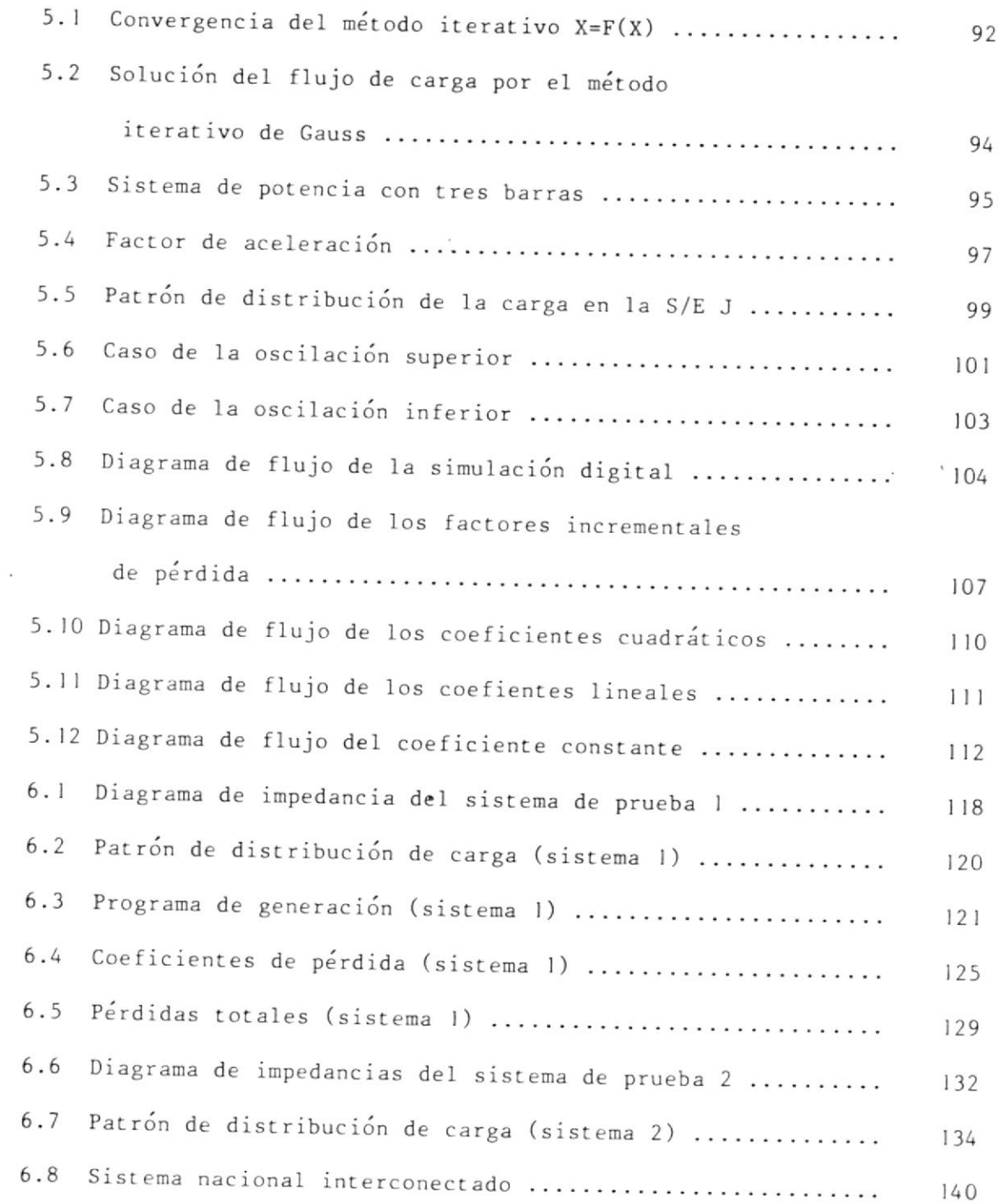

 $\sim$ 

 $\overline{\phantom{a}}$ 

 $\bar{z}$ 

#### INTRODUCCION

Las industrias de energía eléctrica tratan de obtener beneficio sobre el capital invertido y para ello realizan mucho esfuerzo en el análisis del costo del combustible y el desarrollo de unidades térmicas al igual que en los costos incrementales de combustible. El uso eficiente de los combustibles fósiles está creciendo en importancia no solo en cuanto se refiere a su valor económico sino también en cuanto a su valor ecológico, en vista de que el combustible fósil representa una fuente de energía no renovable. Además, al incremento periódico en los miveles de precio de los combustibles fósiles, se debe considerar el aumento de precio de la mano de obra, materiales y mantenimiento, todo lo cual acentúa el problema e incrementa su significado económico. Al operar un sistema para una condición dada de carga, debe determinarse la contribución de cada planta o planta generadora y, dentro de cada una de éstas, la de cada unidad, de tal forma que la energía suministrada sea mínima.

Con el desarrollo de los sistemas de potencia integrados y de interconexión, las operaciones de las industrias de energía eléctrica para propósito de un intercambio económico, es necesario que consideren mo solamente los incrementos de combustíbles sino también las pérdidas Imprementales para una economía óptima. Las pérdidas eléctricas son económicamente importante en el despacho de generación, sin embargo,

esta importancia no es un patrimonio único de los valores de las pérdidas sino que es compartido con las derivadas de la pérdida total respecto a la salida de generación. Antes de la llegada de los grandes computadores digitales las pérdidas en función de la salida de plantas fueron tratadas por varios métodos, tales como el Método Tensor de Kirchmayer (4), el método exacto de Watson y Stadlin (5) y el método aproximado de Tudor y Lewis (7). Ahora con la posibilidad de disponer de dichos computadores, se ha logrado desarrollar este método que determina los coeficientes de pérdida y a través de ellos se puede expresar las pérdidas del sistema en función de la salida de plantas. For medio del uso de la teoría del tensor, las pérdidas del sistema fueron expresadas en término de las salidas de plantas después de un mimero de asunciones hechas. Esta expresión primero desarrollada por E. E. George, tiene la siguiente forma:

$$
PL = \sum_{m=1}^{K} \sum_{n=1}^{K} Pm \text{ Bmn Pn}
$$

dunde PL es la pérdida total del sistema, K es el número de fuentes de gemeración del sistema, Pn y Pm son las salidas de plantas y Bmn son les coeficientes de la ecuación de pérdida de transmisión. En la aplicación de la ecuación de pérdida, los coeficientes Bmn son tratados como constantes. Las derivadas de la pérdida total respecto a la salida de planta pueden ser obtenidas por la diferenciación parcial directa de la expresión de la perdida total.

Diferenciando la ecuación de transmisión, la siguiente expresión puede ser escrita:

$$
\frac{\delta PL}{\delta P m} = 2 Bmn
$$

Por lo tanto, si la segunda derivada parcial de la pérdida total del sistema respecto a la salida de planta puede ser determinada los coeficientes de pérdida serán conocidos.

Las pérdidas del sistema también pueden ser expresadas en función de las admitancias del sistema, magnitudes de los voltajes y ángulos de fase de los voltajes. Como se mostrará más adelante, la determinación de los coeficientes B depende de la expresión de los factores incrementales de pérdida de cualquier planta n, cuya expresión incluye derivadas parciales de la forma 00j/ 0Pn donde Pn es la salida de la planta = y 0j es el ángulo de fase en la barra j. El número de tales derivadas imvolucradas en el cálculo del factor incremental de la planta n es igual al número de barras. Además, en vista de que los ángulos de fase de los voltajes no pueden ser expresados en función de la potencia penerada de planta, la diferenciación directa es imposible. Un medio merá discutido a través del cual es posible determinar cada uno de los terminos d0j/ dPn de los datos obtenidos del estudio de flujo de carga.

#### 1. ASPECTOS GENERALES

# 1.1. CARACTERISTICAS Y OPERACION ECONOMICA DE LAS PLANTAS DE GENERACION ELECTRICA.

El despacho económico más óptimo de un sistema de potencia se lo obtiene de la determinación del mínimo costo de generación que suministre energía a todas las cargas del sistema bajo la condición de que las pérdidas del sistema sean consideradas. La Ley de la conservación de la energía requiere que la suma de las salidas de las plantas menos las pérdidas del sistema sea igual a la potencia de carga total. La operación económica de un sistema es obtenido cuando el costo de producción el cual es definido como la suma del costo de combustible y los costos de trabajo, suministros y mantenimiento, es minimizado sujeto a las forzadas restricciones en el sistema de la Ley de Conservación de la Energía.

Los coeficientes de pérdidas (6 coeficientes B) son usados para determinar las pérdidas del sistema en el cálculo del Despacho Económico. La ecuación general de pérdida de transmisión expresada como una función de la potencia de generación y los coeficientes de pérdidas están dadas por:

$$
\text{PL} = \sum_{m=1}^{K} \sum_{n=1}^{K} \text{ Pm Bmn Pn} + \sum_{n=1}^{K} \text{ Pn Bno} + \text{Boo}
$$
 (1.1)

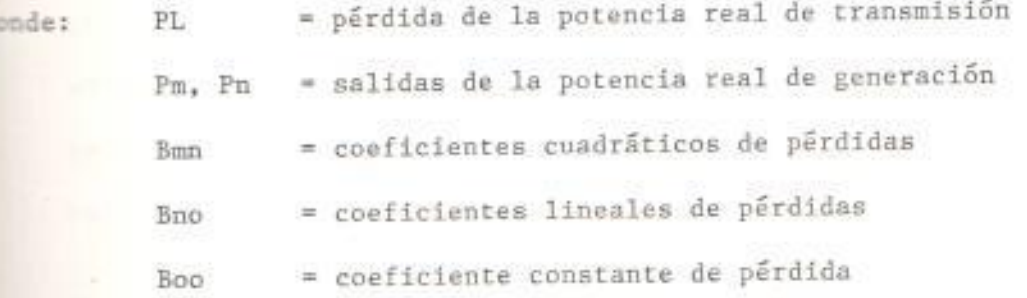

Deservando la ecuación (1.1) podemos asegurar que cuando las pérdidas estãn dadas en función de los coeficientes B su expresión es muy simple s ofrece un método muy conveniente para poder realizar el Despacho Econômico. Es decir, que en el cálculo del Despacho Econômico de un sistema de potencia, los coeficientes B de la fórmula de pérdida tienen umm de sus principales aplicaciones. De aquí se puede apreciar la meesidad de conocer a breves rasgos, lo que se define como Despacho Económico.

#### **ILLE TIPOS DE GENERACION**

La figura (1.1) ilustra la curva de carga diaria de un sistema de potencia, la carga base es suministrada por generadores que funciocercanas al 100% de su capacidad durante todo el día, normalmente entitates hidráulicas y nucleares caen en esta categoría teniendo que ser su salida de MW a un nivel constante. La carga media está estatunda por generadores regulables que funcionan la mayor parte a día pero no a toda su capacidad, las unidades hidráulicas son las commemientes pero cuando no se disponen de ellas pueden usarse entidades térmicas controlables. La carga pico es suministrada por

generadores que funcionan unas cuantas horas al día, generalmente son unidades térmicas. La capacidad de reserva está constituída por generadores de encendido rápido y funcionan cuando se presenta una emergencia imprevista.

El costo de energía expresado en centavos por MW-hora, varía ampliamente entre los diversos tipos de unidades. Mantener una apropiada mezcla de generación es el requerimiento más importante para un sistema de potencia. El éxito en la operación de un sistema de potencia depende en gran parte de la habilidad óptima para igualar la generación con la carga no solamente las 24 horas del día sino también durante todo el año.

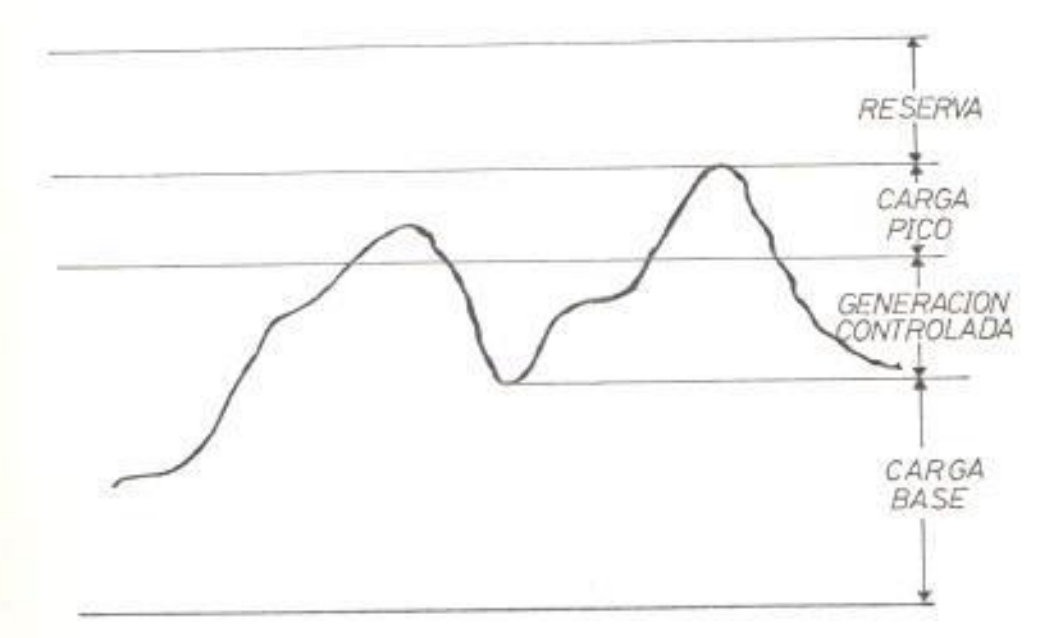

### FIG. (1.1) DEMANDA TOTAL DEL SISTEMA

### 1.1.2 DESPACHO ECONOMICO ENTRE UNIDADES DE UNA MISMA CENTRAL

Para determinar la distribución económica de la carga entre las diversas unidades, el costo de operación de la unidad debe expresarse en términos de la salida de potencia. Toda nuestra energía eléctrica proviene de unidades hidráulicas y, en menor porcentaje de unidades térmicas. El costo de combustible es el factor principal en las plantas de combustibles fósiles, por lo tanto, el despacho económico basa su estudio sobre la economía de los combustibles considerando que los otros gastos que son función de la salida de potencia pueden incluirse en la expresión para el costo del combustible.

CARACTERISTICAS DE LAS UNIDADES TERMICAS.- En la definición de las características de las unidades térmicas, los siguientes términos serán usados:

H: entrada de calor a la unidad en BTU/hr (o MBTU/hr)

F: costo del combustible multiplicado por H en \$/hr

La figura (1.2) muestra las características de entrada-salida de una unidad térmica en forma idealizada. La entrada a la unidad mostrada sobre la ordenada puede estar en términos de los requerimientos de la energía calórica, esto es en millones de BTU por hora (MBTU/hr) o sino em términos del costo total por hora (\$/hr). La salida de la unidad mostrada en la abcisa es la salida eléctrica neta de la unidad en MW.

Los datos necesarios para obtener la característica de entrada-salida

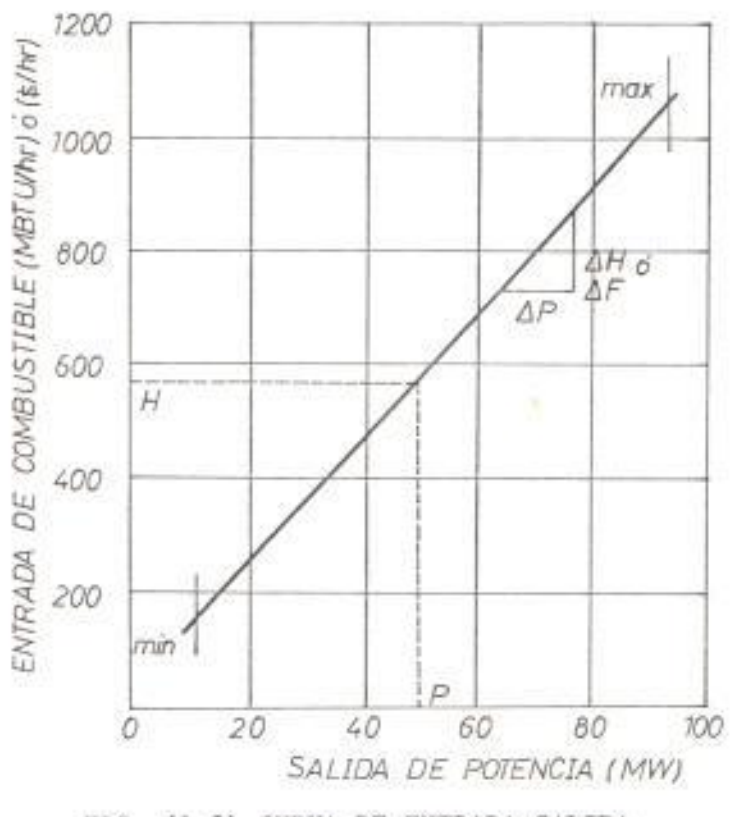

FIG. (1.2) CURVA DE ENTRADA-SALIDA

pueden ser obtenidos de los cálculos de diseño o sino de las pruebas de las tasas de calor hecha ya sea por el constructor de la unidad o por la compañía eléctrica. Generalmente se obtiene una curva polinomial de la siguiente forma:

5

$$
H = a Pg + b Pg + c
$$
 (MBTU/hr) (1.2)  
\n
$$
F = G x H = A Pg + B Pg + C
$$
 (9/hr) (1.3)

dunde Pg es la potencia de generación en MW y G el costo del membustible en \$/MBTU.

i figura (1.3) es la característica de la tasa de calor de la unidad térmica, la cual es obtenida diviendo la entrada con la correspondiente

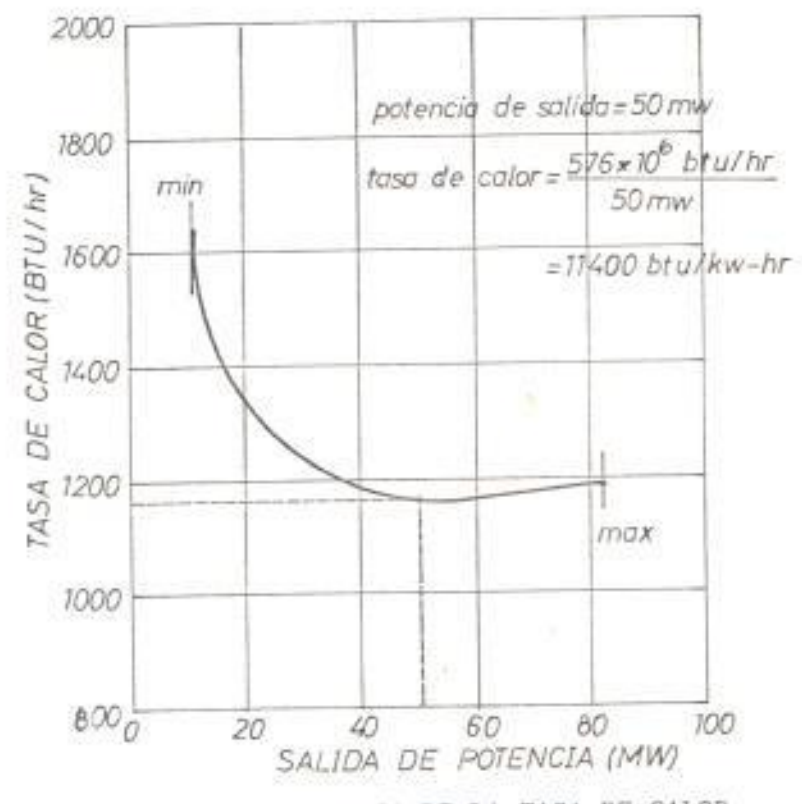

FIG. (1.3) CARACTERISTICA DE LA TASA DE CALOR

mulida de la curva de la figura (1.2). Esta característica es H/P vs.  $2.111$ 

La figura (1.4) es la característica de la tasa incremental de combustible, la cual es definida como la relación entre el cambio en la estrada y el correspondiente cambio en la salidad de la figura (1.2). Esta característica puede ser  $\Delta H/\Delta P$  vs.  $\Delta P$  ő  $\Delta F/\Delta P$  vs.  $\Delta P$ . Como Ins cambios son muy pequeños, puede decirse que:

Curva incremental de combustible = d (entrada)/ d (salida)

curva incremental de combustible es convertida a costo incremental combustible, multiplicando la curva incremental de combustible en die The lost of the cost ode combustible en centavos/MBTU.

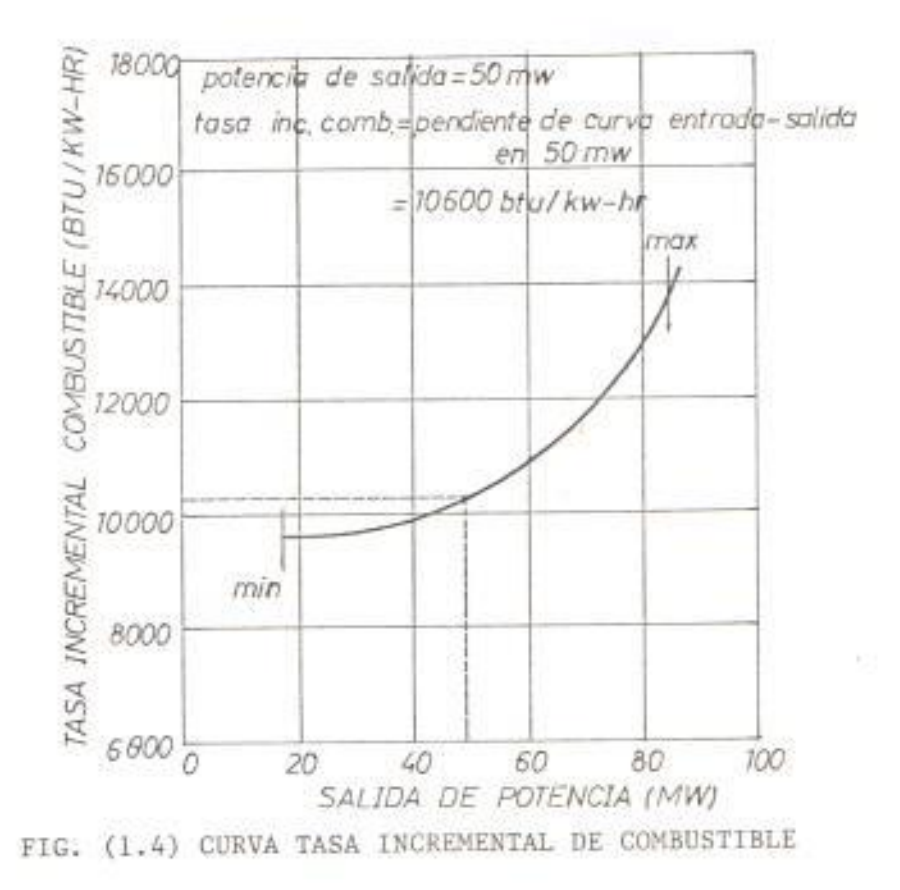

El costo incremental de producción de una unidad está definido como la suma entre el costo incremental del combustible y los costos de trabajo, suministro y mantenimiento. En muchos sistemas, para propósito de Despacho Económico, el costo incremental de producción es asumido a ser igual al costo incremental de combustible.

EL PROBLEMA DEL DESPACHO ECONOMICO.- Con las definiciones anteriores podemos determinar el despacho más económico de generación. La figura (1.5) muestra la configuración que usaremos en esta sección. Este sistema consiste de K unidades térmicas de generación conectada a una simple barra infinita. La entrada a cada unidad mostrada como Fn representa la tasa de costo de cada unidad. La salida de cada unidad

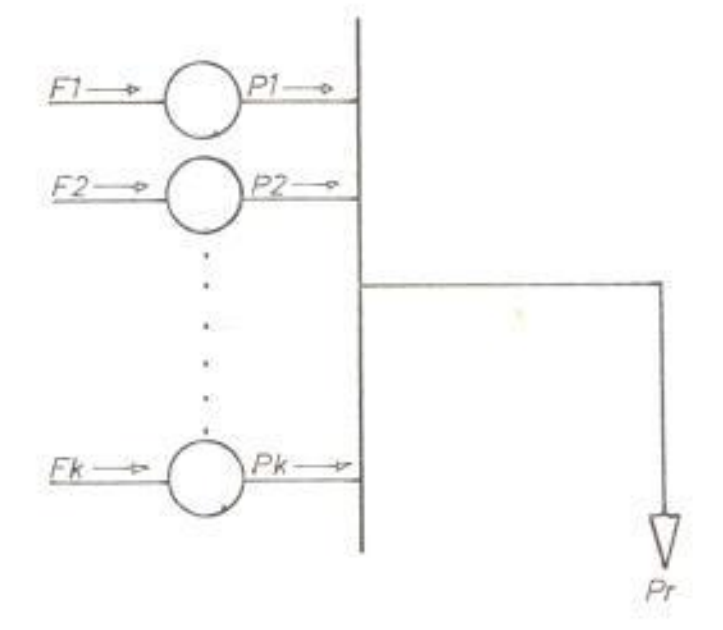

FIG. (1.5) CENTRAL DE K UNIDADES TERMICAS

Pn es la potencia eléctrica generada por cada unidad particular. La tasa de costo total de este sistema es por supuesto, la suma de los costos de cada una de las tasas individual. La condición esencial de operación de este sistema es que la suma de la potencia de salida debe ser igual a la carga demandada.

Sea una central de K unidades térmicas, tenemos:

$$
Ft = F1 + F2 + \dots + Fk = \sum_{n=1}^{K} Fn
$$
 (1.4)

$$
P_{\mathbf{r}} = P1 + P2 + \dots + Pk = \sum_{n=1}^{K} Pn
$$
 (1.5)

donde Ft es el costo total del combustible de las centrales y Pr es la

potencia total de las centrales transferibles al sistema. Es deseable para un despacho económico óptimo que Ft sea mínimo para una carga dada Fr. Aplicando el método de Multiplicadores de Lagrange, la ecuación de ligadura está dada por:

$$
\Psi(\text{P1, P2}, \dots, \text{Pk}) = \sum_{n=1}^{K} \text{Pn} - \text{Pr} = 0 \tag{1.6}
$$

Entonces el costo mínimo está dado cuando  $\partial F/\partial P_n = 0$ , donde F = Ft -XV es la función de Lagrange y  $\lambda$  es el multiplicador de lagrange:

$$
\frac{\partial F}{\partial P_n} = \frac{\partial F_t}{\partial P_n} - \lambda \frac{\partial P_n}{\partial P_n} \left[ \sum_{n=1}^K P_n - P_r \right] = 0
$$
  

$$
\frac{\partial F}{\partial P_n} = \frac{\partial F_t}{\partial P_n} - \lambda \frac{\partial P_n}{\partial P_n} \left[ \sum_{n=1}^K P_n - P_r \right] = 0
$$

 $\frac{\partial Ft}{\partial Pn} = \frac{\partial}{\partial Pn} (\sum_{n=1}^{K} Pn) = \frac{\partial Fn}{\partial Pn} = \frac{dFn}{dPn}$  $(1.7)$ 

estences  $\frac{dFn}{dPn} = \lambda$  $(1.8)$ 

pero

Esto es, la condición necesaria para la existencia de un costo mínimo de operación para la central es que la tasa del costo incremental de todas las unidades sea igual al mismo valor indeterminado  $\lambda$  . Por supuesto, a esta condición necesaria debemos adicionarle la ecuación de impadura donde la suma de las salidas de potencia debe ser igual a la portencia demandada por la carga. En adición, existen 2 desigualdades, commiles deben ser satisfechas por cada una de las unidades. Esto

es. la salida de potencia de cada unidad debe ser mayor que ó igual a la potencia mínima permitida y también debe ser menor que ó igual a la potencia máxima permitida de la unidad en particular.

Estas condiciones y desigualdades pueden ser resumidas como se muestra en el siguiente conjunto de ecuaciones:

$$
\frac{dFn}{dPn} = \lambda \quad \text{para} \quad Pn, \text{min} < Pn \leq Pn, \text{max}
$$
\n
$$
\frac{dFn}{dPn} \leq \lambda \quad \text{para} \quad Pn = Pn, \text{max}
$$
\n
$$
\frac{dFn}{dPn} \geq \lambda \quad \text{para} \quad Pn = Pn, \text{min}
$$
\n
$$
\text{(1.9)}
$$

### 1.1.3 SISTEMA DE POTENCIA CON PERDIDA DE TRANSMISION

Cuando es necesario transmitir energía eléctrica a largas distancias o a una vasta área de densidad relativamente baja de carga, las pérdidas de transmisión pueden en casos extremos medir de un 15 6 20 porciento de la carga total. Al determinar la distribución económica de las cargas entre centrales nos encontramos con la necesidad de considerar las pérdidas de transmisión, por cual no podemos hacer uso de la simple fórmula de igual costo incremental (1.8). Para coordinar las pérdidas de transmisión con el problema de distribución económica de carga, es preciso que expresemos la pérdida total de potencia por transmisión de un sistema en función de la salida de potencia de las centrales.

Las pérdidas de las líneas de transmisión en función de las salidas de planta, como posteriormente demostraremos, está dada por la ecuación (1.1) dada anteriormente. Esta expresión se la denomina la Ecuación General de Pérdida de Transmisión.

Las coeficientes B son constantes solamente si las tensiones en las barras y los factores de potencia de la central se mantienen invariables. Afortunadamente, el uso de valores constantes para los coeficentes B en la ecuación general de pérdida proporciona resultados razonablemente exactos si los coeficientes se calculan para unas condiciones medias de funcionamiento y no se producen diferencias de cargas excesivas entre las centrales o la carga total.

# 1.1.4 DESPACHO ECONOMICO ENTRE VARIAS CENTRALES

La figura (1.6) muestra simbólicamente todo el sistema de generación térmico de potencia conectado a una barra de carga equivalente a través de una red de transmisión. El problema de despacho económico asociado con esta particular configuración es ligeramente más complicado que el caso previo. Esto es debido a que la ecuación de ligadura de ahora debemos incluir las pérdidas de la red. La función objetivo Ft, es la misma que se definió en la ecuación (1.4). Sin embargo, la ecuación de ligadura previamente mostrada en la ecuación (1.6) debe ser expandida de la siguiente manera:

$$
\psi(p_1, p_2, \ldots, p_k) = \sum_{n=1}^K p_n - p_n - p = 0 \qquad (1.10)
$$

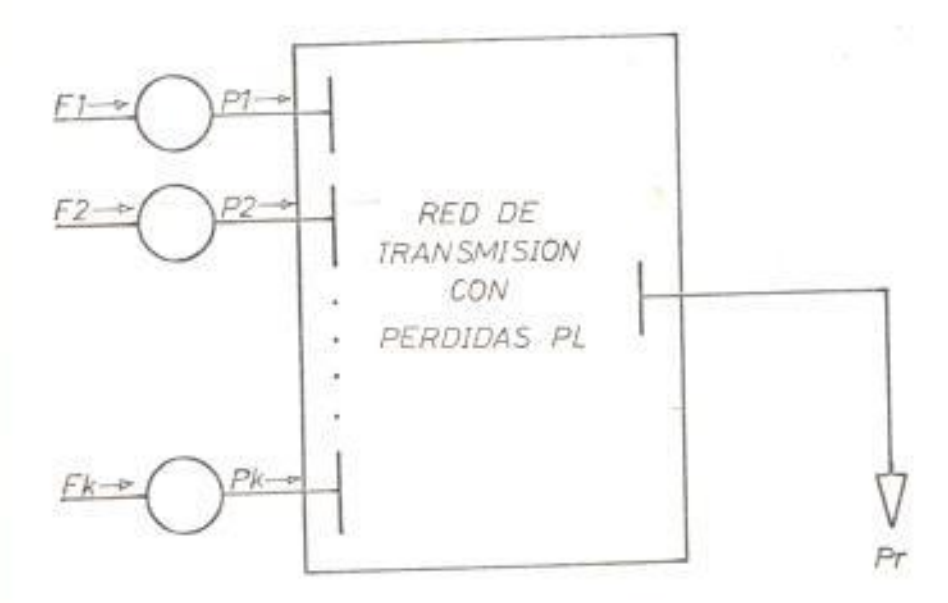

FIG. (1.6) SISTEMA CON K UNIDADES TERMICAS

Debe recordarse que las pérdidas en la red de transmisión, PL, es una función de las impedancias de la red y de las corrientes que fluyen dentro de la red. Para nuestro propósito aquí las corrientes serán consideradas solamente una función de la salida de potencia Pn y de la carga Pr. El mismo procedimiento es seguido en sentido formal para establecer las condiciones necesarias para la solución del mínimo costo de operación:

$$
\frac{\partial F}{\partial Pn} = \frac{\partial Ft}{\partial Pn} - \lambda \frac{\partial \Psi}{\partial Pn} = 0
$$
\n
$$
\frac{\partial F}{\partial Pn} = \frac{\partial Ft}{\partial Pn} - \lambda \frac{\partial}{\partial Pn} \left[ \sum_{n=1}^{K} Pn - Pr - PL \right] = 0
$$

$$
\frac{\partial Ft}{\partial Pn} + \frac{\partial PL}{\partial Pn} = \lambda \tag{1.11}
$$

de acuerdo con la ecuación (1.7), la ecuación (1.11) queda así:

$$
\frac{d\operatorname{Fn}}{d\operatorname{Pn}} + \lambda \frac{\partial \operatorname{PL}}{\partial \operatorname{Pn}} = \lambda \tag{1.12}
$$

reagrupando y definiendo el término Ln =  $\frac{1}{1 - (-\partial PL / \partial Pn)}$  $(1.13)$ 

donde Ln se denomina el factor de penalización de la central n, la ecuación (1.12) queda así:

$$
\frac{dFn}{dPn} \quad \text{Ln} \quad = \quad \bigwedge \tag{1.14}
$$

Esto es, la condición necesaria para la existencia de un costo mínimo de operación para un sistema de varias centrales es que el producto de la tasa del costo incrmental por el factor de penalización de todas las centrales sea igual al mismo valor indeterminado  $\lambda$ .

# 1.2 ESTUDIO DEL FLUJO DE CARGA

La información que se obtiene de un estudio de flujo de carga es, mormalmente, flujos de potencia en las líneas de transmisión y voltaje en las barras para un determinado sistema de potencia sujeto a la capacidad de regulación de generadores, capacitores y transformadores. También da información adicional respecto a la generación de oscilación y angulos de fase de las barras, por lo cual, el estudio de flujo de carga se nos presenta como la herramienta ideal para poder determinar

los coeficientes. El método que se usará para encontrar los coeficientes de pérdidas o coeficientes B, se basa en la evaluación de términos cuya forma es doj/dPn, donde Oj es el ángulo de fase del woltaje en la barra j y Pn es la potencia de oscilación en la barra n. La determinación de los términos 00j/0Pn por medios analíticos es imposible. No se puede expresar los angulos de fase del voltaje en función de las salidas de planta, por lo cual nos obliga a obtener estos términos por medio de la simulación en un computador digital matilizando el estudio de flujo de carga. Por lo expuesto es necesario temer una idea de lo que se define como el flujo de carga y su solución = través de las técnicas iterativas de Gauss - Seidel y Newton Raphson.

#### 1.2.1 ECUACIONES DEL SISTEMA DE POTENCIA

La ecuación que describe el desarrollo de una red de un sistema de potencia usando el marco de barra de referencia, en forma de minitancia, es:

#### I barra = Y barra E barra

- donde: I barra : vector corriente de barra
- Y barra : matriz admitancia del sistema
	- E barra : vector voltaje de barra

em la matriz admitancia de barra están incluídos los efectos de los elementos en paralelo. La potencia compleja en cualquier barra p, en meión de la corriente y voltaje, es:

$$
Pp - jQp = Ep*Tp \tag{1.16}
$$

donde:

Pp : potencia real en la barra p Qp : potencia reactiva en la barra p Ep\*: voltaje conjugado en la barra p Ip : corriente inyectada a la barra p

La corriente en la barra p, si todos los elementos están incluídos en la matriz de parámetros, es:

$$
I_p = \underline{p}_p - jQp
$$
\n
$$
Ep^* \tag{1.17}
$$

Es acuerdo con la Ley de Corriente de Kirchoff, la corriente inyectada em la barra p en un sistema de N barras, como el mostrado en la figura [1.17], está dada por:

$$
\mathbf{I} \mathbf{p} = \sum_{q=1}^{N} \mathbf{I} \mathbf{p} \mathbf{q} \tag{1.18}
$$

minde Ipq = I'pq + Ipo

Después que la solución iterativa de voltajes de barra es terminada, ins flujos de líneas deben ser determinados. La corriente en la línea the conects la barra p con la barra q, es:

$$
Ipq = (Ep - Eq) Ypq + Ep \underset{2}{\cancel{Pq}} \tag{1.19}
$$

Timbe Ypq es la admitancia serie de la línea que une la barra p con la where q y y'pq es la admitancia en paralelo de la línea de carga.

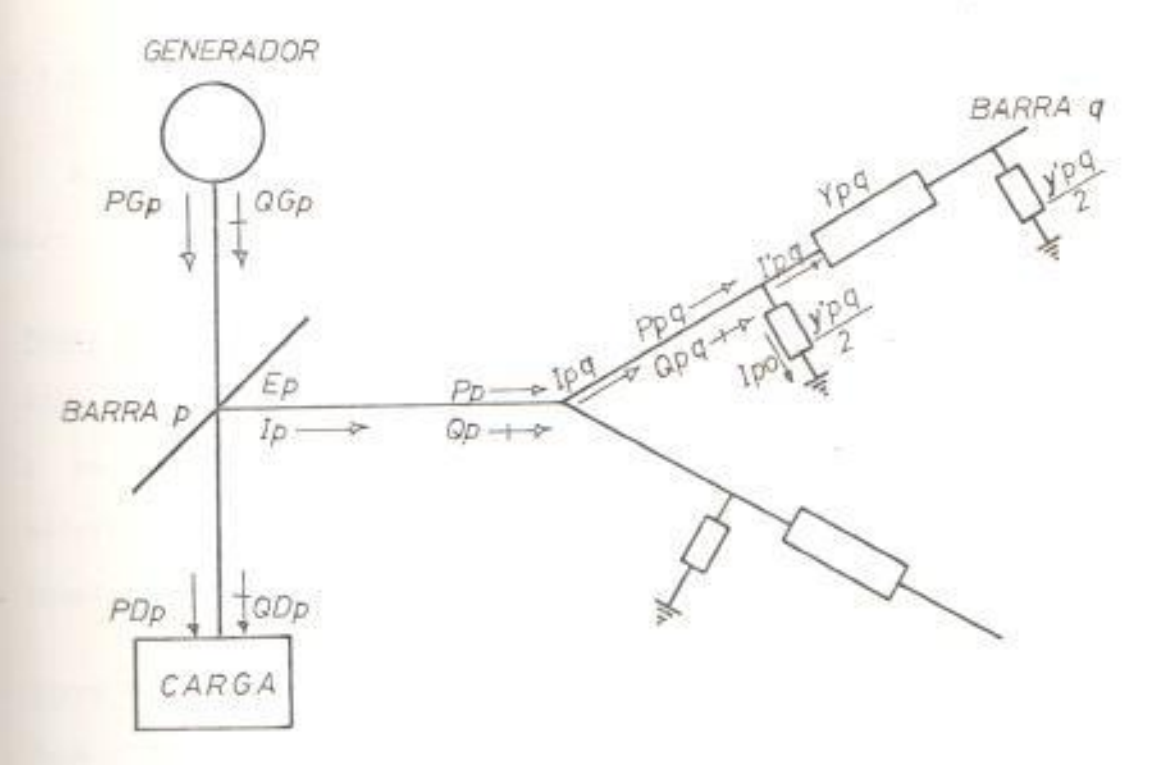

FIG. (1.7) SECCION ELEMENTAL DE UN SISTEMA

 $-1$ 

El flujo de potencia real y reactiva que fluye desde la barra p a la harra q es:

$$
Ppq = jQpq = Ep* (Ep - Eq) Ypq + Ep*Ep \underbrace{y^*pq}_{2}
$$
 (1.20)

Similarmente, el flujo de potencia real y reactiva que fluye desde la harra q a la barra p es:

$$
Pqp - jQqp = Eq* (Eq - Ep) Ypq + Eq*Eq \underline{y'pq}
$$
 (1.21)

La pérdida de potencia en la línea p-q es la suma algebraica del flujo de potencias determinadas por las ecuaciones (1.20) y (1.21).

1.2.2 DEPENDENCIA DEL PROCESO COMPUTACIONAL EN BASE AL TIPO DE BARRA

En un sistema de potencia podemos encontrar 3 tipos de barras, a saber:

- a. Barra de referencia.- También llamada barra oscilante. Para este tipo de barra se conoce la magnitud y el ángulo de fase del voltaje y se desconoce la potencia de generación activa y reactiva. La solución iterativa del flujo de carga da el valor de la potencia compleja de generación.
- Barra de carga.- En este tipo de barra, la magnitud y el ángulo de fase del voltaje son desconocidos. Así los cálculos son

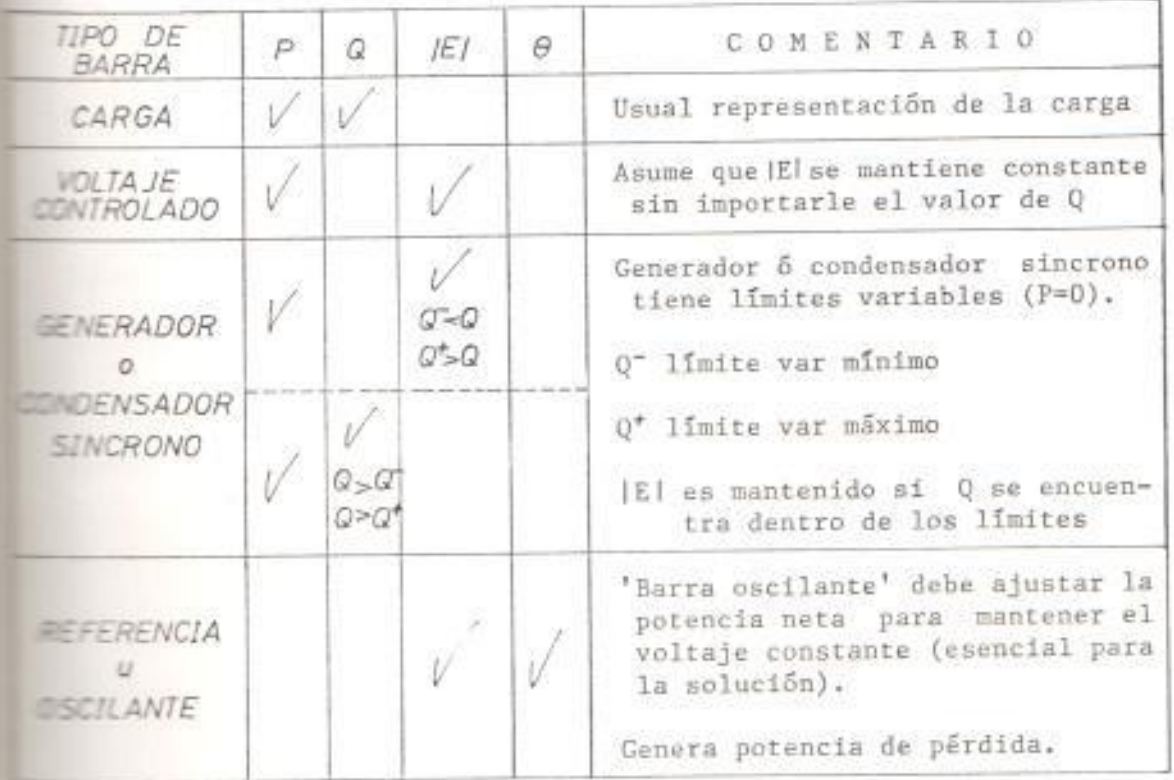

FIG. (1.8) ESPECIFICACIONES DE BARRA DEL FLUJO DE CARGA

desarrollados para renovar los valores de magnitud y fase del voltaje de barra.

c. Barra de voltaje controlado.- En este tipo de barra conocemos la magnitud pero desconocemos el ángulo de fase del voltaje. Así se deben renovar los valores del ángulo de fase del voltaje de barra. Además como desconocemos el valor de la generación reactiva debemos calcularla en cada iteración por medio de la ecuación (1.16) y tratar de lograr que se encuentre dentro de los límites reactivos.

Las especificaciones de barras mencionadas pueden ser resumidas en la fig. (1.8).

Las cantidades revisadas son las condiciones límites de barra.

# 1.2.3 METODO ITERATIVO DE GAUSS - SEIDEL

La solución al problema de flujo de carga es iniciado asumiendo woltajes para todas las barras excepto la barra oscilante s, donde el weltaje es especificado y mantenido fijo. Entonces las corrientes son calculadas para todas las barras, excepto en la barra oscilante s, a través de la ecuación de carga:

$$
\text{IP} = \underline{\text{Pp} - j\text{Qp}} \qquad p = 1, \ 2, \dots, N; \ p \neq s \tag{1.22}
$$

donde N es la cantidad de barras en la red.

El desarrollo de la red puede ser obtenido de la ecuación (1.15).

Seleccionando la tierra como barra de referencia, un conjunto de N-1 ecuaciones simultáneas pueden ser escritas en la forma:

$$
Ep = \frac{1}{\sqrt[3]{\rho p}} (Ip - \sum_{\substack{q=1 \ q \neq p}}^{N} Ypq Eq) \qquad p = 1, 2, ..., N; p \neq s \qquad (1.23)
$$

donde Ypq = Yqp son las admitancias mutuas de las líneas p - q y Ypp es la admitancia propia de barra. Sustituyendo la ecuación (1.22) en la ecuación (1.23) tenemos:

$$
\mathbb{E}_{p}^{k+1} = \frac{1}{\mathbb{Y}_{pp}} \left( \frac{p_{p} - j_{QP}}{(E_{p}*)^{k}} - \sum_{q=1}^{p-1} \mathbb{Y}_{pq} E_{q} - \sum_{q=p+1}^{N} \mathbb{Y}_{pq} E_{q} \right)
$$
\n
$$
p = 1, 2, ..., N; p \neq s
$$
\n(1.24)

es el nuevo voltaje y  $E$  es el voltaje de la iteración  $k+1$ donde E será usado para recalcular otro mnterior. El nuevo voltaje E muevo voltaje. El proceso continúa hasta que los cambios en todos los voltajes de barra sean imperceptibles.

### 1.2.4 METODO ITERATIVO DE NEWTON RAPHSON

El problema de flujo de carga puede también ser resuelto por el método iterativo de Newton Raphson usando un conjunto de ecuaciones nolineales para expresar las potencias específicadas real y reactivas en término de voltajes de barra.

La potencia compleja en la barra p es:

$$
Pp - jQp = Ep*Ip
$$

Sustituyendo la ecuación de desarrollo de red (1.15) por Ip, tenemos:

$$
Pp - jQP = Ep^k \sum_{q=1}^{N} Ypq Eq
$$
 (1.25)

Como Ep = ep + jfp  $y$  Ypq = Gpq - j Bpq, tenemos

$$
Pp = \sum_{q=1}^{N} [ep (eqGpq + fqBpq) + fp (fqGpq - eqBpq)] \qquad (1.26)
$$

$$
Qp^* \sum_{q=1}^{N} [fp (eq Gpq + fqBpq) + ep (fq Gpq - eqBpq)] \qquad (1.27)
$$

De esta manera las ecuaciones (1.26) y (1.27) forman un conjunto de ecuaciones simultáneas no-lineales. Las potencias Pp y Qp son conocidas y las componentes del voltaje ep y fp son las incógnitas, para todas las barras excepto la barra oscilante s donde el voltaje es especificado y permanentemente fijo. Así un conjunto de 2 (N-1) ecuaciones deben ser resueltas para la solución del flujo de carga.

El método de Newton Raphson requiere que un conjunto de ecuaciones lineales sean formadas en forma matricial expresando las relaciones entre el cambio en la potencia real y reactiva y el cambio de las componentes real e imaginaria del voltaje de barra como sigue:
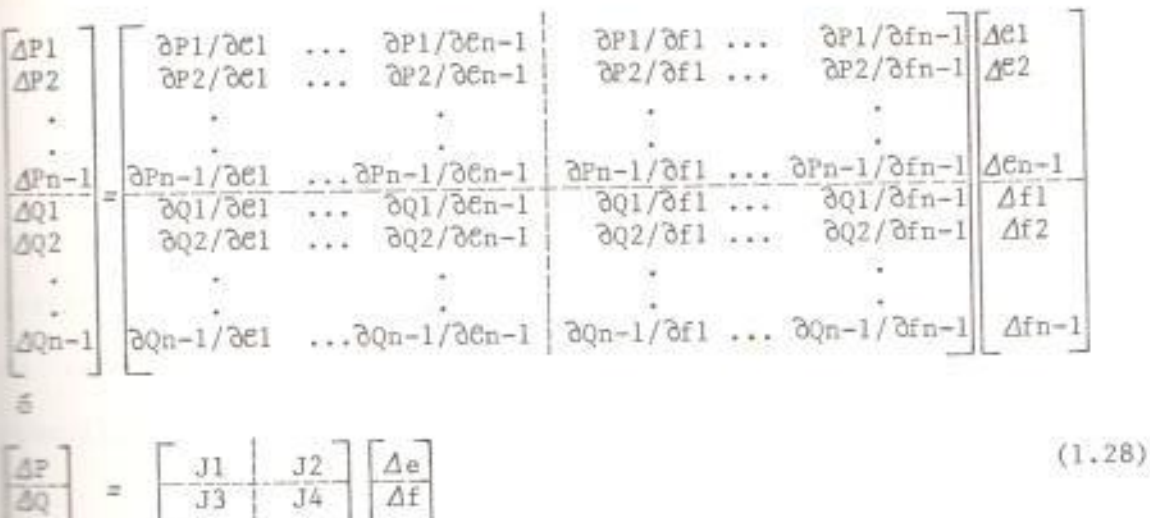

£.

Donde la matriz de coeficiente es la matriz Jacobiana cuyos términos stan dados por:

Elementos no diagonal de Jl:  $\frac{\partial Pp}{\partial x}$  = ep Gpq - fp Bpq q  $\neq p$ ged **Examines** diagonal de <br> J1:  $\frac{\partial Pp}{\partial eq}$  = 2ep Gpp +  $\sum_{q=1}^{N}$  (eq Gpq + fq Bpq) Elementos no diagonal de J2: 3Pp = ep Bpq + fp Gpq q + p bfq Example 32:  $\frac{\partial Pp}{\partial fp} = 2fp$  Gpp +  $\sum_{q=1}^{N}$  (fq Gpq - eq Bpq) q≠p come no diagonal de J3: 80p = ep Bpq + fp Gpq q + p dep and diagonal de (13:  $\frac{\partial Qp}{\partial ep} = 2ep$  Bpp -  $\sum_{q=1}^{N}$  (fq Gpq - eq Bpq) mos no diagonal de J4:  $\frac{\partial Qp}{\partial fq} = -ep Cpq + fp Bpq q \neq p$ 

Dado un conjunto inicial de voltajes de barra, las potencias real y reactiva son calculadas a través de las ecuaciones (1.26) y (1.27). Los cambios en las potencias son las diferencias entre los valores sspecificados y calculados.

$$
\begin{array}{rcl}\n & & k \\
\Delta \mathbb{P}p & = \mathbb{P}p \ (\text{espectficado}) \ - \ \mathbb{P}p \\
 & & k \\
\Delta \mathbb{Q}p & = \mathbb{Q}p \ (\text{espectficado}) \ - \ \mathbb{Q}p \ & p = 1, 2, \dots, N-1\n\end{array}
$$

los voltajes de barra estimado y las potencias calculadas son usadas para determinar los elementos de la matriz Jacobiana. El conjunto **Effect** de la ecuación (1.28) puede ser resuelta para $\triangle$ ep y  $\triangle$ fp, p = 1. 2,.... N-1. Entonces los nuevos voltajes estimados para los voltajes de barra son:

> $\begin{array}{ccc} \mbox{k+1} & \mbox{k} & \mbox{k} \\ \mbox{ep} & = \mbox{ep} & + \; \triangle\mbox{ep} \end{array}$  $\begin{array}{ccc} k+1 & & k & k \\ \texttt{fp} & = & \texttt{fp} & + \vartriangle \texttt{fp} \end{array}$

k. Este proceso es repetido hasta que  $\Delta$ Pp y  $\Delta$ Qp para todas las barras están dentro de la tolerancia especificada.

### 2. PERDIDAS DE TRANSMISION EN LOS SISTEMAS DE POTENCIA

Las pérdidas de potencia en las líneas de transmisión se originan, como mencionamos anteriormente, cuando se transfiere energía a distancias relativamente grande o a áreas de densidad relativamente baja de cargas. Existen diversas formas para determinar las pérdidas totales en los sistemas de potencia pero para nuestro análisis consideraremos solamente 2 métodos: a) método de marco de referencia, b) método basado en admitancias y voltajes de barras.

El método de marco de referencia, el cual expresa la pérdida total del sistema en función de las potencias de generación y de los coeficientes de pérdida, se lo desarrolla con la finalidad de demostrar la familiar forma cuadrática de la ecuación de pérdida simplificada, desarrollada primero por E.E. George, esto es:

$$
\text{PL} = \sum_{m=1}^{k} \sum_{n=1}^{k} \text{Pm Bmn Pn} \tag{2.1}
$$

donde sus términos ya fueron definidos en la sección 1.1.

El método basado en las admitancias y voltajes de barras del sistema se le desarrolla con la finalidad de tener una expresión de la pérdida total del sistema que está dada en función de las admitancias y woltajes de barras. Esta expresión será de gran importancia porque a partir de ella se desarrollará el método para poder determinar los duscados coefícientes de pérdida o coefícientes B.

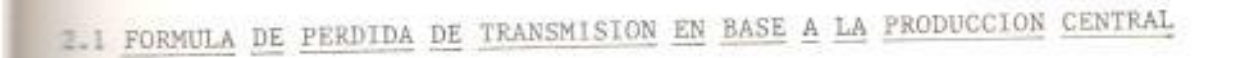

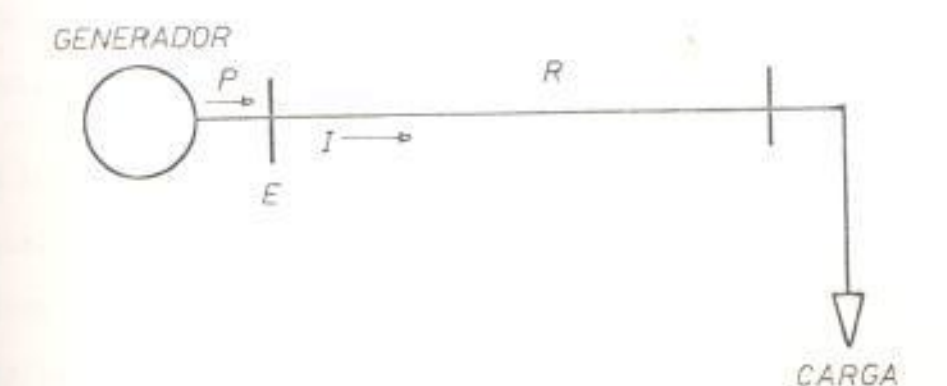

## FIG. (2.1) SISTEMA DE UNA FUENTE Y UNA CARGA

En esta sección consideraremos el sistema elemental de la fig. [2.1], donde una planta de generación suministra corriente I a la carga a través de una línea simple de resistencia R.

fara este sistema, la pérdida de potencia en la línea simple, estéerando todas las cantidades sobre una misma base, es:

$$
PL = 1 R \tag{2.2}
$$

Esta podría ser una fórmula de pérdida satisfactoria excepto que: seimero, es usualmente más deseable expresar la salida de planta en de potencia que de corriente para propósito de despacho de generación y determinación de costo de producción, y segundo, si un sistema es más complicado que el elemental de la fig. (2.1) llegará a ser laborioso y lento determinar las corrientes en las varias ramas del sistema y hacer la sumatoria de las pérdidas 1 R. En efecto, si las pérdidas del sistema para muchas condiciones de generación es requerida, el método de la sumatoria es prohibitivo.

Puede observarse de manera casual que, subsecuentemente a la concepción eriginal de E.E. George de la fórmula de pérdida total del sistema en términos de potencia, una fórmula en término de corriente de salida de planta ha sido desarrollada para vencer la segunda limitación y ofrece la ventaja de no requerir que el factor de potencia de planta Permanezca fijo. Sin embargo, la fórmula de pérdida en forma de corriente no encuentra amplio uso debido a la primera limitación.

52 las pérdidas van a ser expresadas en forma de potencia en lugar de corriente, entonces la constante R de la ecuación (2.2) debe ser cemplazada por otra constante que tomara en consideración el hecho de la corriente está determinada no solamente por la cantidad de potencia que está siendo enviada por la línea, sino también por el maltaje y el factor de potencia de la barra de la cual está siendo manusmitida. Recordando que:

$$
I = \frac{p}{E(f, p_*)}
$$
 (2.3)

E.p. es el factor de potencia de barra, y sustituyendo en la

ecuación (2.2), la fórmula de pérdida en término de potencia es:

$$
PL = P B
$$
 (2.4)

$$
B = \frac{R}{2}
$$
  
\n
$$
E \quad (f \cdot p \cdot)
$$
 (2.5)

La ecuación (2.4) es la convencional fórmula de pérdida en forma de potencia para el sistema elemental de la fig. (2.1). En efecto, la scuación (2.1) viene a ser la ecuación (2.4) para el caso de un sistema con una sola fuente. Cuando se considera un sistema con más de una fuente, el análisis es más complicado y para ello utilizaremos el método denominado Marco de Referencia dado a continuación:

### 2.1.1 METODO DE MARCO DE REFERENCIA

Cuando una carga simple es alimentada desde dos fuentes como mestra la fig. (2.2), la determinación de las constantes B es Ilseramente más complicado que el caso previo, debido a que la salida fie cada planta fluye sobre un circuito común durante una parte de su comino a la carga. Si no existiera camino común y las cargas esterleran ubicadas en la unión común, la fórmula de pérdida para el missiones similar a la suma de dos expresiones similar a la (2.4), cada una involucrando su planta común y el circuito manciado. In con-

a pérdida total del sistema de la fig. (2.2) de tres terminales es:

$$
\frac{2}{2} = 11 \text{ Ra} + 12 \text{ Rb} + (11 + 12) \text{ (Rc + RLL)} \tag{2.6}
$$

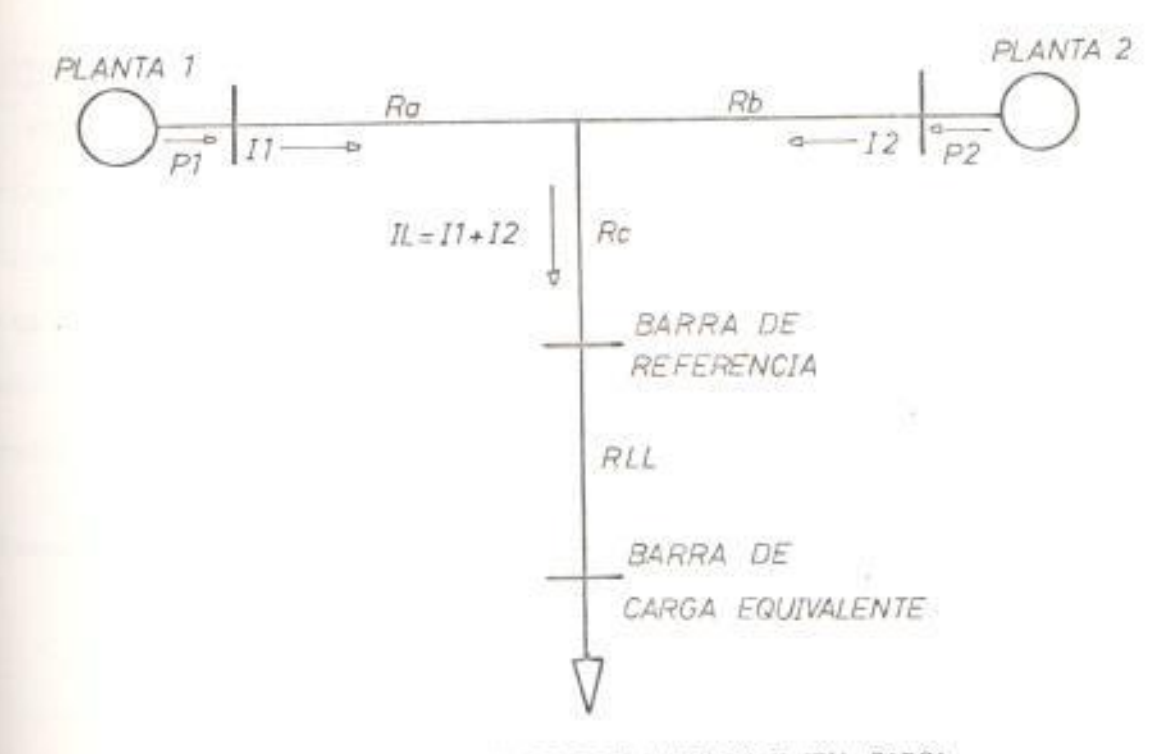

FIG. (2.2) SISTEMA DE DOS FUENTES Y UNA CARGA

Expadiendo y reagrupando términos, tenemos:

 $\mathbb{R} = 11$  (Ra + Rc + RLL) + 21112 (Rc + RLL) + 12 (Rb + Rc + RLL) (2.7) Resistencias propias y mutuas.- En las redes que consisten de más de tres terminales, la resistencia correspondiente a Ra, Rb y Rc no pueden ser medidas debido a que el punto de início es indeterminado. Por lo tanto las redes son usualmente definidas por sus resistencias propias y mutuas. La resistencia propia de la fuente l es la componente del woltaje en la planta l en fase con la unidad de corriente fluyendo de la planta 1 a la barra de referencia, y es designada como R11, en este ejemplo, es Ra + Rc. Similarmente la resistencia propia de la planta 2  $=$   $R22 = Rb + Rc$ .

resistencia mutua entre la planta 1 y la planta 2 es la componente cal voltaje que aparece en la planta 2 en fase con la unidad de corriente que fluye de la planta 1 a la barra de referencia, esta es disignada como RI2 = Rc. Similarmante la resistencia mutua entre la a anta 2 y la planta 1 es la componente del voltaje que aparece en la alimita l cuando la unidad de corriente fluye de la planta 2 a la barra La referencia, esta es designada como R21 = Rc = R12.

**Tesumiendo:** 

$$
R11 = Ra + Re
$$
  

$$
R12 = R21 = Re
$$
  

$$
R22 = Rb + Re
$$
 (2.8)

is as resistencias pueden representarse en forma matricial:

$$
\text{Rmn} = \begin{bmatrix} \text{Ra} + \text{Re} \\ \hline \\ \text{Re} \end{bmatrix} \begin{bmatrix} \text{Re} \\ \text{Rb} + \text{Re} \end{bmatrix}
$$
 (2.9)

de referencia.- La barra de referencia a la cual todos los stajes y corrientes están referidas cuando las mediciones de selstencia propia y mutua son hechas, puede ser cualquiera del Sin embargo, la barra elegida está frecuentemente cerca del estro del sistema, junto al punto de carga equivalente del sistema, y salvez en una barra tal que el sistema podría ser dividido en esa barra tal manera que subsecuentes cambios en el sistema sobre un lado de la barra no afecta a la resistencia propia y mutua sobre el otro Endo.

### 2.1.2 CALCULO DE LA MATRIZ DE PERDIDA

En la sección precedente hemos logrado definir los términos de resistencias propias y mutuas, gracias al método de marco de referencia que en definitiva lo que hace es transformar la red original en otra red equivalente, con lo cual estamos en capacidad de encontrar los coeficientes de pérdida. Expresando las resistencias del sistema original de la ecuación (2.7) en términos de las resistencias propias y mutuas del sistema equivalente de la ecuación (2.8), la fórmula de pérdida en forma de corriente es obtenida:

$$
\mathbb{PL} = 11^{2} (R11 + RLL) + 21112 (R12 + RLL) + 12^{2} (R22 + RLL) \qquad (2.10)
$$

utilizando las relaciones entre las resistencias del sistema y las constantes B de la ecuación (2.5), tenemos:

B11 = 
$$
\frac{R11 + RLL}{2}
$$
  
\nE1 (f.p.1)  
\nB12 =  $\frac{R12 + RLL}{E1 E2 (f.p.2) (f.p.1)}$  (2.11)  
\nB22 =  $\frac{R22 + RLL}{2}$   
\nE2 (f.p.2)

La ecuación de pérdida total en forma de potencia, para el sistema, en  $\ln$  ecuación (2.10) es:

 $PL = P1$  B11 + 2 P1 P2 B12 + P2 B22  $(2.12)$  Esta es la fórmula de pérdida para el elemental sistema de 2 fuentes y una carga de la fig. (2.2). Frecuentemente escrita en forma abreviada, para un número k de fuente, es:

$$
PL = \sum_{m=1}^{k} \sum_{n=1}^{k} Pm \text{ Bmn} Pn
$$

Las ecuaciones (2.11) contienen términos adicionales cuando están involucradas más de una carga.

La forma matricial de la ecuación de pérdida de transmisión es:

$$
p_{L} = \underline{P} \quad B \underline{P} \tag{2.13}
$$

em la que, para un total de k fuentes, tenemos:

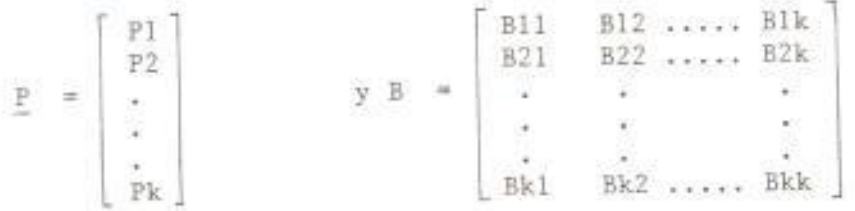

Significado de las constantes.- Las constantes B que representan la főrmula de pérdida pueden ahora ser vistas en las ecuaciones (2.11), ellas son simplemente las resistencias propias y mutuas entre las fuentes y el punto de carga equivalente, modificada por los voltajes y factores de potencia de las fuentes.

El significado del término RLL puede ser considerado como  $1a$ resistencia entre la barra de referencia y la barra de carga equivalente. Si fuera posible elegir la barra de carga equivalente como la barra de referencia, como podría ser en este caso elemental,

ELL podría ser igual a cero, y podría no aparecer en las ecuaciones (2.11). En la práctica, la determinación de la barra de carga equivalente requiere considerable cálculo.

Un análisis dimensional de la ecuaciones (2.12) muestra que si P está en MW la dimensión de la constante B es MW .

El caso de varias cargas.- Si consideramos un sistema con varias fuentes que alimenta a una simple carga por diversos caminos las resistencias propias y mutuas pueden ser obtenidas siguiendo un proceso similar al utilizado en el caso previo para determinar las ecuaciones (2.11). Sin embargo, si existe más de una carga, entonces el proceso matemático debe ser llevado a cabo a través de la conversión de las varias cargas a una simple carga equivalente y al mismo tiempo convertir las diversas resistencias de rama en diversas resistencias propias y mutuas. Este proceso obliga a que se consideren ciertas aipõtesis para poder determinar las constantes B, lo cual induce a tomar algunas restricciones aparentemente severas en las operación de um sistema de potencia. Estas hipótesis son:

- =. La corriente de carga equivalente en cualquier barra es una fracción compleja constante de la corriente total de la carga equivalente, es decir que las cargas son conformes.
- . La magnitud de los voltajes de barra de generación son asumidos a permanecer fijos.

46

Asumiendo que la dirección positiva de la corriente es entrando en la red en todos los terminales, las ecuaciones de corriente para cada nodo son:

$$
I1 = Y11 E1 - Y12 E2 - Y13 E3
$$
  
\n
$$
I2 = -Y21 E1 + Y22 E2 - Y23 E3
$$
  
\n
$$
I3 = -Y31 E1 - Y32 E2 + Y33 E3
$$
  
\n(2.14)

donde I está definida como el fasor corriente de entrada en cada nodo, E el voltaje a neutro en cada nodo y Y la admitancia de la red. Las Y son definidas como sigue:

$$
Ypq = Ypq = ypq \tag{2.15}
$$

la admitancia mutua siendo, equivalente y pq la cual es la  $\Rightarrow$ mdmitancia serie de la línea conectada directamente entre los nodos  $P Y Q.$ 

$$
Ypp = \sum_{\substack{q=0 \ q \neq p}}^{3} Ypq
$$
 (2.16)

es la admitancia propia, la sumatoría de todas las admitancias serie y paralelo conectadas directamente al nodo p, cero en este caso significa meutro: Ypo =  $\sum_{q=1}^{\infty} \frac{y'pq}{2}$ , donde  $y'pq$  es la admitancia en paralelo de la línea de carga.

La potencia de entrada en cada nodo es encontrado multiplicando el woltaje a neutro por la conjugada compleja de la corriente de entrada a

ese nodo. La potencia de entrada a cada nodo entonces es dada por:

$$
SI = EIII* = EIY11*EL* - EIY12*EZ* - EIY13*E3* \nSZ = E212* = -E2Y21*EL* + E2Y22*E2* - E2Y23*E3* \nS3 = E313* = -E3Y31*EL* - E3Y32*E2* + E3Y33*E3* \n(2.17)
$$

La suma algebraica de todas las potencias que entran a la red es igual a la pérdida total de potencia de la red. Sumando las ecuaciones (2.17) y reagrupandola tenemos la ecuación de pérdida total, esto es:

$$
s1 = E1 \tE1* + E2 \tF2* + E3 \tF3* - Y12* (E1E2* + E2E1*)
$$
  
- Y13 (E1E3\* + E3E1\*) - Y23 (E2E3\* + E3E2\*) (2.18)

#### 2.2.2 EL CASO DE N-BARRAS

El sistema que ahora consideraremos será el la fig. (2.4) formado por un número K de fuentes de generación y un número N de barras.

La ecuación de corriente de entrada al nodo p, en similitud con la ecuación  $(2.14)$ , es:

$$
\text{lp} = - \text{YpIE1} - \text{Yp2E2} - \dots + \text{YpPEp} - \dots - \text{YpNEN} \quad p = 1, 2, \dots, N \quad (2.19)
$$

y en forma abreviada es:

$$
\mathbb{I}_{\mathbb{P}} = 2 \text{ YppEp} - \sum_{q=1}^{N} \text{ YpqEq} \qquad p = 1, 2, ..., N \qquad (2.20)
$$

donde las Y son definidas igual que en las ecuaciones (2.15) y (2.16).

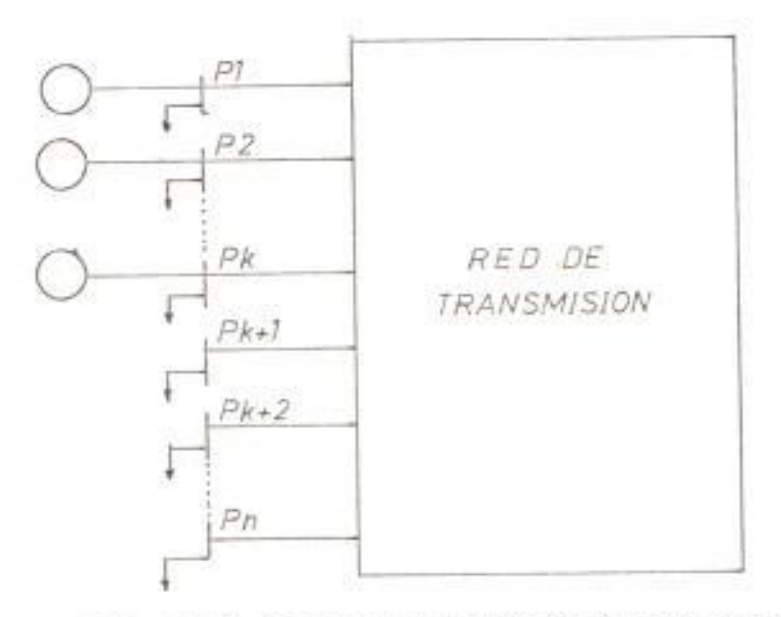

FIG. (2.4) SISTEMA DE TRANSMISION DE N-BARRAS

La potencia compleja de entrada está dada por el producto del voltaje a neutro y la conjugada compleja de la corriente de entrada en ese nodo. Así, la potencia de entrada en la barra p, será:

Reemplazando la ecuación (2.20) en la ecuación (2.21), reagrupándola, y obteniendo su parte real, tenemos la ecuación de la potencia real de entrada a la barra p dada por:

$$
Pp = R \left[ 2 |Ep|^{2} Ypp* - \sum_{q=1}^{N} Ep Ypq* Eq* \right] \qquad p = 1, 2, ..., N \qquad (2.22)
$$
  
La pêrdida total de la red es la suma algebraica de todas las potencias  
que entran a la red, la cual está dada por:

 $50<sub>2</sub>$ 

$$
SL = \sum_{p=1}^{N} Sp
$$
 (2.23)

Ahora, como estamos solamente interesados en la pérdida total de potencia real, ésta la obtenemos de la parte real de la ecuación  $(2,23)$ , esto es: the control of

$$
PL = R \left[ \sum_{p=1}^{N} Sp \right] \tag{2.24}
$$

reemplazando la ecuación (2.22) en la ecuación (2.24), tenemos que la pérdida total de potencia real queda definida así:

$$
\mathbb{PL} = R \left[ \sum_{p=1}^{N} 2 \left\{ Ep \right\}^{2} \quad \text{Ypp*} = \sum_{p=1}^{N} \sum_{q=1}^{N} Ep\text{Ypq*Eq*} \right] \tag{2.25}
$$

 $\geq$ 

### 3. FACTORES INCREMENTALES DE PERDIDA

fundamental para el despacho económico de potencia real la Es determinación de los factores de penalización para cada una de las plantas que suministra energía al sistema. La operación económica es obtenida cuando el costo incremental de producción multiplicado por el factor de penalización de la planta, para cada planta, es igual a la misma constante. El factor de penalización es función del factor incremental de pérdida, el cual es definido para cualquier planta n como la derivada parcial de la pérdida total del sistema PL con respecto a la salida de planta, esto es, aPL/ aPn.

# 3.1. COORDINACION DEL COSTO INCREMENTAL DE COMBUSTIBLE Y LOS FACTORES INCREMENTALES DE PERDIDA

La clásica solución del multiplicador de Lagrange para el problema de Despacho Económico fue dado en la sección 1.1.2, y la solución modificada, es decir la que considera las pérdidas de transmisión, fue dada en la sección 1.1.3. Esta última es repetida:

$$
\frac{\mathrm{d}\mathrm{Fn}}{\mathrm{d}\mathrm{Pn}} \quad \mathrm{Ln} = \lambda \tag{3.1}
$$

donde Ln es el factor de penalización y está definido así:

$$
\text{Ln} = \frac{1}{1 - (\partial P L / \partial P n)}
$$
 (3.2)

Obsérvese que si las pérdidas aumentan por un incremento en la potencia de entrada de la barra n, el factor incremental de pérdida es positivo y el factor de penalización es mayor que la unidad.

Cuando no se considera las pérdidas de transmisión, el problema de despacho económico fue resuelto haciendo que el costo incremental de combustible en cada unidad sea el mismo. Todavía podemos hacer uso de este concepto con la observación de que el factor de penalización Ln, tendrá el siguiente efecto:

Para Ln > 1 : incremento positivo en Pn resulta en un incremento en las pérdidas

> Ln dFn(Pn) actúa como si dFn(Pn) ha sido levemente in $dPn$ dPn crementada, movida hacia arriba.

Para Ln <1 : incremento positivo en Pn resulta en una disminución en las pérdidas

> Ln dFn(Pn) actúa como si dFn(Pn) ha disminuído levemendPn  $dPn$ te, movida hacia abajo.

Resultando un conjunto de ecuaciones, descrita así:

Ln  $\frac{dFn(Pn)}{dPn} = \lambda$  para todo Pn (min)  $\leq$  Pn  $\leq$  Pn (max)

y son denominadas las Ecuaciones de Coordinación. Los valores de Pn, los cuales son obtenidos cuando los factores de penalización son utilizados, serán algunas veces diferentes del despacho que ignora las pérdidas (dependiendo de los valores de Ln y dFn (Pn)/dPn). Esto es ilustrado en la fig. (3.1).

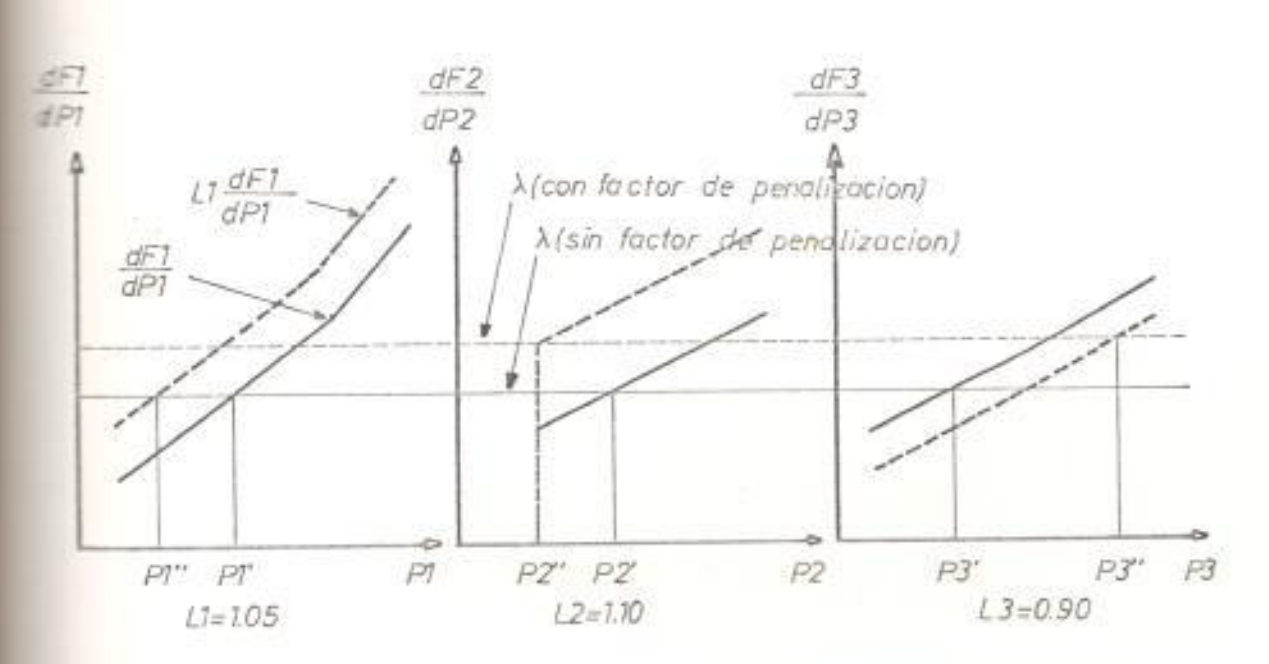

FIG. (3.1) DESPACHO ECONOMICO CON Y SIN FACTORES DE PENALIZACION

# Pn' = despacho ignorando pérdidas Pn" = despacho considerando factores de penalización

Si la pérdida total del sistema está expresada en término de las constantes B, como para la ecuación (2.1), el factor incremental de pērdida serā:

$$
\frac{dPL}{dPn} = 2 \sum_{m=1}^{k} Pm \text{ Bmn} \qquad n = 1, 2, ..., K \qquad (3.3)
$$

lo cual induce que la solución de las ecuaciones de coordinación sea más dificultosa. Un método de solución el cual es frecuentemente utilizado se muestra en la fig. (3.2)

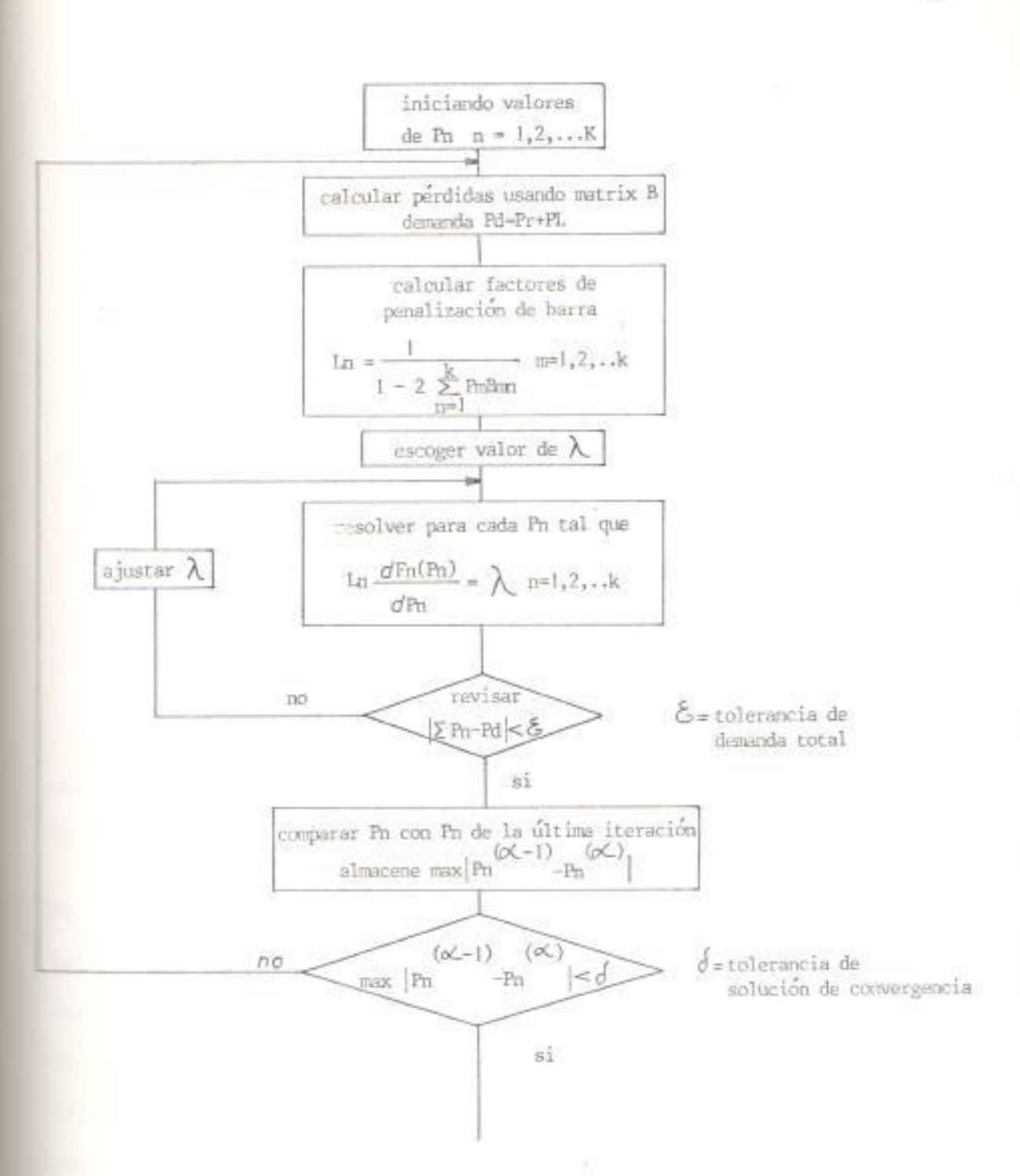

FIG. (3.2) DESPACHO ECONOMICO CON FACTORES DE PENALIZACION RENOVADO

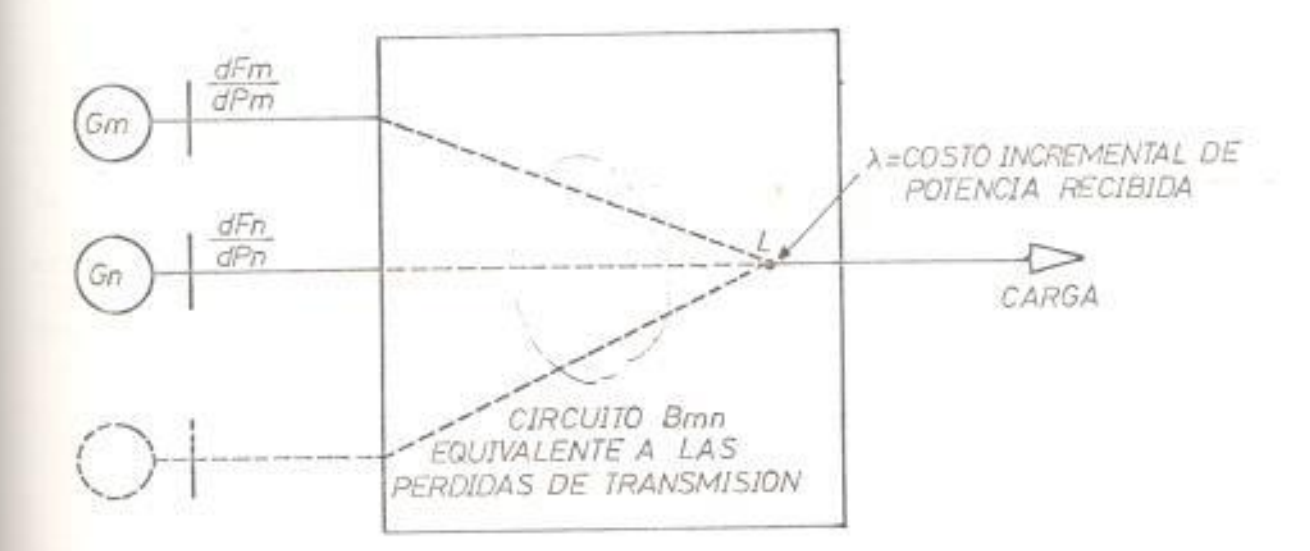

# 3.1.1 INTERPRETACION FISICA DE LAS ECUACIONES DE COORDINACION

FIG. (3.3) REPRESENTACION ESQUEMATICA DE RELACIONES DE COSTO

La interpretación física de las precedentes ecuaciones de coordinación (3.1) pueden ser visualizadas por inspección de la fig.  $(3.3)$ :

El costo incremental de combustible de una planta n es medida en la barra de planta y es denotado por dFn/dPn. Una planta n adquiere el factor incremental de pérdida dPL/dPn cuando suministra el próximo incremento de la carga del sistema. Es deseable que el costo incremental de la potencia recibida de cada planta sea la misma en el punto de recepción L.

Por ejemplo, supôngase que la carga se incrementa en una cantidad △Pr. Asuma que este incremento de carga es tomado primero por la planta l solamente, por un incremento de la salida en la planta l de AP1. Entonces el costo de este incremento de potencia está dado por:

$$
\bigg\backslash \ \ = \ \frac{\mathrm{d} \mathrm{F1}}{\mathrm{d} \mathrm{P1}} \qquad \frac{\triangle \mathrm{P1}}{\triangle \mathrm{Pr}}
$$

la expresión AP1/ APr puede considerarse como el recíproco de la eficiencia incremental del sistema de transmisión. La ecuación anterior puede reescribirse como:

$$
\begin{array}{ccc}\n\lambda & = & \frac{\mathrm{d} \, F \, l}{\mathrm{d} \, P \, l} & \frac{\Delta P \, l}{\Delta P \, l - \Delta P \, L} & = & \frac{\mathrm{d} \, F \, l}{\mathrm{d} \, P \, l} & \frac{l}{l - (\Delta P \, L / \Delta P \, l)}\n\end{array}
$$

como AP1 es progresivamente pequeño, tenemos:

$$
\bigwedge = \frac{dF1}{dP1} \quad \xrightarrow{\qquad \qquad 1 \quad \qquad 1 \quad \text{QPL} \quad \text{QPL}} \quad \xrightarrow{\text{QPL}} \quad \xrightarrow{\text{dPI}} \quad \text{L1}
$$

la cual tiene la misma forma que la ecuación (3.1). En general el factor de penalización de la planta n es la razón del pequeño cambio en la potencia de la planta n al pequeño cambio en la potencia recibida cuando la planta n solamente suministra este pequeño cambio en la potencia recibida.

### 3.1.2 METODOS DE LA ECUACION DE COORDINACION

Las ecuaciones de coordinación son las condiciones necesarias para el programa de costo mínimo de generación en un sistema de potencia. Tres métodos de coordinación del costo incremental de combustible y pérdida incremental de producción son discutidos:

3.1.2.1 METODO EXACTO INVOLUCRANDO ECUACIONES SIMULTANEAS NO-LINEALES

La entrada mínima en centavos por hora para una carga recibida es obtenida por la solución de las siguientes ecuaciones simultáneas.

En general, la pérdida incremental de transmisión en la planta n puede ser expresado por:

$$
\frac{\partial PL}{\partial Pn} = 2 \sum_{n=1}^{K} Pn \text{ Bmn} = 1, 2, \dots, K
$$

El costo incremental de combustible de una planta n dado sobre un rango limitado puede ser representado por:

$$
\frac{dFn}{dPn} = Fnn Pn + fn
$$
\n(3.5)

Donde Fnn es la pendiente de la curva del costo incremental de combustible y fn es la ordenada en el origen de la curva incremental de combustible.

La ecuación (3.4) viene a ser:

s)

$$
\text{Fnn Pn + fn + 2} \lambda \sum_{n=1}^{K} \text{Pn Bmn} = \lambda \qquad n = 1, 2, \ldots K \qquad (3.6)
$$

Las soluciones para las diferentes cargas totales son obtenidos wariando la magnitud de  $\lambda$ .

# 3.1.2.2 METODO APROXIMADO INVOLUCRANDO ECUACIONES SIMULTANEAS LINEALES

La pérdida incremental de transmisión en la planta n de la ecuación (3.4) está evaluada en  $\lambda$ , el costo incremental de potencia recibida. Si la pérdida incremental de transmisión en la planta n está evaluada en una tasa constante  $\beta$  , el siguiente conjunto de ecuaciones simultánea resulta:

$$
\frac{\text{dFn}}{\text{dPn}} + \beta \frac{\partial \text{PL}}{\partial \text{Pn}} = \lambda \tag{3.7}
$$

Donde  $\beta$  es el promedio del costo incremental de la potencia recibida en centavos/MW-hora.

La ecuación (3.7) puede también reescribirse así:

$$
\frac{1}{\beta} \quad \frac{dFn}{dPn} \quad + \quad \frac{\partial PL}{\partial Pn} \quad = \quad \frac{\lambda}{\beta} \quad = \quad \beta \tag{3.8}
$$

Donde  $\oint$  =  $\lambda/\beta$  . Las soluciones para las diferentes cargas totales son ebtenidas variando el valor de  $\bar{q}$ . Cuando  $\bar{p}$  = 1, una solución exacta es obtenida correspondiendo a la solución de las ecuaciones simultáneas no Mineales.

### 3.1.2.3 METODO DE LOS FACTORES DE PENALIZACION

De la ecuación (3.4), reagrupándola tenemos:

$$
\frac{\text{dFn}}{\text{dPn}} \frac{1}{1 - (\frac{\partial PL}{\partial P n})} = \lambda \tag{3.9}
$$

$$
\frac{dFn}{dPn} \quad Ln \quad \ast \quad \bigg\backslash
$$

Donde Ln es el factor de penalización. La solución de la ecuación (3.9) es idéntica a la solución de la ecuación (3.4)

La ecuación (3.9) puede ser aproximada por:

$$
\frac{\text{dFn}}{\text{dPn}} \quad (1 + \frac{\text{QPL}}{\text{dPn}}) = \lambda \tag{3.10}
$$

Donde L'n = 1 + (  $\delta$ PL/  $\delta$ Pn) es el factor de penalización aproximado de la planta n.

La ecuación (3.10) puede ser reescrita así:

$$
\frac{dFn}{dPn} + \frac{dFn}{dPn} \frac{\partial PL}{\partial Pn} = \lambda
$$
\n(3.11)

De esta ecuación puede observarse que el método de los factores de penalización aproximado corresponde a cambiar las pérdidas incremental de transmisión de la planta n en una tasa que corresponde al costo incremental de combustible de la planta n.

## 3.2 METODOS ALTERNOS PARA CALCULAR LOS FACTORES DE PENALIZACION

A pesar de la disponibilidad de varios métodos para determinar los factores de penalización Ln, el método más utilizado en el cálculo de aPL/ aPn para minimizar costos es el de expresar las pérdidas de transmisión como función de las salidas de generación en términos de

los coeficientes B. La posibilidad del cálculo a través del uso de los coeficientes B es grandemente ventajoso especialmente si la complejidad del cálculo al determinar estos coeficientes pueden ser reducidos sin pérdida de exactitud. Estos coeficientes forman una expresión de la cual OPL/OPn puede ser fácilmente calculada, siendo esta la principal ventaja de este método, lo cual a redundado en grandes ahorros en los costos de operación del sistema. El desarrollo de los computadores digitales ha traído otros métodos atractivos de los cuales solo mencionaremos dos, dados a continuación:

#### 3.2.1 METODO DE TUDOR Y LEWIS

sistema de potencia con magnitudes de voltaje Para un relativamente constantes y con impedancias reactivas, cambios en la potencia son acompañados con cambios en los ángulos. Si el sístema está en equilibrio estable, un incremento en la potencia de entrada al sistema en cualquier terminal es acompañado por un avance en el ángulo del voltaje en ese terminal. En vista de que el cambio en la potencia es acompañado por un cambio en el ángulo en ese terminal, manteniendo invariable las potencias en todas excepto en una estación de generación tendrá una firme tendencia a mantener constante el ángulo de fase en el terminal donde la potencia no cambia. Usando esta consideración, la pérdida incremental asociada con la planta n para un sistema con voltajes constante es aproximadamente dado por:

$$
\frac{\partial PL}{\partial Pn} \approx \frac{\partial PL/\partial \Theta n}{\partial Pn/\partial \Theta n}
$$
 (3.12)

En esta expresión los ángulos de todos los generadores serán mantenidos fijos en lugar de mantener constante la potencia excepto Pn como en la expresión exacta.

Para determinar solo que tan aproximada puede ser la ecuación (3.12), una simple expresión es seleccionada y examinada en detalle. El ajemplo elegido es un sistema de tres terminales con dos generadores y una carga, mostrado en la fig. (3.4).

En vista de que existen 3 ángulos, el ángulo de la carga es asumido a permanecer fijo y es utilizado como la referencia. Considerando el terminal No. 1 de este simple sistema será uno de los terminales de generación, la derivada de Pl con respecto a sí mismo será dada por:

$$
\frac{\partial P1}{\partial P1} = 1 = \frac{\partial P1}{\partial \Theta1} \frac{\partial \Theta1}{\partial P1} + \frac{\partial P1}{\partial \Theta2} \frac{\partial \Theta2}{\partial P1}
$$
 (3.13)

La derivada de P2 con respecto a P1, asumiendo que P2 no cambia, será:

$$
\frac{\partial P2}{\partial P1} = 0 = \frac{\partial P2}{\partial \Theta1} \quad \frac{\partial \Theta1}{\partial P1} + \frac{\partial P2}{\partial \Theta2} \quad \frac{\partial \Theta2}{\partial P1}
$$
 (3.14)

La derivada de las pérdidas con respecto a Pl está dada por:

$$
\frac{\partial PL}{\partial PI} = \frac{\partial PL}{\partial QI} \frac{\partial QI}{\partial PI} + \frac{\partial PL}{\partial Q2} \frac{\partial Q2}{\partial PI}
$$
(3.15)

Asumiendo que las pérdidas y las potencias están expresadas como función de la constante admitancias, voltajes, y ángulo de fase del sistema simple, las 3 ecuaciones anteriores pueden ser resueltas

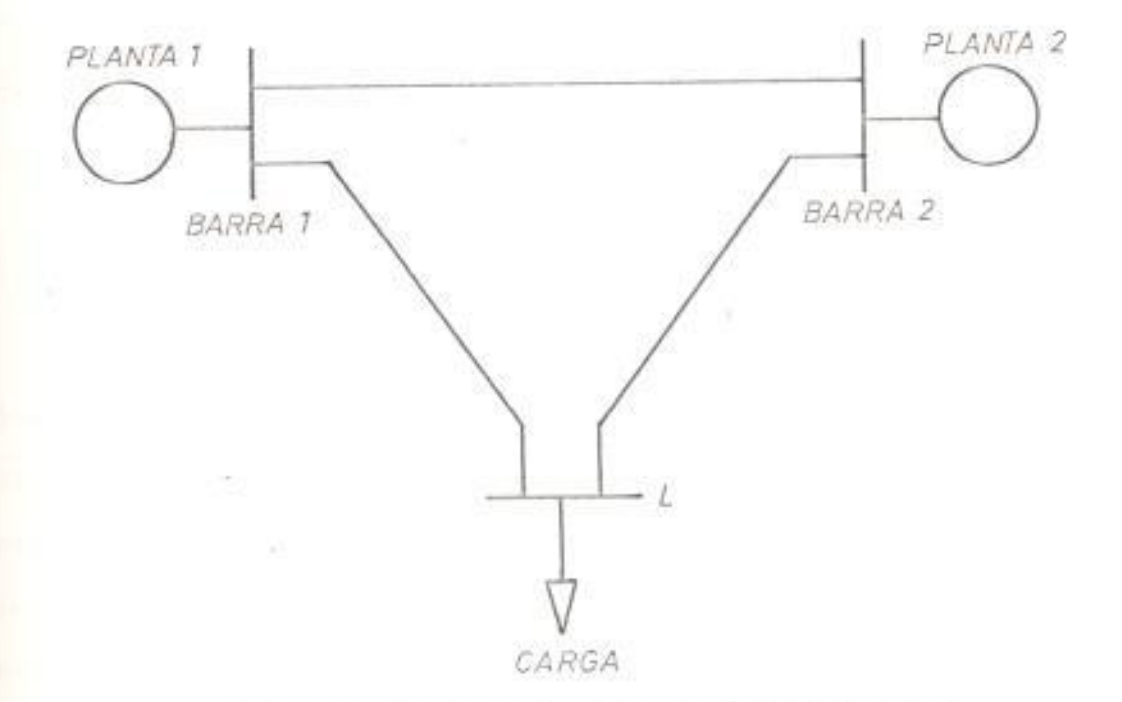

FIG. (3.4) SISTEMA DE POTENCIA CON TRES TERMINALES

simultâneamente para determinar las pérdidas incremental del generador No. 1. La solución deseada está dada por:

$$
\frac{\partial PL}{\partial P1} = \frac{\frac{\partial P2}{\partial Q1} - \frac{\partial PL}{\partial Q2} - \frac{\partial PL}{\partial Q1} - \frac{\partial P2}{\partial Q2}}{\frac{\partial P1}{\partial Q1} - \frac{\partial PL}{\partial Q2}} \tag{3.16}
$$

Formando ecuaciones similares a las ecuaciones (3.13), (3.14) y (3.15), pero manteniento fijo Pl en lugar de P2, la pérdida incremental asociada con el generador No. 2 puede ser escrita así:

$$
\frac{\partial PL}{\partial P2} = \frac{\frac{\partial PL}{\partial Q2} - \frac{\partial PL}{\partial Q1} - \frac{\partial PL}{\partial Q2} - \frac{\partial PL}{\partial Q1}}{\frac{\partial PL}{\partial Q1} - \frac{\partial PL}{\partial Q2} - \frac{\partial PL}{\partial Q1}}
$$
(3.17)

Este método tiene la ventaja de no ocultar las constantes del sistema, como ocurre con el método de los coeficientes B , pero incluye cálculos extremadamente largos.

#### 3.2.2 METODO DE WATSON Y STADLIN O METODO EXACTO

Considere un sistema de potencia que muestra un cambio infinitesimal de la potencia total consumida Pr, y un correspondiente cambio en una sola barra de generación, Pn, asociando con ella un cambio en las pérdidas totales de transmisión, PL. Bajo estas condiciones, como la potencia consumida varía, las siguientes ecuaciones expresan la conservación de la energía:

$$
dPn = dPr + dPL
$$
 (3.18)

Dividiendo los miembros de la ecuación (3.18) por el cambio en la generación y reagrupando términos obtenemos el factor incremental de pêrdida para la barra n:

$$
\frac{dPL}{dPn} = 1 - \frac{dPr}{dPn} = \frac{\partial PL}{\partial Pn}
$$
 (3.19)

La notación de derivada parcial indica que las otras generación son mantenidas constantes.

Este método se basa en la simulación en el computador digital del modo de operación sobreentendido por la derivada parcial de la ecuación (3.19). En la aplicación, la carga total es aumentada en un 0.1% (APr), las cargas individuales participan en el incremento de acuerdo

a porcentajes especificados. En las sucesivas pruebas cambios en los flujos de líneas son hechos hasta que el sistema está balanceado con gran precisión. El cambio en las pérdidas de las líneas más el cambio en la carga total es igual al cambio APn requerido en el seleccionado generador oscilante, las otras generaciones son mantenidas constantes. La relación APR/APn es calculada. Entonces la carga total es disminuída por un 0.1% y el proceso es repetido. El promedio de las dos relaciones así obtenida es utilizada pra calcular la pérdida incremental de transmisión por medio de la ecuación (3.19).

65

Este método es muy similar a nuestro método para determinar los coeficientes B.

## 4. METODO PARA LA DETERMINACION DE LOS COEFICIENTES B EN FUNCION DE V y 0 OBTENIDO DEL FLUJO DE CARGA

La relativa simplicidad de la familiar forma cuadrática de la ecuación de pérdida de transmisión desarrollada por E.E. George.

$$
\text{PL} \quad \ast \quad \sum_{m} \quad \sum_{n} \quad \text{Pm Bmn Pn} \tag{4.1}
$$

Fue posible gracias a cuatro hipótesis básicas establecidas en la sección (2.1.2). Algunas de estas hipótesis han sido la causa de serios errores cuando esta forma simplificada de la ecuación de pérdida es aplicada a sistemas de potencias donde las condiciones de operación no están de acuerdo con las hipótesis. Esta ecuación de pérdida será conocida aquí como la Ecuación Simplificada de Pérdida.

El propósito de nuestro análisis es desarrollar una forma expandida de la ecuación de pérdida, la cual será denominada aquí como la Ecuación Ceneral de Pérdida, y un nuevo método para determinar las constantes B de la ecuación, lo cual no requiere de algunas de las hipótesis anteriormente mencionadas.

exactitud de la pérdida total del sistema y de las pérdidas La incrementales de las fuentes de generación dada por la ecuación general de pérdida no deben ser afectadas adversamente por las cargas de las subestaciones, las cuales varían en tasas que difieren cada una de las otras y de la tasa en la cual varía la carga total del sistema.

Además, ninguna de aquellas están afectadas por la variación de la relación de potencia reactiva a la potencia activa requerida para mantener, en cada una de las fuentes que suministran energía, el nivel de voltaje deseado cuando la carga total del sistema varía entre un máximo y un mínimo. Para realizar los objetivos anteriores, la ecuación simplificada de pérdida debe ser expandida para incluir términos adicionales:

$$
\text{PL} = \sum_{m} \sum_{n} \text{ Pm Bmn Pn} + \sum_{n} \text{ Pn Bno} + \text{Boo}
$$
 (4.2)

El metodo para determinar los coeficientes B toma ventaja del hecho de que las derivadas parciales del ángulo de fase del voltaje con respecto a la salida de planta de generación son independientes del programa de generación del sistema y del nivel de carga, como se demostrará posteriormente. El cálculo de estas derivadas parciales (30j/3Pn) no puede realizarse en forma analítica porque no existe una expresión que nos permita expresar el ángulo de fase del voltaje en función de las salidas de planta de generación. Sin embargo, el cálculo de estas derivadas parciales son evitadas por medio de la simulación en el computador digital. Independiente de la forma de la ecuación de pérdida que sea utilizada, las siguientes expresiones pueden ser escritas:

$$
\frac{2}{\rho} \frac{P_{L}}{2} = 2 \text{ Bnn} \qquad (4.3a)
$$

$$
\frac{\partial^2 P L}{\partial P n \ \partial P m} = 2 \text{ Bmn} \tag{4.3b}
$$

tanto si la segunda derivada parcial de la pérdida total del Por lo sistema con respecto a la salida de cualquiera de las plantas de generación pueden ser encontrada, los coeficientes de pérdida serán determinados. Este es el camino elegido.

#### 4.1 PERDIDA DE TRANSMISION EN FUNCION DE VOLTAJE Y ADMITANCIAS

La potencia real de entrada en cada barra puede ser expresada como la parte real del producto del voltaje complejo y la conjugada compleja de la corriente en la misma barra. Para un sistema de N barras, como el sistema de fig. (2.4), la potencia real de entrada al sistema de la planta p (la potencia de la carga será potencia de entrada negativa), dada por la ecuación (2.22), es:

$$
Pp = R \begin{bmatrix} 2 & 2 \\ 2 & |Ep| \end{bmatrix} \quad \text{Ypp*} = \sum_{q=1}^{N} Ep \text{ Ypq*} Eq^* \end{bmatrix} \tag{4.4}
$$

Si consideramos que:

 $10P$ es el fasor voltaje en cada nodo  $Ep = Ep e$ Tpq = Gpq -jBpq es la admitancia conectada directamente entre los nodos pyq Tpp = Gpp -jBpp es la suma de todas las admitancias conectadas al nodo p y reemplazamos en la ecuación (4.4), esta ecuación puede reescribirse así:

$$
P \text{ } p = \textit{R} \left[ 2 \text{ } |\textit{Ep}| \right]^2 \text{ (Gpp + jBpp)} \text{ } - \sum\limits_{q = 1}^N \text{ } |\textit{Ep}| \text{ } |\textit{Eq}| \text{ } (\textit{Gpq + Bpq}) \text{ } e \text{ } \right] \text{ } (4.5)
$$

Aplicando la fórmula de Euler a la ecuación (4.5), esta es:

$$
Pp = R \left[ 2 |Ep| \left( Gpp + jBpp \right) - \sum_{q=1}^{N} |Ep| |Eq| (Gpq + jBpq) \left( cos \Theta p - \Theta q \right) + \right]
$$
  
 
$$
j sin (\Theta p - \Theta q)) \right]
$$
 (4.6)

Realizando el producto y obteniendo solo las partes reales a la ecuación (4.6), esta ecuación nos queda así:

$$
Pp = 2 |Ep| \quad Gpp - \sum_{q=1}^{N} |Ep| |Eq| \quad Gpq \cos (\Theta p - \Theta q) + \sum_{q=1}^{N} |Eq| |Eq| \quad Bpq
$$
  
sin  $(\Theta p - \Theta q)$  (4.7)

La cual representa la potencia de entrada al sistema en la barra p en función de la admitancia y voltaje de barra.

La pérdida total de potencia real está dada por la suma de todas las potencias real que entran al sistema, la cual dada por la ecuación  $(2.25)$ , est

$$
\text{PL} = R \left[ 2 \sum_{p=1}^{N} |Ep|^{2} \text{ Ypp*} - \sum_{p=1}^{N} \sum_{q=1}^{N} Ep \text{ Ypq*} Eq* \right] \tag{4.8}
$$

Reemplazando los fasores y admitancias por sus valores complejos en la ecuación (4.8), esta será:

$$
PL = R\left[2\sum_{p=1}^{N} \left[\text{Ep}\right]^{2} (Gpp + jBpp) - \sum_{p=1}^{N} \sum_{q=1}^{N} \left[\text{Ep}\right] (Gpq + jBpq)
$$
\n
$$
1 \left(\text{GP} - \text{Gq}\right)
$$
\n
$$
e
$$
\n(4.9)

Aplicando la fórmula de Euler, desarrollando el producto interno y obteniendo las partes reales que provocan las pérdidas en las líneas de  $\sum$  k sin  $(\ominus p - \ominus q) = 0$ , la ecuatransmisión y considerando que  $p=1$  $q=1$ ción (4.9) será reescrita de la siguiente manera:

$$
\text{PL} = 2 \sum_{p=1}^{N} |E_p|^{2} \text{ Gpp} - \sum_{p=1}^{N} \sum_{q=1}^{N} |E_p| |Eq| \text{ Gpq cos } \Theta p - \Theta q)
$$
(4.10)

La cual es la ecuación de pérdida total de potencia real en función de las admitancias y voltajes de barra del sistema.

#### 4.2 FACTORES INCREMENTALES DE PERDIDA

Si las magnitudes de los voltajes de barra son considerados constantes, la potencia de entrada a cualquier barra, dada por la ecuación (4.7), y la pérdida total de potencia real, dada por la ecuación (4.10), son funciones solamente del ángulo de fase de los voltajes de barra, y la regla de la cadena para la diferenciación sugiere la expresión del factor incremental de pérdida para cualquier planta n de un sistema de N barra y K fuente como:

$$
\frac{\partial PL}{\partial Pn} = \sum_{j=1}^{N} \frac{\partial PL}{\partial \Theta j} \frac{\partial \Theta j}{\partial Pn} \qquad n = 1, 2, \dots, K \qquad (4.11)
$$

aPL/aOj pueden ser evaluados de la ecuación (4.10), Los términos siendo ellos:

$$
\frac{\delta P L}{\delta \Theta j} = \sum_{q=1}^{N} |Ej| |Eq| Gjq \sin(\Theta j - \Theta q) - \sum_{p=1}^{N} |Ep| |Ej| Gjp \sin(\Theta p - \Theta j) \tag{4.12}
$$

Considerando que sin  $(-\Theta) = -\sin \Theta$ , tenemos que la ecuación (4.12) es:

$$
\frac{\partial PL}{\partial \Theta} = 2 \sum_{k=1}^{N} |Ej| |Ek| Gjk \sin(\Theta j - \Theta k)
$$
 (4.13)

La dificultad para utilizar la ecuación (4.11) como fue previamente explicado, está en la evaluación de los términos 30j/ 3Pn porque los ángulos de fase de los voltajes no pueden ser expresados como funciones de las potencias de planta de generación. Esta dificultad es omitida por la simulación en el computador digital del modo de operación que esta sobreentendido por las derivadas parciales. Los términos dOj/ 8Pn, como se mostrara más adelante, son constantes y se las conoce como las constantes Ajn.

#### 4.3 INTERPRETACION DE LAS CONSTANTES Ajn

Aunque las ecuaciones dadas por los factores incrementales de pérdida son exactas, ellas son demasiado dificultosa para ser práctica. Dos expresiones aproximadas fueron presentadas en la sección (3.2). Una aproximación enteramente diferente es sugerida, sin embargo, por la examinación de los términos dOj/ dPn en la ecuación (4.11) que expresa la aplicación de la regla de la cadena para la diferenciación, los términos físicamente implican un cambio en los ángulos de fase del voltaje,  $\Theta$ j, para un cambio en la potencia de generación de la planta n, Pn, permaneciendo constante todas las potencias de generación, excepto en la planta n. Si esta acción física es llevada a cabo por

incrementos finitos de Pn, debemos por supuesto, hacer algunos cambios en la potencia total recibida. La visualización de lo que está sucediendo físicamente es imposible para un sistema grande, y dificultoso aún para un sistema de tres nodos. Alguna idea podemos tener si un sistema con dos nodos es considerado, tal como el sistema de la fig. (4.1).

Para este sistema, los términos de la forma aOj/ aPn son como sigue: 001/ 0P1, 002/ 0P1, 001/0P2, 002/0P2. Es asumido que los dos nodos son conectados por una línea de reactancia pura X. Para este sistema la ecuación (4.7) muestra que la potencia transferida entre los nodos es dada por la expresión:

$$
P = \frac{|E1| |E2|}{X} \sin \Theta \tag{4.14}
$$

En esta expresión  $\Theta$  es la diferencia de los dos ángulos de fase del voltaje, y la dirección efectiva del flujo de potencia es el nodo con el ángulo de fase del voltaje más positivo.

Si el nodo l es elegido como referencia, su ángulo de fase del voltaje puede ser considerado igual a cero, la siguiente expresión resulta:

$$
PI = \frac{|E1| |E2|}{X} \sin \Theta 2 + PRI
$$
 (4.15)

En la cual Pl es la potencia de generación en el nodo 1 y PRI es la carga local. Bajo condiciones razonable de operación. los ángulos de fase del voltaje para un sistema usualmente no es grande. Es conocido
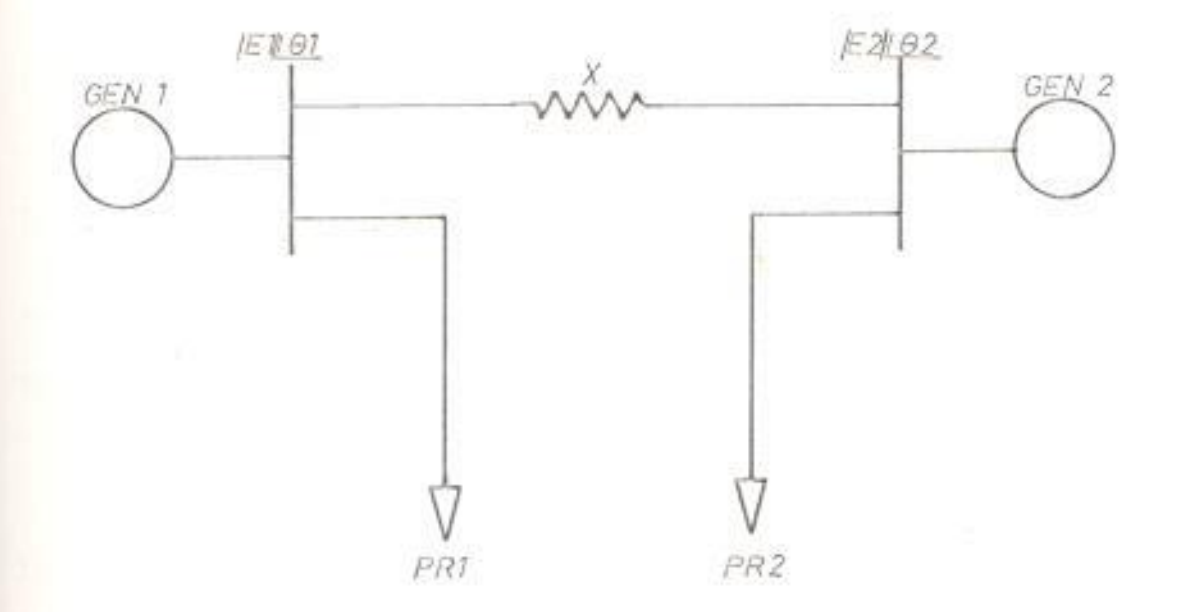

FIG. (4.1) SISTEMA DE DOS NODOS

que para ángulos pequeños sin 02 = 02(en radianes). Esta expresión es lo suficientemente exacta para magnitudes en que 02 es menor que 20 grados. Con este resultado la ecuación (4.15) puede ser reescrita como:

$$
P1 = \frac{E1I \ E2I}{X} \ \theta2 + PR1 \tag{4.16}
$$

Resolviendo para 02 tenemos:

$$
\theta 2 = \frac{X}{|E1| \cdot |E2|} \cdot \mathbf{P1} = \frac{X}{|E1| \cdot |E2|} \cdot \mathbf{PR1}
$$
 (4.17)

Esta ecuación muestra que 02 es una función lineal de Pl. La derivada parcial de 02 con respecto a Pl viene a ser:

$$
\frac{\partial \Theta 2}{\partial P1} = \frac{X}{|E1| |E2|} \tag{4.18}
$$

Esto es constante para un sistema donde los niveles de voltajes son controlados y, es independiente para un nivel particular de Pl y P2 bajo la asunción de pequeños ángulos de fase del voltaje.

En vista de que 01 fue elegido como referencia, no existe ningún cambio en su valor cuando Pl cambia. Consecuentemente:

$$
\frac{\partial \theta 1}{\partial P1} = 0. \tag{4.19}
$$

Las derivadas parciales mostradas en las ecuaciones (4.18) y (4.19) son las dos necesarias para encontrar el factor incremental de pérdida en la planta 1 para el sistema de dos nodos.

Si en su lugar, el nodo 2 ha sido elegido como la referencia del ángulo de fase del voltaje, una derivación similar muestra que:

$$
\frac{\partial \theta I}{\partial P2} = \frac{X}{|EII| |E2|} \tag{4.20}
$$

v

$$
\frac{\partial \theta 2}{\partial P2} = 0. \tag{4.21}
$$

derivadas parcial que aparecen en las ecuaciones  $(4.20)$  y  $(4.21)$ Las: nos las dos necesarias para poder determinar el factor incremental de pérdida para el sistema de dos nodos.

Se puede observar claramente en este punto que las expresiones y cál-

culos para los factores incrementales de pérdida no son interdependiente y en consecuencia es posible elegir un diferente ángulo de fase del voltaje como referencia en la determinación de cada uno de los factores incrementales de pérdida.

El sistema de dos nodos de la derivación previa no es normal mínimo por dos razones. Primero, el sístema es muy pequeño y, segundo, el sistema fue asumido libre de pérdidas. Por lo tanto la conclusión de que las derivadas parcial, dadas por las ecuaciones (4.18) y (4.20), son constantes e independiente de las cargas del sistema y niveles de generación para este sistema tiene valor solamente para establecer guías para futuras investigaciones.

### 4.4 DETERMINACION DE LAS CONSTANTES Ajn

Como ha sido establecido, los términos 30j/ 3Pn = Ajn implican un cambio en el ángulo de fase del voltaje para un cambio en la potencia generadas de planta Pn, todas las otras plantas de generación excepto Pn permanecen constante. Este modo de operación del sistema puede ser simulado para incrementos finitos de Pn por medio de las soluciones del flujo de carga en el computador digital. Los datos obtenidos del flujo: de carga muestra la variación en el ángulo de fase del voltaje Oj; para un cambio en cualquier planta de generación Pn. Tales datos pueden ser obtenidos para cada una de las Pn (n=1, 2, ... k) del sistema.

al uso de flujos de carga para determinar los valores de Ajn=00j/ 0Pn

es efectivamente realizado por la determinación de la variación en el ángulo de fase del voltaje 0j con respecto a la discreta potencia generada Pn, todas las otras potencias generadas permanecen constantes. En sentido teórico, 80j/ 8Pn es definido como sigue:

# $\frac{\partial \theta j}{\partial Pn} = \frac{\text{Iimite}}{\Delta Pn - 0} \frac{\theta j(P1, P2, \dots, Pn + \Delta Pn, \dots, PK)}{\Delta Pn} - \frac{\theta j(P1, P2, \dots, Pr, \dots, PK)}{\Delta Pn}$  (4.22)

Cuando se pretende encontrar la variación de 0j con Pn por medio de los flujos de carga, es necesario usar incrementos finitos de Pn. Para satisfacer la ley de conservación de energía, sin embargo, un incremento finito de  $\Delta$ Pn, con todas las otras generaciones mantenidas constante, requiere un cambio finito en la potencia total recibida en las cargas. El cambio en las cargas se lo realiza apegado a un patrón de distribución de carga por subestaciones.

Patrón de distribución de la carga. Las cargas, cuyas corrientes mantienen una relación constante con la corriente de la carga total del sistema, se dice que son cargas distribuidas uniformemente o cargas conformadas. Las cargas conformadas presentan un patrón de distribución sin cambio cuando cambia la carga total del sistema, es decir, que cada carga en cada una de las subestaciones permanece como una fracción constante de la carga total del sistema. Un típico patrón de distribución de carga uniforme está dado en la fig. (4.2).

Este patrón de distribución está formado por cuatro cargas codificadas con el número de la subestación a la que pertenecen. Cada carga varía

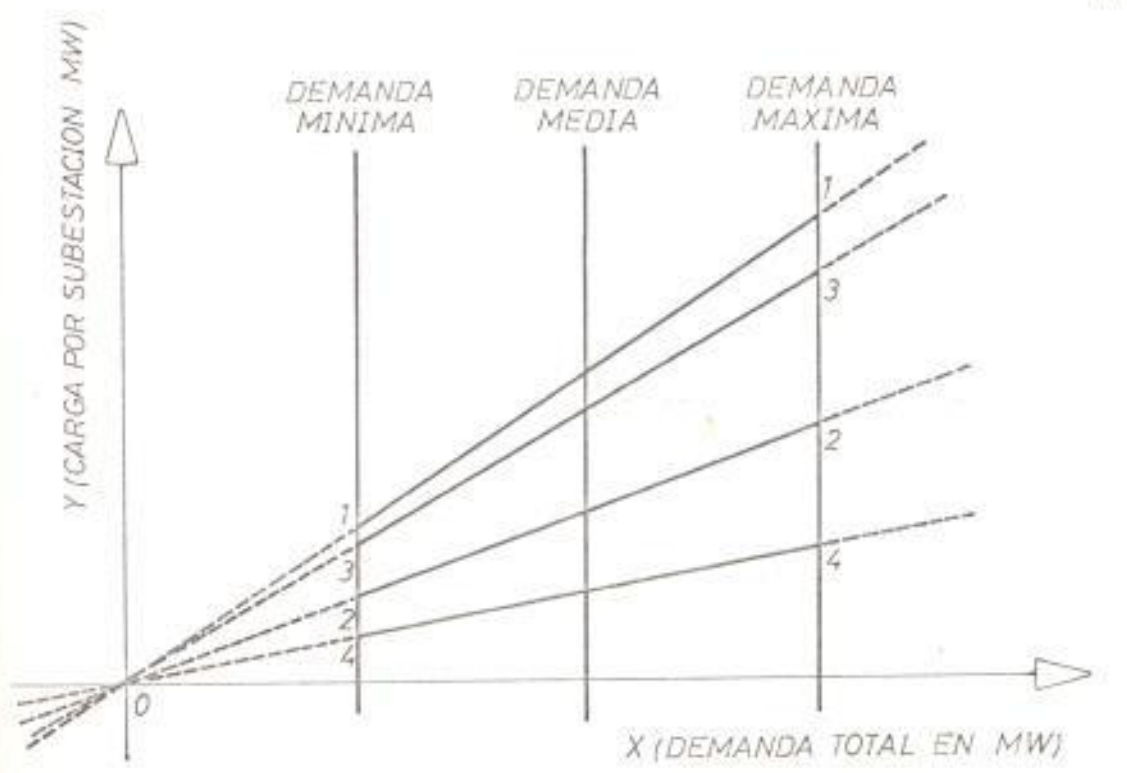

FIG. (4.2) PATRON DE DISTRIBUCION DE CARGA UNIFORME

linealmente de acuerdo a su propia tasa m desde un valor de demanda mínima hasta un valor de demanda máxima, lo cual induce a representar analíticamente la variación de carga. Para la carga j tenemos que:

$$
Yj = mj Xj \tag{4.23}
$$

Las cargas, cuyas corrientes no mantienen una relación constante con la corriente de la carga total, se dice que son cargas distribuidas nouniformemente o cargas no-conformadas. Es decir, las cargas noconformadas son aquellas que no varían con la misma tasa con respecto a la variación de la tasa de la carga total del sistema. Las cargas noconformadas presentan un patrón de distribución con cambio cuando cambia la carga total del sistema.

Un típico patrón de distribución de carga no-uniforme está dado en la  $fig. (4.3).$ 

La variación de la carga no-conformada en la subestación j está dada por la ecuación:

$$
\gamma j = m j \quad Xj + b j \tag{4.24}
$$

Donde bj es la intercepción de la ordenada en el orígen.

Bajo la asunción de que todas las cargas de las subestaciones permanecen como una fracción constante de la carga total del sistema, todas las cargas de las subestaciones serán simultáneamente igual a cero cuando la carga total del sistema sea igual a cero. Ver fig. (4.2). Bajo esta condición no existirán flujo de potencia en el

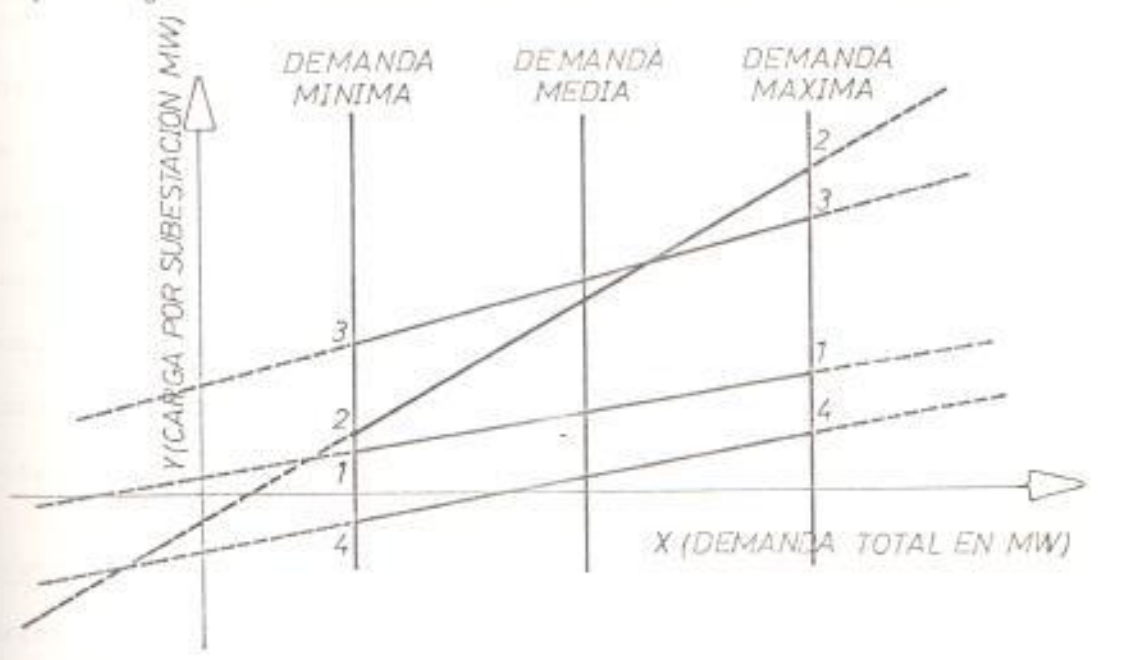

FIG. (4.3) PATRON DE DISTRIBUCION DE CARGA NO -UNIFORME

sistema de transmisión, el suministro de potencia de cada una de las fuentes será cero, las pérdidas totales por transmisión serán cero.

Si cada carga de cada una de las subestaciones varía en tasa diferente, una carga será cero antes que cualquiera de las otras cuando la carga total del sistema es reducida. Si esta razón persiste cuando la carga total del sistema sigue reduciêndose, algunas cargas serán negativas. Cuando la carga total del sistema llega a ser cero, las cargas positivas serán igual a las cargas negativas, y las cargas negativas, las cuales pueden ser consideradas como fuentes de suministro de potencia, suministrarán una potencia igual a los requerimientos de las cargas positivas. Bajo esta condición, las pérdidas de transmisión resultante de transmitir potencia de las cargas negativas a las cargas positivas debería ser suministrada por las plantas de generación del sistema. Si la carga total del sistema es reducida hasta que el total de la carga negativa excede el total de la carga positiva por una cantidad igual a las pérdidas de transmisión resultante de transferir potencia de las cargas negativas a las cargas positivas, ningún suministro será requerido de la plantas de generación del sistema. Esta condición será denominada aquí como la condición de suministro de potencia cero del sistema. Ver fig. (4.3).

Proceso para la simulación - El siguiente proceso fue utilizado para determinar las constantes Ajn de los estudios de flujo de carga y examinar como estos términos son constantes:

- 1. Un promedio o conjunto base de condiciones de operación fue elegido para el sistema. Una solución de flujo de carga fue obtenido para proveer datos en la potencia generada en cada una de las plantas del sistema y las magnitudes de los voltajes y ángulos de fase de cada nodo o barra del sistema. Este elegido conjunto de operación fue el punto de evaluación de los términos Ajn = 00j/ 0Pn.
- 2. Usando el patrón de carga elegido, dos cambios en la potencia total recibida de + 1.0 porciento y - 1.0 porciento fueron especificados.
- 3. Cada cambio en la potencia total recibida y cualquier cambio en las pérdidas que pudo ocurrir fue absorbido por la generación en la planta n, todas las otras salidas de potencia de generación permanecieron sin cambio. Para cada cambio en la potencia total recibida, el valor de Pn y los valores de todos los ángulos de fase del voltaje fueron obtenido del estudio de flujo de carga.
- 4. Los dos valores obtenidos en la etapa 3, junto con los valores del caso base, dio tres puntos para el gráfico de 0j vs Pn para valores de j de l hasta N.
- 5. Los procesos de las etapas 3 y 4 fueron llevados a cabo en cada barra (n = 1, 2,....k) del sistema donde había una fuente de generación.

6. Oj fue graficado va Pn para todas las combinaciones de j y de n.

#### 4.5 OBSERVACION DE LOS VALORES DE LA CONSTANTE Ajn

En la determinación de la variación de 0j con Pn por el uso de flujos de carga, los incrementos APn son pequeños pero siempre finitos. El término Ajn será usado para denotar la razón △0j/ △Pn, todas las otras generaciones permanecen constante, para incrementos finitos APn; la notación 80j/ 8Pn continuará usándose para indicar la derivada parcial exacta. Ajn es definida como sigue:

$$
Ajn = \frac{\theta j (P1, P2... , Pn + \Delta Pn, ..., Pk}{\Delta Pn} - \frac{\theta j (P1, P2... , Pn... , Pk)}{\Delta Pn}
$$
 (4.25)

Donde APn tiene un valor finito.

En vista de que, para un nivel de carga dado, los valores Ajn no varían con las varias combinaciones de generación, puede sostenerse que la combinación de programación económica estará cerca de una de las tres combinaciones representativas; por lo tanto estos valores constantes de Ajn pueden utilizarse para determinar el programa económico de Los factores incrementales de pérdida pueden ser generación. determinados por:

$$
\frac{\partial PL}{\partial Pn} = \sum_{j=1}^{n} \frac{\partial PL}{\partial \theta j} \quad \text{Ajn} \tag{4.26}
$$

#### 4.6 COEFICIENTES DE PERDIDA

# Forma de la ecuación general de la pérdida

Tanto la pérdida total de transmisión como los factores

incrementales de cada una de las fuentes que suministran potencia son determinados colectivamente por el patrón de carga (distribución de la carga total por subestaciones) y por la distribución de suministro de potencia del sistema por fuentes. La forma simplificada de la ecuación de pérdida propiamente refleja la distribución de suministro de potencia por fuente, pero está basado sobre la hipótesis de que el patrón de carga permanece sin cambio cuando cambia la carga total del sistema.

La hipótesis de que la carga de todas las subestaciones varían en la misma tasa con respecto a la variación en la carga total del sistema puede resultar en un substancial error cuando la forma simplificada de la ecuación de pérdida es utilizada en sistemas donde la carga de las subestaciones no varían de esa manera. Bajo esta hipótesis, todas las cargas de las subestaciones serán cero cuando la carga total del sistema es reducido a cero, Ver fig. (4.2), por lo tanto no fluirá potencia en el sistema de transmisión, suministro de potencia de cada fuente será cero, las pérdidas total de transmisión serán cero y los factores incrementales de pérdida de cada fuente serán cero.

Bajo la condición de suministro de potencia cero del sistema, ver fig. (4.3), existirá pérdida de transmisión y, consecuentemente, un valor de pérdida incremental para cada una de las fuentes que suministra potencia. Cada término de la ecuación simplificada de pérdida total es una constante multiplicada por el producto de las salidas de dos

fuentes de suministro de potencia o el cuadrado de la salida de una de tales fuentes. Consecuentemente, la pérdida total del sistema dada por la ecuación simplificada de párdida total bajo la condición de suministro de potencia cero, será cero en vista de que la salida de todas las fuentes de suministro de potencia es cero, esto será correcto solamente si todas las cargas permanecen una fracción constante de la carga total del sistema cuando es reducida a cero, la cual fue una de las hipótesis para derivar la ecuación. Para hacer esta ecuación aplicable al caso general donde todas las cargas pueden variar en tasas diferentes requiere la adición de un término constante Boo que representa la pérdida total del sistema bajo la condición de suministro de potencia cero del sistema.

Cada término de las ecuaciones de pérdida incremental, obtenida al tomar la derivada parcial de la ecuación simplificada de pérdida total, es una constante multiplicada por la salida de potencia de una de las fuentes de suministro. Consecuentemente, estas ecuaciones darán cero como a los factores incrementales de pérdida de cada una de las fuentes que suministran potencia bajo la condición de suministro de potencia cero, lo cual es correcto solamente para la condición donde todas las cargas varían en la misma tasa con respecto a la variación de la carga total del sistema. Para hacer que las ecuaciones de pérdida incremental aplicable al caso general donde todas las cargas pueden variar en tasas diferentes requiere la adición de un término constante Bno que representa la pérdida incremental de cada una de las fuentes

bajo la condición de suministro de potencia cero para cada una de las ecuaciones de pérdida incremental. La forma general de estas ecuaciones será:

$$
\frac{\partial PL}{\partial Pn} = \sum_{m} 2 \text{ Bmn} Pm + \text{ Bno}
$$
 (4.27)

Conjuntamente, las ecuaciones de los factores incrementales de pérdida para todas las fuentes que suministran potencia dada por la ecuación (4.27), la cual representa todas las derivadas parciales de una ecuación desconocida, viene a ser la derivada parcial del sistema la cual puede ser resuelta para obtener la ecuación de pérdida total de transmisión en su forma general, la cual es:

$$
PL = \sum_{m} \sum_{n} Pm Bmn Pn + \sum_{n} Bno Pn + Boo \qquad (4.28)
$$

Donde Boo, la constante de integración representa las pérdidas total del sistema bajo la condición de suministro de potencia cero del sistema. La derivada parcial de la ecuación (4.28) da la ecuación  $(4.27)$ .

La importancia de incluir las constantes Bno y Boo en la ecuación de pérdida total puede ser oscura en vista de que la condición de suministro de potencia cero es una condición imaginaria. Sin embargo, estos términos respectivamente dan la ordenada en el origen de los factores incrementales de pérdida y la ecuación de pérdida total en suministro de potencia cero del sistema, y Bno es esencial para dar la

pendiente propia de la ecuación de los factores incrementales de pérdida cuando las cargas varían en tasas diferentes. En este respecto ellas son equivalentes a la ordenada en el orígen de la familiar curva de entrada-salida del turbo generador lo cual represente la entrada de calor a la turbina para la salida cero. Los valores de las constantes Bno y Boo es determinado por los relativos cambios de tasas de las varias cargas y es cero cuando todas las cargas cambian en la misma tasa.

# Expresión para los coeficientes de pérdida

La derivación de la expresión para los coeficientes de pérdida puede ser seguida más fácilmente aplicando la ecuación general a un sistema de dos fuentes y tres nodos, como el de la fig. (2.2). Entonces, para los nodos 1 y 2, según la ecuación (4.26) tenemos:

$$
\frac{\partial PL}{\partial P1} = \frac{\partial PL}{\partial \theta 1} \qquad \text{A11} + \frac{\partial PL}{\partial \theta 2} \qquad \text{A21} + \frac{\partial PL}{\partial \theta 3} \qquad \text{A31} \tag{4.29}
$$
\n
$$
\frac{\partial PL}{\partial P2} = \frac{\partial PL}{\partial \theta 1} \qquad \text{A12} \qquad \frac{\partial PL}{\partial \theta 2} \qquad \text{A22} \qquad \frac{\partial PL}{\partial \theta 3} \qquad \text{(4.30)}
$$

Derivando la ecuación (4.29) con respecto a Pl, tenemos:

$$
\frac{\partial PL}{\partial P1^2} = \frac{\partial}{\partial P1} \left[ \frac{\partial PL}{\partial \Theta1} \right]^{A11} + \frac{\partial PL}{\partial \Theta2}^{A21} + \frac{\partial PL}{\partial \Theta3}^{A31} \right] \tag{4.31}
$$

En vista de que los factores Ajn son constantes, aplicando la regla de la cadena para la diferenciación nos da:

$$
\frac{3}{3}PL = A11 \left[ \frac{3^2PL}{301^2} \frac{301}{311} + \frac{3^2PL}{302} \frac{302}{301} + \frac{3^2PL}{301} \frac{303}{301} \frac{1}{301} \right]
$$

$$
+ A31 \left[\begin{array}{ccc} \frac{3}{2} \text{PL} & \frac{3}{2} \text{PL} & \frac{3}{2} \text{PL} & \frac{3}{2} \text{PL} & \frac{3}{2} \text{PL} & \frac{3}{2} \text{PL} \\ \frac{3}{2} \text{PL} & \frac{3}{2} \text{PL} & \frac{3}{2} \text{PL} & \frac{3}{2} \text{PL} & \frac{3}{2} \text{PL} & \frac{3}{2} \text{PL} \\ + A31 \left[\begin{array}{ccc} \frac{3}{2} \text{PL} & \frac{3}{2} \text{PL} & \frac{3}{2} \text{PL} & \frac{3}{2} \text{PL} & \frac{3}{2} \text{PL} & \frac{3}{2} \text{PL} \\ \frac{3}{2} \text{PL} & \frac{3}{2} \text{PL} & \frac{3}{2} \text{PL} & \frac{3}{2} \text{PL} & \frac{3}{2} \text{PL} & \frac{3}{2} \text{PL} \\ \frac{3}{2} \text{PL} & \frac{3}{2} \text{PL} & \frac{3}{2} \text{PL} & \frac{3}{2} \text{PL} & \frac{3}{2} \text{PL} & \frac{3}{2} \text{PL} \end{array} \right]
$$
\n
$$
(4.32)
$$

Recordando que las derivadas parciales del ángulo de fase del voltaje con respecto a la salida de la planta de generación han sido determinadas y sustituyendo los factores Ajn para esas derivadas, tenemos:

$$
\frac{\partial^{2} \mathbf{p}_{L}}{\partial \mathbf{p}^{2}} = A11^{2} \frac{\partial^{2} \mathbf{p}_{L}}{\partial \theta^{2}} + A21^{2} \frac{\partial^{2} \mathbf{p}_{L}}{\partial \theta^{2}} + A31^{2} \frac{\partial^{2} \mathbf{p}_{L}}{\partial \theta^{3}} + A31^{2} \frac{\partial^{2} \mathbf{p}_{L}}{\partial \theta^{3}} + 2A11 A31 \frac{\partial^{2} \mathbf{p}_{L}}{\partial \theta^{1} \partial \theta^{3}} + 2A21 A31 \frac{\partial^{2} \mathbf{p}_{L}}{\partial \theta^{2} \partial \theta^{3}} \tag{4.33}
$$

Generalizando la expresión de la ecuación (4.33) e inc ecuación (4.3a) nos da:

$$
Bnn = \frac{1}{2} \sum_{i=1}^{N} \sum_{j=1}^{N} \frac{\partial^2 p_L}{\partial \Theta^{i} \partial \Theta^{j}}
$$
 An Ajn (4.34)

Siguiendo el mismo proceso para derivar expresiones para los términos tales como d<sup>2</sup>PL/ dP1 dP2 obtenemos ecuaciones similares a la anterior y comparando con la ecuación (4.3b) nos da:

$$
Bmn = \frac{1}{2} \sum_{i=1}^{N} \sum_{j=1}^{N} \frac{\delta PL}{\delta \Theta i \delta \Theta j} \text{Atm } Ajn \tag{4.35}
$$

Una vez que las constantes Ajn han sido determinadas de una serie de flujos de carga, cada flujo de carga será ligeramente diferente que el flujo anterior, los coeficientes B serán determinados a través de un programa de consiste esencialmente de dos nidos de lazo. La asunción

de que los voltajes tienen magnitudes constante es necesaria para expresar las derivadas parciales d<sup>2</sup>PL/dojdoj a través de la ecuación  $(4.10).$ 

Las constantes Bno que son términos lineales de la ecuación general de pérdida pueden ser evaluadas una vez que los coeficientes Bun han sido determinados. De la ecuación (4.28).

$$
\frac{\partial PL}{\partial Pn} = 2 \sum_{m=1}^{K} Pm Bmn + Bno \qquad (4.36)
$$

Reemplazando la ecuación (4.26) en la ecuación (4.36) esta puede reescribirse así:

$$
\text{Bno} = \sum_{j=1}^{N} \underbrace{\frac{\partial \text{PL}}{\partial \Theta j}} \text{Ajn} - 2 \sum_{m=1}^{K} \text{Pm Bmn} \tag{4.37}
$$

Las pérdidas total obtenida del flujo de carga para la condición del caso base nos permite determinar la constante Boo a través de la  $ecuaction (4.28):$ 

$$
\text{Boo} = \text{PL} \text{ (case base)} = \sum_{m=1}^{K} \sum_{n=1}^{K} \text{Pm} \text{ Bmn} \text{ Pn} = \sum_{n=1}^{K} \text{Pn} \text{ Bno} \quad (4.38)
$$

## 5. SOLUCION DIGITAL PARA LA DETERMINACION DE LOS COEFICIENTES B

La determinación de los coeficientes B es posible gracias al desarrollo de los computadores digitales, los cuales ofrecen la posibilidad de realizar la simulación del modo de operación sobreentendido por las derivadas parciales 80j/ 8Pn, donde 0j es el ángulo de fase del voltaje en la barra j y Pn la potencia oscilante de la planta n. La simulación se la realiza a través del estudio del flujo de carga, siendo la simulación, a través del estudio del flujo de carga, la etapa más relevante en la determinación de los coeficientes B, donde es necesario tener una idea, mucho más clara que la descrita en el capítulo 1, acerca del método de solución del problema del flujo de carga. EI método elegido es el método iterativo de Gauss - Seidel y se describirá algunas de sus características principales. Además se tiene la intención de mostrar en forma práctica la estrategia a seguir para lograr la simulación, que haga posible la determinación de las constantes Ajn y consecuentemente las coeficientes de pérdida Bmm.

#### 5.1 APLICACION DEL METODO NUMERICO A LA SOLUCION

El problema del flujo de carga consiste en el cálculo de flujos de potencia y voltajes de la red para un terminal especificado o condiciones de barra. La representación de una sola fase para un sistema de potencia es adecuada en vista de que los sistemas son usualmente balanceados. Están asociados con cada una de las barras

cuatro cantidades: la potencia real y reactiva, la magnitud del voltaje, y el ángulo de fase. Tres tipos de barra son representadas en el cálculo del flujo de carga y en cada barra, dos de las cuatro cantidades son especificadas. Es necesario seleccionar una barra, llamada la barra oscilante, para proveer la adicional potencia real y reactiva, la magnitud del voltaje, y el ángulo de fase. Tres tipos de barra son representadas en el cálculo del flujo de carga y en cada barra, dos de las cuatro cantidades son especificadas. Es necesario seleccionar una barra llamada la barra oscilante, para proveer la adicional potencial real y reactiva que suministre las pérdidas de transmisión, en vista de que éstas son desconocidas hasta que la solución final es obtenida. En esta barra la magnitud del voltaje y el ángulo de fase son específicados. Las barras restantes del sistema son designadas ya sea como barras de voltaje controlado o barras de carga. Las potencias real y reactivas son especificadas en las barras de carga.

Las conexiones de la red son descritas usando código de números asignado a cada una de las barras. Estos números especifican los terminales de las líneas de transmisión y transformadores. Los códigos de números son usados también para identificar los tipos de barras, la localización de los capacitores estáticos, los reactores en paralelo y aquellos elementos de la red por la cual la razón de vueltas no nominal de los transformadores van a ser representados.

El método numérico para llevar a cabo el estudio del flujo de carga,

como se mencionó anteriormente, es el método iterativo de Gauss Este método encuentra la solución numérica de un sistema de Seidel. potencia por la resolución de ecuaciones algebraicas no-lineales. E1 método se aproxima al problema solución de la siguiente manera:

- 1. Una solución inicial  $Ep^0$  , es asumida.
- 2. Esta solución es utilizada junto con la solución original (1.16) para calcular una solución nueva y mejor, Ep<sup>7</sup>.

3. La primera solución es utilizada para encontrar una segunda, etc.

Por el término algoritmo especificamos una lista de instrucciones del computador siguiendo la secuencia de operaciones utilizadas. La calidad del algoritmo puede ser juzgada por la velocidad de convergencia. Generalmente obtenemos un incremento en la velocidad de convergencia pagando un precio en término de la complejidad del algoritmo. En e1 caso del método de Gauss-Seidel el algoritmo es fácil pero la razón de convergencia es lenta, requiriendo relativamente un mayor número de iteraciones para obtener la solución que en el método de Newton -Raphson. En adición, el número de iteraciones aumenta directamente con el número de barra de la red.

En todo proceso iterativo es necesario instruir al computador a detenerse cuando la exactitud de todas las variables calculadas es estimada suficiente. Normalmente, en el estudio iterativo del flujo de carga se detienen los cálculos cuando todo voltaje de barra en la (R+1) iava iteración no sería diferente de aquellas en la (R) iava

iteración por más de un especificado indicador de convergencia E, normalmente, de magnitud  $10^{-4}$  p.u.. Como los voltajes son fasores se instruye al computador a detenerse cuando las magnitudes de los fasores diferencia sean menores que E, así:

$$
\left| \begin{array}{cc} Ep & k+1 \\ - \end{array} \right| \quad = \quad Ep^k \mid \leq E \quad \mathbb{P} = 1, 2, \ldots, N
$$

### 5.1.1 ALGORITMO DEL METODO

A pesar del interés por resolver primeramente una ecuación Ndimensional de tipo

$$
f(X) = 0
$$

Se introduce el método, para primero, resolver iterativamente la ecuación escalar

$$
f \quad (X) = 0
$$

Preparando para determinar el algoritmo de Gauss - Seidel siempre se requiere reformar la función dada f(X) en la forma alternativa.

$$
X = F(X)
$$
 tal que si F $(r) = 0$ ,  $r = F(r)$ 

Bajo adecuadas condiciones, el algoritmo

$$
X(n + 1) = F (Xn)
$$
  $n = 1, 2, \ldots$ 

Convergerá a cero de f(X). Para una función f siempre es posible encontrar una función F.

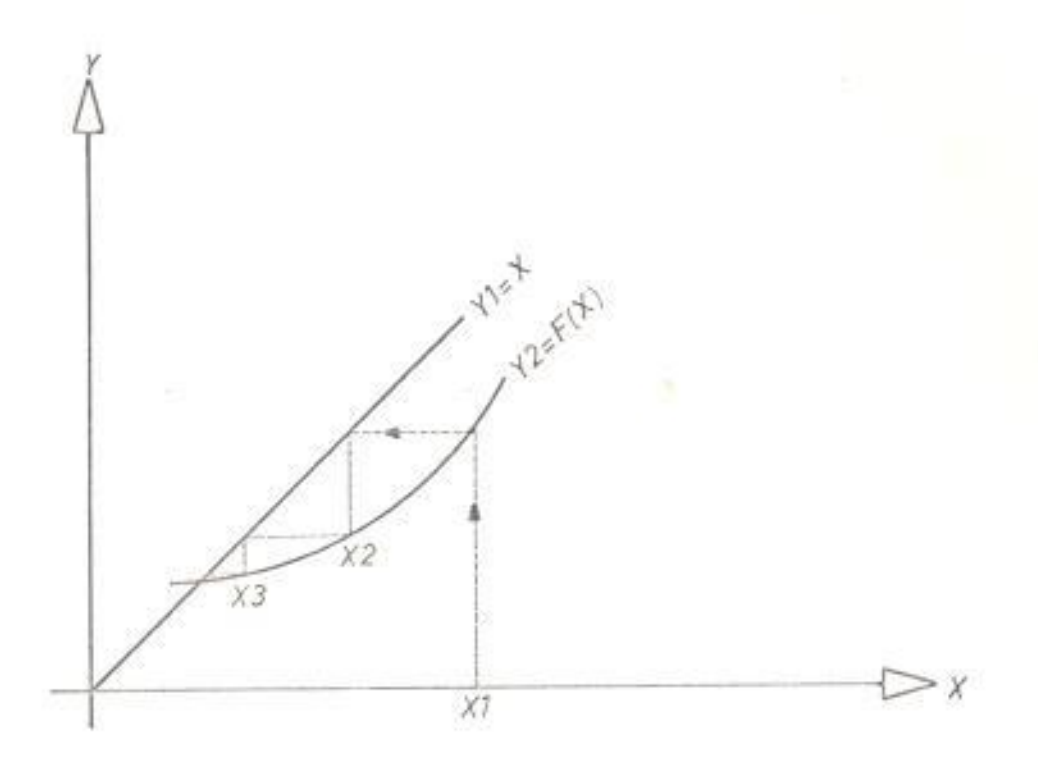

FIG. (5.1) CONVERGENCIA DEL METODO ITERATIVO X=F(x)

La fig. (5.1) ilustra gráficamente la solución. Para una función X = F(X), la solución está en la intersección de la línea Y1 = X con la curva Y2 = F(X). En el gráfico, la convergencia se mueve verticalmente hacia la curva y entonces horizontalmente hacia la línea y se repite.

# 5.1.2 EL METODO NUMERICO APLICADO A LAS ECUACIONES DE FLUJO DE POTENCIA

Se elige la forma compleja de la ecuación original del flujo de potencia, ecuación (1,16), como el punto de partida. Reescribimos la ecuación anterior:

$$
\text{Ep} = \frac{1}{\text{Ypp}} \left[ \frac{\text{Pp} - j\text{Qp}}{\text{Ep*}} - \sum_{\substack{q=1\\q \neq p}}^N \text{Ypq Eq} \right] \qquad \text{p} = 1, 2, \dots N: \quad \text{p} = 8 \tag{5.1}
$$

Esta última ecuación obviamente es de la forma:

$$
X = F (X)
$$

Siendo una ecuación N-dimensional, entonces el algoritmo de Gauss es:

$$
E_{p}^{(k+1)} = \frac{1}{\gamma_{pp}} \left[ \frac{p_{p} - j_{0p}}{(E_{p}^{(k)})^{*}} - \sum_{\substack{q=1 \ q \neq p}}^{N} \gamma_{pq} E_{q}^{(k)} \right] \quad p=1,2...N; \quad p \neq s \quad (5.2)
$$

Obsérvese que Es es conocido con anterioridad.

La primera etapa en la solución iterativa del flujo de carga está en la codificación de la red y la formación de la apropiada matríz de red. En el marco de barra de referencia la asignación de números a las barras y a los correspondientes terminales de los elementos de la red provee la información adecuada para describir las conexiones de la red. La matríz admitancia de barra puede ser formada por un proceso simple y directo debido a que el acoplamiento mutuo no está involucrado. El elemento diagonal Ypp de esta matriz es igual a la suma de todas las admitancias serie y paralelo de los elementos de la red conectada a la barra p. El elemento no-diagonal Ypq es igual al negativo de la admitancia serie de elementos de red conectado de la barra p a la barra

q.

Una vez que la matríz admitancia de barra ha sido formada, se procede a determinar la solución del flujo de carga. El diagrama de flujo para la solución iterativa del flujo de carga por el método de Gauss está dada en la fig. (5.2).

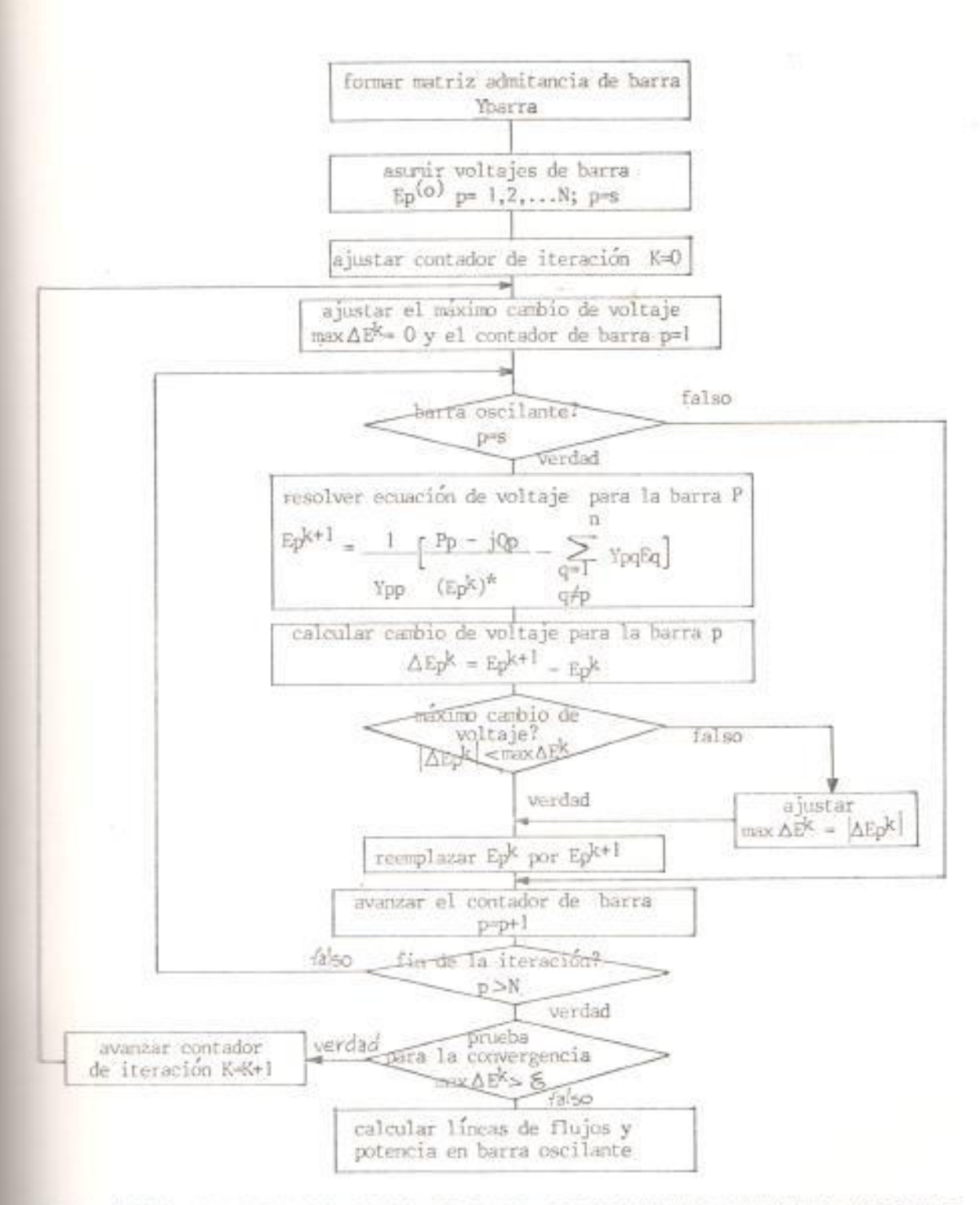

FIG. (5.2) SOLUCION DEL FLUJO DE CARGA POR EL METODO ITERATIVO DE GAUSS

# 5.1.3 MEJORAMIENTO DE LA CONVERGENCIA DEL ALGORITMO

La relativa lenta convergencia del método de Gauss será mejorada bajo un vinculo de simple significado.

Asumir por ejemplo que el método de Gauss se lo utiliza para encontrar la solución del flujo de carga para el sistema de 3 barras, dado en la fig. (5.3), donde se asume que la barra de oscilación es la barra l, esto es  $s = 1$ :

Conforme a la ecuación (5.2) las ecuaciones para encontrar los voltajes E2 y E3 serian:

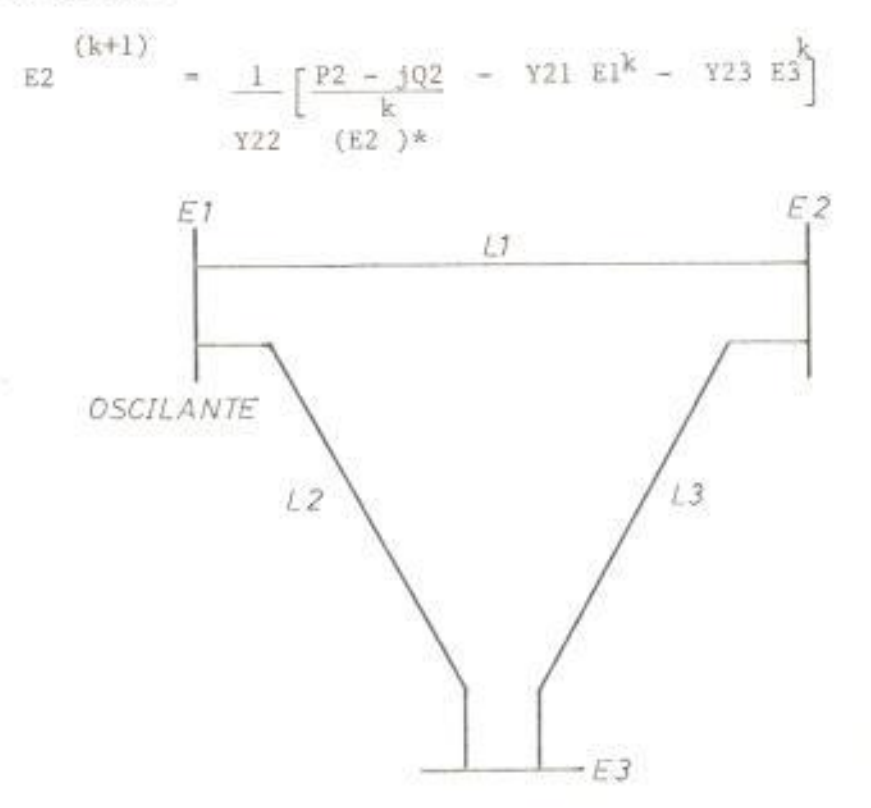

FIG. (5.3) SISTEMA DE POTENCIA CON TRES BARRAS

E3 
$$
(k+1)
$$
 =  $1 - \left[ \frac{P3 - 103}{k} - 11 \right] = 12 \text{ E}$ 

 $(k+1)$  $(k+1)$ y E3 son calculados secuencialmente y debido a Como E2 que  $(k)$  $(k+1)$ es más exacto que E2 , una mejor solución podría ser:  $E2$ 

La experiencia muestra que este algoritmo converge más rápidamente que el anterior, por lo tanto la ecuación (5.2) puede ser reemplazada por la siguiente:

$$
\begin{aligned} \mathbf{Ep} \quad & \mathbf{Ep} \quad \mathbf{Ep} \quad \mathbf{E
$$

Obteniéndose de esta manera el algoritmo de GAUSS-SEIDEL.

Otro método para acelerar el proceso de convergencia consiste en usar un factor de aceleración, el efecto del cual en el proceso iterativo es análogo al de la ganancia de lazo en un servomecanismo. La principal característica del sistema de control de lazo cerrado es que por el aumento en la ganancia de lazo generalmente aumenta la velocidad de respuesta del servo, pero si la incrementamos demasiado, el servo puede hacerse inestable.

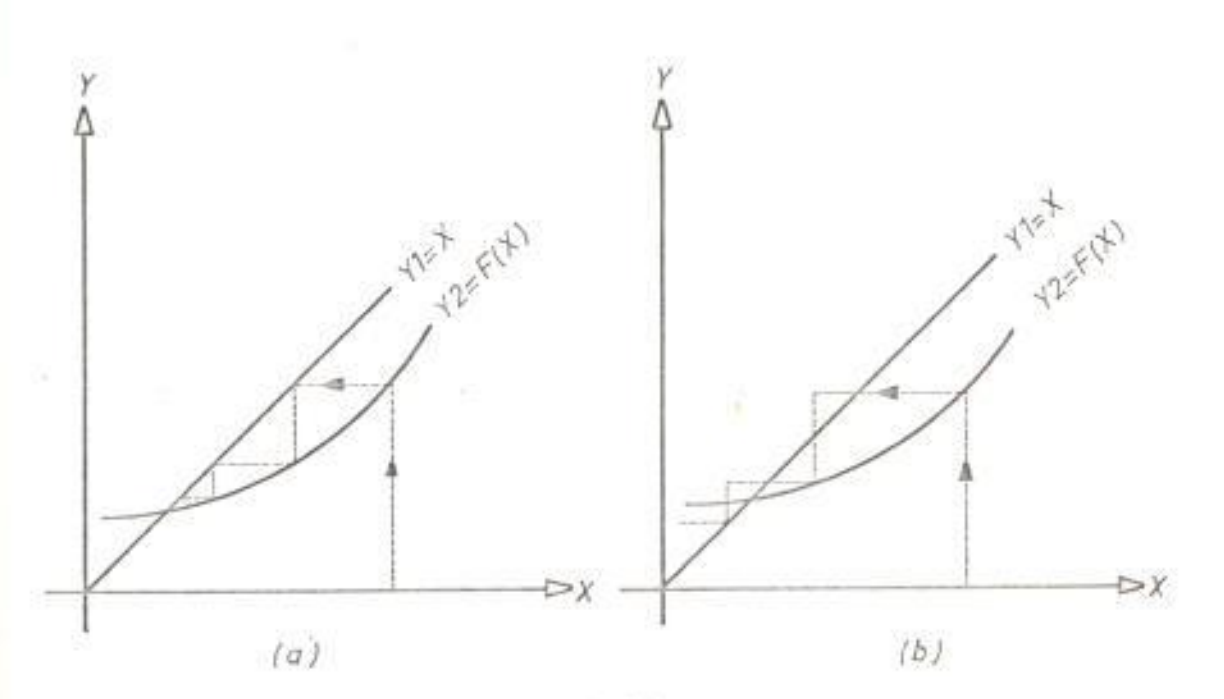

FIG. (5.4)

Considera el gráfico de la fig. (5.4): Se introduce la variable diferencia

 $\label{eq:11} \Delta x \ = \ x^{(k+1)} - x^{(k)}$ 

∆X es el cambio de variable entre (K+1) iava iteración y (K)iava iteración. Si se multiplica esta diferencia por un factor  $\propto$  , el cual es mayor que la unidad, se puede calcular las nuevas iteraciones aceleradas en base a esta variable diferencia en conformidad con el algoritmo:

$$
\begin{array}{rcl}\n\text{(k+1)} & \text{(k)} \\
\text{Xacc} & = & \text{Xacc} & + & \text{A} \, \Delta \, \text{X}\n\end{array}
$$

El efecto real del factor de aceleración se muestra gráficamente en la fig. (5.4.a). Pero el gráfico de la fig. (5.4.b) también muestra como un factor o demasiado grande prácticamente causará una divergencia.

Considerando que  $\propto$  y  $\beta$  son los factores de aceleración para la componente real e inmaginaria del voltaje, respectivamente, los factores acelerados son:

k+1  
\n
$$
ep
$$
 (accelerado) =  $ep$  + ( $e$  p =  $cp$ )  
\n $k+1$  k  
\n $fp$  (accelerado) =  $fp$  + ( $fp$  -  $fp$ )  
\n $k+1$  k+1  
\n $k+1$  k+1

Y reemplaza los calculados Cp y fp . Los valores óptimos de los factores de aceleración para la solución del flujo de carga son difíciles de calcular, sin embargo, ellos pueden ser determinados empiricamente. La selección de los valores de  $\propto$  y  $\beta$  depende tanto de la característica de la red como del método de solución. Sin embargo, para el método de Gauss - Seidel se toma como valores óptimos los siguientes:

$$
\begin{array}{l} \infty = 1.4 - 1.6 \\ \upbeta = 1.4 - 1.7 \end{array}
$$

# 5.2 PROCESO COMPUTACIONAL PARA LA OBTENCION DE LA CONSTANTE Ajn

Antes de iniciar el proceso de la simulación en el computador digital es necesario tener elegido el patrón de distribución de las cargas por subestaciones, para ello debemos especificar como datos de entrada en MW la demanda mínima DMIN y la demanda máxima DMAX, en cada una de las subestaciones, la tasa de variación de la carga en la subestación j analíticamente está dada por la ecuación de la línea recta mostrada en la fig (5.5).

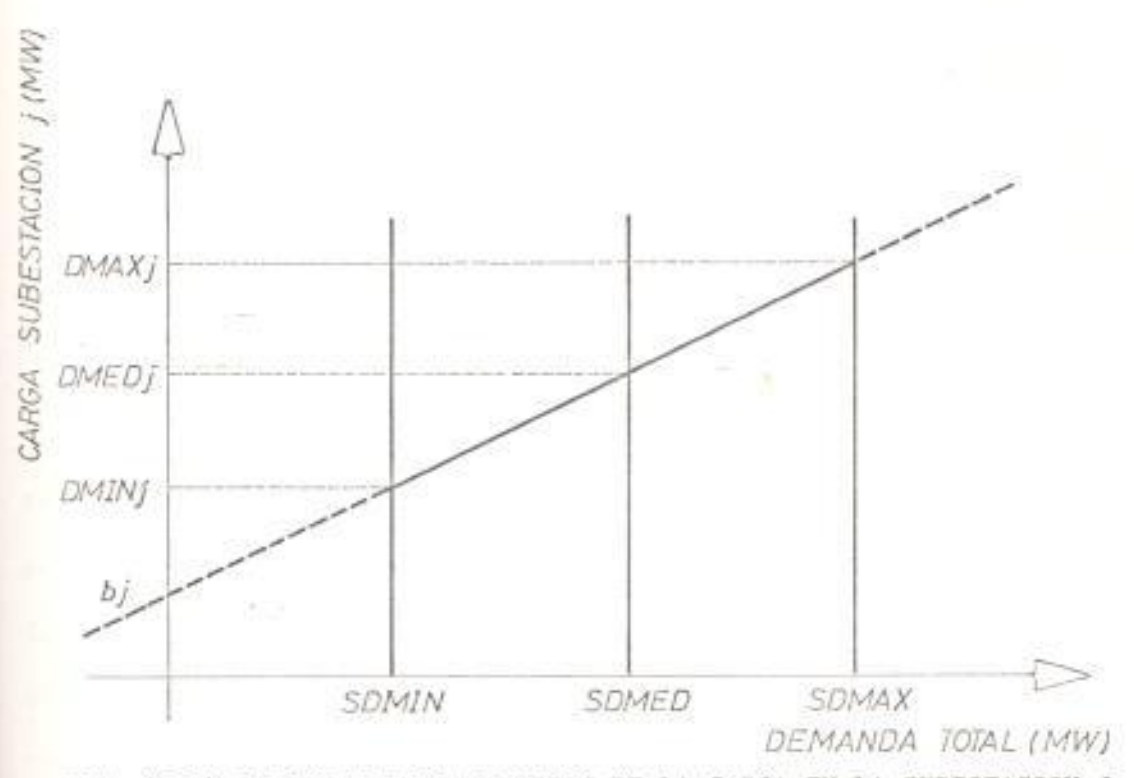

FIG. (5.5) PATRON DE DISTRIBUCION DE LA CARGA EN LA SUBESTACION J

 $(5.5)$  $Yj = mjXj + bj$ 

Donde

es la demanda mínima en la subestación j  $Y_1 = DMIN_1$  $m_1$  = DMAX $j$  - DMINj es la tasa de variación de la carga en SDMAX - SDMIN la subestación j es la demanda minima total  $X_1 = SDMIN$ bj = DMINj - mjSDMIN es la ordenada en el origen de la carga en la subestación j

Entonces se le instruye al computador realizar las operaciones mecesarias para determinar las pendientes y las ordenadas en el orígen de la curva de variación de la carga en cada una de las subestaciones y que almacene dichos valores en las tablas de datos especificadas.

Los datos de entrada de las cargas en MW para el estudio del flujo de

carga del caso base corresponden a la demanda media en MW, DMED, del patrón de distribución de la carga, tal como en la fig. (5.5). Una vez que el computador haya leído los datos de entrada se le instruye para que realice el estudio del flujo de carga del caso base y que almacene la magnitud y el ángulo de fase del voltaje de cada barra y la potencia activa de cada planta de generación en sus respectivas tablas de datos.

En el caso de que en el sistema de potencia existan barras de carga para cumplir con uno de los requisitos del método de que la magnitud del voltaje debe permanecer constante, después de que se haya realizado el estudio del flujo de carga para el caso base, se le debe instruir al computador para que mantenga constante las magnitudes de los voltajes en dichas barras. Para esto, es necesario que después del caso base, cada barra de carga se transforme en barra controlada por generación reactiva simulando la presencia de un condensador sincrono en cada una de dichas barras. Además como otro de los requisitos es mantener constante la matríz admitancia de barra, los transformadores considerados en este método pueden ser de relación de vuelta nominal o nonominal pero de tap fijo. Obsérvese que la asumpción de mantener constante tanto la magnitud del voltaje de barra como la matriz admitancia de barra es consecuencia de la aplicación de la regla de la cadena para la diferenciación para lograr determinar la ecuación (4.11) de los factores incrementales de pérdida.

El caso de la oscilación superior

Luego se incrementa la carga total del sistema en un 1.0%, manteniendo constante el factor de potencia. Esto obliga a que la carga en cada subestación varíe manteniendo constante su factor de potencia, pero esta variación debe realizarse de acuerdo a la tasa de variación de cada carga, lo cual se lo consigue con la siguiente ecuación:

DMEDj (nuevo) = DMEDj + mj (0.01 SMED)  $(5.6)$  $\triangle$ DMEDj = mj (0.01 SDMED) definiendo

La ecuación (5.6) puede reescribirse así:

 $DMED$ j (nuevo) =  $DMEDj + \Delta DMEDj$ 

donde DMEDj (nuevo) es el valor en MW de la carga en la subestación j. lo cual se lo puede interpretar visualmente según el gráfico (5.6):

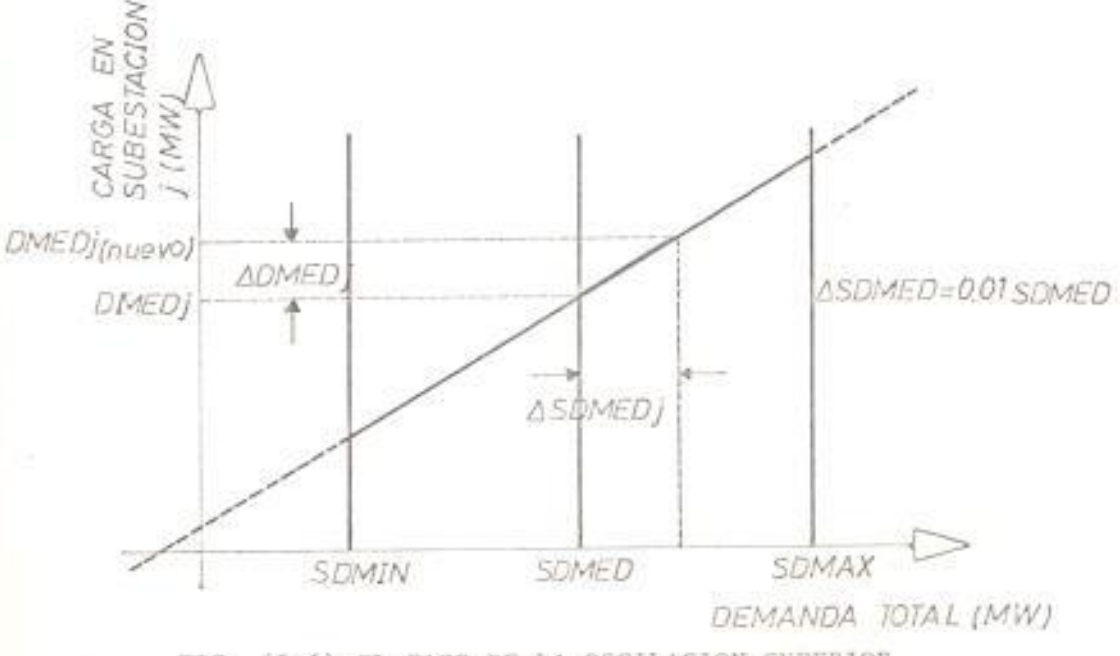

FIG. (5.6) EL CASO DE LA OSCILACION SUPERIOR

Una vez que se realizó el incremento de la carga total se instruye al computador para que determine K veces la solución del flujo de carga, donde K es el número de fuentes de generación. Cada vez que se realiza un estudio del flujo de carga los datos de entrada correspondientes a los valores de magnitud y ángulo de fase del voltaje en cada barra y la potencia activa de cada una de las fuentes de generación, son las obtenidas del estudio del flujo de carga del caso base, con excepción de la barra que se va a considerar como oscilante en vista de que el valor de la potencia oscilante se la obtiene una vez que se haya realizado la solución del flujo de carga. En cada estudio del flujo de carga la fuente de generación oscilante será diferente y se almacena los valores del ángulo de fase del voltaje en cada barra y la generación activa de la fuente oscilante en sus respectivas tablas. En vista de que la carga total experimenta un incremento, esta etapa se la denomina oscilación superior.

#### El caso de la oscilación inferior

Esta etapa es similar al caso de la oscilación superior con la única diferencia que la carga total experimenta un decremento del 1.0%, así el nuevo valor en MW, DMEDj (nuevo), de la carga en la subestación se lo puede visualizar en la fig. (5.7):

$$
DMEDj (nuevo) = DMEDj - \Delta DMEDj \qquad (5.7)
$$

En vista de esto, se le instruye al computador para que realice el

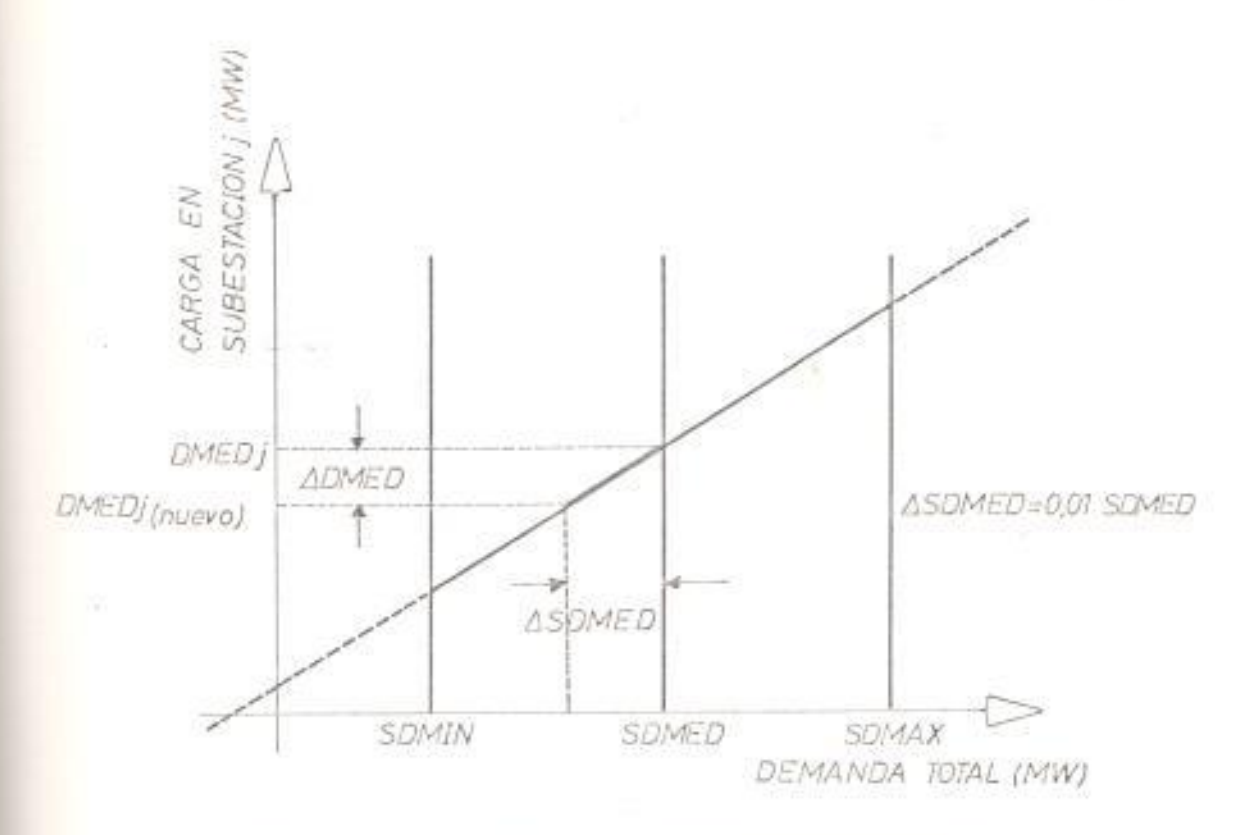

FIG. (5.7) EL CASO DE LA OSCILACION INFERIOR

mismo proceso que el de la oscilación superior pero considerando que la carga total disminuye en un 1.0%, pero mantiene constante su factor de potencia.

# Determinación de las constantes Ajn

Después de llevarse a cabo los procesos de oscilación superior e inferior en el computador, la determinación de las constantes Ajn se la obtiene de la relación entre la diferencia del ángulo de fase del voltaje en la barra j del caso de oscilación superior e inferior y la diferencia de la potencia activa oscilante de la planta n del caso de oscilación superior e inferior, esto es:

$$
Ajn = \sum_{n=1}^{K} \sum_{j=1}^{N} \Theta_{j} \text{ (osc. superior)} - \Theta_{j} \text{ (osc. inferior)}
$$

Donde 0 es el ángulo de fase del voltaje en cada barra y Pn la potencia de generación. De esta manera se forma una matriz cuyos elementos son las constantes Ajn.

# 5.2.1 DIAGRAMA DE FLUJO

1.600

La simulación para determinar las constantes Ajn puede ser visualizada en el diagrama de flujo dado en la fig. (5.8):

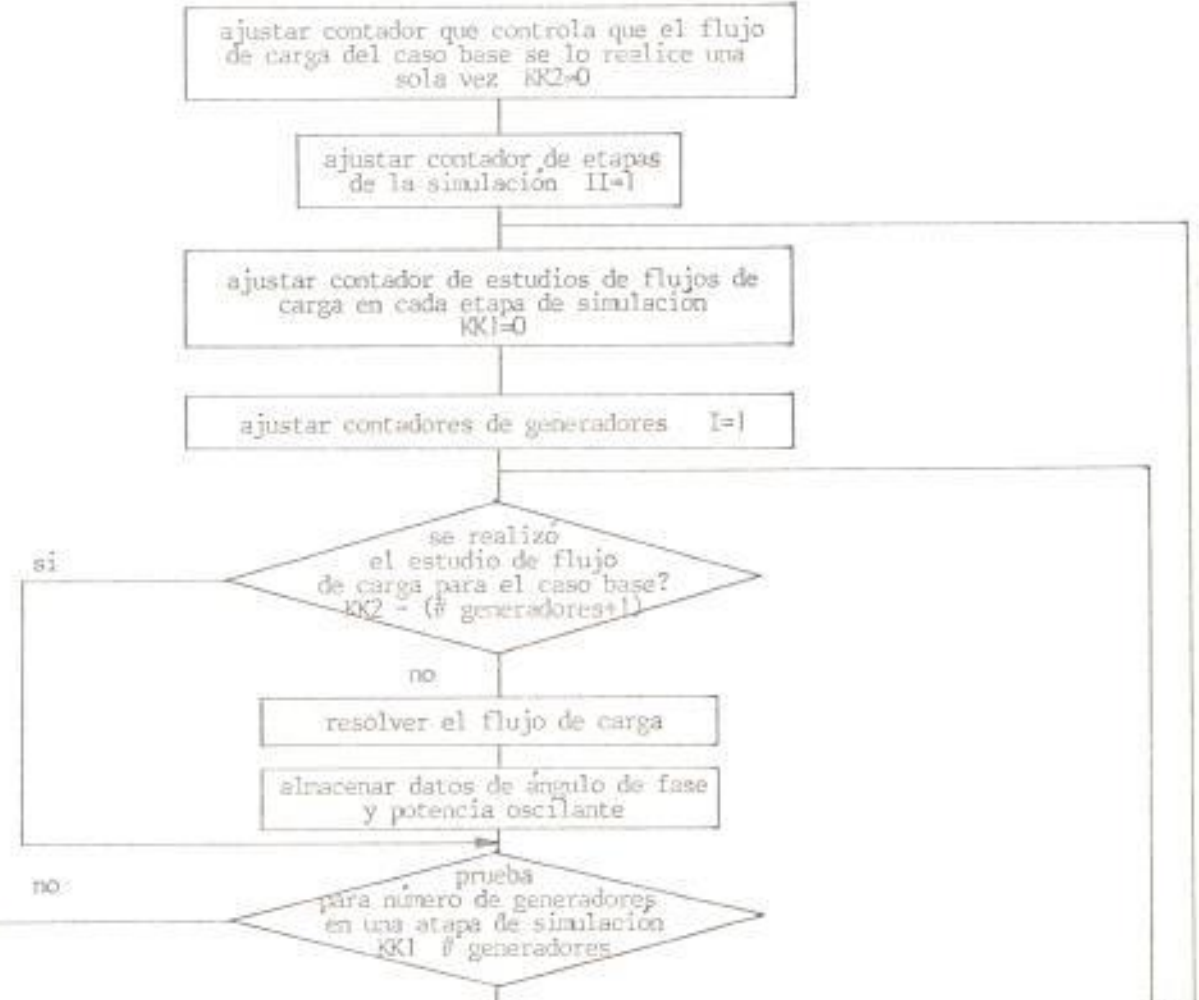

ارلہ

104

œ

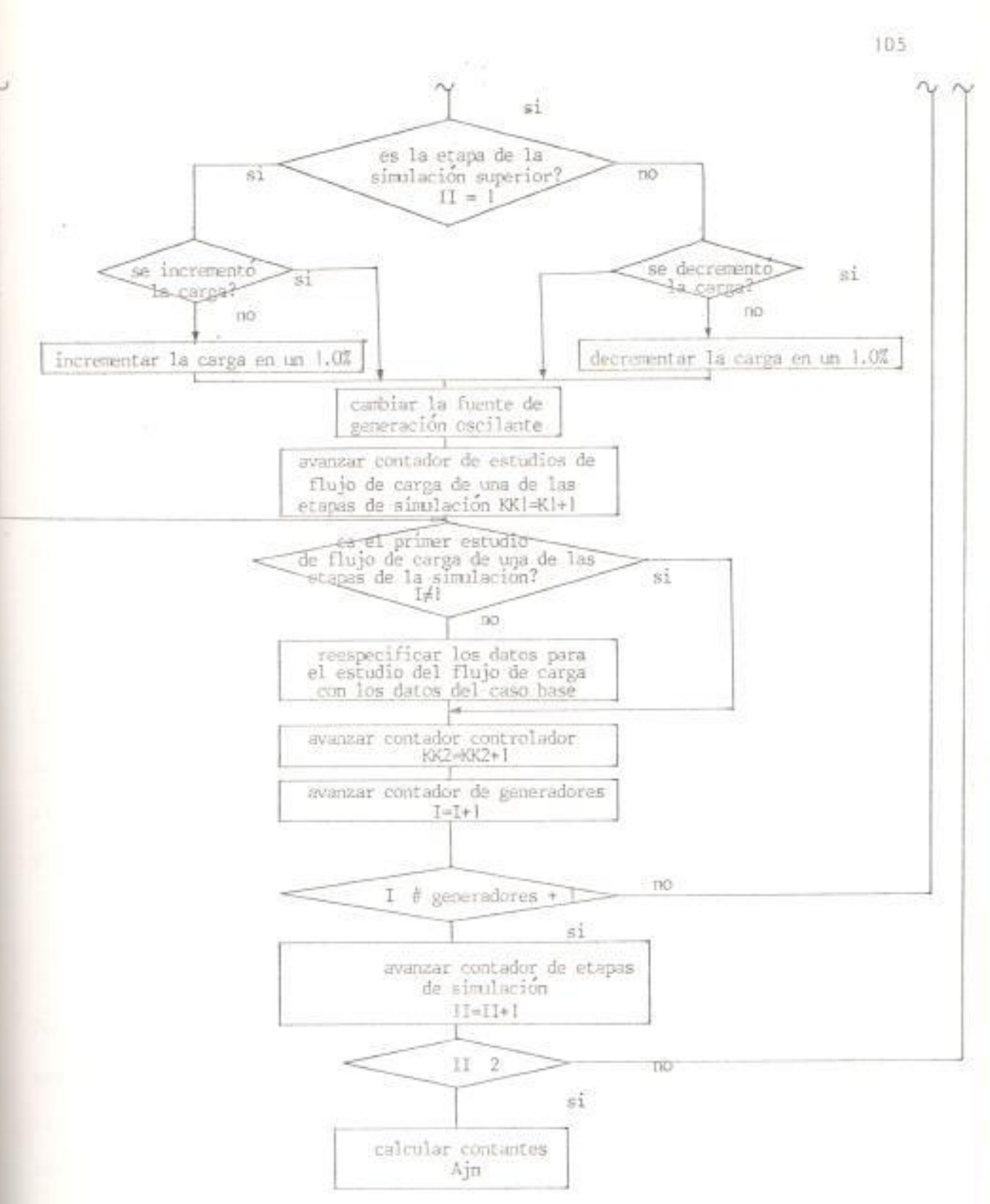

FIG. (5.8) DIAGRAMA DE FEUJO DE LA SIMULACION DIGITAL

 $\mathcal{L}$ 

#### 5.2.2 IMPLEMENTACION DEL DIAGRAMA DE FLUJO EN FORTRAN

La implementación en lenguaje fortran para el diagrama de flujo se muestra en el apéndice A.

# 5.3 MODELO MATEMATICO PARA LA OBTENCION DE LOS FACTORES INCREMENTALES DE PERDIDA

La regla de la cadena para la diferenciación permitió la obtención de la expresión de los factores incrementales de pérdida dada por la ecuación (4.11):

$$
\frac{\partial PL}{\partial Pn} = \sum_{j=1}^{N} \frac{\partial PL}{\partial \Theta j} \frac{\partial \Theta j}{\partial Pn} \qquad n = 1, 2, ..., K
$$

La dificultad para utilizar esta expresión se debía a la imposibilidad de determinar analíticamente los términos d0j/ dPn, pero gracias a la simulación en el computador digital estos términos pueden ser obtenidos y la expresión puede ser escrita así:

$$
\frac{\partial PL}{\partial Pn} = \sum_{j=1}^{N} \frac{\partial PL}{\partial \Theta j} \quad \text{Ajn} \quad n = 1, 2, ..., K
$$

Donde N es el número de barras y K es el número de fuentes de generación. Considerando que la expresión para los términos OPL/ 08j está dada por la ecuación (4.13), la expresión matemática para determinar los factores incrementales de pérdida está dada por la siguiente expresión:

$$
\frac{\partial PL}{\partial Pn} = \sum_{j=1}^{N} \sum_{i=1}^{N} 2 |Ej| |E4| Gj1 SIN (0j - 0i) Ajn \qquad n = 1, 2, .K
$$

programa para evaluar los factores incrementales de pérdida en un putador digital, utilizando la última expresión, es muy sencillo y diagrama de flujo se muestra en la fig. (5.9).

# 1.1 DIAGRAMA DE FLUJO

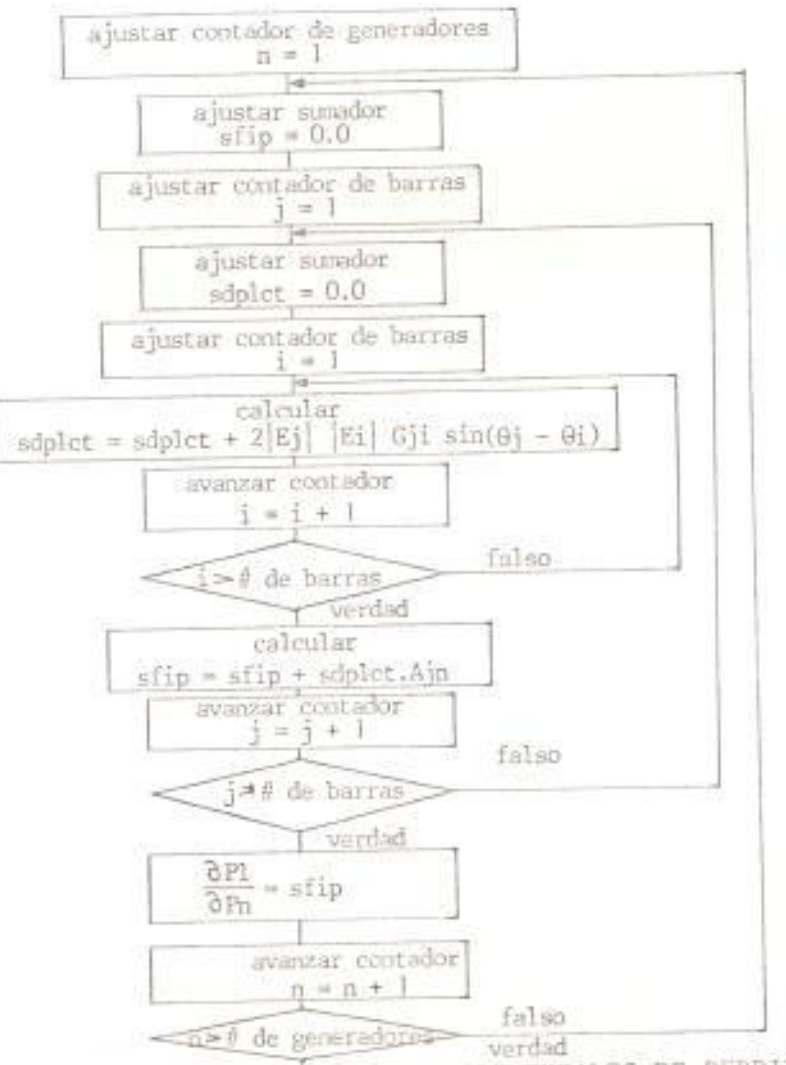

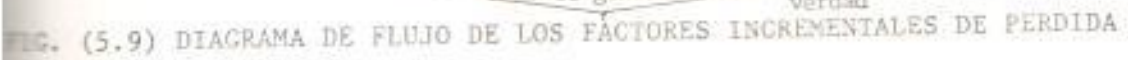

## 5.3.2 IMPLEMENTACION DEL DIAGRAMA DE FLUJO EN FORTRAN

La implementación en fortran para el diagrama de flujo de la fig. (5.9) se muestra en el apéndice A.

# 5.4 MODELO MATEMATICO PARA LA OBTENCION DE LOS COEFICIENTES B

#### Coeficientes cuadráticos

**CONTRACT** 

La expresión que permite determinar los coeficientes cuadráticos de la ecuación general de pérdida fue establecida en la ecuación (4.35):

$$
Bmn = \frac{1}{2} \sum_{i=1}^{N} \sum_{j=1}^{N} \frac{\delta^2 p_L}{\delta \Theta^i \delta \Theta^j}
$$
  $Aim \text{ } Ajn \qquad m,n = 1,2,...,K$ 

Según esta última expresión, los coeficientes cuadráticos pueden ser evaluados después de realizar la simulación la cual nos permite determinar las constantes A.

Conociendo la ecuación que expresa la pérdida total de potencia activa del sistema en función de los ángulos de fase del voltaje de barra, dada en la ecuación (4.10), y derivando esta expresión con respecto al ángulo de fase se tiene la siguiente expresión:

$$
Bmn = -\sum_{i=1}^{N} \sum_{j=1}^{N} |E1| \quad |Ej| \quad G1j \quad \text{cos} \quad (G1 \quad -Gj) \quad \text{Atm Ajn} \quad m_n n = 1, 2, \ldots, K
$$

La cual permite evaluar los coeficientes cuadráticos, siendo su diagrama de flujo el de la fig. (5.10).
#### Coeficientes lineales

Los coeficientes lineales Bno de la ecuación general de pérdida están dados por la ecuación (4.36):

$$
\text{Bno} = \sum_{j=1}^{N} \underbrace{\frac{\partial PL}{\partial \Theta j}} \quad \text{Ajn} = 2 \sum_{m=1}^{K} \quad \text{Pm Bmn} \quad \longrightarrow
$$

Pero como la expresión  $\sum_{j=1}^{N} \frac{\partial PL}{\partial \Theta_j}$  Ajn no es otra cosa que los factores incrementales de pérdida determinados anteriormente, los coeficientes lineales pueden ser evaluados con esta última expresión después que 158 haya determinado los coeficientes cuadráticos, siendo su diagrama de flujo el de la fig. (5.11).

#### Coeficientes constante

Una vez que se haya logrado determinar los coeficientes tanto cuadráticos como lineales de la ecuación general de pérdida, y conociendo la pérdida total de potencia activa del sistema de la solución del flujo de carga del caso base, la expresión para evaluar el coeficiente constante de la ecuación general de pérdida está dada por la siguiente expresión:

Boo = PL (pérdida caso base) -  $\sum_{m=1}^{K} \sum_{n=1}^{K}$  Pm Bon Pn -  $\sum_{n=1}^{K}$  Pm Bno

Cuyo diagrama de flujo está dado por la fig. (5.12).

5.4.1 DIAGRAMAS DE FLUJO

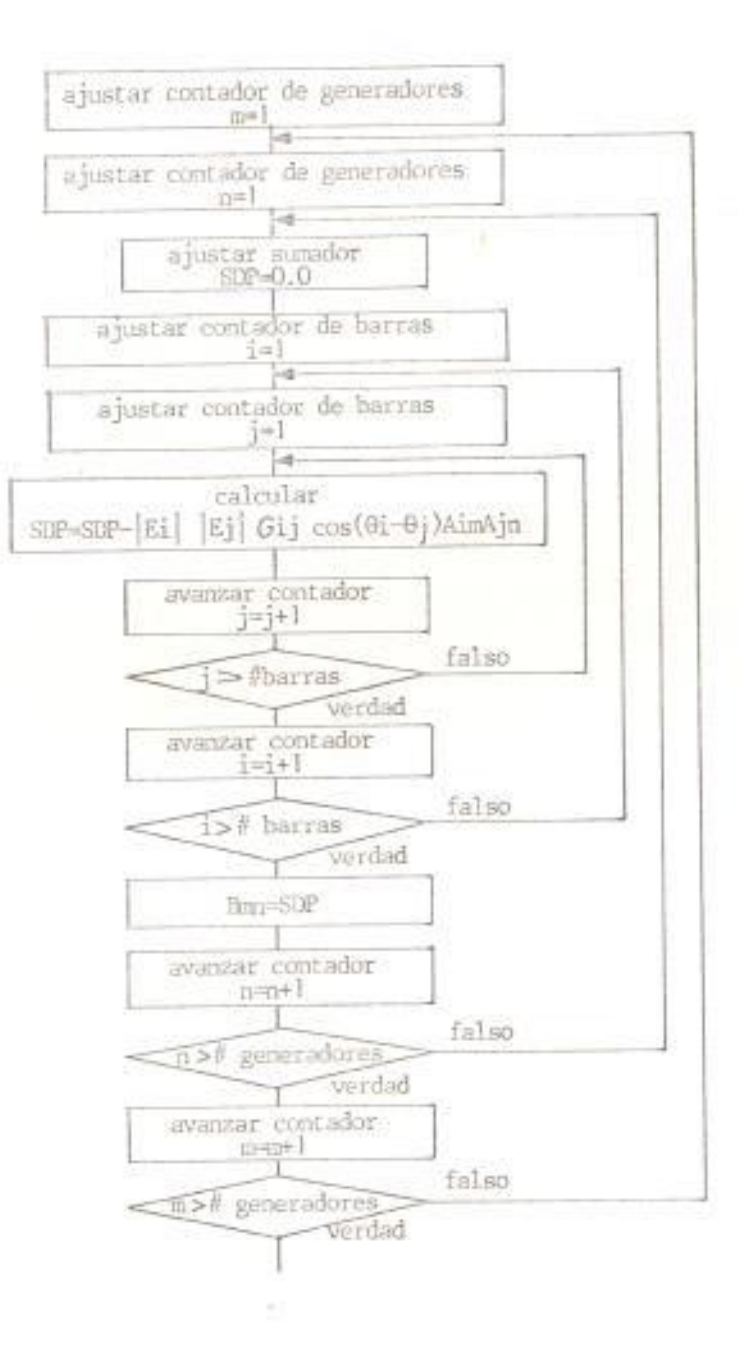

FIG. (5.10) DIAGRAMA DE FLUJO DE LOS COEFICIENTES CUADRATICOS

OH.

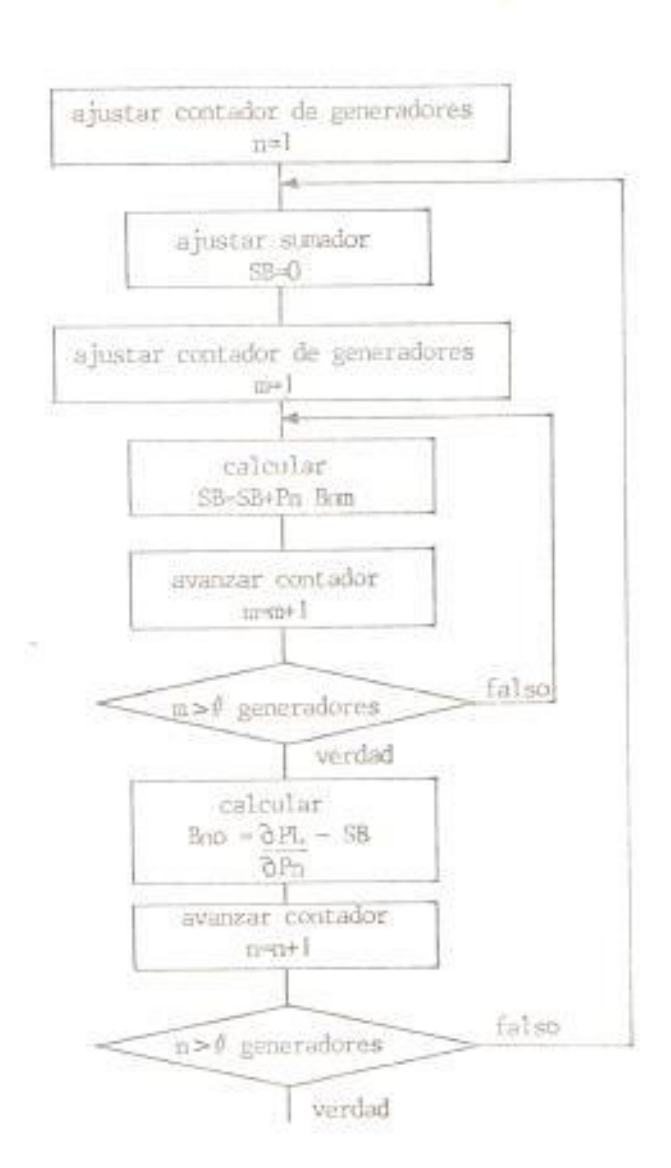

FIG. (5.11) DIAGRAMA DE FLUJO DE LOS COEFICIENTES LINEALES

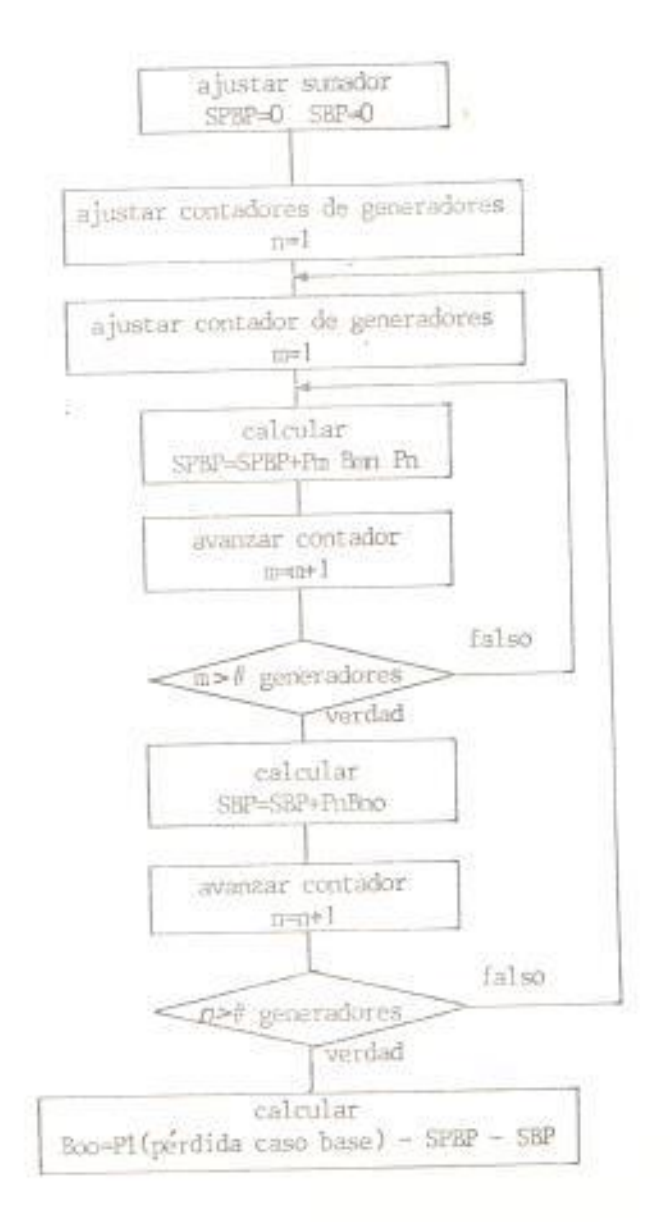

FIG. (5.12) DIAGRAMA DE FLUJO DEL COEFICIENTE CONSTANTE

# 5.4.2 IMPLEMENTACION DE LOS DIAGRAMAS DE FLUJO EN FORTRAN

La implementación en lenguaje fortran para los diagramas de flujo de las figuras (5.10), (5.11) y (5.12) se muestran en el apéndice A.

# 6. RESULTADOS COMPUTACIONALES DE LOS COEFICIENTES B

Una vez que ha logrado describir el proceso para determinar los coeficientes B de la fórmula general de pérdida de transmisión, dado por la ecuación (4.2), es necesario demostrar la exactitud del método a través del cálculo de valores numéricos con dichos coeficientes y para esto se utilizó tres sístemas de prueba. El primero, es un sístema de voltaje controlado de cinco barras independientes, tres de ellas tienen fuente de generación y las dos barras restantes poseen capacitores variables, consiguiéndose de esta manera que se mantenga constante la magnitud del voltaje, la cual es una condición para la utilización correcta del método. El segundo, es también un sistema de voltaje controlado de cuatro barras, tres son barras de generación y la restante es una barra controlada por generación reactiva. El tercero, es un sistema representativo del Sistema Nacional Interconectado, el cual está formado de veintisiete barras, cuatro de ellas tienen fuente de generación y las restantes son estrictamente barras de carga, por esto último es un sistema de potencia de voltaje no-controlado, consecuentemente, el uso del método a través de la simulación para determinar los coeficientes B es una mala aplicación de este sistema, y sin embargo, se consigue resultados satisfactorios al determinar la pérdida total del sistema utilizando la fórmula de la ecuación general de pérdida de transmisión.

### 6.1 SISTEMAS DE PRUEBA GRANDE Y PEQUEÑO

6.1.1 SISTEMA DE PRUEBA 1

La configuración del sistema y las impedancias de líneas en por unidad sobre una base de 100 MVA, 100 KV son mostrados en la fig. (6.1). Los datos para el estudio del caso base del flujo de carga del sistema está dado en la tabla I, donde la magnitud de los voltajes son los valores especificados para la solución del flujo de carga.

El sistema tiene cinco nodos independientes, siendo tres de ellos barras de generación y los dos restantes son barras de voltaje controlado por generación reactiva con el objeto de mantener la magnitud de los voltajes de barra a un nivel especificado.

El patrón de distribución de la carga fue asumido de tal forma que la potencia real en cada carga es algún porcentaje constante de la potencia real total de carga recibida, lo cual se muestra numéricamente en la tabla II y gráficamente en la fig. (6.2).

Dos niveles de carga fueron elegidos. El primero, designado como carga media que corresponde al périodo de carga media del patrón de distribución de la carga y, el segundo, designado como 50% de carga media que corresponde al período de carga mínima del patrón de distribución de la carga. Las cargas tienen un factor de potencia constante. Los mismos voltajes, utilizado en el estudio del método para el nivel de carga media, fueron utilizados para el nivel a 50% de

carga media con su respectiva generación con el fín de cumplir con la asumpción de mantener constante las magnitudes de los voltajes.

Tres diferentes conjuntos base de valores de generación fueron elegidos para cada uno de los dos niveles de carga, los cuales pueden ser visualizados en la fig. (6.3). La barra oscilante en este sistema corresponde a la barra 2, donde el valor de generación se lo obtiene de la solución del método, en tanto que los valores de generación de barras 1 y 3 son datos obtenidos de un estudio previo del caso base del flujo de carga. La generación de planta, en por unidad, en cada una de las barras de generación de los tres programas de generación para el nivel de carga media se muestra en la tabla III y para el nivel a 50% de carga media se muestra en la tabla VI.

La obtención de los valores para los términos Ajn fue llevado a cabo por el proceso de los seis pasos descrito previamente en la sección (4.4) para los tres programas de generación en cada uno de los dos niveles de carga. Los valores de los términos Ajn para el nivel de carga media se muestra en la tabla IV y para la condición a 50% de carga media se muestra en la tabla VII. Del análisis de estas dos últimas tablas se puede asegurar que los términos Ajn permanecen casi invariables. De aquí se puede concluir, primero, que los valores de cada uno de los términos Ajn son constantes y, segundo, que el valor de cada uno de los términos Aju no dependen ya sea del programa de generación o del nivel de carga.

coeficientes B fueron obtenidos para los tres programas de Los generación en cada uno de los dos niveles de carga. Los valores de los coeficientes para el nivel a carga media se muestran en la tabla V y para el nivel a 50% de carga media se muestra en la tabla VIII. De1 análisis de estas dos tablas se puede manifestar que los coeficientes B varian tanto para los diferentes niveles de carga como para los diversos programas de generación. Los coeficientes cuadráticos sufren variaciones minimas, en tanto que los términos lineales y la constante sufren variaciones mayores lo cual es normal en vista de que éstos términos sufren modificaciones cuando varía la generación; la comparación en forma visual se la puede apreciar en la fig. (6.4). Ahora, en vista de lo anteriormente expuesto, se presenta una situación de compromiso para elegir cuál de los dos niveles de carga y programa de generación es la más acertada para poder determinar los coeficientes de pérdida más óptimos. Para salvar este obstáculo se crearon las tablas IX y X, cuya representación gráfica corresponde al de la fig. (6.5). Estas tablas poseen los valores de las pérdidas totales del sistema. Los valores de pérdida dados por la columna  $\geq i^2$ R son las obtenidas de los estudios de flujo de carga por lo que se les puede considerar como pérdidas exactas. Los valores de pérdida de las demás columnas son obtenidas de la aplicación de la ecuación general de pérdida transmisión, dada por la ecuación (4.2), donde los coeficientes son los mostrados en las tablas V y VII y la generación Pn, Pm las mostradas las tablas III y VI. Tomando como referencia las pérdidas

dadas por la columna $\sum l^2$ R y obteniendo la diferencia de las pérdidas entre los valores exactos y los determinados por la ecuación (4.2), la menor diferencia se encuentra cuando se utilizan los valores de los coeficientes de pérdida obtenido para el caso 2 del programa de generación y para el nivel a carga media. De aquí se concluye que la manera mãs óptima para determinar los coeficientes B será para el caso base que represente las condiciones medias de funcionamiento del sistema y tales valores corresponden a los de la tabla V.

SISTEMA DE PRUEBA 1

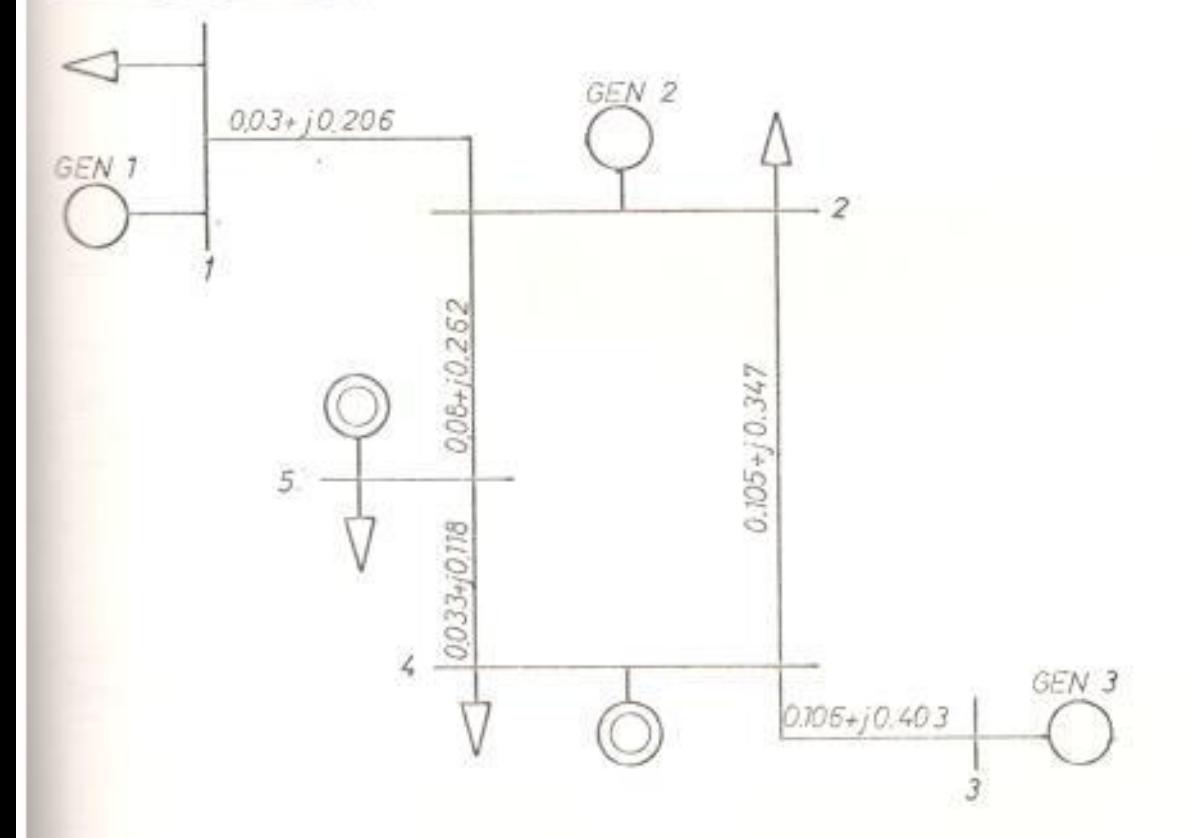

FIG. (6.1) DIAGRAMA DE IMPEDANCIA DEL SISTEMA DE PRUEBA 1 SOBRE UNA BASE DE 100 MVA

TABLA I

| Número de<br>barra | Magnitud<br>voltaje | Potencia de<br>carga real | Potencia de<br>carga reactiva |  |
|--------------------|---------------------|---------------------------|-------------------------------|--|
|                    | 1.050               | 0.860                     | 0.200                         |  |
|                    | 0.980               | 0.468                     | 0.058                         |  |
|                    | 0.953               | 0.000                     | 0.000                         |  |
|                    | 0.972               | 0.360                     | 0.030                         |  |
|                    | 0.981               | 0.174                     | 0.120                         |  |

DATOS DE CARGA MEDIA PARA EL SISTEMA DE PRUEBA 1 TODOS LOS DATOS ESTAN DADOS EN P.U.

## TABLA II

DISTRIBUCION DE LAS CARGAS EN TRES PERIODOS Y LA RAZON DE CAMBIO PARA LAS CARGAS DEL SISTEMA DE PRUEBA I (MW)

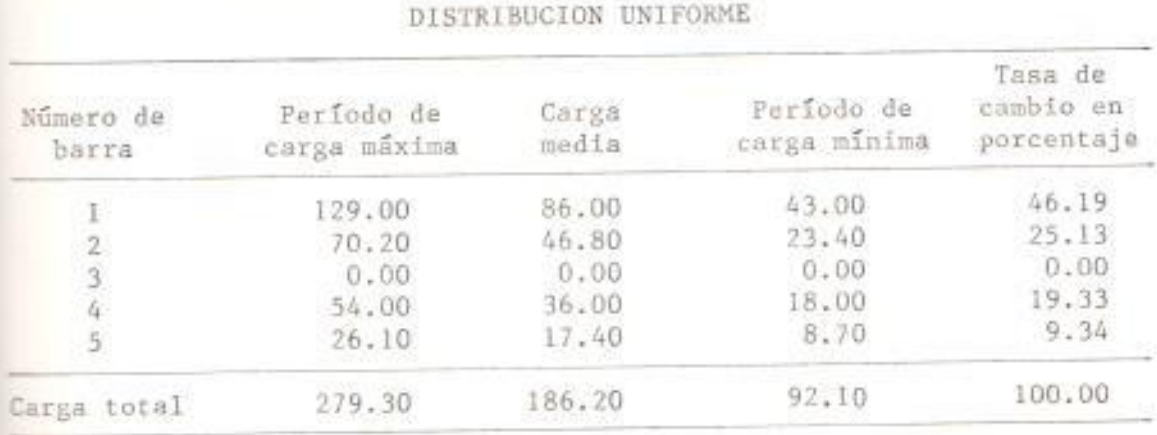

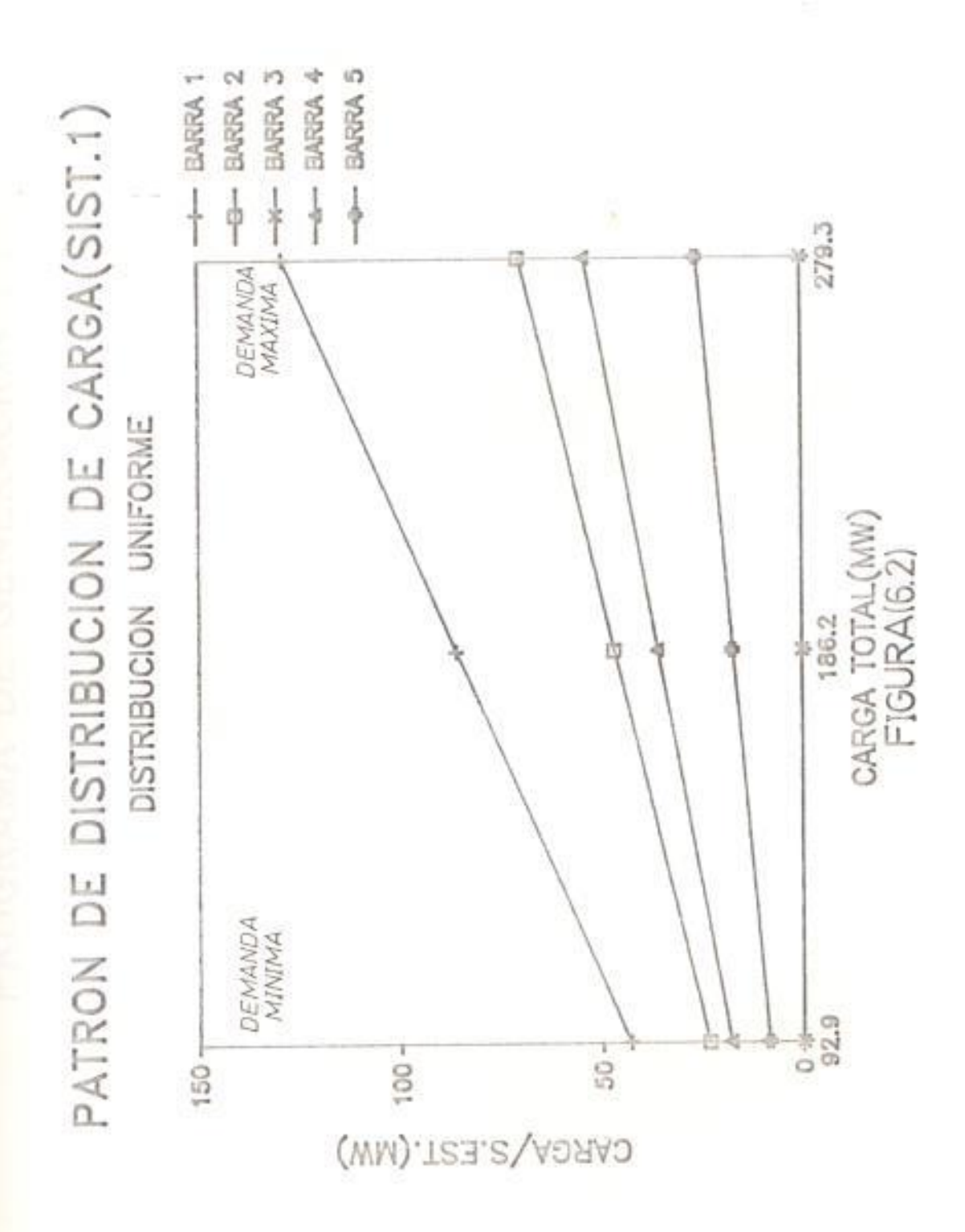

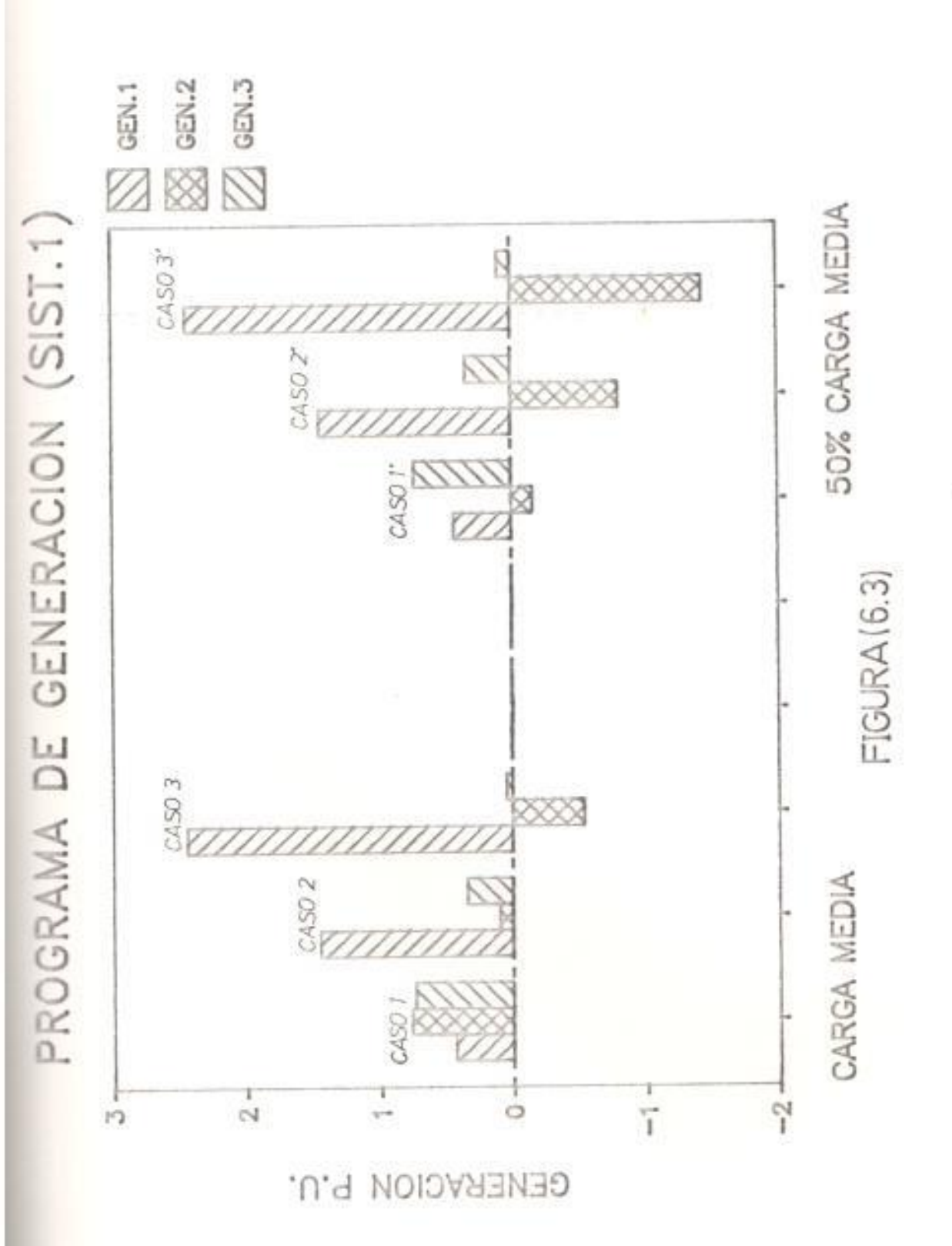

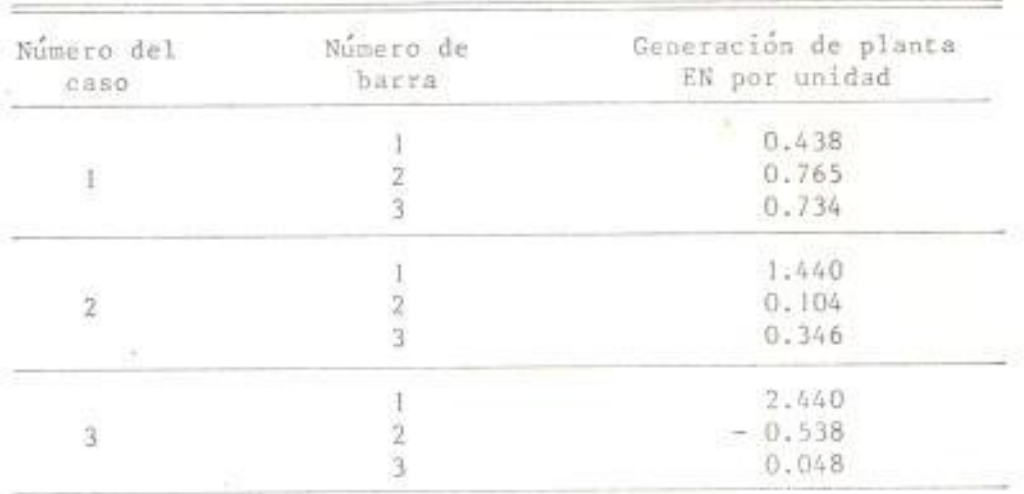

## PROGRAMA DE GENERACION DEL SISTEMA DE PRUEBA I PARA LA CONDICION A CARGA MEDIA

TABLA IV

VALORES DE LAS CONSTANTES Ajn DEL SISTEMA DE PRUEBA 1 PARA LA CONDICION A CARGA MEDIA

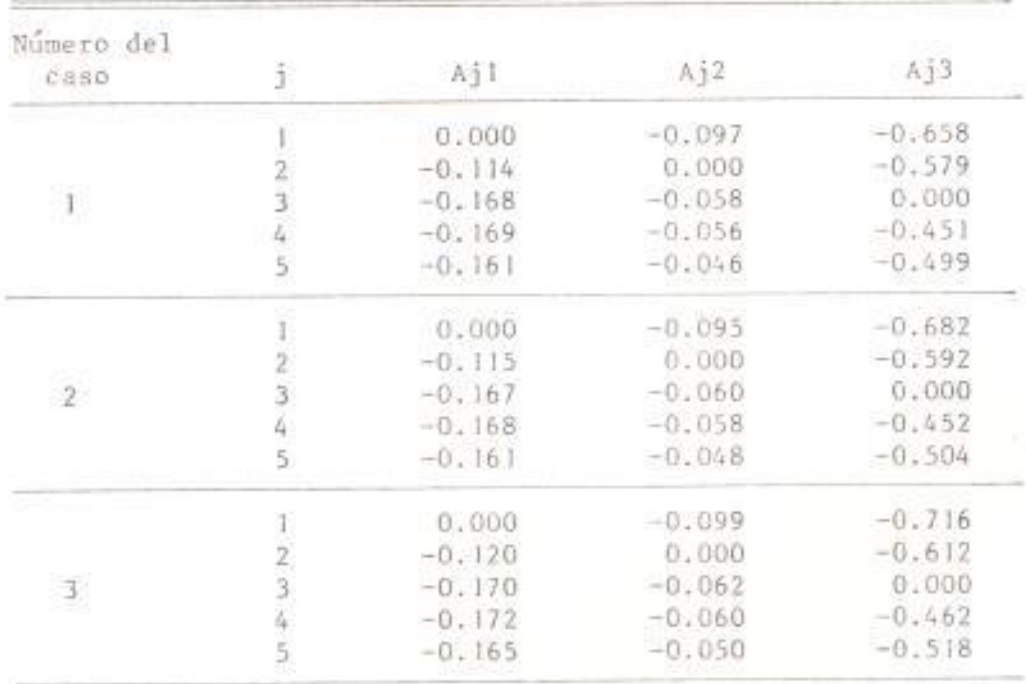

# TABLA V

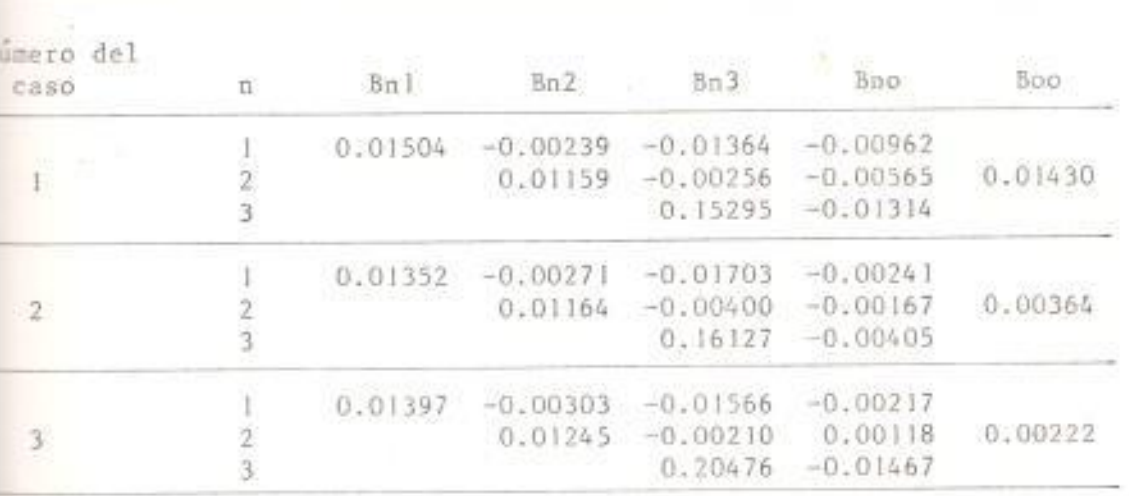

# VALORES DE LOS COEFICIENTES DE PERDIDA DEL SISTEMA DE PRUEBA I PARA LA CONDICION A CARGA MEDIA

### TABLA VI

## PROGRAMA DE GENERACION DEL SISTEMA DE PRUEBA I PARA LA CONDICION A 50% DE CARGA MEDIA

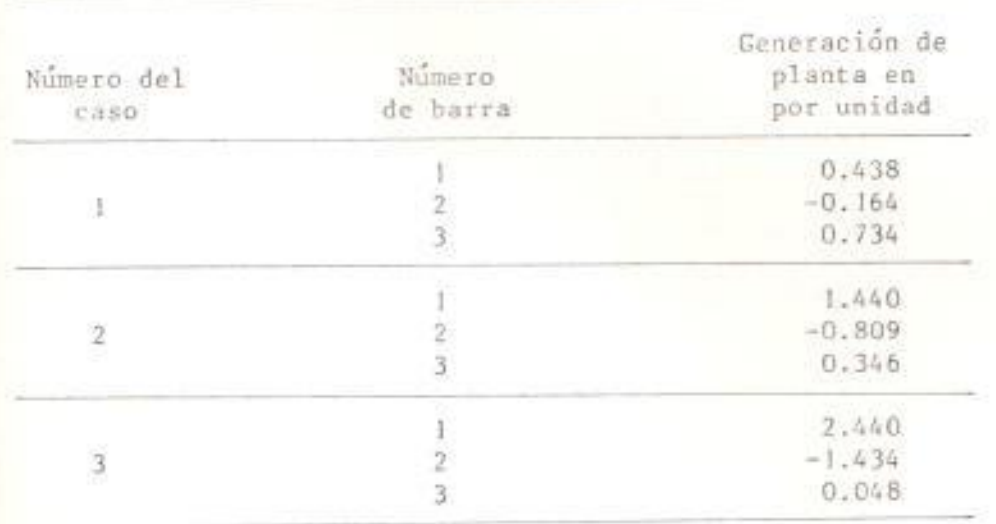

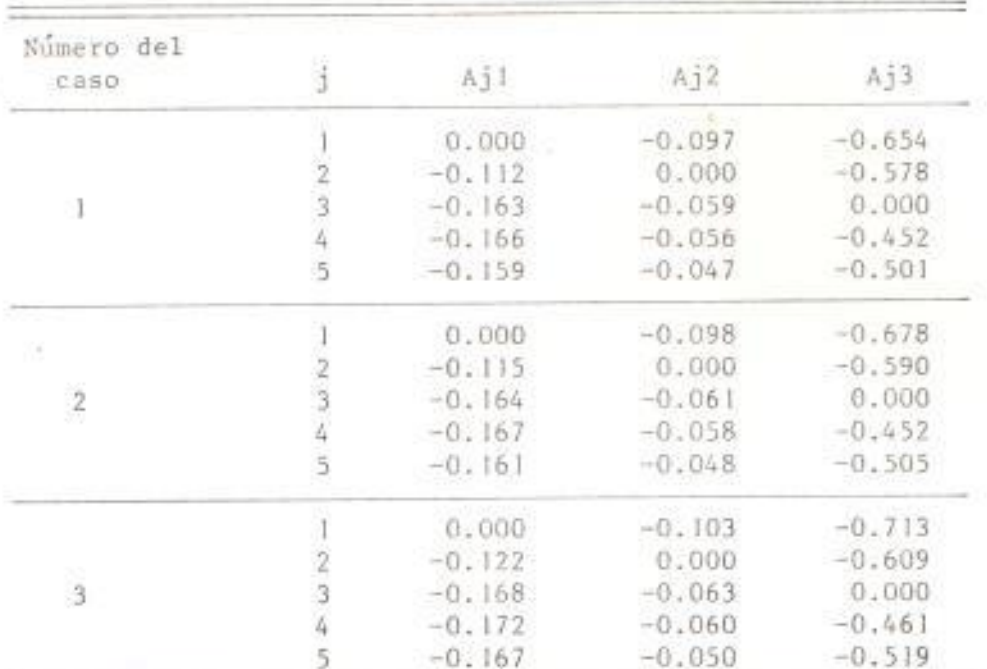

### TABLA VII

VALORES DE LAS CONSTANTES AJD DEL SISTEMA DE PRUEBA I PARA LA CONDICION A 50% DE CARGA MEDIA

## TABLA VIII

VALORES DE LOS COEFICIENTES Bmn DEL SISTEMA DE PRUEBA 1 PARA LA CONDICION A 50% A CARGA MEDIA

| Numero del<br>caso        | 'n | Bn I    | Bn2                 | Bn3        | Bno.                 | Boo.    |
|---------------------------|----|---------|---------------------|------------|----------------------|---------|
|                           |    |         | $0.01474 - 0.00231$ |            | $-0.01213 - 0.00877$ |         |
| ï.                        |    |         | 0.01173             | $-0.00285$ | $-0.00455$           | 0.00989 |
|                           |    |         |                     |            | $0.15225 - 0.01076$  |         |
|                           |    | 0.01339 | $-0.00283$          | $-0.01521$ | $-0.00203$           |         |
| $\overline{2}$            |    |         | 0:01201             |            | $-0.00337 -0.00116$  | 0.00326 |
|                           |    |         |                     |            | $0.16784 - 0.01071$  |         |
| $\ensuremath{\mathsf{3}}$ |    | 0.01398 | $-0.00336$          | $-0.01325$ | $-0.00149$           |         |
|                           |    |         | 0.01316             | $-0.00020$ | 0.00326              | 0.00146 |
|                           |    |         |                     | 0.22036    | $-0.01625$           |         |

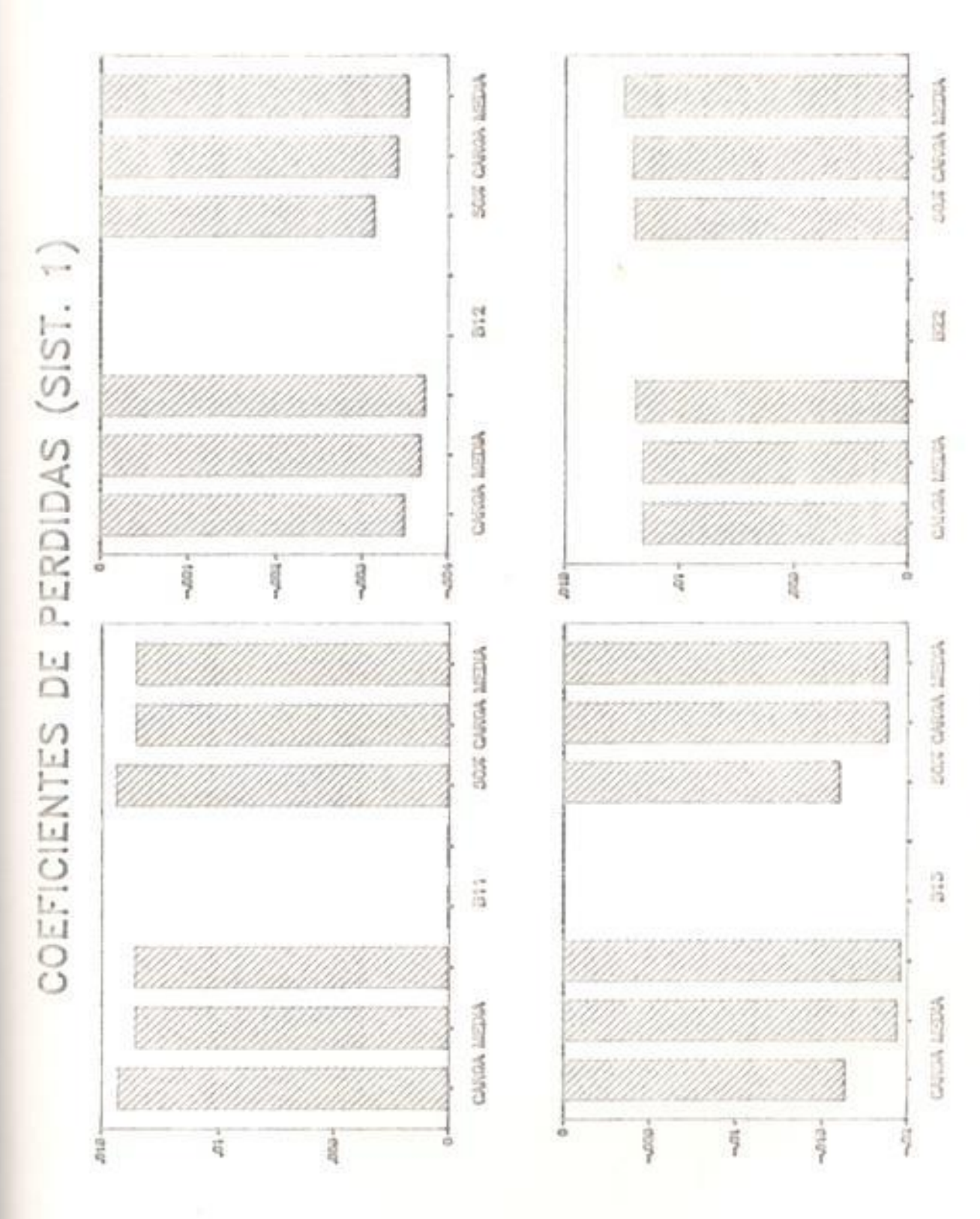

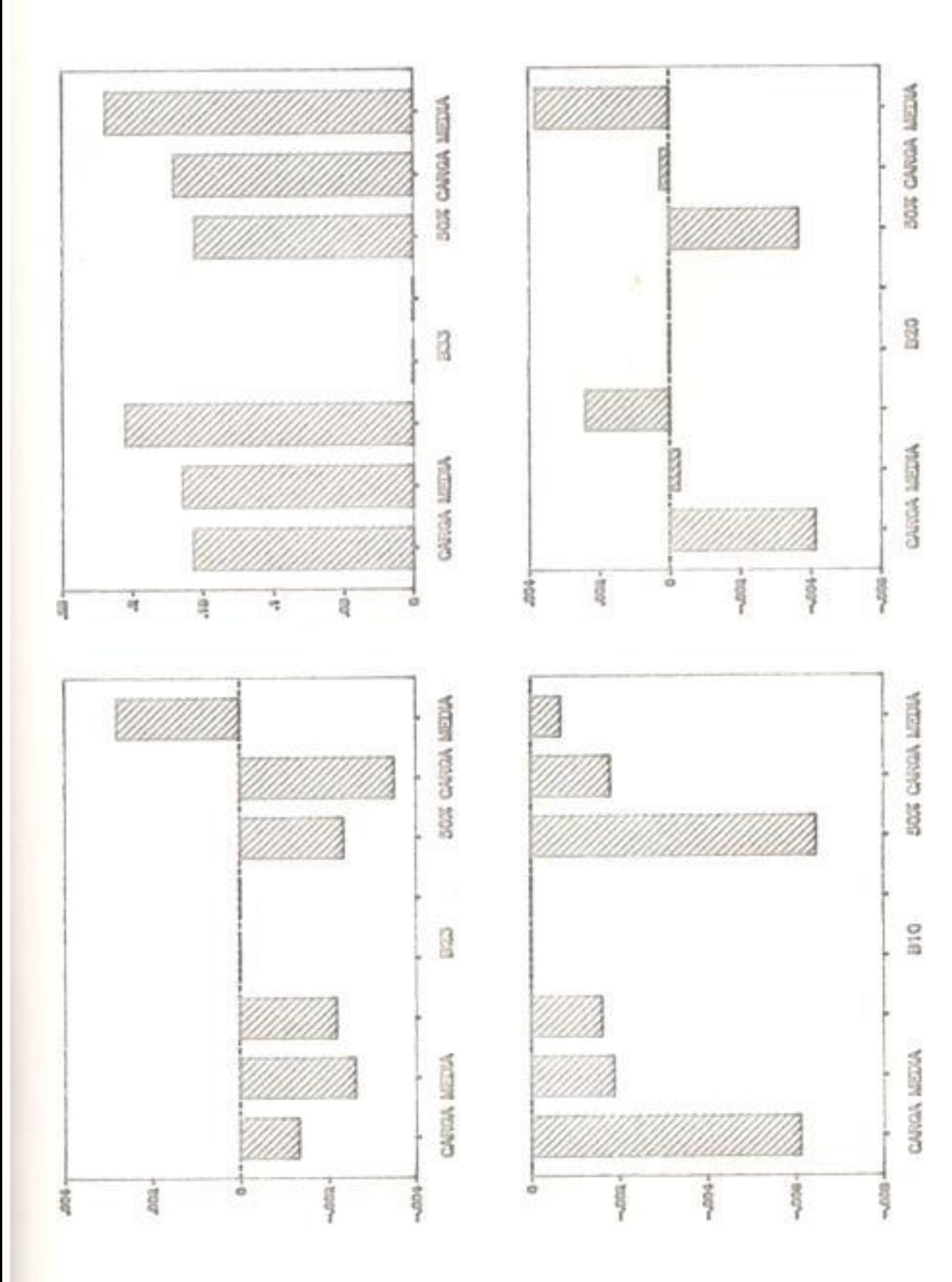

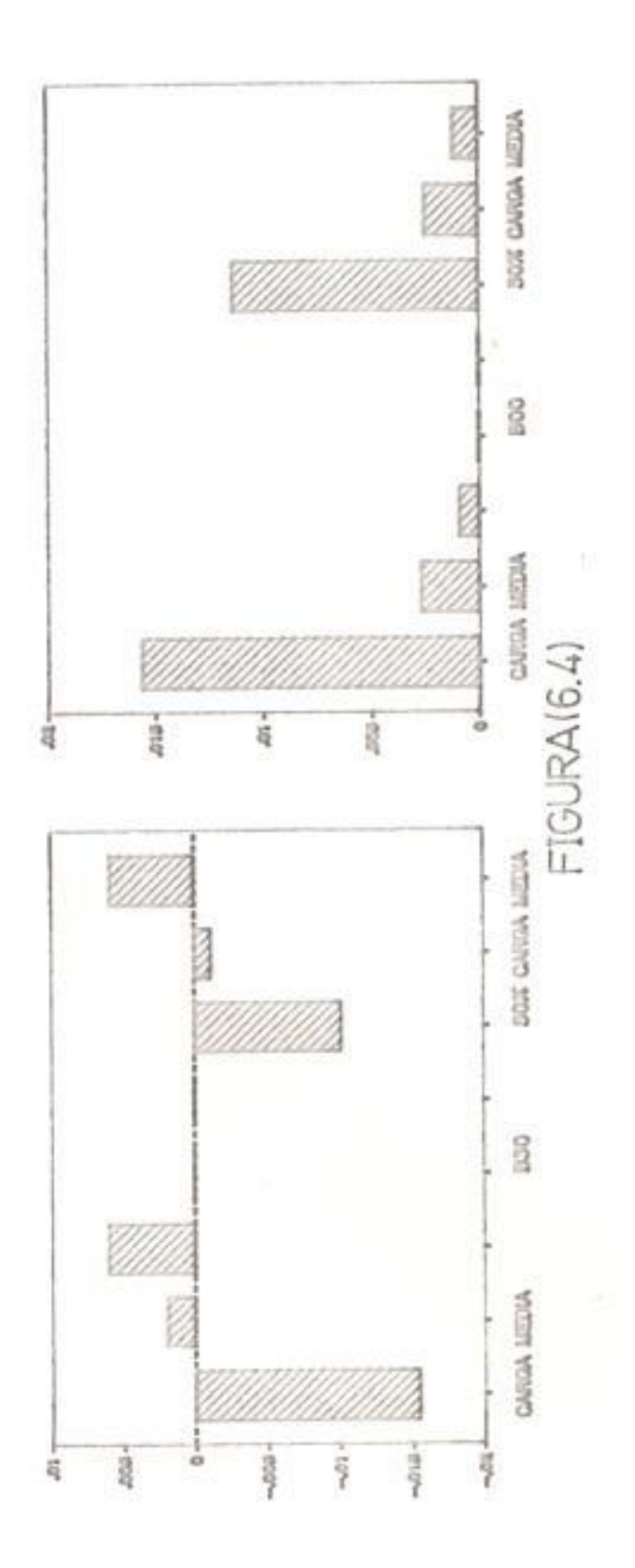

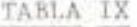

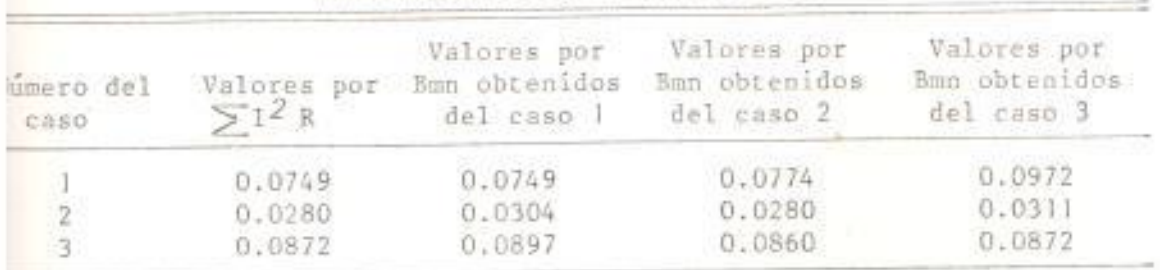

PERDIDA TOTAL DEL SISTEMA DE PRUEBA I PARA LA CONDICION A CARGA MEDIA

## TABLA X

PERDIDA TOTAL DEL SISTEMA DE PRUEBA I PARA LA CONDICION A 50% A CARGA MEDIA

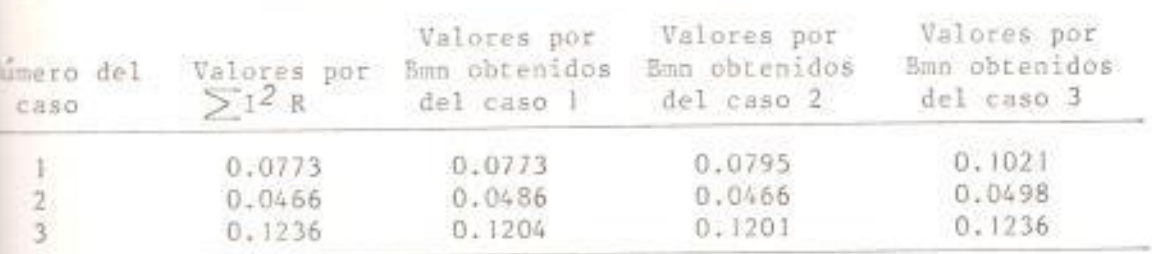

128

ï.

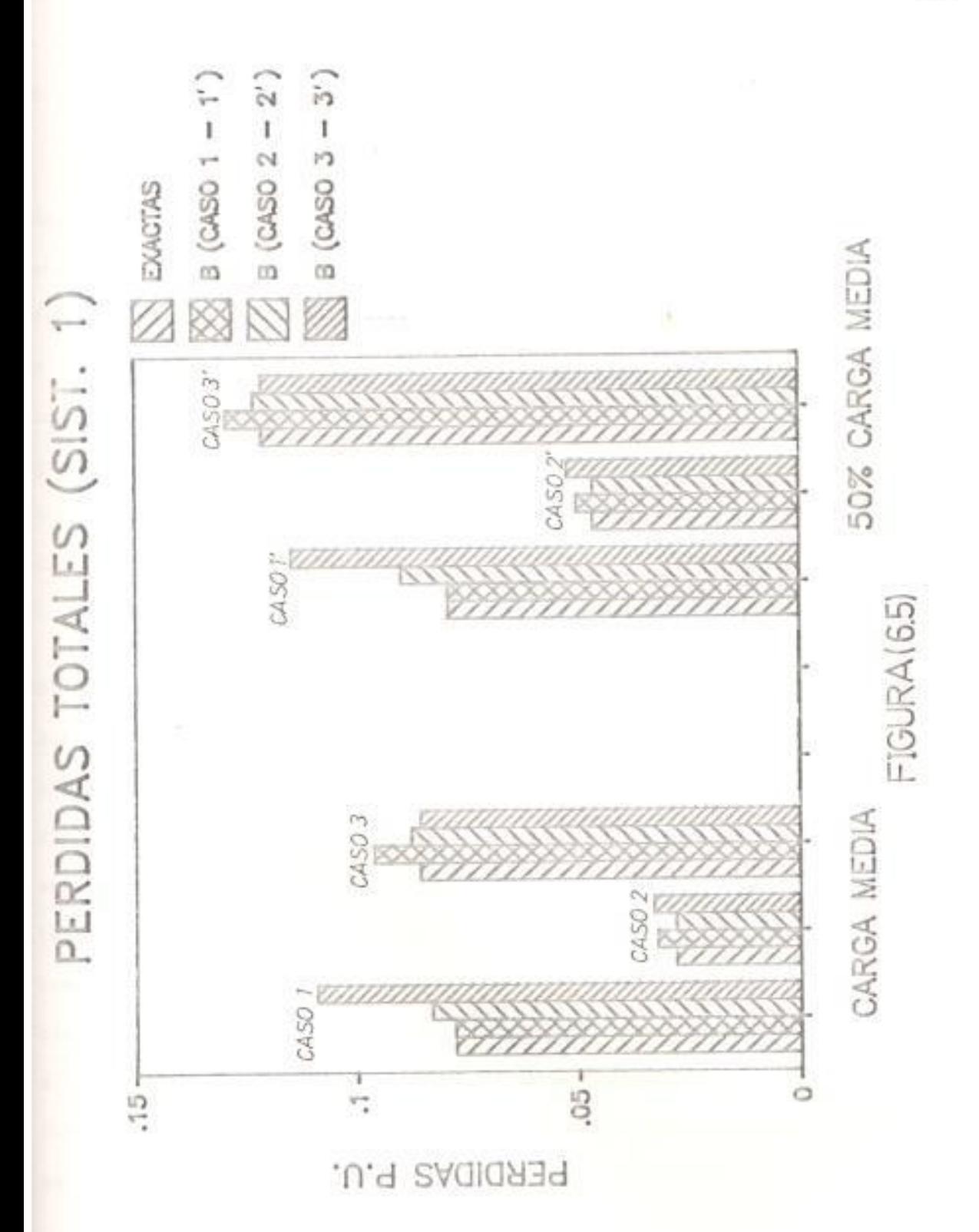

#### 6.1.2 SISTEMA DE PRUEBA 2

El sistema de prueba 2 es también un sistema de voltaje controlado, su configuración y sus impedancias de líneas en por unidad sobre una base de 100 MVA, 100KV son mostradas en la fig. (6.6). El sistema tiene 4 nodos independientes, tres de ellos tienen fuente de generación y la barra restante posee un capacitor variable conectado a ella, con una carga localizada sobre una línea que se conecta a dos plantas de generación y una planta de generación localizada sobre una línea que conecta a dos plantas de generación mencionadas anteriormente. Los datos para el estudio del caso base del flujo de carga están dados en la tabla XI y corresponde a la distribución no-uniforme de carga.

El patrón de distribución de carga está formado por tres períodos: máxima, media y mínima; y puede ser observada en la fig. (6.7). El patrón está dividido en dos subpatrones. El primero posee la distribución uniforme de carga, y el segundo tiene la distribución nouniforme de carga, dados en la tabla XII. Las cargas fueron asumidas a tener el mismo factor de potencia ya sea sobre el rango de variación como entre carga y carga. Debe recordarse que el tipo de variación de carga no-uniforme es una violación directa de las asumpciones aplicadas a algunos métodos, pero sirve de buena base para comparar resultados de los factores incrementales de pérdida y pérdida total de potencia real empleando los coeficientes B no ligado a esta asumpción.

La obtención de las constantes Ajn por medio del proceso de simulación

fue llevado a cabo para el nivel de carga media tanto para la distribución uniforme de carga como para la distribución no-uniforme de carga, dados en las tablas XIII y XV, respectivamente. Del análisis de estas tablas puede asegurarse que la constancia de los términos Ajn no entran en duda a pesar de que la mayor diferencia entre términos es del orden de 9.0 x 10 correspondiendo al término A31. Sin embargo, esta variación en los términos Ajn se va a ver reflejada en la determinación de los coeficientes B de la ecuación general de pérdida, datos en la tabla XIV para la distribución no uniforme de carga a la cual se la denomina EGPT-I, y en la tabla XVI para la distribución uniforme de carga a la cual se la denomina EGPT-II.

En la tabla XVII se muestran los resultados obtenidos con las dos ecuaciones de pérdida de transmisión, EGPT-L, basado sobre el caso Bl con una variación de carga no-uniforme, y EGPT-II, basado sobre el mismos caso Bl pero con una variación de carga uniforme. También se menciona, para comparar con los resultados calculados, las pérdidas exactas de potencia real y los factores incrementados de pérdida tomados de la referencia 5.

Analizando esta tabla puede manifestarse que el ajuste es muy bueno entre los factores incrementales exactos y los calculados por las dos ecuaciones de pérdida, aunque en la mayoría de los casos los valores dados por la ecuación EGPT-I son más exactos que aquellos valores dados por la ecuación EGPT-II. Lo mismo puede decirse acerca de las pérdidas totales de potencia real. Esto sugiere la importancia de . incluir los datos de potencia real de carga para el período máximo y mínimo en la obtención de los coeficientes B de la ecuación general de pérdida de transmisión para un sistema en la cual la carga varía no-uniformemente.

SISTEMA DE PRUEBA 2

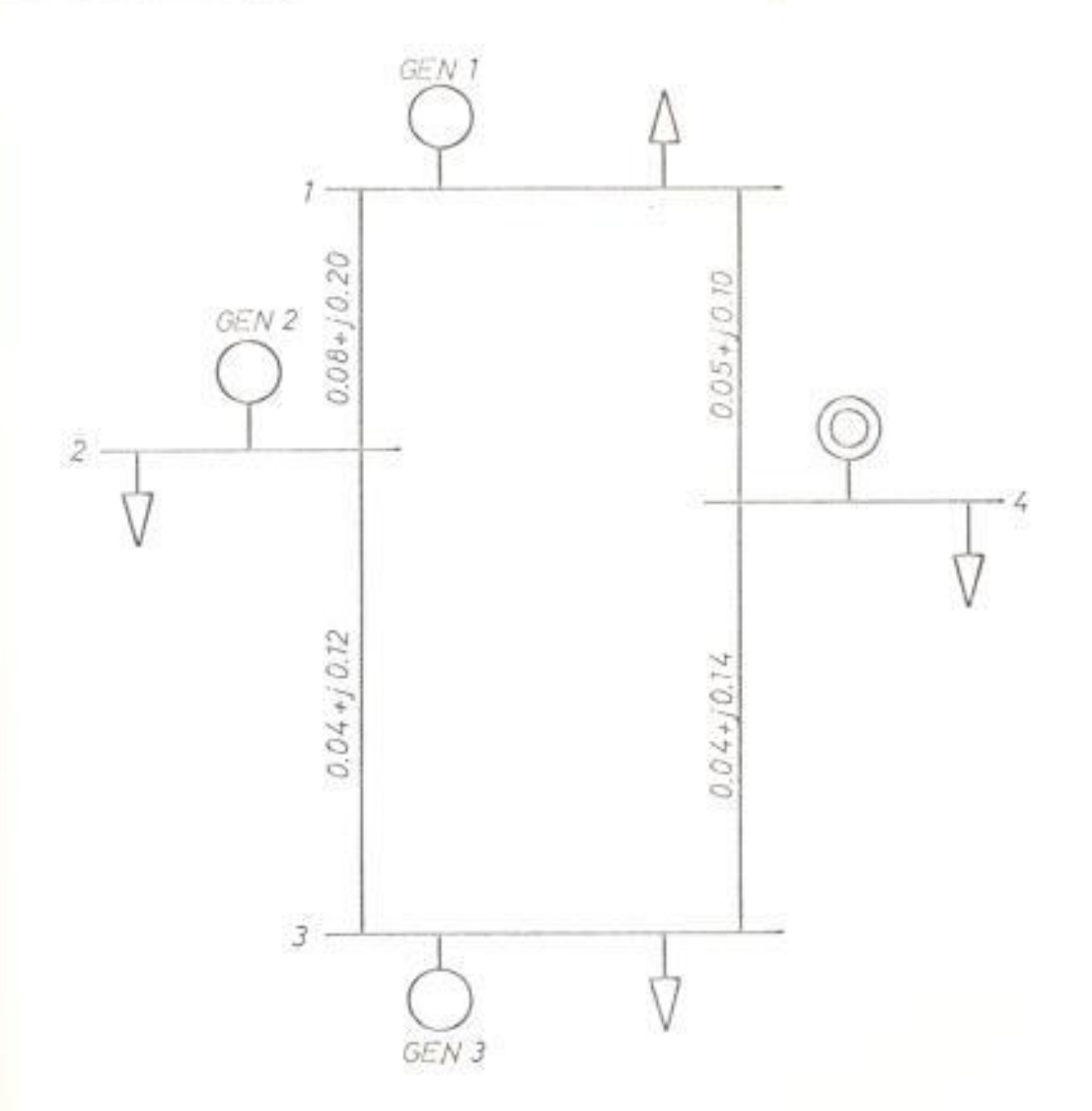

FIG. (6.6) DIAGRAMA DE IMPEDANCIAS DEL SISTEMA DE PRUEBA 2 SOBRE UNA BASE DE 100 MVA

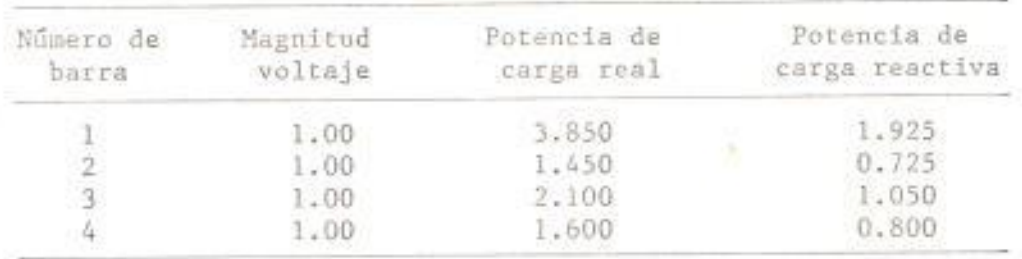

DATOS DE CARGA MEDIA DEL SISTEMA DE PRUEBA 2 TODOS LOS DATOS ESTAN EN POR UNIDAD

# TABLA XII

DISTRIBUCION DE LA CARGA EN TRES PERIODOS Y LA RAZON DE CAMBIO PARA LA CARGA DEL SISTEMA DE PRUEBA 2

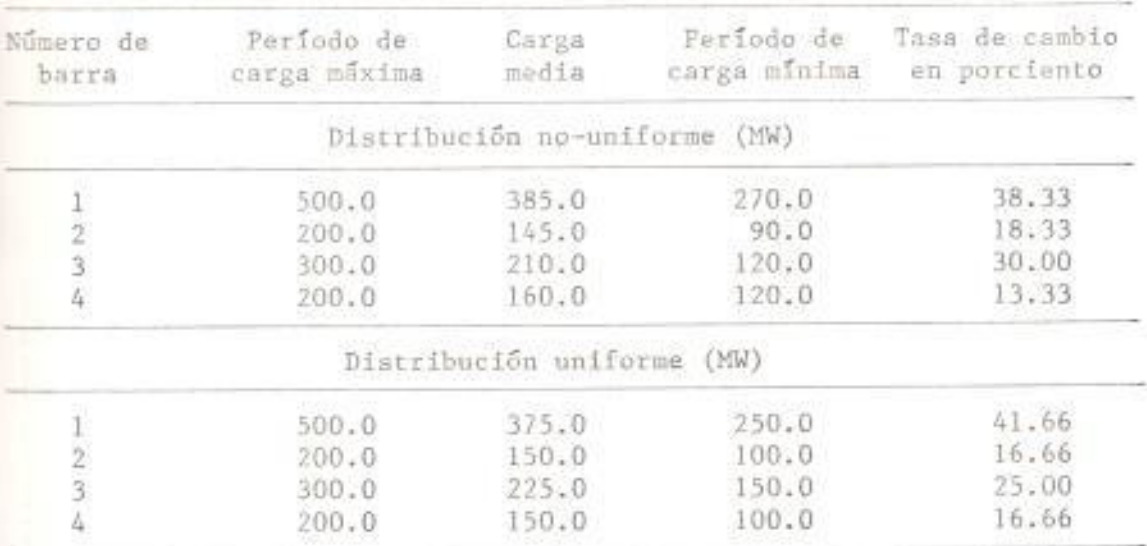

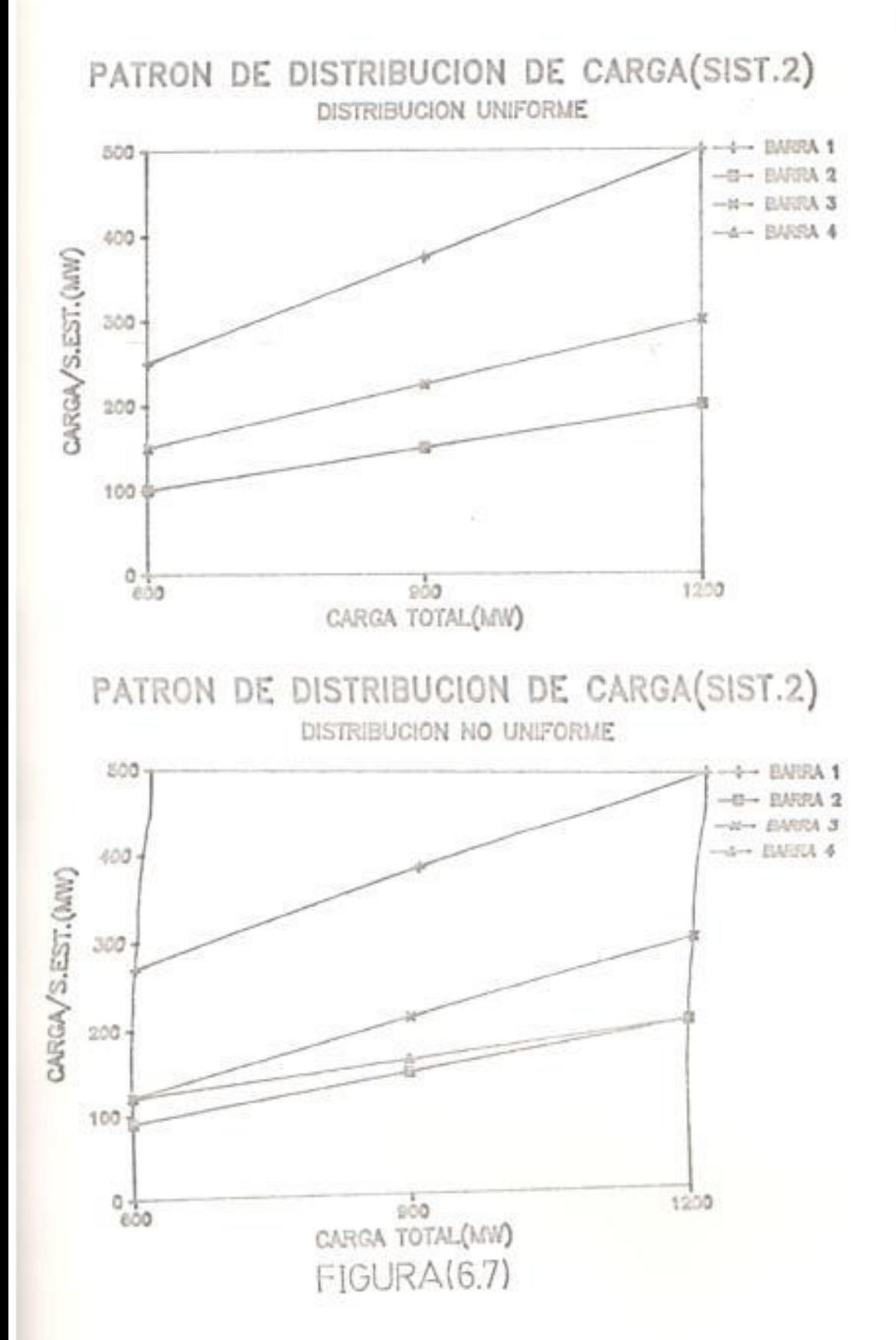

TABLA XIII

VALORES DE LAS CONSTANTES Ajn DEL SISTEMA DE PRUEBA 2 PARA LA CONDICION DE CARGA MEDIA Y DISTRIBUCION NO-UNIFORME

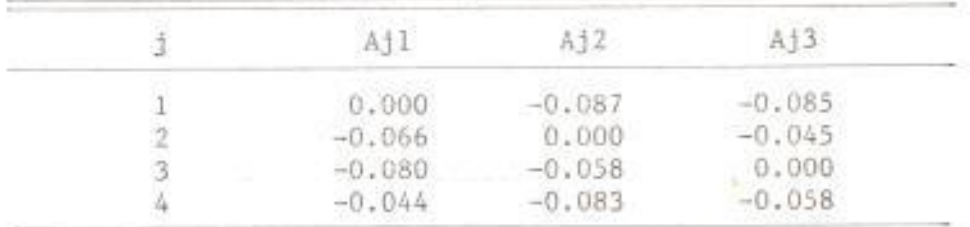

## TABLA XIV

VALORES DE LOS COEFICIENTES BMN DEL SISTEMA DE PRUEBA 2 PARA LA CONDICION DE CARGA MEDIA Y DISTRIBUCION NO-UNIFORME

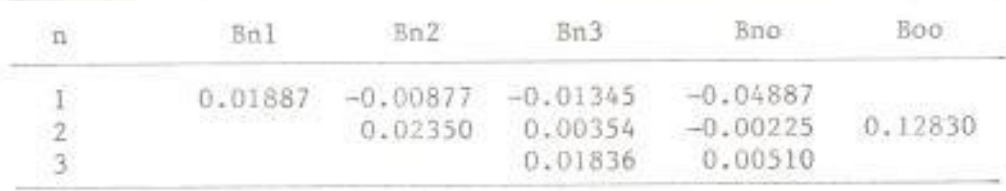

#### TABLA XV

VALORES DE LAS CONSTANTES Ajn DEL SISTEMA DE PRUEBA 2 PARA LA CONDICION DE CARGA MEDIA Y DISTRIBUCION UNIFORME

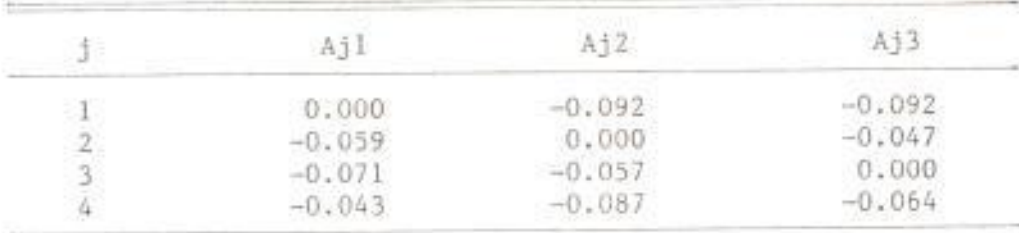

#### TABLA XVI

VALORES DE LOS COEFICIENTES Bmn DEL SISTEMA DE PRUEBA 2 PARA LA CONDICION DE CARGA MEDIA Y DISTRIBUCION UNIFORME

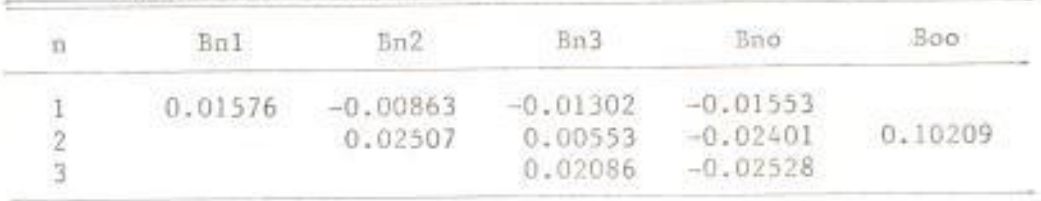

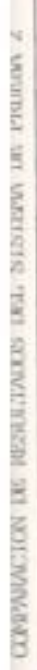

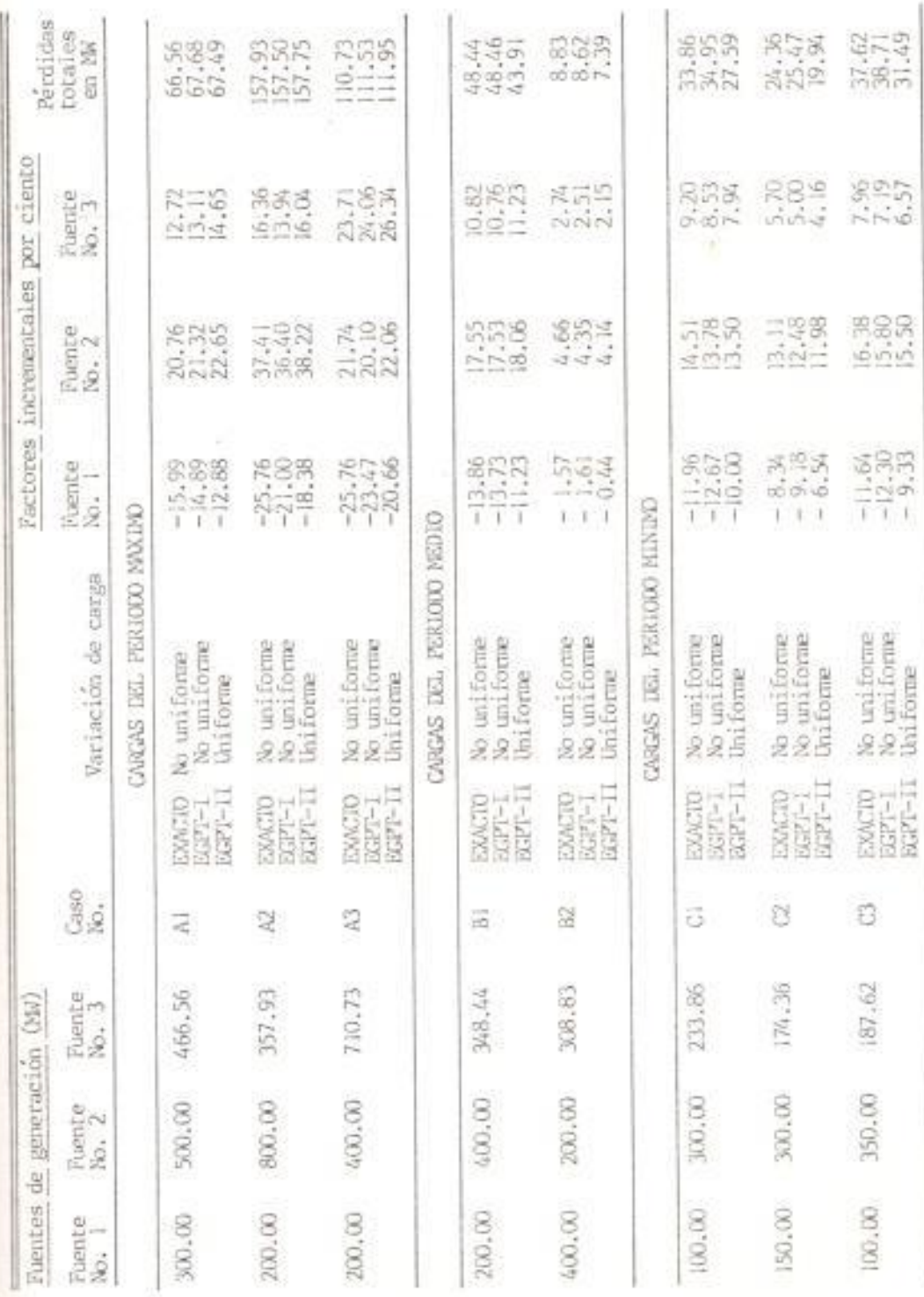

#### .1.3 SISTEMA DE PRUEBA 3

Con el objetivo de poder demostrar la validéz del método para leterminar los coeficientes B de la ecuación general de pérdida se ha seleccionado un sistema real. Este sistema es una parte representativa fel Sistema Nacional Interconectado, cuyo diagrama unifilar está representado en la fig. (6.8). Los datos de lineas están dados en la tabla XVIII y los datos de barra y generación en la tabla XIX.

Las cargas en el sistema fueron asumidas a variar linealmente en tasas no individuales, es decir, según el patrón de carga uniforme. Las cargas individuales tienen factor de potencia constante sobre el rango de variación pero factor de potencia variable entre carga y carga. Se eligió como carga media para la solución del caso base del flujo de carga, la carga máxima del año 1985 por tener valores muy cercanas a aquellos que se obtendría de promediar entre la carga mínima del año 1985 y la máxima del año 1987. Esto es posible porque, como se demostró en el sistema de prueba 1, la forma más óptima de obtener los coeficientes B es para aquella condición que posee las características medidas de funcionamiento.

Los datos de carga para este sistema, están dados para un lapso de tres años, lo cual conduce a que cuando se haga el análisis del sistema en las condiciones extremas (período mínimo y máximo) con el uso de los coeficientes B, se obtengan resultados no tan ajustados a los valores raales, en vista de que las características del sistema están demasiado

alejadas de las condiciones medias de funcionamiento.

A pesar de que los valores de pérdida total obtenidos a través del uso de los coeficientes B, en este sistema, dan resultados satisfactorios, es deseable que la Demanda de Carga a utilizarse sea de lapso minimo, es decir, diaria, semanal o mensual, para asegurar la exactitud de los coeficientes B.

En este sistema las barras son de tres tipos: generación, voltaje controlado, y de carga. Para el estudio del caso base del flujo de carga solo se considera las barras de generación y las de carga, es decir, que no fue necesaria la utilización de capacitores en la determinación de los coeficientes de pérdida para este sistema. Como se había mencionado, existen cuatro barras de generación y las restantes son barra de carga.

Las lineas estan representadas por el modelo normal II de las lineas de transmisión. Existen transformadores con razón de transformación no nominal y el valor de las tomas de los transformadores de tomas variables fueron obtenidas del estudio previo del caso base del flujo de carga a través del programa LFL de la FIE. La inclusión de barras de carga (voltaje no controlado) viola una de las asumpsiones en la derivación del método pero fue mantenida en el sistema para propósito comparativo y por generalidad.

Los valores de potencia real de las fuentes que suministran energía

fueron obtenidas también del estudio del caso base del flujo de carga a través del programa LFL.

Los valores de los coeficientes B de la ecuación general de pérdida de transmisión, denominada EGPT, para el Sistema Interconectado están dados en la tabla XX.

La tabla XXI muestra los resultados obtenidos con la ecuación general de pérdida de tranmisión EGPT, basado sobre el caso A2 para una variación de carga uniforme. También se muestra para propósito comparativo las pérdidas totales exactas obtenidas de la solución de los flujos de carga por el programa LFL de la FIE. El análisis de los resultados de esta tabla muestra concluyentemente que la ecuación general de pérdida de valores muy cercano a aquellos obtenidos por la főrmula exacta I R. También demuestra la generalidad del modelo y, deninguna manera, la violación de la asumpsión de la barra de voltaje controlado causa apreciable inexactitud sobre los coeficientes de pérdida.

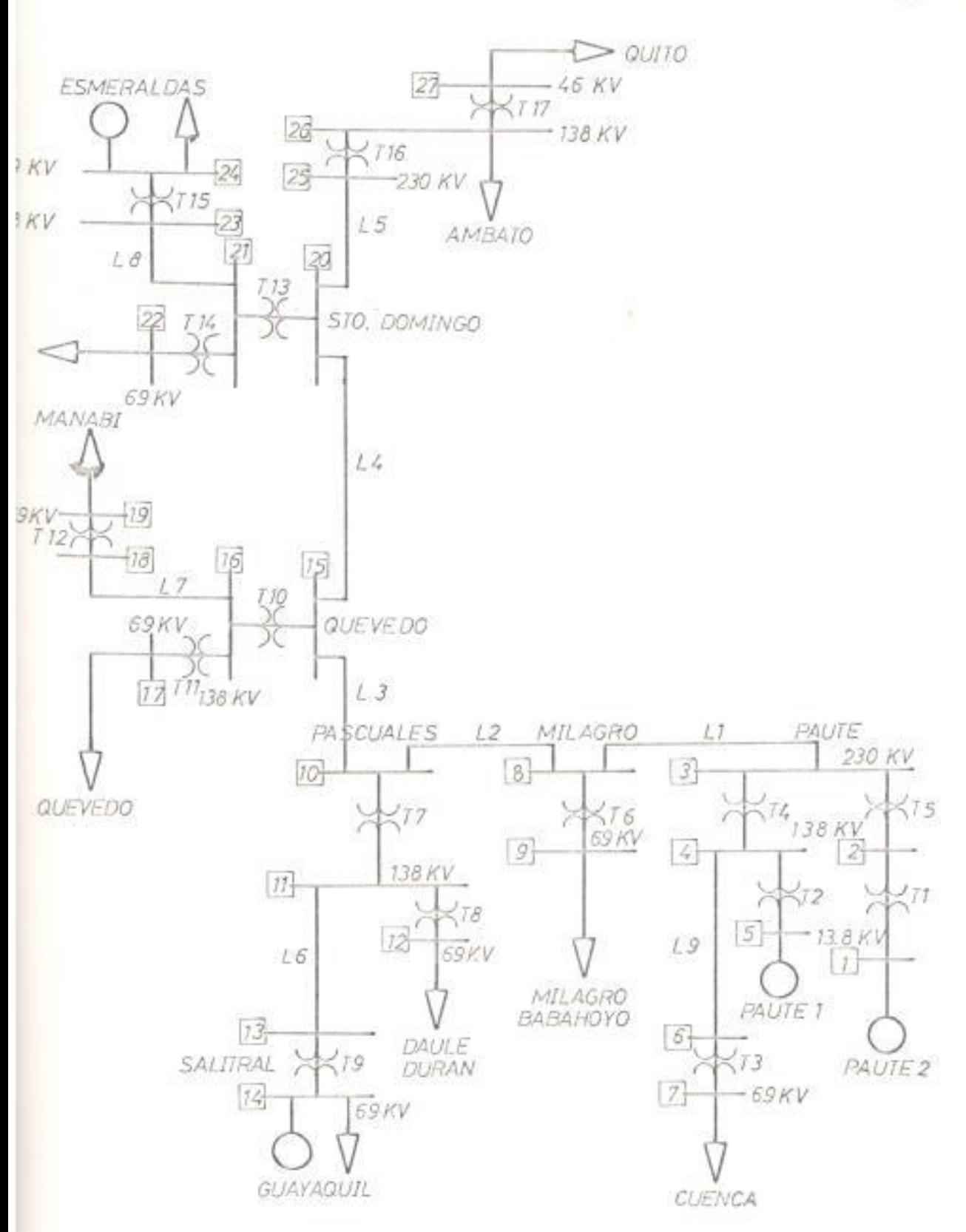

FIG.(6.8) SISTEMA NACIONAL INTERCONECTADO

# TABLA XVIII

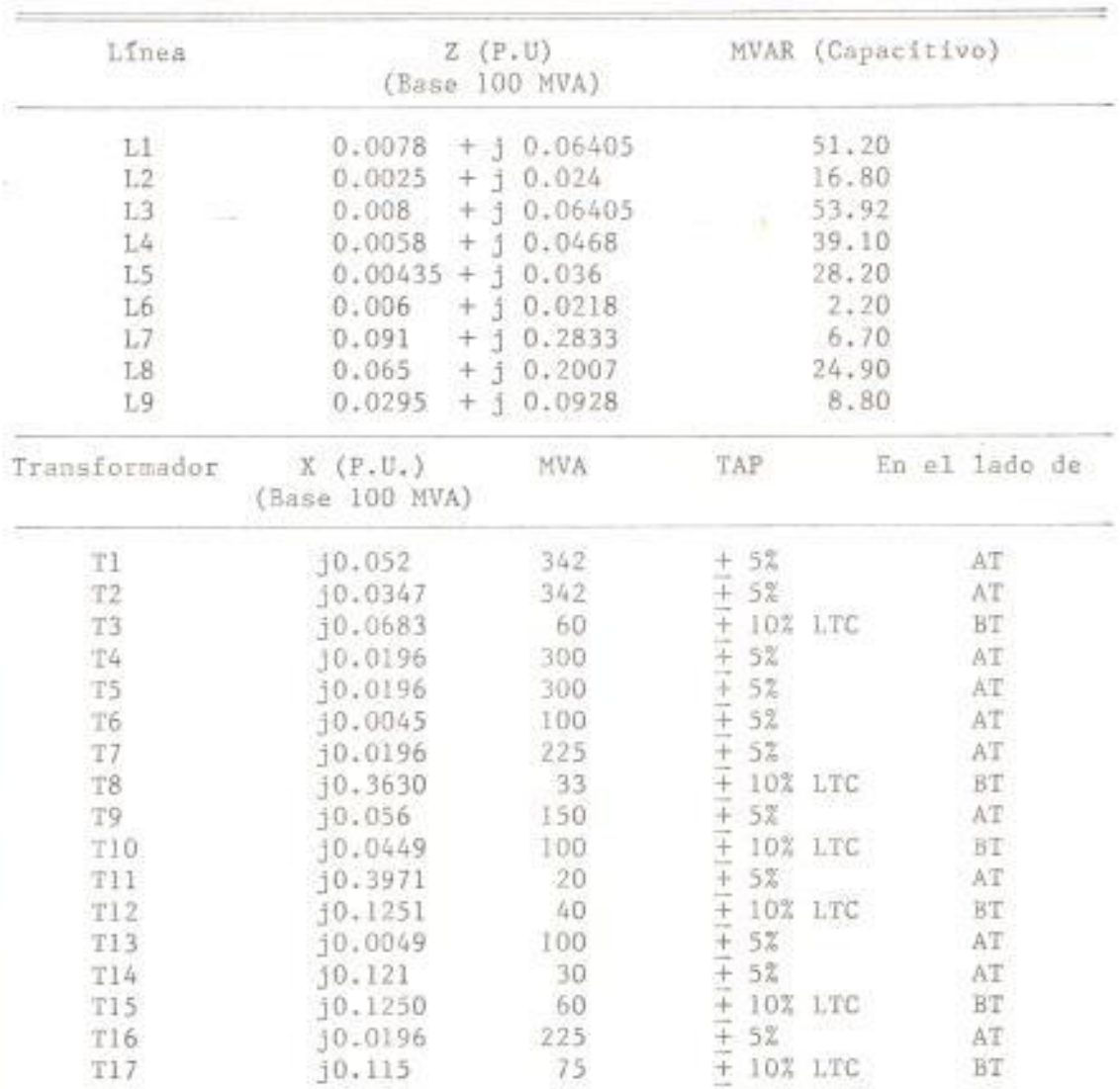

# CARACTERISTICAS DE LINEAS Y TRANSFORMADORES

THEA XIX

DATOS DE CANGA Y GENERALION (MJ + i MVAR)

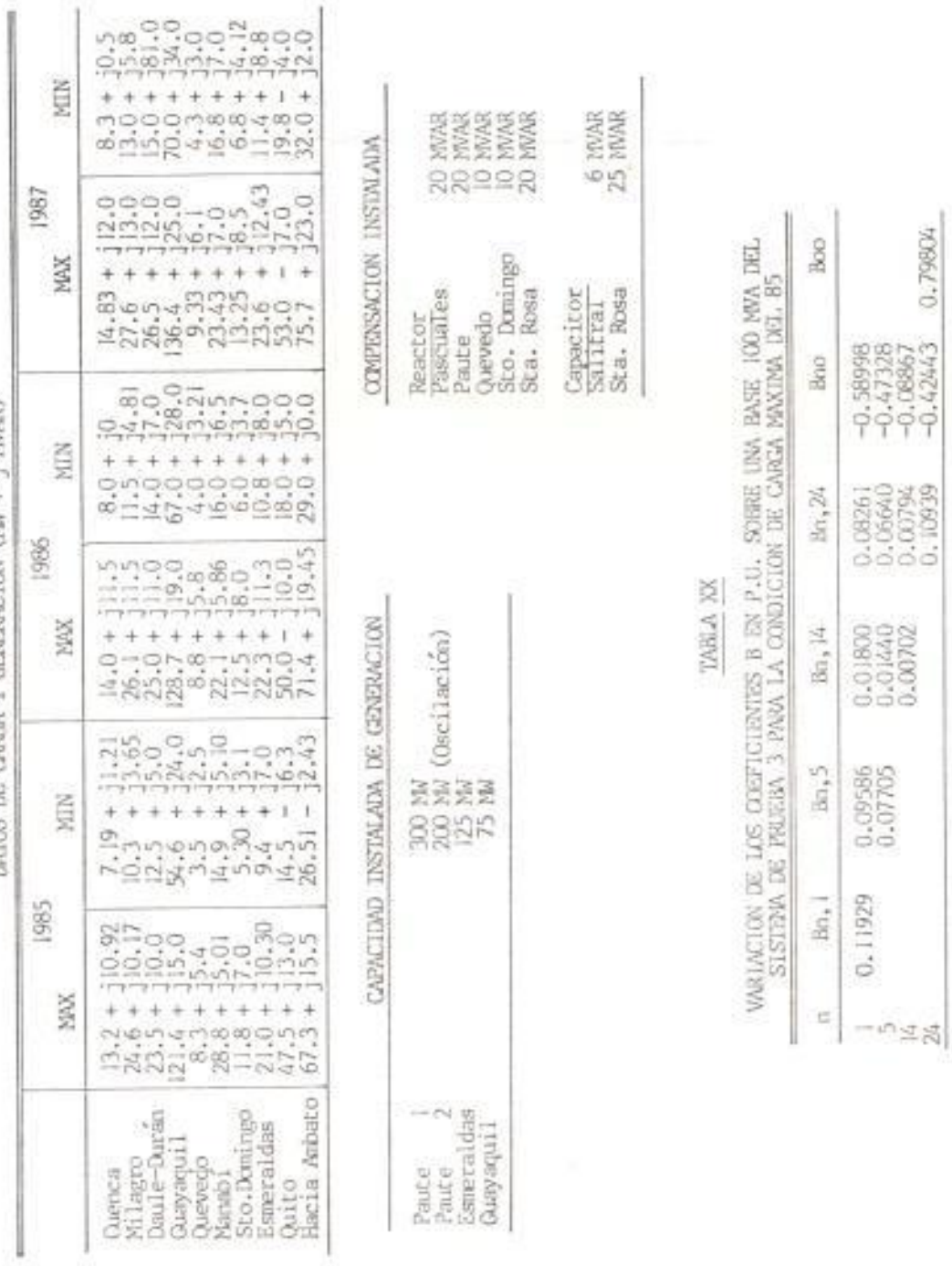

 $142$ 

0.79904

 $\lesssim$ 

 $\overline{\mathrm{DMA}}$  XXI

COMPARACION DE RESULTADOS DEL SISTEMA DE FRUEDA 3

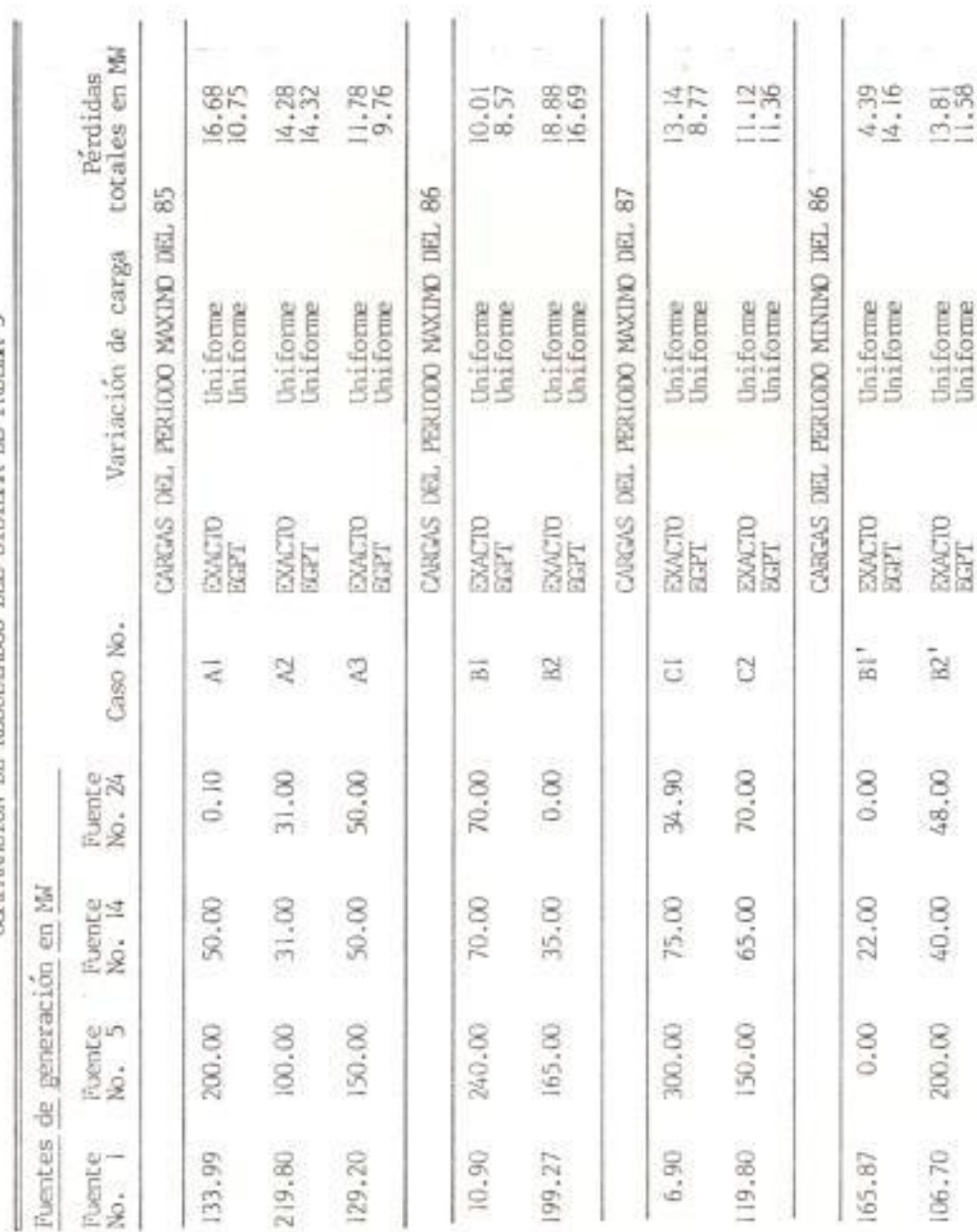

#### .2 TABLAS DE COEFICIENTES B

El sistema de prueba 2 ha sido elegido para llevar a cabo la paración entre los valores de los coeficientes de pérdida obtenidos el método de las constantes Ajn y el método de Watson y Stadlin ferencia 5). Se eligió este sistema en vista de que es un sistema voltaje controlado, por lo tanto cumple con la condición que se ableció para poder aplicar correctamente este método, y además que se dispone de los coeficientes B obtenidos a través de un método es considerado exacto como el de Watson y Stadlin. Los coeficientes fueron determinados para dos modelos diferentes de variación de la ga, no uniforme y uniforme, dado por la tabla XII, y se muestra en tablas XXII y XXIII, respectivamente.

valores de los coeficientes cuadráticos obtenidos por el método Ajn an muy cercano a los valores del metodo exacto. Los coeficientes dráticos, propios y mutuos, tienen el mismo grado exactitud e igual no.

valores de los coeficientes lineales y constantes tienen una menor ctitud que los coeficientes cuadráticos, lo cual es justificable por la forma en que se determinó dichos coeficientes es una condición ginaria (suministro de potencia cero del sistema).
## TABLA XXII

COEFICIENTES DE PERDIDA EN P.U. PARA LA VARIACION NO-UNIFORME DE CARGA

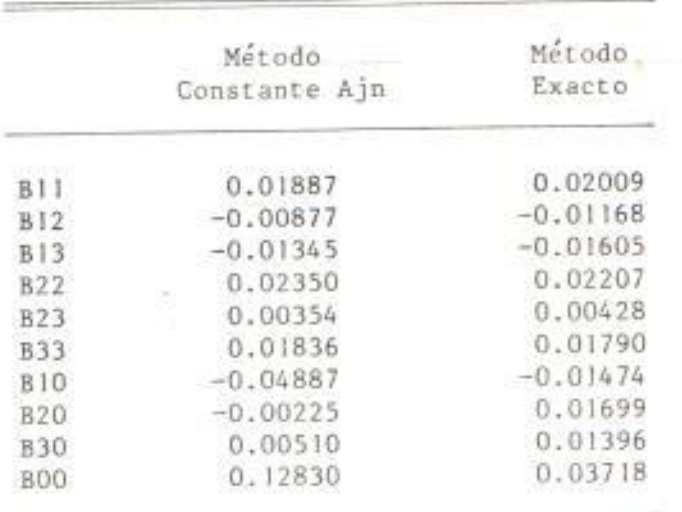

### TABLA XXIII

COEFICIENTES DE PERDIDA EN P.U. PARA LA VARIACION UNIFORME DE CARGA

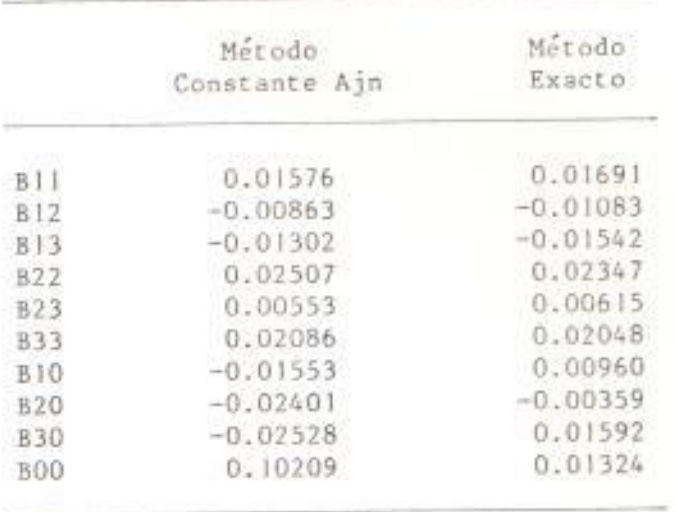

#### CONCLUSIONES Y RECOMENDACIONES

na formulación general, exacta y concisa de la ecuación general de érdida de transmisión en función de la salida de planta de generación a sido presentada con la ayuda de ejemplos ilustrativos. La solución escrita provee valores de pérdida total y de factores incrementales de érdida muy ajustados a aquellos valores considerados exactos, sin mbargo, no existe norma absoluta por la cual el método para obtener os coeficientes B a través de las constantes Ajn pueda ser comparado. eneralmente puede decirse que los valores obtenidos a través del uso e los coeficientes B dan buenos resultados y el método presenta las iguientes ventajas:

- . El sistema permanece sin cambios por lo cual los parámetros de la red están a la vista, en tanto que otros métodos basados en las impedancias de la red necesariamente tienen que modificar la red del sistema escondiendo de esta manera los parámetros.
- . No es necesario la transformación de variables. Tales transformaciones siempre convierten al sistema original de admitancias o impedancias en cantidades no simétricas resultando un sistema que no puede ser sintetizado con elementos pasívos.
- . El importante efecto que la tasa de carga (variación de la carga por subestaciones) tiene sobre los valores de los factores incrementales

de pérdida es reconocido y tomado en cuenta en la determinación de los coeficientes B.

- . No es necesario tratar con grandes cargas no-conformadas (nouniformes) como fuentes de suministro de energía negativa, con tal que la variación de la carga sea seguida consistentemente.
- . Los coeficientes B dan razonables valores de pérdida total y factores incrementales de pérdida cuando la asunción de que el sistema debe ser de voltaje controlado es violada, pero no ocurre lo mismo cuando cambios mayores en la red son realizados, tales como sacar fuera de servicio líneas o equipos.

ara que el método sea aplicado en forma efectiva se dan las siguientes ecomendaciones:

- . Antes de realizar el estudio para la obtención de los coeficientes B es preciso que se realice un estudio previo del caso base del flujo de carga para tal sistema con el objeto de estar seguro que el sistema tenga solución.
- !. El sistema que se va a estudiar para la obtención de los coeficientes B debe presentar las principales características de las condiciones medias de funcionamiento.
- 5. Los valores de potencia activas de las fuentes de generación y de las tomas de los transformadores con tomas variables que se van a utilizar como datos de entrada en el programa deben ser los

obtenidos en un estudio previo del caso base del flujo de carga. Se hace una excepción a la barra de oscilación en vista de que el valor de la potencia oscilante es obtenido en la solución del método.

- . Para garantizar convergencia en las etapas de oscilación superior e inferior debido a límites reactivos es necesario que éstos límites sean muy amplios.
- . Con el objeto de que la utilización de los coeficientes B en el estudio de Despacho Económico sea lo más efectiva es necesario el uso de cargas real (variación no-uniforme) lo que sugiere la necesidad de utilizar como datos de entrada las cargas del período máximo y las cargas del período mínimo.
- . En el caso de que se presenten cambios importantes en el sistema, tales como dejar fuera de servicio una línea y equipos o si se producen diferencias de cargas excesivas entre las fuentes de generación o en la carga total, es necesario calcular nuevos conjuntos de coeficientes B.
- Si durante la corrida del flujo de carga en las etapas de oscilación superior ó inferior el sístema no pueda converger, lo cual es provocado por la gran potencia demandada de la máquina oscilante causando inestabilidad en el sistema se puede resolver fácilmente ya sea eliminando el generador como un punto de entrada matricial, o si es una unidad muy significativa, decreciendo la cantidad de la diferencia de carga entre el caso base y los casos oscilantes.

APENDICES

 $\mathbb{R}^{\mathbb{Z}_{>0}}$ 

--

## A P E N D I C E A

# IMPLEMENTACION EN LENGUAJE FORTRAN DEL PROGRAMA EGPT

 $\mathsf{C}$ 

 $\mathsf{C}$  $\mathsf{C}$ 

 $12$ 

```
PROGRAMA EGPT
     PROGRAMA PARA DETERMINAR LAS CONSTANTES DE PERDIDAS DE
      LAS LINEAS DE TRANSMISION DE UN SISTEMA DE POTENCIA
      UTILIZANDO ESTUDIOS DE FLUJO DE CARGA POR EL METODO
                ITERATIVO DE GAUSS-SEIDEL.
------------------ DECLARACION DE LAS VARIABLES ------------------
COMPLEX *16 Z(1275), YY(1275), SC(50), SG(50), EK(50), Y(1275), SY, ZPQ,
        SYLEKI, EKIAC, EKAC(50), DIFEKA, EKIII,
÷
        SGP, SCP, PT, SUTOG, SUTOC, SGAC(50), EKNAC,
\starSQKI, POTCBA(50), SSC(50), SSAC, SPQAC(1275),
\starSQPAC(1275), PLP, PLQ, EEKKA(50), SCT, PTCB,
\starADA(50), ACUM, MOITE
\frac{1}{20}REAL *8 QMAX(50), QMIN(50), ANG, PREKN, PIEKN, FAAC, EPL, MDIFEK, MVA,
     QKAC, ANGAC, PREKNA, PIEKNA, VEC, AG, ANGUL(50, 51), POT(50),
\starPR, PI, A(50, 50), EBAC(50), PRAC, PIAC, SDPLAA, AA,
\starD2PL, B(1275), SDPLCT, PVGS, SFIP, FIP(50), SBNO, BNO(50), GIJ,
\starSPBP, SPB0, TAP(50, 50), BSR(50), CPICO(50), CVALLE(50),
÷
     CDISC(50), SCTPIC, SCTVAL, SCDISC, RSC, RCPIC, RCVAL, PICT,
\starPCDISC, PSCDIS, RSCT, CTT, BSOLD, BSNEW, BSMVA,
\starCONST, BS1, BS2, BS3, CKVA, BNAME(50), TITLE(27),
\starREMRK(9), BOO, FR, FI, ALPHA, ALPHB, BETHA, BETHB, MYE
\starINTEGER N, P, Q, I, J, NBC(50), X, K, M, MAXIT, S, IREG, NOGEN, NPGE(50), Ml,
        NBSR(50), KK1, KK2, KK3, II, DIST, M2, NBL(50),
\starNOTRA, NOGRP, MAXLI, MAXTR, NOBAR, ERROR, JMAXA,
\starMO1, MO2, ISW, JSORT, PP, L, IDEX(50), TIPO, IR(6), PB
\starCOMMON IDEXP(100), IDEXQ(100), IUC(100), IUR(50), IURR(50),
       INDICE(50,10)
\starCHARACTER*1 FRS, FRI, DR, BLANC, CR
 CHARACTER*16 WW, WCB, WOS, WOI
    ------------ ENCERAMIENTO DE LOS CAMPOS--------
 Q = 1CONTINUE
    P = 1CONTINUE
         I = Q * (Q - 1)/2 + P
```

```
Y(I) = (0.0D0, 0.0D0)Z(I)=(0.0D0, 0.0D0)YY(I)=(0.0D0,0.0D0)SPQAC(I)=(0.0D0, 0.0D0)SQPAC(I)=(0.0D0, 0.0D0)B(1)=0.0D0TAP(P,Q)=0.0D0TAP(Q, P)=0.0D0A(P,Q)=0.0D0A(Q, P) = 0.0D0P = P + 1IF(P,LE.Q) GOTO I3
       SC(Q) = (0.0D0, 0.0D0)SG(Q) = (0.0D0, 0.0D0)EK(Q)=(0.0D0,0.0D0)
       EKAC(Q)=(0.0D0, 0.0D0)SGAC(Q) = (0.0D0, 0.0D0)POTCBA(Q) = (0.0D0, 0.0D0)SSC(Q) = (0.0D0, 0.0D0)EEKKA(Q)=(0.0D0, 0.0D0)ADA(Q)=(o. oDo, o. oDo)
        QMAX(Q) = 0.0D0QMIN(Q) = 0.0D0EBAC(Q)=0.0D0FIP(Q)=0.0D0BNo(Q)=0.0D0
        BSR(Q)=0.0D0CPICO(Q)=0.0DDCVALLE(Q)=0.0DOCDISC(Q)=0.0D0NBC(Q) = 0NPGE(Q)=0NBSR(Q) = 0NBL(Q) = 0IDEX(Q) = 0IDEXP(Q)=0IDEXP(Q+50)=0IDEXQ(Q)=0IDEXQ(Q+50)=0IUC(Q) = 0IUC(Q+50)=0IUR(Q) = 0IURR(Q) = 0Q = Q + 1rF(Q.LE.50) G0r0 l2
      IRX=0DO 85 J=1,685 IR(J)=0cc ASIGNACION DE VALORES A LAS CONSTANTES ------------
```
 $\mathsf{C}$ 

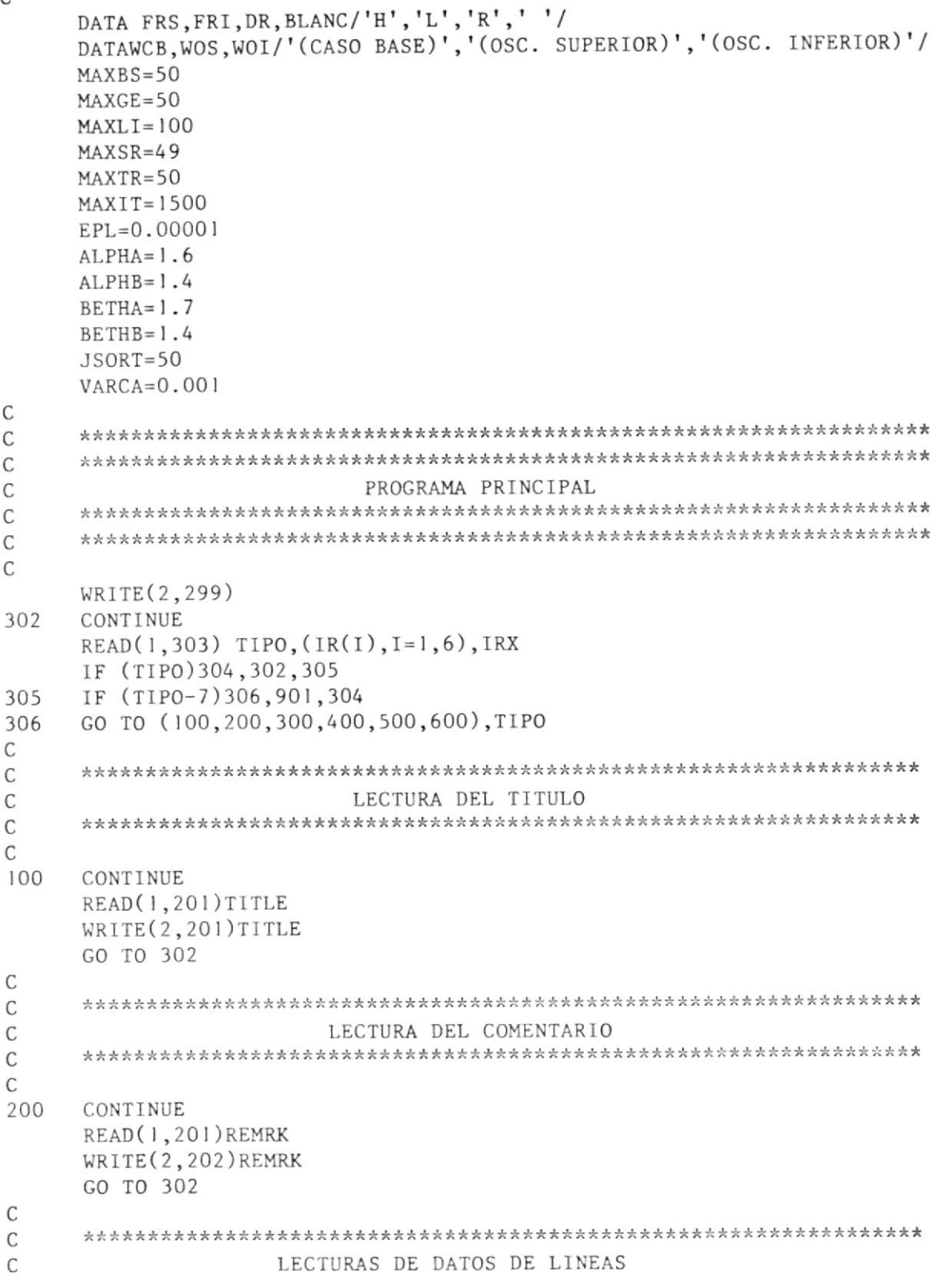

 $\bar{\mathbf{r}}$ 

 $\mathsf C$  $\mathsf C$ CONTINUE 300  $NOTRA = 0$  $NOGRP = 0$  $CONST=0$ .  $ITEST = 1$  $BS = 0.$  $BS2=0$ .  $BS3=0.$  $LCTR = 0$  $\mathsf{C}$  $J=0$ CONTINUE 410  $J = J$ READ(1,411)P, Q, ZPQ, CKVA, RATING, TAP(P, Q), BSOLD, BSNEW,  $\star$ **BSMVA** IF (P.GT.0) THEN IF ((P-998).LT.0) THEN IF ((BSOLD+BSNEW+BSMVA).GT.O.) THEN  $BS = BSOLD$  $BS2 = BSNEW$  $BS3 = BSMVA$ IF ((BSOLD\*BSMVA).GT.O.) THEN  $CONST = (BSOLD/BSMVA)**2$ ELSE  $CONST=1$ . ENDIF IF (BSMVA.LE.O.) THEN BSMVA=100. ENDIF CONST=CONST/BSMVA  $NOGRP = NOGRP + 1$  $LCTR = 0$ WRITE(2,413)TITLE WRITE(2,412)NOGRP, BS1, BS2, BS3 **ELSE** IF (CONST.GT.O) THEN IF ((LCTR-46).GE.O) THEN  $LCTR = 0$ WRITE(2,413)TITLE WRITE(2,412)NOGRP, BS1, BS2, BS3 ENDIF **ELSE**  $CONF = 1$ . IF (BSMVA.LE.O.) THEN  $BSMVA = 100$ . ENDIF CONST=CONST/BSMVA  $NOGRP = NOGRP + 1$ 

```
LCTR = 0WRITE(2,413)TITLE
                             WRITE(2,412)NOGRP, BS1, BS2, BS3
                        ENDIF
                  ENDIF
                  IF (LCTR.EQ.O) THEN
                        WRITE(2,414)
                  ENDIF
                  IF (TAP(P,Q).GT.O.) THEN
                        NOTRA=NOTRA+1
                        IF ((NOTRA-MAXTR).GT.O) THEN
       \mathcal{L}_\mathbf{a}ERROR = 2GO TO 307
                              ELSE
                              ITEST = 2ENDIF
                   ENDIF
                   IF (ITEST.EQ.1) THEN
                        WRITE(2,415)P,Q,ZPQ,CKVA,RATING
                         ELSE
                        WRITE(2,415)P,Q,ZPQ,CKVA,RATING,TAP(P,Q)
                         ITEST = 1ENDIF
                   IF (P.LT.Q) THEN
                         I = Q * (Q - 1)/2 + PELSE
                         I = P * (P - 1)/2 + QENDIF
                   Z(I) = ZPO*CONSTYY(I)=DCMPLX(0.D0,(CKVA/200000.))
                    IDEXP(J+1)=PIDEXQ(J+1)=QLCTR = LCTR + 1ELSE
                    GO TO 417
              ENDIF
        ELSE
        ERROR = 1GO TO 307
     ENDIF
     J = J + 1IF (J.LE.MAXLI) GO TO 410
      READ(1,418)P
      IF ((P-998).LE.O)THEN
         ERROR = 3GO TO 307
         ELSE
         J | = MAXL I + 1
      ENDIF
417 CONTINUE
```
 $NOLIN = ABS(J1-NOTRA)$ GO TO 302 C  $\mathsf{C}$ LECTURA DE DATOS DE BARRAS Y PATRON DE DISTRIBUCION DE LA CARGA  $\mathsf{C}$ C  $\mathcal{C}$ 400 CONTINUE  $M=0$  $M1=0$  $M2 = 0$  $NOBAR = 0$  $NOGEN=0$  $NCONSI = 0$  $DIST=0$  $IOSC = 0$  $LCTR = 47$ 425 CONTINUE READ(1,420)P, BNAME(P), IREG, EK(P), SC(P), SG(P), QMIN(P), QMAX(P), BSR(P), CPICO(P), CVALLE(P)  $\star$ IF ((LCTR-47).GE.O) THEN WRITE(2,426)TITLE ENDIF  $LCTR = 0$ IF (P.GT.0) THEN IF (P-999)422,423,421 CONTINUE 422 IF ((P-MAXBS).LE.O) THEN WRITE(2,424)P, BNAME(P), IREG, EK(P), SC(P), SG(P), QMIN(P), QMAX(P), BSR(P), CPICO(P), CVALLE(P)  $\star$ LCTR=LCTR+1 IF (CDABS(EK(P)).LE.O.) THEN  $EK(P) = (1.0, 0.0)$ ENDIF IF (CPICO(P).NE.O. .OR. CVALLE(P).NE.O.) THEN  $DIST=DIST+1$ ENDIF  $SC(P) = SC(P)/100$ .  $SG(P) = SG(P)/100$ .  $QMIN(P) = QMIN(P) / 100$ .  $OMAX(P) = QMAX(P)/100$ .  $BSR(P) = BSR(P)/100$ .  $CPICO(P) = CPICO(P)/100.$  $CVALLE(P) = CVALLE(P) / 100.$  $EKAC(P)=EK(P)$  $SGAC(P)=SG(P)$ IF (IREG.EQ.2) THEN  $S = P$ NOGEN=NOGEN+1  $NPGE(NOGEN) = P$ 

```
IOSC = 1SG(P)=(0.0, 0.0)PR = DREAL(EK(P))PI=DIMAG(EK(P))*(3.14159265358979D0/180.)EK(P) =DCMPLX ( PR*DCOS ( PI ) , PR*DS IN ( PI ) )
    EKAC(P)=EK(P)ELSE
    IF (IREG.EQ.I) THEN
       M=M+1NBC(M)=PIF (CDABS(SG(P)).NE.O.) THEN
          N0GEN=NOGEN+ I
          NPGE(NOGEN)=P
          ELSE
          NCONS I=NCONSI+ I
       ENDlF
       IF (BSR(P).NE.0.) THEN
          M = M + 1NBSR(M1)=PENDIF
       ELSE
       IF ( IREG.Eq. O) THEN
           IF ((DREAL(SG(P)),NE.0.0).AND.
               (DIMAG(SG(P)).NE.O.O) ) THEN
              NoGEN=NOGEN+ I
              NPGE(NOGEN) = PENDIF
           IF(BSR(P).NE.0.0) THENM = Ml + lNBSR(M1)=PENDlF
           M2 = M2 + 1NBL(M2) = PELSE
           ERROR= I 0
           G0 TO 307
        ENDIF
     END 1F
ENDIF
N0BAR=N0BAR+ I
IF ((NOGEN+NCONSI)-MAXGE.GT.O) THEN
     ERROR=8
     GO TO 307
END I F
IF (M1-MAXSR.GT.O) THEN
     ERR0R=9
     GO TO 307
     ELSE
     G0 TO 425
ENDIF
```
 $\mathcal{L}$ 

 $\star$ 

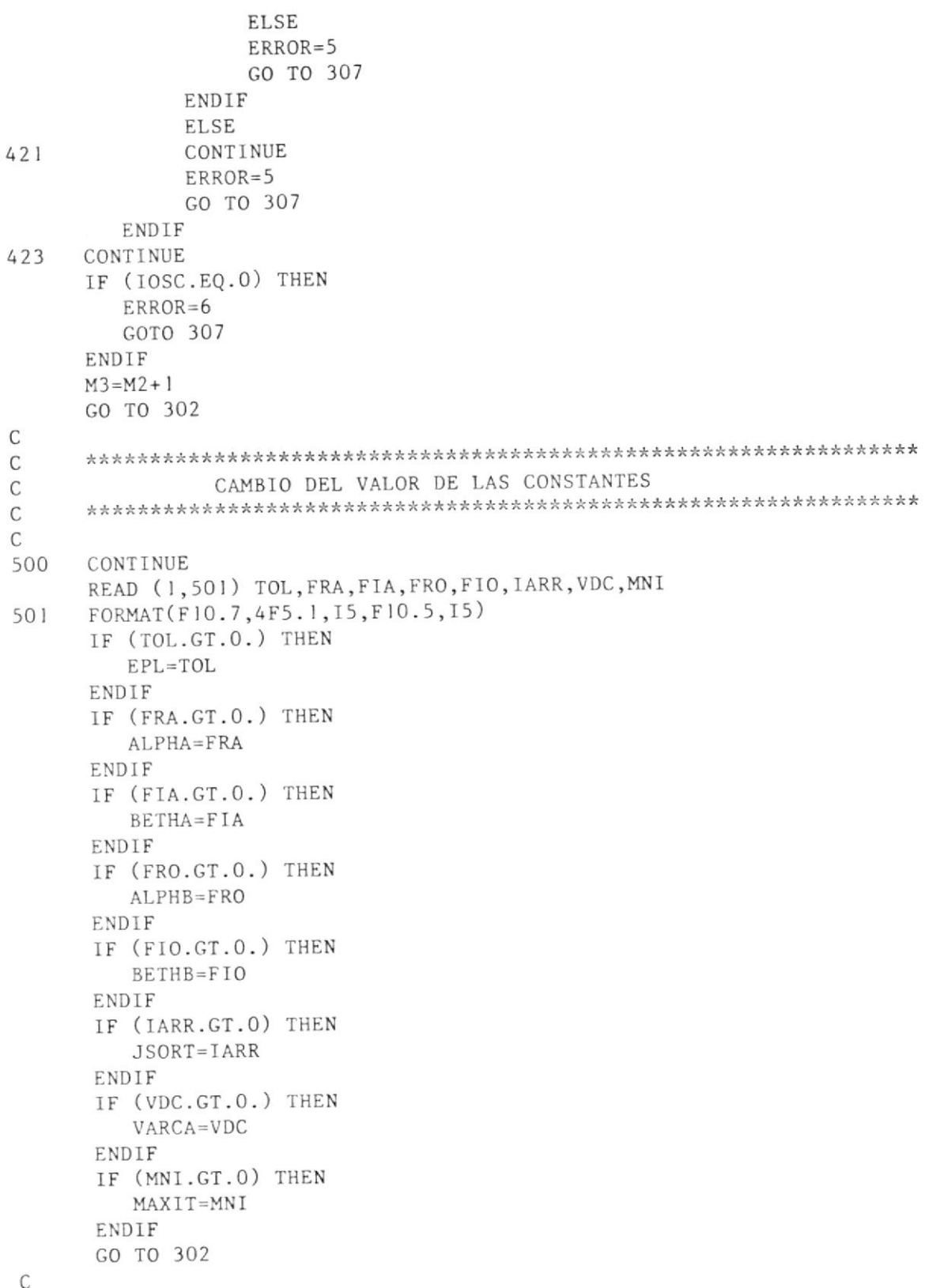

158

 $\tilde{\mathcal{E}}$ 

 $\;$ 

```
\mathsf{C}INICIO DEL DESARROLO DE LA SIMULACION
\mathsf C\mathsf{C}\mathsf C600
    CONTINUE
    N = NOBARNOBUS=NOBAR
    KXX = NOBARMVA = 100.
\mathsf{C}\mathsf CPREPARACION DEL REPORTE PRINCIPAL DE SALIDA
\mathsf{C}\mathsf{C}\mathsf{C}JWX=0J = 1CONTINUE
660
       IF (IR(J).EQ.1) THEN
           IX = 1J = J + 6ELSE
           IX=0J = J + 1ENDIF
       JWX = JWX + IXIF (J.LE.6) GOTO 660
     IF (JWX.EQ.O) THEN
       IRI=0IR2=0IR3=0IR4=0IR5=0IR6=1ELSE
       IRI=IR(1)IR2=IR(2)IR3=IR(6)IR4 = IR(4)IR5=IR(5)IR6=IR(3)ENDIF
     IF (IR3.EQ.1) THEN
        IF (ABS(IRX).GE.1 .AND. ABS(IRX).LE.50) THEN
            IX2=0J = 1CONTINUE
 661
                IF (ABS(IRX).EQ.NPGE(J)) THEN
                    IP = 1J = J + NOGENELSE
```
 $\langle \sigma \rangle$ 

 $IP=0$  $J = J + 1$ ENDIF  $IX2=IX2+IP$ IF (J.LE.NOGEN) GOTO 661 IF (IX2.EQ.1) THEN  $J = 1$ CONTINUE 662 IF (ABS(IRX).EQ.NPGE(J)) THEN IF (IRX.GE.O) THEN  $IX1 = J + NOGEN + 1$  $WW = WOS$ **ELSE**  $IX = J$  $WW = WOT$ ENDIF  $IR4=0$  $J = J + NOGEN$ **ELSE**  $J = J + 1$ ENDIF IF (J.LE.NOGEN) GOTO 662 **ELSE**  $WW=WCB$  $IX = 0$ ENDIF **ELSE**  $WW = WCB$  $IX = 0$ ENDIF ENDIF  $\mathsf C$  $\mathbb C$ DETERMINACION DE LA MATRIZ ADMITANCIA  $\mathbb C$  $\mathsf{C}$  $\mathsf C$ CALL ARREGL(N, J1)  $Q=1$ CONTINUE 23  $P = 1$ CONTINUE 22  $SY = (0.0D0, 0.0D0)$ IF (P.EQ.Q) THEN  $JQ = 1$ CONTINUE  $21$  $J=INDICE(P, JQ+1)$ IF (J.GT.P) THEN  $X = J * (J - 1)/2 + P$ IF (TAP(P, J). NE. 0.0D0) THEN  $SY = SY + 1. / (Z(X) * TAP(P, J) * * 2)$ 

```
ELSEIF (TAP(J,P).NE.O.ODO) THEN
                            SY = SY + 1. / Z(X)ELSE
                            SY = SY + 1, /Z(X) + YY(X)ENDIF
                       ELSE
                       X = P * (P - 1)/2 + JIF (TAP(J,P).NE.O.ODO) THEN
                            SY = SY + 1. / Z(X)ELSEIF (TAP(P, J). NE. 0.0D0) THEN
                            SY = SY + 1. / (Z(X) * TAP(P, J) * * 2)ELSE
                            SY = SY + 1, /Z(X) + YY(X)ENDIF
                  ENDIF
                  JQ = JQ + 1IF (JQ.LE.INDICE(P,1)) GO TO 21
               IF (BSR(Q).NE.0.) THEN
                  SY = SY + DCMPLX(0, D0, BSR(Q))ENDIF
               ELSE
               X=Q*(Q-1)/2+PIF(CDABS(Z(X)).NE.0.0D0) THENIF(TAP(P,Q).NE.0.0D0) THENSY = (-1.)/(Z(X)*TAP(P,Q))ELSEIF(TAP(Q,P).NE.O.ODO) THEN
                       SY = (-1.)/(Z(X) * TAP(Q, P))ELSE
                       SY = (-1.)/Z(X)ENDIF
               ENDIF
             ENDIF
             I = Q * (Q - 1)/2 + PY(T) = SYP = P + 1IF (P.LE.Q) GO TO 22
       Q = Q + 1IF (Q.LE.N) GO TO 23
\mathsf{C}C
     DETERMINACION DEL PORCENTAJE DE CAMBIO DE LA DISTRIBUCION DE CARGA
\mathsf C\mathsf{C}\mathsf CIF (DIST.EQ.O) THEN
        SCT = (0.0D0, 0.0D0)J = 1136
         CONTINUE
              SCT = SCT + SC(J)J = J + 1IF (J.LE.N) GO TO 136
```

```
SCDISC=0.0D0SCTPIC=0.0D0
         SCTVAL=0.0D0
         J = 1137
         CONTINUE
               IF (SCT.NE.O.ODO) THEN
                    CDISC(J) = DREAL(SC(J)) / DREAL(SCT)CPICO(J) = CDISC(J) * (DREAL(SC) / 2.+DREAL(SC)CVALUpsilon(J) = CDISC(J)*(-DREAL(SC) / 2.+DREAL(SC)SCTPIC = SCTPIC + CPICO(J)SCTVAL=SCTVAL+CVALLE(J)
               ENDIF
               SCDISC = SCDISC + CDISC(J)J = J + 1IF (J.LE.N) GO TO 137
         ELSE
         SCT = (0.0D0, 0.0D0)J = 1CONTINUE
165
               SCT = SCT + SC(J)J = J + lIF (J.LE.N) GO TO 165
          SCTPIC=0.0DO
         SCTVAL=0.0D0
         J = 1138
         CONTINUE
               SCTPIC = SCTPIC + CPICO(J)SCTVAL=SCTVAL+CVALLE(J)
               J = J + 1IF (J.LE.N) GO TO 138
          SCDISC=0.0D0\mathbb{J}=\mathbb{I}CONTINUE
139
                IF ((SCTPIC-SCTVAL).NE.O.ODO) THEN
                     CDISC(J)=(CPICO(J)-CVALLE(J))/(SCTPIC-SCTVAL)SCDISC = SCDISC + CDISC(J)ENDIF
               J = J + 1IF (J.LE.N) GO TO 139
      ENDIF
C
       ----------- IMPRESION DE LA DISTRIBUCION DE LAS CARGAS -----------
\mathsf CC
       IF (IRI.EQ. 1) THEN
       LCTR=47NT = 0J = 160
       CONTINUE
          CTT=CPICO(J)-CDISC(J)*CCTPICIF( CTT .GT. 1.D-2 .OR. CTT .LT. -1.D-2 ) THEN
```

```
NT = 1ENDIF
         J=J+1IF (J.LE.N) GO TO 60
      \rm J=1155
      CONTINUE
         IF ((LCTR-47).GE.O) THEN
               WRITE(2,153) TITLE
               IF (NT .NE. 0) THEN
                    WRITE(2,61)ELSE
                    WRITE(2,62)ENDIF
               WRITE(2,154)
               LCTR = 0ENDIF
         RCPIC=CPICO(J)*100.RSC = DREAL(SC(J)) \star 100.RCVAL=CVALUE(J)*100.PCDISC = CDISC(J) * 100.WRITE(2,157) J, BNAME(J), RCPIC, RSC, RCVAL, PCDISC
         LCTR = LCTR + 1J = J + 1IF (J.LE.N) GO TO 155
      IF ((LCTR-47).GE.O) THEN
          WRITE(2,153) TITLE
          IF (NT .NE. 0) THEN
               WRITE(2,61)ELSE
               WRITE(2,62)ENDIF
          WRITE(2,154)
         LCTR = 0ENDIF
      RCPIC=SCTPIC*100.
      PR=DREAL(SCT)*100.
      RCVAL=SCTVAL*100.
      PCDISC=SCDISC*100.
      WRITE(2,159) RCPIC, PR, RCVAL, PCDISC
      ENDIF
      FORMAT(IHI//9A8/IX,9A8/IX,9A8//IX,'PATRON DE DISTRIBUCION DE LA CA
153
     *<sub>RGA</sub>' / )
      FORMAT(20X, 'VARIACION DE CARGA ES NO-UNIFORME'/)
61
      FORMAT(20X, 'VARIACION DE CARGA ES UNIFORME'/)
62
      FORMAT(24X, 'PERIODOS DE LA DEMANDA', 3X, 'TASA DE DISTRIBUCION'/5X,
154
                                                           EN PORCENTAJE'/)
                                        \mathcal{P}\mathcal{L}PMIN
     *'BARRA
                NOMBRE
                            PMAX
```
- FORMAT(5X, 15, 1X, A8, 2X, F8.2, 1X, F8.2, 1X, F8.2, 6X, F7.2) 157
- FORMAT(/8X, 'CARGA TOTAL', 2X, F8.2, 1X, F8.2, 1X, F8.2, 6X, F7.2) 159
- C

```
\mathsf{C}IMPRIMIR CONSTANTES DEL SISTEMA
\mathsf{C}\mathcal{C}\mathcal{C}IF (IR2.EQ.1) THEN
      WRITE(2,430)TITLE
      WRITE(2,431)NOLIN, MAXLI, MAXIT, NOTRA, MAXTR, EPL, Jl, MAXLI, ALPHA, ALPHB
     *, BETHA, BETHB, M3, MAXSR, VARCA, M, MAXGE, NOBAR, MAXBS, M1, MAXSR
      FORMAT(IH1//IX, 9A8/IX, 9A8/IX, 9A8//IX, 'RESUMEN'/)
430
      FORMAT(IX, 'TOTAL DE LINEAS Y BARRAS', 8X, 'ACTUAL', 2X, 'MAX', 10X,
431
     *'CONSTANTES'/1X, 24('-'), 8X, 6('-'), 2X, 3('-'), 10X, 15('-')/1X,
     *'LINEAS DE TRANSMISION', 12X, 13, 4X, 13, 10X, 'MAXIMO ITERACIONES', 2X,<br>*15/1X, 'TRANSFORMADORES', 18X, 13, 4X, 13, 10X, 'TOLERANCIA', 10X, E8. 1/<br>*9X, 'TOTAL DE LINEAS', 1X, 7('-'), 2X, 13, 4X, 13, 10X, 'FACT. ACEL.-REA
     *5X, 2F4.1/64X, '-IMAG.', 4X, 2F4.1/1X, 'BARRAS ACTIVAS - NO REGULADAS'
     *, 4X, I3, 4X, I3, 10X, 'RANGO VAR. DE CARGA', 1X, E8. 1/16X, '- GENERACION'
     *, 6X, 13, 4X, 13/9X, 'TOTALES DE BARRAS', 1X, 7('-'), 13, 4X, 13/
     * 1X, 'CAPACITORES O REACTORES', 10X, I3, 4X, I3)
      ENDIF
\mathcal{C}\mathbb CINICIO DE LA SOLUCION ITERATIVA PARA DETERMINAR A(J, N)
\mathcal{C}\mathsf{C}\mathsf{C}C
       ----------------- ENCERAMENTO DE LOS CAMPOS -------------------
\mathbb C\mathsf{C}DO 115 I = 1, NOGEN + 1DO 115 J=1, NOBUS
               ANGUL(J, I) = 0.0D0115
       CONTINUE
       DO 116 I=1, NOGEN
           POT(I)=0.000116
       CONTINUE
С
              ---------- INICIACION DE LA SIMULACION ------------------
\mathcal{C}\mathsf{C}KK2=0I = ICONTINUE
90
          KK1=0IA = 1CONTINUE
 91
                IF(KK2-(NOGEN+1)) 93,92,93
93
                CONTINUE
 \mathsf C-------- SOLUCION ITERATIVA PARA EL FLUJO DE CARGA -----------
\mathsf{C}C
       K = 0MO = 1
```

```
MO2=0ISW=0LCTR = 47CONTINUE
35
         MDIFEK=0.0D0
         PP = 1PB=1CONTINUE
33
               IF(PP.NE.S)THEN
                     IF (K.EQ.O) THEN
                          IDEX(PB)=PPADA(PB) = (0.0, 0.0)ENDIF
                     P = IDEX(PB)\mathbb{J} = \mathbb{I}CONTINUE
31IF(P.EQ.NBC(J)) THENEKNAC=CDABS(EK(P))/CDABS(EKAC(P))*EKAC(P)
                                QKAC = 0.0D0SYLEX = (0.0D0, 0.0D0)JO = 1CONTINUE
30
                                  Q=INDICE(P, JQ+1)IF(P.GT.Q)THEN
                                      I = P * (P - 1)/2 + QELSE
                                     I=Q*(Q-1)/2+PENDIF
                                  SYLEX]=SYLEX]+Y(I) * EXAC(Q)JQ=JQ+1IF(JQ.LE.INDICE(P,1)) GO TO 30
                                SQK1=DCONJG(EKNAC)*SYLEK1
                                I = P * (P - 1)/2 + PPI = CDABS(EKNAC)**2QKAC = (-1)*DIMAG(PI*Y(I)+SQKI)+DIMAG(SC(P))IF (QKAC.GT.QMAX(NBC(J))) THEN
                                   QKAC = QMAX(NBC(J))ELSE
                                   IF (QKAC.LT.QMIN(NBC(J))) THEN
                                     QKAC=QMIN(NBC(J))
                                     ELSE
                                     EKAC(P)=EKNACENDIF
                                 ENDIF
                                 SGAC(P) = DCMPLX(DREAL(SGAC(P)),QKAC)J=M+M2+1ELSE
                                 J = J + 1ENDIF
                      IF(J.LE.M+M2) GO TO 31
```
32

 $\mathcal{C}$ 

```
SYLEK = (0.0D0, 0.0D0)JO = 1CONTINUE
                   Q=INDICE(P, JQ+1)IF(P.GT.Q) THENI = P * (P - 1)/2 + QELSE
                         I = Q * (Q - 1) / 2 + PENDIF
                   SYLEX ] = SYLEK 1+Y(I) * EKAC(Q)
                   JO = JO + 1IF(JQ.LE.INDICE(P, 1)) GO TO 32
              I = P * (P - 1)/2 + PFR = DREAL(SGAC(P) - SC(P))FI = -1 * DIMAG(SGAC(P) - SC(P))EKIII=(1./Y(I))*(DCMPLX(FR, FI)/DCONJG(EKAC(P))-SYLEK1)
              DIFEKA=EK111-EKAC(P)
              IF(CDABS(DIFEKA).GT.MDIFEK)THEN
                   MDIFEK=CDABS(DIFEKA)
                   JMAXA = PENDIF
              ACUM=ADA(PB)ADA(PB) = DIFEKAVEC=DABS(DREAL(ADA(PB)))
              AG=DABS(DIMAG(ADA(PB)))
              IF(((VEC+AG).GT.O.1).OR.(MO2.GE.JSORT))THEN
                    ISW = 1ENDIF
              IF ((DREAL(ACUM)*DREAL(DIFEKA)).GE.0.0) THEN
                    FR=ALPHA*DREAL(DIFEKA)
                    ELSE
                    FR=ALPHB*DREAL(DIFEKA)
              ENDIF
              IF ((DIMAG(ACUM)*DREAL(DIFEKA)).GE.0.0) THEN
                    FI=BETHA*DIMAG(DIFEKA)
                    ELSE
                    FI=BETHB*DIMAG(DIFEKA)
              ENDIF
              EKIAC=EKAC(P)+DCMPLX(FR,FI)
              EKAC(P)=EK1ACPB = PB + 1ENDIF
         PP = PP + 1IF(PP.LE.N) GO TO 33
      --- REORDENAMIENTO DE LAS TABLAS PARA EL MEJOR ORDEN ITERATIVO ---
      IF (ISW.EQ.1) THEN
         I = 1CONTINUE
460
              J = I + ICONTINUE
461
```

```
MYE = CDABS(ADA(I))IF (MYE.LT.CDABS(ADA(J))) THEN
                         ACUM=ADA(1)ADA(I) = ADA(J)ADA(J) = ACUML = IDEX(I)IDEX(I)=IDEX(J)IDEX(J)=LENDIF
                    J = J + 1IF (J.LE. (N-1)) GO TO 461
              I = I + IISW=0IF (I.LE. (N-2)) GO TO 460
      ENDIF
      IF (K.EQ. (MO1*JSORT)) THEN
         MO = MO + 1MO2=0ENDIF
      MO2 = MO2 + 1--------------------- MAPEO DE LA CONVERGENCIA -----------------
\mathcal{C}IF (IR3.EQ.1) THEN
      IF (KK2.EO.IX1) THEN
         MOD=K-(K/KXK)*KXKIF (MOD.EQ.O) THEN
               IF (LCTR-47.EQ.0) THEN
                    WRITE(2,446) TITLE
                    WRITE(2,408)WW
                    LCTR = 0ELSE
                    SPBP=CDABS(EKAC(JMAXA))
                    WRITE(2,445)K, JMAXA, SPBP, MDIFEK
                    LCTR=LCTR+1
               ENDIF
          ENDIF
      ENDIF
      ENDIF
     FORMAT(IH1,//9A8/(IX,9A8))
446
     FORMAT(/IX, 'RASTREO DE CONVERGENCIA DEL FLUJO DE CARGA ', A16//9X,
408
     *' CONTADOR BARRA MAGNITUD DIFERENCIA'/
                                                             MAXIMA'/)
                               (\mathsf{J})VOLTAJE
           9X, 'ITERACIONES
     \starFORMAT(I15, I11, 6X, F11.6, 5X, F11.6)
445
\mathsf{C}--------- PRUEBA PARA EL MAXIMO NUMERO DE ITERACIONES -----------
С
\mathcal{C}K = K + 1IF(K-MAXIT)34, 55, 55\mathsf{C}------------- PRUEBA PARA LA TOLERANCIA --------
С
\mathsf{C}
```

```
34
       IF(MDIFEK.GE.EPL) GO TO 35
\mathsf C--- DETERMINACION DE LA GENERACION OSCILANTE Y LINEAS DE FLUJO ---
\mathsf C\mathsf C551
       CONTINUE
       SSAC = (0.0D0, 0.0D0)P = 137
      CONTINUE
          JQ = 1CONTINUE
36
                Q = INDICE(P, JQ+1)IF(P.LT.Q) THENI = Q * (Q - 1)/2 + PIF (TAP(P,Q).NE.0.0) THEN
                       ACUM=EKAC(P)*Y(1)*(1.0-1.0/TAP(P,Q))SYLEX = EKAC(Q)*Y(I)*(1.0-TAP(P,Q))
                       ELSE
                       IF (TAP(Q, P) \cdot NE \cdot 0 \cdot 0) THEN
                          ACUM=EKAC(P)*Y(I)*(1.0-TAP(O,P))SYLEX]=EKAC(Q)*Y(I)*(1.0-1.0/TAP(Q,P))
                          ELSE
                          ACUM=EKAC(P)*YY(I)SYLEK]=EKAC(Q)*YY(I)
                       ENDIF
                     ENDIF
                     SPOAC(I) = DCONJG(DCONJG(EKAC(P)) * ((EKAC(P) - EKAC(Q)))\star\star ((-1) \star \gamma(1)) + \text{ACUM})SOPAC(I) = DCONJG(DCONJG(EKAC(Q)) * ((EKAC(Q) - EKAC(P)))\star\star ((-1) \star Y(1)) + SYLEK1))IF(P.EQ.S) THENSSAC = SSAC + SPQAC(1)ENDIF
                     IF(Q.EQ.S) THENSSAC = SSAC + SQPAC(1)ENDIF
                ENDIF
                JQ = JQ + 1IF(JQ.LE. INDICE(P, 1)) GO TO 36
          P = P + 1IF(P.LT.N) GO TO 37SGAC(S) = SSAC + SC(S)\mathsf{C}\mathsf C------- IMPRIMIR RESULTADOS DEL ESTUDIO DE FLUJO DE CARGA --------
\mathcal{C}SUTOG = (0.0D0, 0.0D0)SUTOC = (0.0D0, 0.0D0)PT = (0.0D0, 0.0D0)IF (IR3.EQ.1) THEN
       IF (KK2.EQ.IX1) THEN
          WRITE(2,446)TITE
```
 $\alpha$ 

```
WRITE(2,70)WW,K,SENDIF
      ENDIF
      LCTR2=0P = 174CONTINUE
          IF (IR3.EQ.1) THEN
          IF (KK2.EQ.IX1) THEN
               IF (LCTR2-47.EQ.0) THEN
                    WRITE(2,446)TITE\simWRITE(2, 70)WW, K, SLCTR2=0ENDIF
          ENDIF
          ENDIF
          IF (P.LE.N) THEN
             SGP = SGAC(P) * MVA\overline{\mathcal{G}}SCP = SC(P) * MVAVEC = CDABS(EKAC(P))EBAC(P)=DATAN(DIMAG(EKAC(P))/DREAL(EKAC(P)))
             AG=EBAC(P)*(180.0/3.14159265358979D0)
             SUTOG=SUTOG+SGP
             SUTOC = SUTOC + SCPIF (IR3.EQ.1) THEN
             IF (KK2.EQ.IX1) THEN
                IF (KK2.EQ.O) THEN
                     MXM = MELSE
                     MXM=M+M2ENDIF
                J =CONTINUE
478
                     CR = BLANCIF (P.EQ.NBC(J)) THEN
                           IF(DIMAG(SGAC(P)).GE.QMAX(P)) THEN
                                CR = FRSELSEIF(DIMAG(SGAC(P)).LE.QMIN(P)) THEN
                                CR = FRIELSE
                                CR = DRENDIF
                           J = J + MXMELSE
                           J = J + 1ENDIF
                IF (J.LE.MXM) GOTO 478
                IF (BSR(P).NE.O.O) THEN
                     PR=CDABS(EKAC(P))**2*BSR(P)*100
                     WRITE(2,471)P, BNAME(P), VEC, AG, SGP, CR, SCP, PR
                     ELSE
```

```
WRITE(2,71)P, BNAME(P), VEC, AG, SGP, CR, SCP
     ENDIF
     LCTR2 = LCTR2 + 1ENDIF
   ENDIF
ENDIF
JQ = 1CONTINUE
     Q=INDICE(P, JQ+1)IF (IR3.EQ.1) THEN
     IF (KK2.EQ.IXI) THEN
           IF (LCTR2-47.EQ.O) THEN
                WRITE(2,446)TITLE
                WRITE(2, 70)WW, K, SLCTR2=0ENDIF
     ENDIF
     ENDIF
      IF (P.LT.Q) THEN
           I = Q * (Q - 1)/2 + PPT = PT + (SPQAC(I) + SQPAC(I))*MVA
           IF(CDABS(SPQAC(I)).NE.O.ODO) THEN
             PLP = SPQAC(1) * MVAIF (IR3.EQ.1) THEN
             IF (KK2.EQ.IX1) THEN
                 IF (TAP(P,Q).NE.0.0) THEN
                      WRITE(2,472)Q, BNAME(Q), PLP, TAP(P,Q)ELSE
                      WRITE(2, 72)Q, BNAME(Q), PLPENDIF
                 LCTR2=LCTR2+1
             ENDIF
             ENDIF
           ENDIF
           ELSE
           I = P * (P - 1)/2 + QIF(CDABS(SQPAC(1)).NE.0.0D0) THENPLO=SOPAC(I)*MVA
             IF (IR3.EQ.1) THEN
             IF (KK2.EQ.IX1) THEN
                 IF (TAP(P,Q).NE.0.0) THEN
                      WRITE(2, 472)Q, BNAME(Q), PLQ, TAP(P, Q)ELSE
                      WRITE(2,72)Q, BNAME(Q), PLQ
                 ENDIF
                 LCTR2=LCTR2+1
             ENDIF
              ENDIF
           \texttt{ENDIF}ENDIF
```

```
JQ=JQ+1IF(JO.LE. INDICE(P, I)) GO TO 73
           P = P + 1IF(P.LE.N) GO TO 74IF (KK2.EQ.O) THEN
           PTCB=PT/MVA
       ENDIF
       FORMAT(/3X, 'REPORTE DE CALCULO DE FLUJO DE CARGA ', A16, 5X,
70
      *'TOTAL ITERACIONES =', I4,',', 2X, 'BARRA OSCILANTE =', I3,'.'/
      *IX,'X',24('-'),' DATOS DE LAS BARRAS ',23('-'),'X',12('-'),<br>*' FLUJOS DE LINEAS ',11('-'),'X'/2X,'DE',31X,'GENERACION',9X,
      *'CARGA', 6X, 'CAP/REAC', 2X, 'A'/IX, 'BARRA', 2X, 'NOMBRE', 2X, 'VOLTIOS',
      * |X, 'ANGULO', 4X, 'MW', 6X, 'MVAR', 5X, 'MW', 6X, 'MVAR', 4X, 'MVAR', *3X, 'BARRA', 2X, 'NOMBRE', 5X, 'MW', 6X, 'MVAR', 5X, 'TAP'/)
       FORMAT(I4, 4X, A8, F6.3, F6.1, 1X, 2F8.1, A1, 2F9.2, 10X, 41(1H-))
71
       FORMAT(75X, I4, 1X, A8, F8.2, F9.2, F8.3)
72
       FORMAT(I4, 4X, A8, F6.3, F6.1, 1X, 2F8.1, A1, 3F9.2, 1X, 41(IH-))
471FORMAT(75X, 14, 1X, A8, F8.2, F9.2, F8.3)
472
\mathsf CC
         ----------- IMPRIMIR RESULTADOS DE LA SIMULACION -------
\overline{C}C
        IF (IR4.EQ.1) THEN
        IF (KK2.EQ.O) THEN
            WRITE(2,432) TITELCTR 1=0ELSE
            IF ( (LCTR1-47) . GE. 0) THEN
                  WRITE(2,432) TITLE
                  LCTR l = 0ENDIF
        ENDIF
        LCTRl=LCTRl+l
        IF (KK2.EQ.O) THEN
            WRITE(2,436)S, BNAME(S), SUTOG, SUTOC, PT, K
            ELSE
            IF (II.EQ.1) THEN
                   WRITE(2,434)S, BNAME(S), SUTOG, SUTOC, PT, K
                   ELSE
                   WRITE(2,435)S, BNAME(S), SUTOG, SUTOC, PT, K
            ENDIF
        ENDIF
        ENDIF
        FORMAT(IHI//IX, 9A8/IX, 9A8/IX, 9A8//IX, 'MAPEO DE LA SIMULACION'/
432
       *31X, 'BARRA', IIX, 'GENERACION', 12X, 'CARGA', 13X, 'PERDIDA', 10X,
       *'NUMERO DE'/IX, 'X', 7('-'), ' ETAPA ', 7('-'), 'X', 3('-'), ' OSCILANTE
       *',3('-'),'X',6('-'),' TOTAL ',6('-'),'X',6('-'),' TOTAL ',5('-'),<br>*'X',6('-'),' TOTAL ',6('-'),'X',1('-'),' ITERACIONES ',1('-'),'X'/<br>*28X,'NO.',2X,'NOMBRE',8X,'MW',6X,'MVAR',7X,'MW',6X,'MVAR',7X,
       *'MW', 6X, 'MVAR', 10X, 'K'/)
```
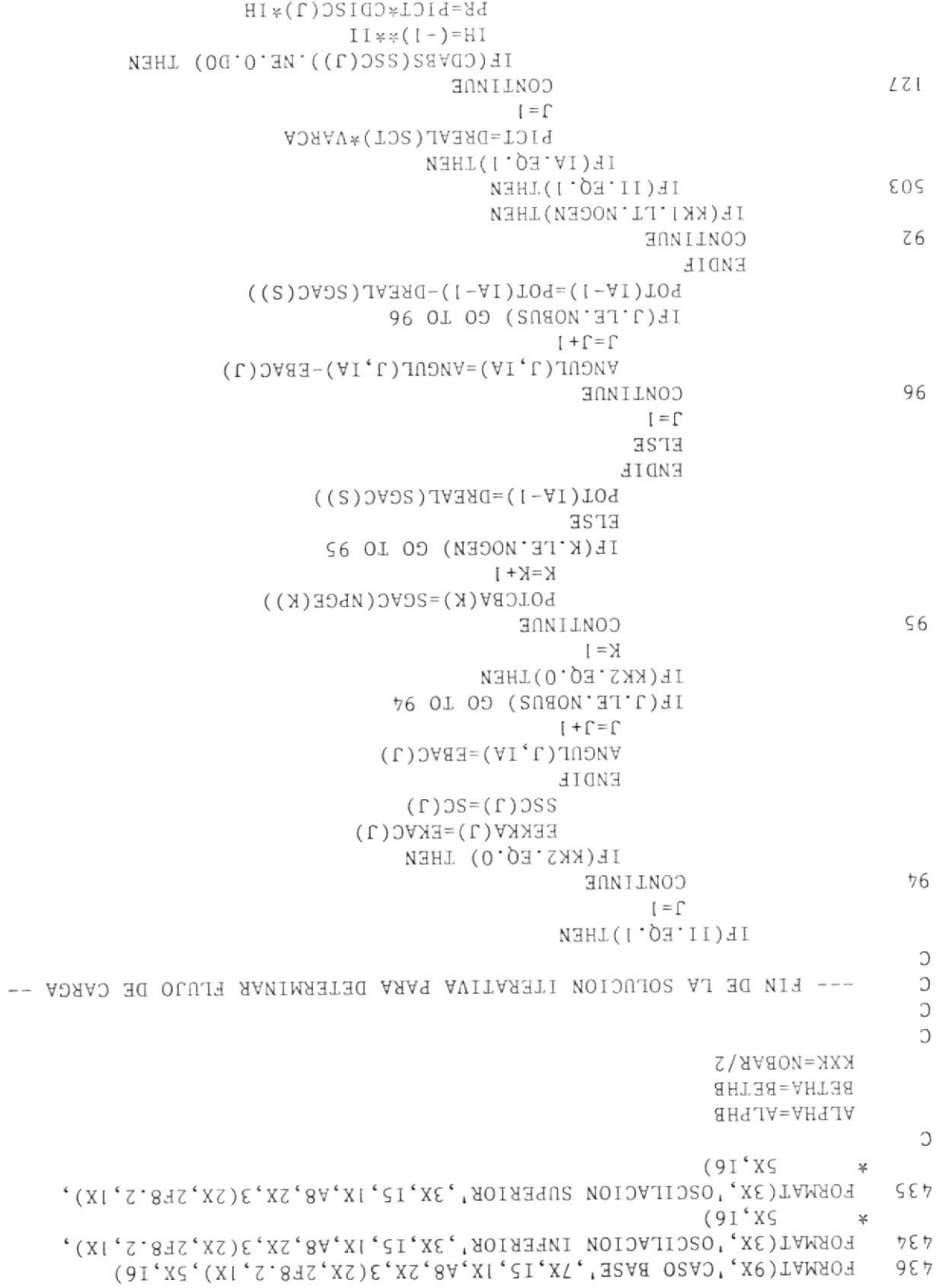

r28

179

108

 $\bar{J}$ 

IF(DREAL(SSC(J)), NE.O.DO) THEN  $PI = PR * DIMAG(SSC(J)) / DREAL(SSC(J))$ ELSE  $PI=0.0$ ENDIF  $SC(J) = SSC(J) + DCMPLX(PR, PI)$ ENDIF  $J=J+1$ IF(J.LE,NOBUS) GO TO I27 ENDIF ELSE IF ( IA. EQ. I )THEN  $J=$ CONTINUE IF(CDABS(SSC(J) ). NE.O.DO) THEN  $IH = (-1)**I$ PR=PICT\*CDT SC( J )\*IH IF(DREAL(SSC(J)).NE.O.DO) THEN  $PI = PR * DIMAG(SSC(J)) / DREAL(SSC(J))$ ELSE  $PI=0.0$ ENDIF  $SC(J) = SSC(J) + DCMPLX(PR, PI)$ END IF  $J=J+1$ IF(J.LE.NOBUS) GO TO I28 ENDIF ENDIF  $KK = KK + 1$ IF (KK2.EQ.0) THEN IF (M+ I.LT.NOBUS) THEN  $J=1$ CONTINUE  $NBC(M+J)=NBL(J)$  $J=J+1$ IF(J.LE.M2) GO TO 179 ENDIF ENDIF  $J=1$ CONTlMJE IF(NPGE( IA) . EQ. NBC (J) )THEN  $NBC(J)=S$ s=NPGE( IA)  $SGAC(S) = (0.0D0, 0.0D0)$  $J=M+1$ ELSE IF(J.EQ.H) THEN  $SGAC(S)=(0.0D0, 0.0D0)$ END 1F  $J=J+1$ 

ENDIF IF(J.LE.M) GO TO 108  $L = 1$ CONTINUE 109  $SGAC(NEC(L)) = DCMPLX(DREAL(SGAC(NEC(L))), 0.0D0)$  $L = L + 1$ IF(L.LE.M+M2) GO TO 109 ENDIF IF(IA.NE.1)THEN SGAC(NPGE(IA-1))=DCMPLX(DREAL(POTCBA(IA-1)), 0.0D0) ENDIF  $J = 1$ CONTINUE 99  $EK(J)=EEKKA(J)$  $EKAC(J)=EEKKA(J)$  $J = J + 1$ IF(J.LE.NOBUS)GO TO 99  $KK2=KK2+1$  $IA = IA + 1$ IF(IA.LE.(NOGEN+1))GO TO 91  $I I = I I + I$ IF(II.LE.2)GO TO 90  $J = 1$  $101$ CONTINUE  $SC(J) = SSC(J)$  $J = J + 1$ IF(J.LE.NOBUS)GO TO 101  $\mathsf C$  $\mathsf{C}$ DETERMINACION DE CONSTANTES A(J, N)  $\mathsf C$  $\mathsf{C}$  $\mathsf C$  $I = 1$ CONTINUE 103  $J = 1$ 102 CONTINUE  $A(J, I) = ANGUL(J, I+1)/POT(I)$  $J = J + 1$ IF(J.LE.NOBUS)GO TO 102  $I = I + I$ IF(I.LE.NOGEN)GO TO 103  $\mathsf C$  $\mathsf{C}$  $\mathcal{C}$ IF (IR5.EQ.1) THEN  $LCTR = 47$  $I = 1$ 106 CONTINUE IF ((LCTR-47).GE.O) THEN WRITE(2,105) TITLE

 $\mathcal{G}$ 

```
LCTR = 0ENDIF
        IF (I.EQ.NOBUS) THEN
             WRITE(2, 163) I, BNAME(I)ELSE
             WRITE(2,163) I, BNAME(I), I+1, BNAME(I+1)
        ENDIF
        J = 1. CONTINUE
107
             IF (I.EQ.NOBUS) THEN
                  WRITE(2,164) NPGE(J), BNAME(NPGE(J)), A(I, J)
                  ELSE
                  WRITE(2, 164) NPEG(J), BNAME(NPGE(J)), A(I, J), NPEG(J),BNAME(NPGE(J)), A(I+1,J)\frac{1}{20}ENDIF
             LCTR = LCTR + 1IF ((LCTR-47).GE.O) THEN
                  WRITE(2,105) TITLE
                  LCTR = 0ENDIF
             J = J + 1IF (J.LE.NOGEN) GO TO 107
        LCTR=LCTR+1
        I = I + 2IF (I.LE.NOBUS) GO TO 106
     ENDIF
     FORMAT(IHI//9A8/IX,9A8/IX,9A8//IX,'VALORES DE LAS CONSTANTES A(J,N
105
    *)'//2(5X,'X-- DE BARRA J ---X--- A BARRA N --X-- A(J,N) --X ')/
                                                                 ')/)
        /2(5X, ' NO. NOMBRE)NO. NOMBRE
     \starFORMAT(2(5X, 15, 1X, A8, 5X, 29('-'), 2X))
163
     FORMAT(2(26X, 15, 1X, A8, 2X, F8.3, 5X))
164
C
      \mathsf CDETERMINACION DE LOS FACTORES INCREMENTALES DE PERDIDAS FIP(N)
C
      \mathsf{C}\mathcal{C}P = 1CONTINUE
140SFIP=0.0D0J = 1141CONTINUE
              SDPLCT=0.0D0I = 1CONTINUE
142IF(J.EQ.I) THENX = I * (I - 1)/2 + JGIJ = -DREAL(Y(X))ELSE
                       IF(J.LT.I) THEN
                            X = I * (I - 1)/2 + J
```

```
ELSE
                              X = J * (J - 1)/2 + IENDIF
                        GIJ = -DREAL(Y(X))ENDIF
                    PVGS=2*CDABS(EEKKA(J))*CDABS(EEKKA(I))*
                          GIJ *DSIN(ANGUL(J, 1) - ANGUL(I, 1))\pmSDPLCT=SDPLCT+PVGS
                    I = I + 1IF(I.LE.NOBUS) GO TO 142
              SFIP=SFIP+SDPLCT*A(J,P)J = J + 1IF(J.LE.NOBUS) GO TO 141
         FIP(P)=SFTPP = P + 1TF(P.LE.NOGEN) GO TO 140
\mathsf{C}\mathsf CDETERMINACION DE LOS COEFICIENTES CUADRATICOS B(M, N)
\mathsf C\mathsf C\overline{C}P = 1117CONTINUE
         Q = P122
         CONTINUE
              SDPLAA=0.0DO
              I = 1CONTINUE
124
                    J = 1125
                    CONTINUE
                         IF (I.EQ.J) THEN
                              X = J^*(J-1)/2+IGIJ=-DREAL(Y(X))ELSE
                              IF (I.LT.J) THEN
                                 X = J * (J - 1)/2 + IELSE
                                 X = I * (I - 1)/2 + JENDIF
                              GIJ = -DREAL(Y(X))ENDIF
                         SDPLAA=SDPLAA-CDABS(EEKKA(I))*CDABS(EEKKA(J))*
     \starGIJ*DCOS(ANCUL(I, I)-ANGUL(J, I))*A(I, P)*A(J, Q)\mathrm{J}\!=\!\mathrm{J}\!+\mathrm{l}IF(J.LE.NOBUS) GO TO 125
                    I = I + IIF(I.LE.NOBUS) GO TO 124
              L = Q * (Q - 1) / 2 + PB(L) = SDPLAAQ = Q + 1
```
IF(Q.LE.NOGEN) GO TO 122  $P = P + 1$ IF(P.LE.NOGEN) GO TO 117  $\mathcal{C}$ --------- IMPRIMIR COEFICIENTES CUADRATICOS B(M, N) ------------- $\mathsf C$ C IF (IR6.EQ.1) THEN  $LCTR = 47$  $I = 1$ 118 CONTINUE IF ((LCTR-47).GE.O) THEN  $WRITE(2, 121) TITE$  $LCTR = 0$ ENDIF  $RSC = POTCBA(I) * 100$  $WRITE(2, 119) NPEG(I), BNAME(NPGE(I)), RSC$  $J = I$ 126 CONTINUE WRITE(2,156) NPGE(J), BNAME(NPGE(J)), B(J\*(J-1)/2+I) LCTR=LCTR+1 IF ((LCTR-47).GE.O) THEN WRITE(2,121) TITLE  $LCTR = 0$ ENDIF  $J = J + 1$ IF (J.LE.NOGEN) GO TO 126  $LCTR = LCTR + 1$  $I = I + I$ IF (I.LE.NOGEN) GO TO 118 ENDIF FORMAT(IHI//9A8/IX,9A8/IX,9A8//IX,'VALORES DE LOS COEFICIENTES CUA  $121$ \*DRATICOS DE PERDIDAS B(N, M)'//5X,  $B(N,M)$ '/5X, \*'BARRA NOMBRE GENERACION BARRA NOMBRE  $P.U.'$  $\star$ ' (N) **MW**  $(M)$ FORMAT(5X, I5, 1X, A8, 2X, F8.2, 4X, 26('-')) 119 FORMAT(33X, I5, 1X, A8, 3X, F9.5) 156 C  $\mathsf{C}$ DETERMINACION DE LOS COEFICIENTES LINEALES B(N.O) C  $\mathsf C$  $\mathsf C$  $P = 1$ CONTINUE 146  $SBNO=0.0DO$  $Q = 1$ CONTINUE 147  $IF(P.LE.Q) THEN$  $X=Q*(Q-1)/2+P$ **ELSE**  $X = P * (P - 1)/2 + Q$ 

ENDIF SBNO=SBNO+2.0\*DREAL(POTCBA(Q))\*B(X)  $Q = Q + 1$ IF(O.LE.NOGEN) GO TO 147  $BNO(P)=FIP(P)-S BNO$  $P = P + 1$ IF(P.LE.NOGEN) GO TO 146  $\mathcal{C}$  $\mathsf{C}$ DETERMINACION DEL COEFICIENTE CONSTANTE B(00)  $\mathsf{C}$  $\mathbb C$  $\mathsf{C}$  $SPBP = 0. D0$  $SPB0=0.D0$  $P = 1$ CONTINUE 162  $Q=1$ CONTINUE 161 IF (P.LE.Q) THEN  $X = Q * (Q - 1) / 2 + P$ **ELSE**  $X = P * (P - 1)/2 + Q$ ENDIF  $SPBP = SPBP + DREAL(POTCBA(P)) * B(X) * DREAL(POTCBA(Q))$  $Q = Q + 1$ IF (Q.LE.NOGEN) GO TO 161 SPBO=SPBO+DREAL(POTCBA(P))\*BNO(P)  $P = P + 1$ IF (P.LE.NOGEN) GO TO 162  $PT = SPBP + SPBO$ BOO=DREAL(PTCB)-DREAL(PT)  $\mathsf C$ ---- IMPRIMIR COEFICIENTES LINEALES B(NO) Y CONSTANTE B(00) ----- $\mathbb C$ C IF (IR6.EQ.1) THEN  $LCTR = 47$  $I = 1$ 152 CONTINUE IF ((LCTR-47).GE.O) THEN WRITE(2,150) TITLE  $LCTR = 0$ ENDIF  $RSC = POTCBA(I) * 100$ WRITE(2,151) NPGE(I), BNAME(NPGE(I)), RSC, BNO(I) LCTR=LCTR+1  $\mathbb{I}=\mathbb{I}+1$ IF (I.LE.NOGEN) GO TO 152 WRITE(2,433) BOO ENDIF FORMAT(IHI//IX, 9A8/IX, 9A8/IX, 9A8//IX, 'VALORES DE LOS COEFICIENTES 150

\*LINEALES DE PERDIDAS B(N, 0)'//  $B(N,0)'/5X$ , NOMBRE GENERACION /5X, 'BARRA  $\star$  $P.U.'$  $^{\prime}$  (N) MW  $\star$ FORMAT(5X, 15, 1X, A8, 2X, F8.2, 3X, F9.5)  $151$ FORMAT(///IX, VALOR DEL COEFICIENTE CONSTANTE DE PERDIDA B(00)' 433 \*//35X,'B(00)'/36X,'P.U'//32X,F9.5 \*///45X, 'FIN DEL REPORTE PARA ESTE CASO') GO TO 302  $\mathcal{C}$  $\mathsf C$ LISTA DE MENSAJES DE ERRORES  $\mathsf{C}$  $\mathsf{C}$  $\mathsf{C}$ 304 CONTINUE  $ERROR=4$ GOTO 307 CONTINUE 55  $ERROR = 7$ GOTO 307 CONTINUE 307 WRITE(2,308) GOTO (801,802,803,804,805,806,807,808,809,810), ERROR 801  $WRITE(2,811)$ GOTO 821  $WRITE(2,812)$ 802 GOTO 821 WRITE(2,813) 803 GOTO 821  $WRITE(2,814)$ 804 GOTO 821 WRITE(2,815) 805 GOTO 821 WRITE(2,816) 806 GOTO 821  $WRITE(2,817)$ 807 ---- IMPRIMIR COMPLICACIONES DE CONVERGENCIA DE LA SIMULACION ---- $\mathcal{C}$ WRITE(2,130) IF (KK2.EQ.O) THEN  $WRITE(2,131)S,K$ **ELSE** IF (II.EQ.1) THEN  $WRITE(2, 132)NPGE(KKI), K$ **ELSE** WRITE(2,133)NPGE(KK1),K ENDIF ENDIF FORMAT(//16X,31('\*')/16X,'COMPLICACIONES DE CONVERGENCIA'/16X, 130 \*31('\*')/10X,'ETAPA', IIX,'BARRA OSCILANTE', 3X,'ITERACIONES'/  $*10X, 5('--'), 11X, 15('--'), 3X, 11('--')/$ 131 FORMAT(7X, 'CASO BASE', 17X, 13, 12X, 14/)

```
FORMAT(IX, 'CASO OSCILACION INFERIOR', 9X, 13, 12X, 14/)
132
      FORMAT(1X, 'CASO OSCILACION SUPERIOR', 9X, 13, 12X, 14/)
133
      GOTO 821
      WRITE(2,818)
808
      GOTO 821
      WRITE(2,819)
809
      GOTO 821
      WRITE(2,820)
810
      GOTO 821
821
      CONTINUE
      FORMAT(/10X, 'FALTA EL NUMERO DE BARRA EN UNA TARJETA DE LINEA')
811
      FORMAT(/17X,'DEMASIADOS TRANSFORMADORES')
812
      FORMAT(/20X,'DEMASIADAS LINEAS')
813
      FORMAT(/17X, 'TARJETA DE CONTROL ILEGAL')
814
      FORMAT(/19X, 'NUMERO DE BARRA ILEGAL')
815
      FORMAT(/13X,'NO SE A ESPECIFICADO LA BARRA OSCILANTE')
816
      FORMAT(/15X,'LA SOLUCION ITERATIVA NO CONVERGE')
817
      FORMAT(/17X, 'DEMASIADOS GENERADORES')
818
      FORMAT(/12X,'DEMASIADOS CAPACITORES O REACTORES')
819
      FORMAT(/11X, CODIGO ILEGAL PARA EL TIPO DE BARRA')
820
\mathsf{C}\mathsf{C}CONJUNTO DE LAS ESPECIFICACIONES DE FORMATOS
\mathsf C\mathsf{C}C
      FORMAT(10X, 'PROGRAMA EGPT----ECUACION GENERAL DE PERDIDAS DE TRANS
299
     *MISION----FIE/ESPOL')
     FORMAT(IX, 9A8)
201
     FORMAT( / 1X, 9A8)202
      FORMAT(1X, 12, 27X, 611, 13)
303
      FORMAT(IH1,//9A8/(1X,9A8))
413FORMAT(IX, 'DATOS DE LINEAS DE TRANSMISION Y TRANSFORMADORES'//
412
                 10X, 'GRUPO', I3, 7X, 'BASE ENTRADA', 24X, 'BASE CONVERTIDA' /
     \starF33.1,' KV', F34.1,' KV'/
     \frac{1}{25}11X, 'LINEA', F16.0,' MVA', 28X, '100. MVA'/ )
     \pmFORMAT(IOX,'LINEA', 6X,'IMPEDANCIA CHARGING
                                                       MVA'/
414', 'R', 6X, 'X', 5X, ' KVAC
                                                       RATING
                                                               TAP')
     *6X, DE
                  AFORMAT(3X, I3, 2X, I3, 2X, 2F5.2, F8.2, F4.0, F4.3, 15X, 2F4.1, F3.0)
411FORMAT(4X, 216, 3X, 2F7.2, F10.2, F7.0, F7.3)
415FORMAT(3X, I3, A8, I1, F4.3, F4.1, 2(F5.1, F6.1), F6.1, F5.1, F6.2, 2F5.1)
420
      FORMAT(IHI, //9A8/IX, 9A8/IX, 9A8//IX, 'DATOS DE BARRAS Y PATRON DE DI
426
     *STRIBUCION DE LA CARGA'/85X, 'DISTRIBUCION'/<br>*20X, 'VOLTAJE', 8X, 'CARGA', 7X, 'GENERACION', 5X, 'LIMITE VAR', 3X,
      *'CAP/REAC', 2X, 'DE LA DEMANDA'/
                                                   QL PG QG
                                                                         OM
                                            PL
      * 1X, 'BARRA
                   NOMBRE
                              EA
                                  EB
                                   PMIN'/)
                             PMAX
      \star IN
             QMAX
                     BSR
      FORMAT(1X, 15, 1X, A8, 12, F6.3, F5.1, 2(F7.1, F8.1), F8.1, F7.1, F8.2,
 424
      *2X, F6.1, 1X, F6.1)FORMAT(3X, I3)418
       FORMAT(//1X, 20('*'),' MENSAJE DE ERROR ', 20('*'))
 308
```
```
CONTINUE
901
       STOP
       END
       SUBROUTINE ARREGL (N, J1)
       COMMON IDEXP(100), IDEXQ(100), IUC(100), IUR(50), IURR(50),
               INDICE(50, 10)\starINTEGER P, Q, J I, N
       CALL INDICA(N, Jl, LA)
       DO 47 P=1, NCALL INDLIN (P, JA, LA)
47
       CONTINUE
       RETURN
       END
       SUBROUTINE INDICA (N, J1, LA)
       COMMON IDEXP(100), IDEXQ(100), IUC(100), IUR(50), IURR(50),
               INDICE(50,10)
      \frac{1}{N}INTEGER ACU, MULA, J |, N
\mathsf CORDENAMIENTO ENTRE LOS ARREGLOS IDEXP E IDEXQ
\mathsf C\mathcal{C}I = 120CONTINUE
           IF ( IDEXP(I).GT. IDEXQ(I) ) THEN
                MULA=IDEXP(I)IDEXP(I)=IDEXQ(I)IDEXQ(I) = MULAENDIF
           I = I + IIF ( I.LE.J1) GO TO 20
\mathsf C- FORMACION DE LOS SISTEMAS INDICADORES IURR, IUR, IUC.
\mathsf C\mathsf CLA=0K = 0J = 130
       CONTINUE
           K = 0\mathbb{I}=\mathbb{I}31
           CONTINUE
                 IF ( IDEXP(I).EQ.J) THEN
                       K = K + 1IF (K1.EQ.O) THEN
                           K = K + 1
```
 $\sim$ 

```
LA=LA+1IURR(LA)=JIUR(LA)=KENDIF
                     IUC(K)=IDEXQ(I)ENDIF
               \mathbb{I}=\mathbb{I}+ \mathbb{I}IF ( I.LE.J1 ) GO TO 31
          J = J + 1IF ( J.LE.N ) GO TO 30
      LA = LA + IIUR(LA)=J1+1IURR(LA)=N\mathsf{C}REORDENAMIENTO DEL ARREGLO INDICADOR IUC.
\mathsf C\mathsf CI = 140CONTINUE
          IF(IUR(I+1)-IUR(I).GT.1)THENJ=IUR(I)CONTINUE
41
                     L = J + 1CONTINUE
42MY = IUC(J)IF ( MY.GT. IUC(L)) THEN
                              MULA=MYIUC(J)=IUC(L)IUC(L) = MULAENDIF
                          L=L+1IF ( L.LT.IUR(I+1)) GO TO 42
                     J = J + 1IF ( J.LT. IUR(I+1)-1) GO TO 41
          ENDIF
          I = I + IIF ( I.LE.LA) GO TO 40
       RETURN
       END
       SUBROUTINE INDLIN(P, JA, LA)
      COMMON IDEXP(100), IDEXQ(100), IUC(100), IUR(50), IURR(50),
     *INDICE(50,10)
      INTEGER P
\mathsf{C}JA=0I = 1CONTINUE
44
          IF(P.EQ.IURR(I)) THEN
               K=IUR(I)
```
 $\overline{\phantom{a}}$ 

183

CALL INDQP(K, JA, P, LA) CONTINUE 45  $JA=JA+1$  $INDICE(P, JA+1)=IUC(K)$  $K = K + 1$  $IF(K.LT.IUR(I+1))$  GO TO 45  $INDICE(P, 1)=JA$ RETURN ENDIF  $I = I + 1$  $IF(I.LE.LA-1) GO TO 44$  $K = IUR(LA)$ CALL INDQP(K, JA, P, LA) RETURN  $\ensuremath{\mathrm{END}}$ SUBROUTINE INDQP(K, JA, P, LA) COMMON IDEXP(100), IDEXQ(100), IUC(100), IUR(50), IURR(50),  $\star$ INDICE(50,10) INTEGER P  $\mathcal{C}$ DO 52  $J=1, K-1$ IF (P.EQ.IUC(J)) THEN  $I = 1$ CONTINUE 53 IF (J.GE. IUR(I).AND.J.LT. IUR(I+1)) THEN  $JA = JA + I$  $INDICE(P, JA+1)=IURR(I)$  $I = I + LA - 1$ **ELSE**  $I = I + 1$ ENDIF IF (I.LE.LA-1) GO TO 53 ENDIF CONTINUE 52  $INDICE(P, 1)=JA$ RETURN END

 $\sim$ 

# A P E N D I C E B

 $\mathcal{R}^{\mathcal{A}}$  and  $\mathcal{R}^{\mathcal{A}}$ 

 $\mathcal{L}^{\text{max}}_{\text{max}}$  ,  $\mathcal{L}^{\text{max}}_{\text{max}}$ 

 $\sim$ 

 $\mathcal{L}_{\text{max}}$ 

# MANUAL DEL PROGRAMA EGPT

#### MANUAL DEL PROGRAMA

### ECUACION GENERAL DE PERDIDA DE TRANSMISION EGPT

#### 1. INTRODUCCION

Ante la necesidad de disponer de un método lo suficientemente preciso para determinar la pérdida total en función de la salida de plantas de un sistema de potencia, se ha creado el programa EGPT, el cual determina los coeficientes de pérdida o coeficientes B de la ecuación general de pérdida de transmisión, necesaria para poder determinar el Despacho Económico más óptimo. El análisis del programa EGPT es aplicable al sistema de computación de la IBM 4341, disponible en CESERCOMP.

#### 2. GENERALIDADES

En esta sección del manual se indican las características del pro-Además se da la información necesaria para poder esgrama EGPT. tructurar los datos de entrada del sistema de potencia a ser considerado y poder ejecutar el programa EGPT en el sistema 4341.

Las características del programa son:

SIMULACION.- Es la característica principal del programa, la LA simulación está basada en el estudio de varios flujos de carga utilizando la técnica iterativa de Gauss - Seidel y no requiere la intervención de ningún operador una vez que hayan sido ingresados los datos de entrada; el sistema de computación tiene el control automático desde el punto de entrada de las tarjetas de datos para la solución del caso base del flujo de carga hasta el listado de la impresora de los coeficlentes de pérdida. E1 prograna debe resolver (1 + 2N) veces eI flujo de carga antes de determinar los coeficientes de pérdida, donde N es el número de plantas de generación (puntos de entrada).

BARRAS.- El programa considera tres tipos de barras generación, voltaje controlado y carga; el nínero náxino de barras es de 50. Del total de barras, 50 pueden ser Plantas de generación incluyendo la barra oscilante; 49 pueden tener capacitores o reactores; 49 pueden ser solamente barras de carga.

LINEAS.- Entendiéndose por líneas, las líneas de transmisión y los transformadores, se puede considerar un máximo de 100 líneas, delas cuales 50 pueden ser transformadores con relación de vueltas no-nominal de tomas fijas. Las líneas están representadas por el modelo normal II de las líneas de transmisión y las cargas de las líneas (linecharging) no deben necesariamente ser agregadas a los MVAR de las cargas.

FORMATOS.- Los formatos para los datos de entrada permiten poner en una sola tarjeta todos los datos de una línea o todos los datos de barra.

ERROR.- Se envían mensajes de errores cuando se detecta una falla en

los datos en que se tiene control. Estos mensajes salen impresos en el reporte de salida y son:

- . Falta el número de barra en una tarjeta
- . Demasiados transformadores
- . Demasiadas lineas
- . Tarjeta de control ilegal
- . Número de barra ilegal
- . La solución iterativa no converge
- . No se ha especificado la barra oscilante
- . Demasiado generadores
- . Demasiado capacitores
- . Código ilegal para el tipo de barra

SALIDA.- El reporte total de salida incluye lo siguiente:

- . Datos de líneas
- . Datos de barras
- . Patrón de distribución de la carga
- . Mapeo de la simulación
- . Resumen de las constantes
- . Rastreo de convergencia del cálculo del flujo de carga
- . Reporte del cálculo del flujo de carga
- . Valores de la constante Ajn
- . Valores de los coeficientes de pérdida

#### 2.I TARJETAS DE CONTROL DEL PROGRAMA

La acción del programa EGPT es controlada por cierto código de números llamados tarjetas de control. Es independiente el orden de las tarjetas de control pero deben proceder a los bloques de detos. Cada tarjeta de control es perforada en las columnas 2-3 con su número tipo, llamado en el programa TIPO. El reporte de salida normal incluye solo a los valores de los coeficientes de pérdida. Cuando se desea obtener un reporte de salida diferente a la normal, se debe perforar con cierto valor (estos valores se lo indicarán en la sección 2.7) los campos IR1, IR2, IR3, IR4, IR5, IR6 e IRX que se encuentran en las columnas 31, 32,  $33, 34, 35, 36, y 37 - 39$ , respectivamente. Para el programa EGPT se tiene las siguientes tarjetas de control:

- TIPO 1: Tres tarjetas de TITULO son leídas con formato (IX, 9A8) y TIPO 2: Una tarjeta de COMENTARIO es leída con formato (1X, 9A8) e almacenado para ser impreso en el encabezamiento de cada página impresa después de ser leída.
- TIPO 3: Tarjetas de DATOS DE LINEAS Y TRANSFORMADORES son leídas para el caso base. Estos datos son listados por la impresora.
- TTPO 4: Tarjetas de DAToS DE BARRA Y PATRON DE DISTRIBUCION DE CARGA son leídas para el caso base. Estos datos son listados por la impresora.
- TIPO 5: Una tarjeta de constantes es leÍda. Los valores perforados en ella reemplazan a los valores de las constantes que tiene definido el programa.
- TIPO 6: Tarjeta de control que ordena la solución del programa EGPT y prepara el reporte de salida de acuerdo con los valores de los campos IR1, IR2, IR3, IR4, IR5, IR6 e IRX.
- TIPO 7: Tarjeta de control que indica la finalización de la corrida del . prograna.

#### 2.2 TITIJIO

El título está formado por tres tarjetas, cada tarjeta puede ser perforada entre las columnas 2-72. A las tarjetas de título le debe preceder la tarjeta de control TIPO 1. Esta información es almacenada y listada por la impresora en el encabezamiento de cada página.

#### 2.3 COMENTARIO

El comentario está formado por una tarjeta, la cual puede ser perforada entre las columnas 2-72. A cada tarjeta de comentario le debe preceder la tarjeta de control TIPO 2. Esta información es almacenada y listada por la impresora después de ser leída.

### 2.4 DATOS DE LINEAS Y TRANSFORHADORES

A 1as tarjetas de entrada de datos de líneas le debe preceder la tarjeta de control TIPO 3. Una vez 1eÍdos los datos son alnacenados y listados por la impresora con la misma base con que entraron. Para indicar Ia finalización de la entrada de datos de 1íneas se debe perforar con el '999' en las columnas 4-6, despúes de la última tarjeta

de datos.

 $\sim$   $\approx$ 

 $\overline{\phantom{a}}$ 

Los datos son leídos de acuerdo al siguiente formato. Los campos ENTEROS no deben contener punto decimal y el número debe ser ajustado a la derecha dentro del campo. Si en los campos REALES no se perfora el punto decimal se asume la posición como se indica a continuación:

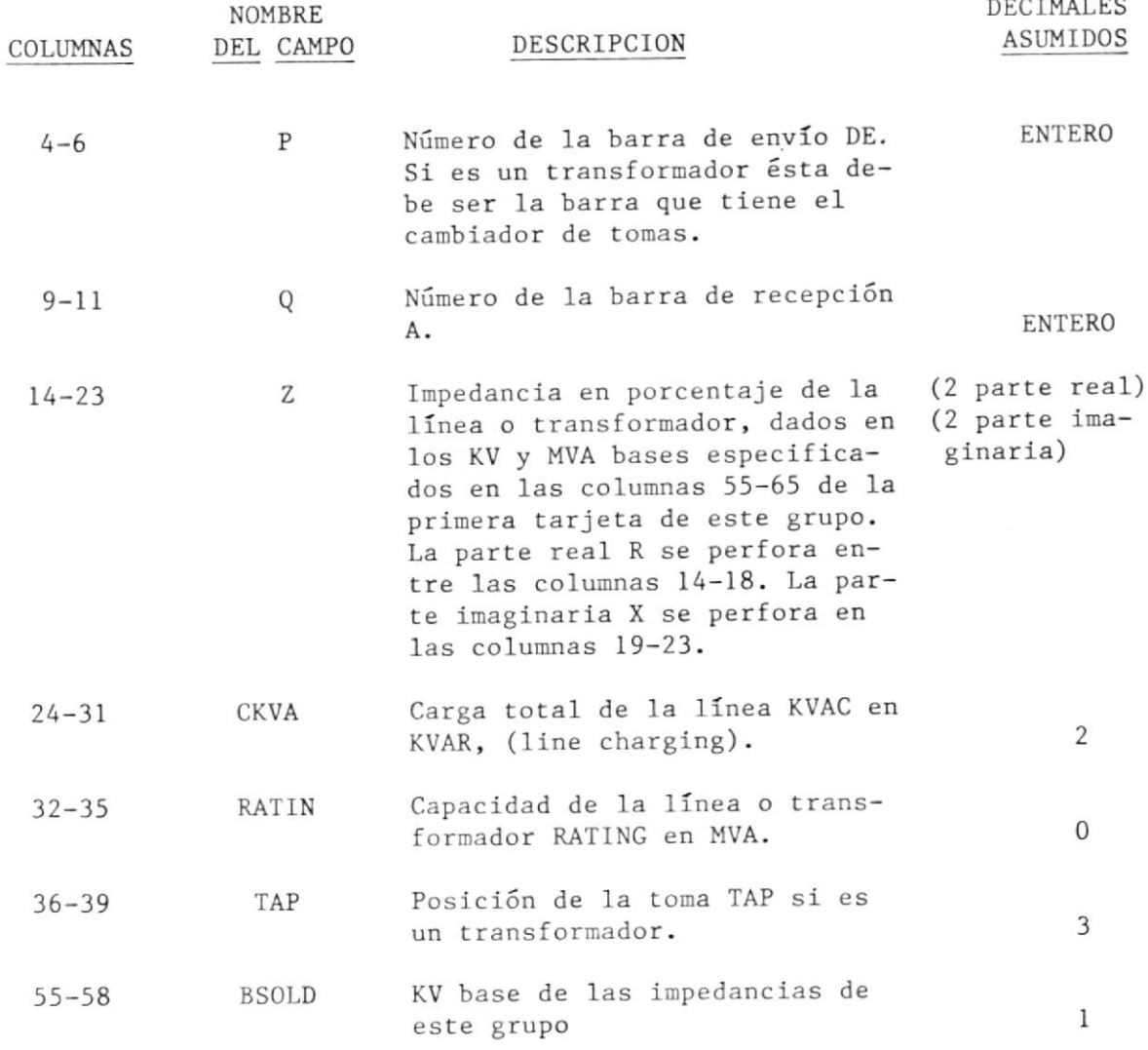

**Contract Contract Contract** 

 $\lambda$ 

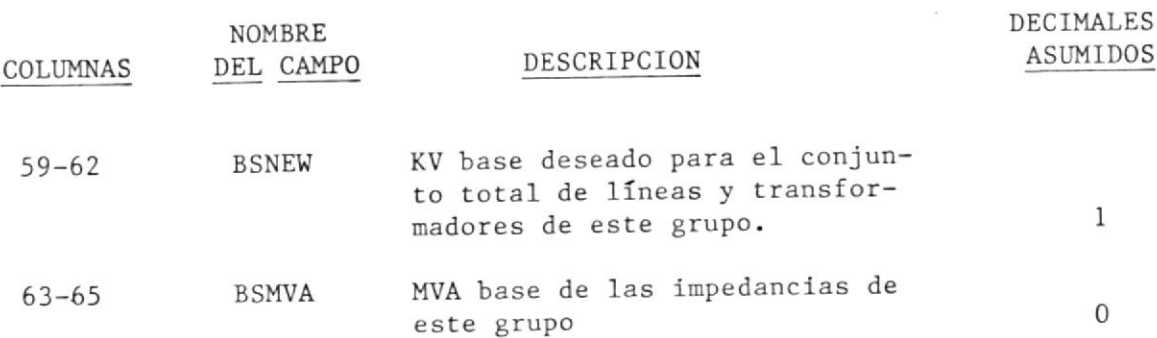

Tarjetas con datos de líneas o transformadores que están dados en una base de KV y MVA, deben estar agrupadas llevando la primera tarjeta del grupo el KV base antiguo, el KV base deseado y el MVA base antiguo. Los valores de la parte real e imaginaria de las impedancias deben estar en porcentaje.

Si BSOLD no es cero, pero BSNEW son cero, el programa asumirá BSNEW = BSOLD y BSMVA = 100, así el factor de conversión de las impedancias es la unidad. Si estos tres campos son cero, el resultado es el mismo que el anterior, con la diferencia que a la salida aparecerán ceros en las bases.

TRANSFORMADORES: El programa EGPT no tiene en consideración a los transformadores de tomas variables bajo carga, pero si a los de tomas fijas.

Para el caso en que la toma debe ser representado en el lado alts, se tiene que:

Posición de la toma (p.u.)\_Razón nominal de transformación (ALTA/BAJA) Razón nominal de voltajes del sistema (ALTA/ BAJA)

Cuando el tap debe ser representado en el lado de baja, la relación es la inversa de la anterior.

 $\frac{1}{\sqrt{2}}$ 

 $\alpha$ 

A continuación se puede apreciar una hoja de entrada de datos de líneas y transformadores:

# PROGRAMA EGPT

 $\sim$   $\sim$ 

# DATOS DE LINEAS Y TRANSFORMADORES

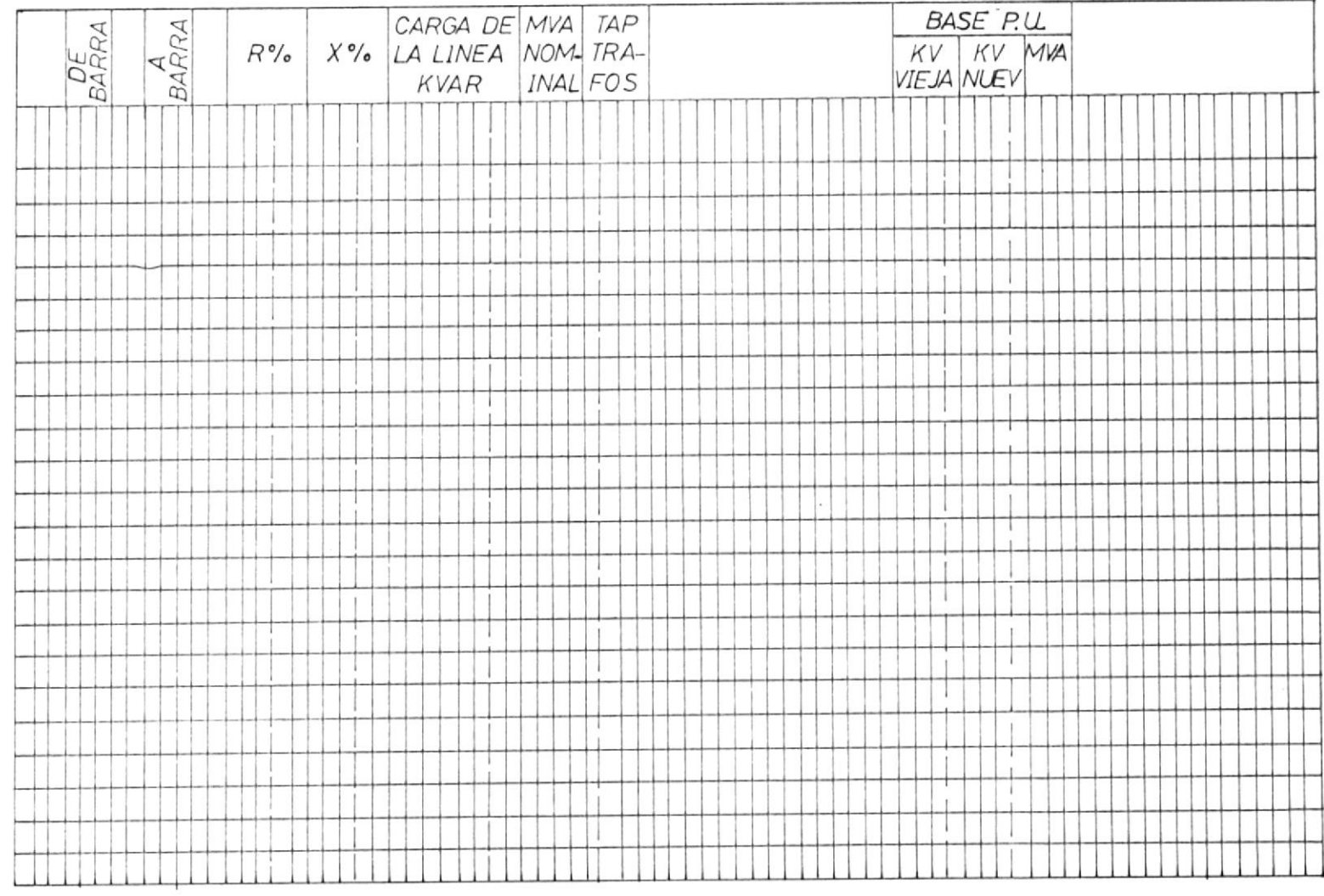

### 2.5 DATOS DE BARRAS Y PATRON DE DISTRIBUCION DE CARGA

A las tarjetas de entrada de datos de barras y patrón de carga le debe preceder una tarjeta de control TIPO 4. Una vez leídos son almacenados y listados por la impresora. Para indicar la finalización de entrada de datos de barras y patrón de carga se debe perforar con el '999' en las columnas 4-6, después de la última tarjeta de datos.

Los datos son leídos de acuerdo al siguiente formato. Los campos ENTEROS no deben contener punto decímal y e1 núnero debe estar ajustado a la derecha dentro del campo. Si en los campos REALES no se perfora el punto decimal, se asume la posición como se indica a continuación:

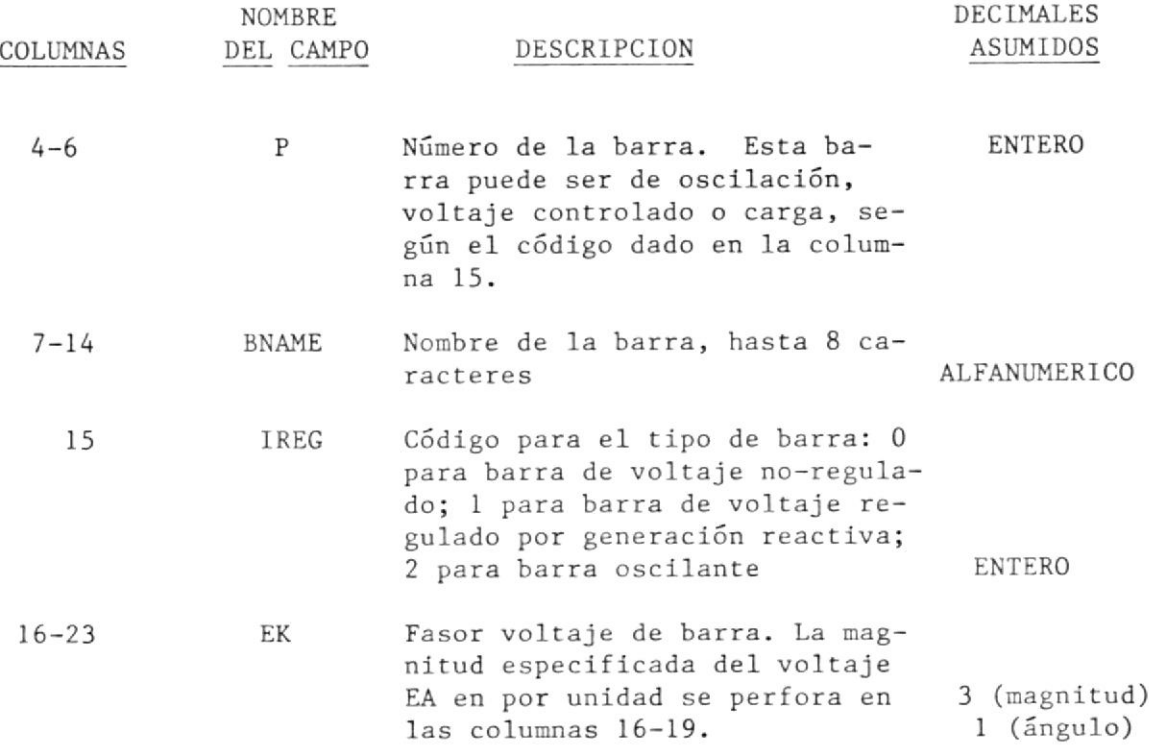

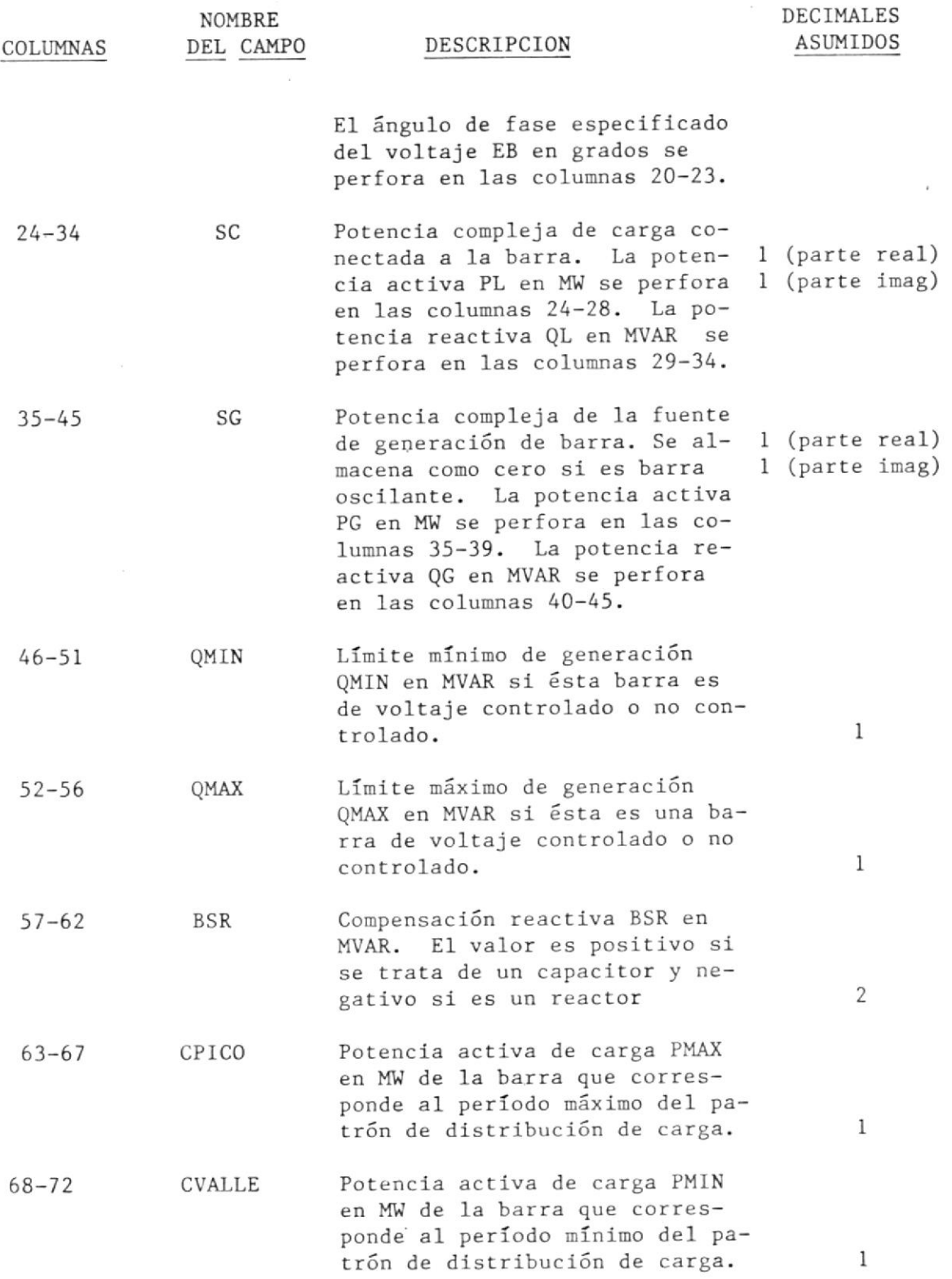

Si EA y EB se dejan igual a cero, el programa le asigna los valores de 1 y 0, respectivamente. Si todas las PMAX y PMIN se dejan igual a cero, el programa le asigna a cada PMAX y PMIN del patrón de distribución de carga el valor que le correspondería a cada PL si se lo hiciera variar siguiendo una distribución uniforme de carga hasta llegar al valor de 1.5 y 0.5 de la suma de todos los PL, respectivamente.

El orden de entrada de los números de barras no deben necesariamente ser consecutivos y cualquier número de l a 50 puede ser usado como número de barra.

A continuación puede apreciarse una hoja de entrada de datos de barras y patrón de distribución de carga:

# PROGRAMA EGPT

# DATOS DE BARRA Y PATRON DE DISTRIBUCION DE LA CARGA

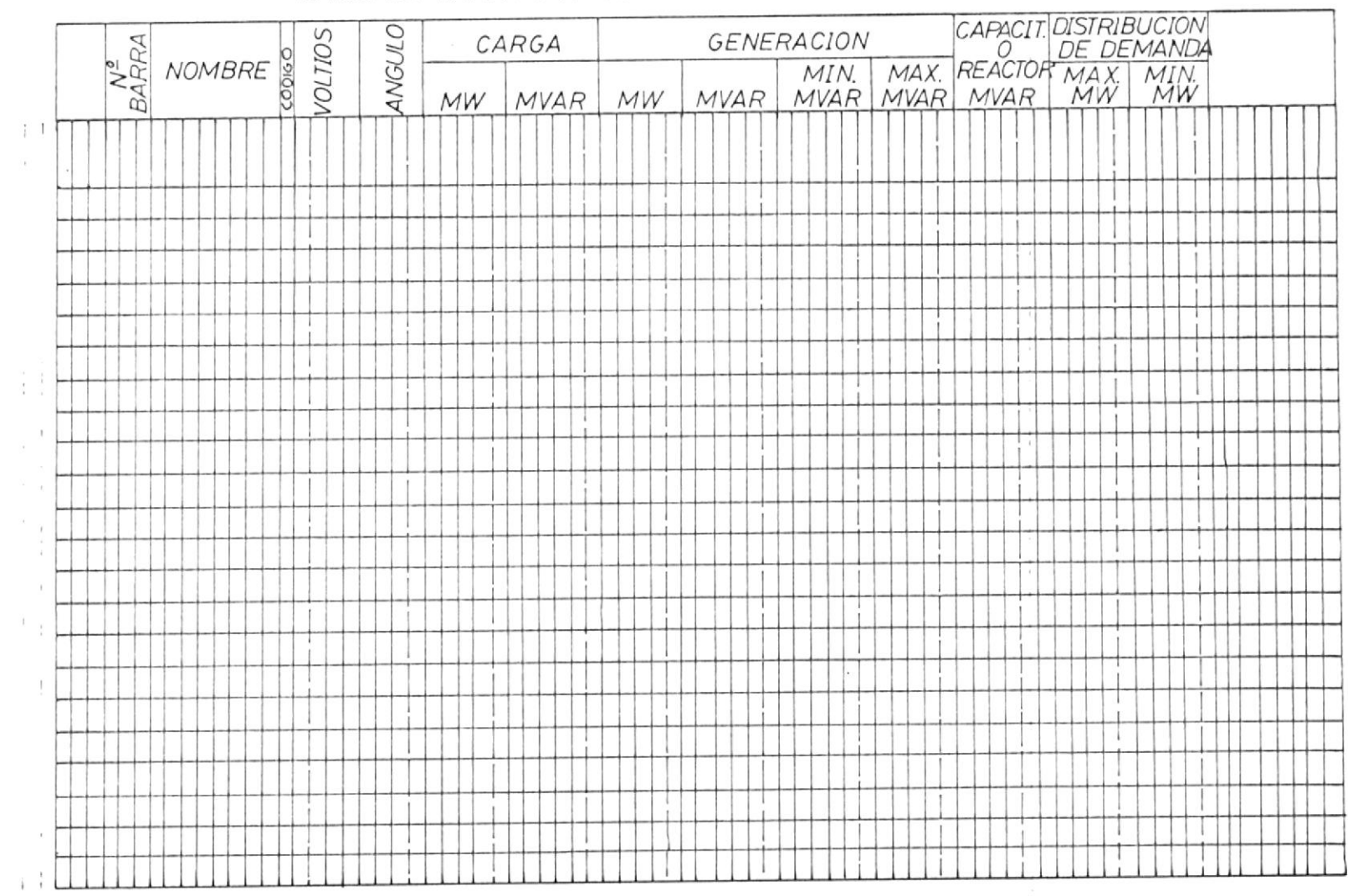

### 2.6 ENTRADA DE CONSTANTES DEL PROGRAMA

Las constantes utilizadas en el programa son inicializadas por el mismo programa con los valores mostradas en la columna VALOR.

Si se desea cambiar alguna de las constantes, se debe incluir una tarjeta de control TIPO 5 seguida por una tarjeta de datos de acuerdo al siguiente formato. los campos que se dejan en blanco no serán cambiados por el programa. Los campos ENTEROS no deben contener punto decimal y el número debe ir ajustado a la derecha dentro del campo. Si en los campos REALES no se perfora el punto decimal se asume  $su$ posición como se indica a continuación:

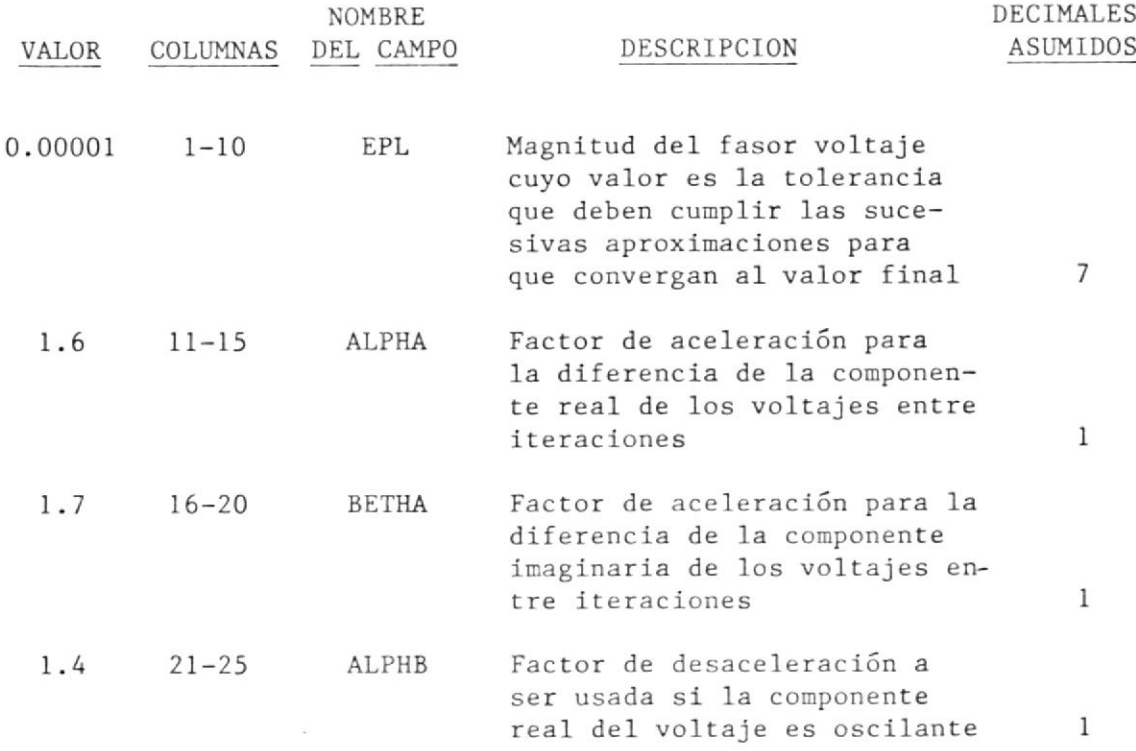

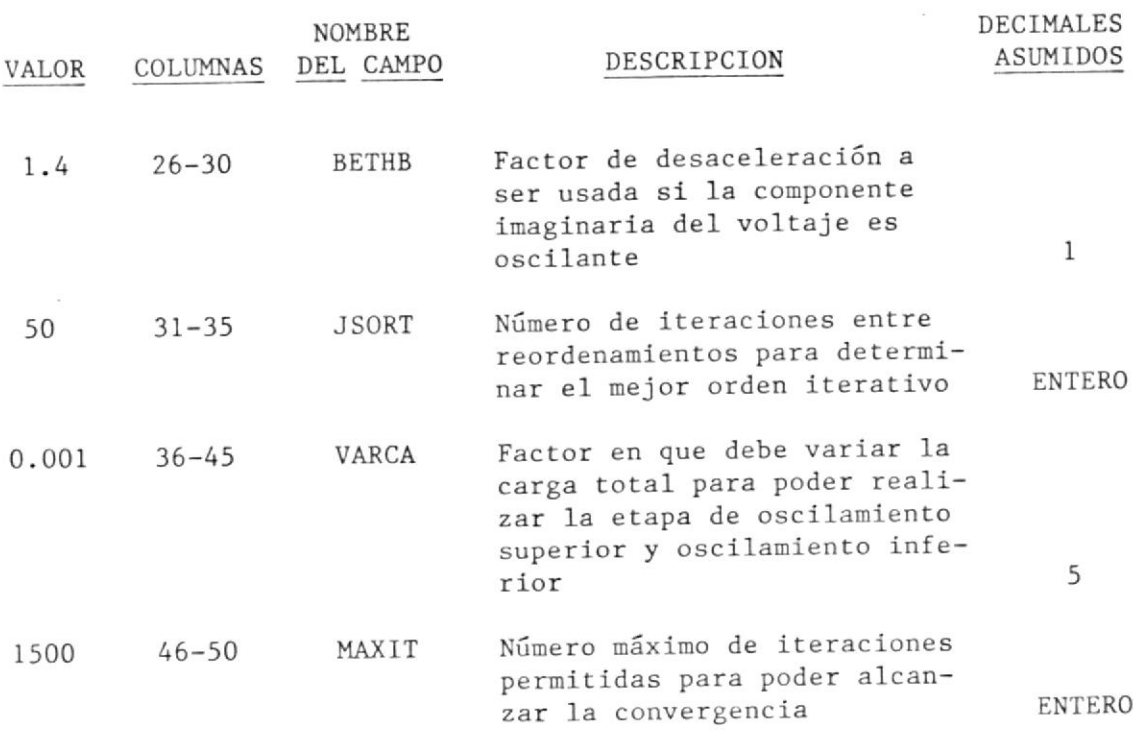

# 2.7 LA SIMULACION EN EL COMPUTADOR DIGITAL

La simulación se inicia cuando se perfora un '6' en la columna 3 de la tarjeta de control TIPO 6. La simulación consta de tres etapas: caso base, oscilación superior y oscilación inferior. Todos los cálculos están hechos sobre una base de 100 MVA.

Con el propósito de tener una referencia para la simulación, el programa obtiene, en primer lugar, la solución del caso base del flujo de carga, el cual será el punto de partida para obtener los coeficientes de pérdida. Dos niveles de carga son proveídos como datos de entrada, PMAX y PMIN, para permitir los casos de oscilación superior e inferior; si estos dos niveles de carga no son ingresados como dato de entrada el programa le asigna valores, tal como se indicó en la sección 2.6, y realiza los casos para la oscilación superior e inferior. Cada planta de generación (barra de punto de entrada) va a ser una fuente oscilante dos veces durante el curso de la solución, una vez para el nivel de carga de oscilación superior y otra para el nivel de carga de oscilación inferior.

Para la etapa del caso base del flujo de carga, si la barra con e1 código de barra regulada no tiene generador, el programa simulará la presencia de un condensador sincrono, manteniendo la magnitud del fasor voltaje variando la generación de reactivo dentro de los límites QMIN y QMAX.

Para las etapas de las oscilaciones superior e inferior del flujo de carga, las barras que tuvieron el código de barra no-regulada para el caso base, el programa cambiará el código para barra regulada simulando la presencia de un condensador sincrono, manteniendo la magnitud del fasor voltaje variando la generación de reactivo dentro de los límites QMIN y QMAX.

Para facilitar el escalonamiento automático a través de la secuencia de las barras oscilantes, los límites reactivos deben ser muy amplios. La importancia, de lo mencionado, está en que el programa no sea interrumpido durante el proceso de la simulación debido a los problemas de convergencia causado por límites reactivos.

200

LA SALIDA.- Cuando los campos IR1, IR2, IR3, IR4, IR5, e IR6 de la tarjeta de control TIPO 6 que se encuentran ubicados en las columnas 31, 32, 33, 34, 35 y 36 son dejados en blanco, el reporte de salida será el normal, el cual incluye solo a los valores de los coeficientes de pérdida, además de los datos de entrada de líneas y barras.

Si algunos de los campos IR1, IR2, IR3, IR4, IR5 e IR6 de la tarjeta de control TIPO 6 tiene perforado el valor mostrado en la columna VALOR, el programa imprimirá la siguiente información de acuerdo al campo perforado:

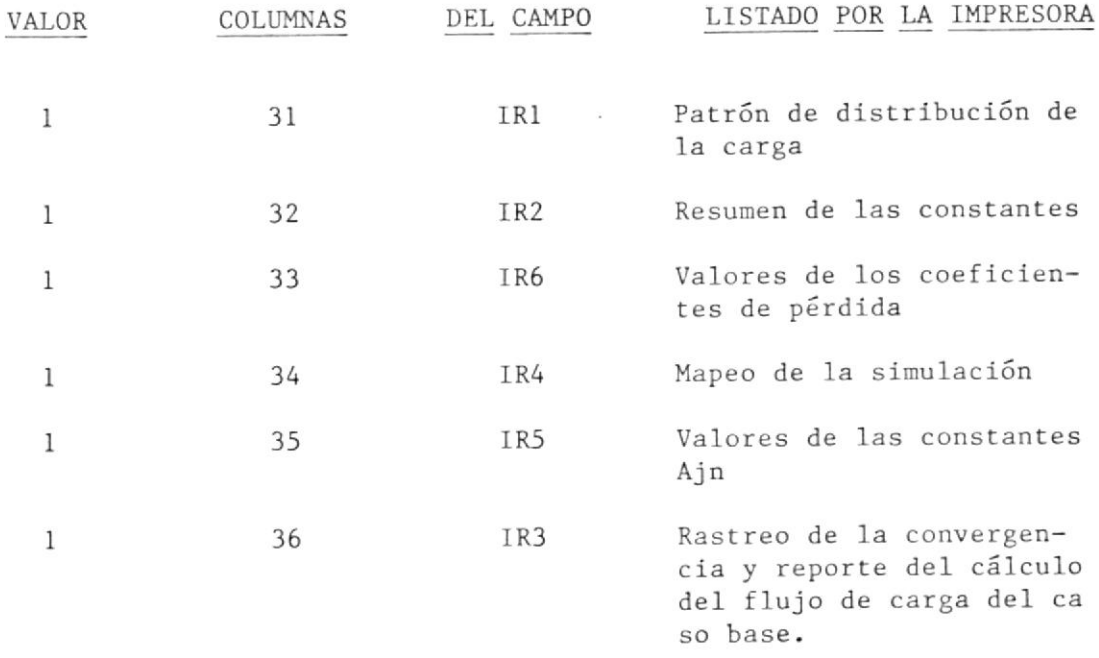

OPCIONES.- Si se desea obtener el listado por la impresora del reporte del cálculo del flujo de carga diferente al del caso base, esto es, los resultados de un caso particular del flujo de carga ya sea del caso de oscilación superior o inferior, es necesario que se perfore el valor 'l' en la columna 36 perteneciente al campo IR3. Como complemento a lo nencionado se debe perforar e1 caupo lRK, conprendido entre las columnas 37-39, de la siguiente manera: en la columna 37 perforar el signo (+) o dejar en blanco si se desea el caso de oscilación superior, o el signo (-) si se desea el caso de oscilación inferior; en las columnas 38-39 perforar el número de la barra de generación que se desea que sea la barra oscilante, ajustado a la derecha del campo.

Como consecuencia ante esta medida, en la columna 34 perteneciente al campo IR4 se perfora automáticamente, el valor 'O', en vista de ello no será listado por la impresora el Mapeo de la Simulación.

#### 2.8 FINALIZACION DEL PROGRAMA

El programa EGPT termina el trabajo cuando se perfora un '7' en la columna 3 de la tarjeta de control TIPo 7.

A continuación se muestra un cuadro donde se explica la función que tienen las tarjetas de control y la forma de ingresar los datos.

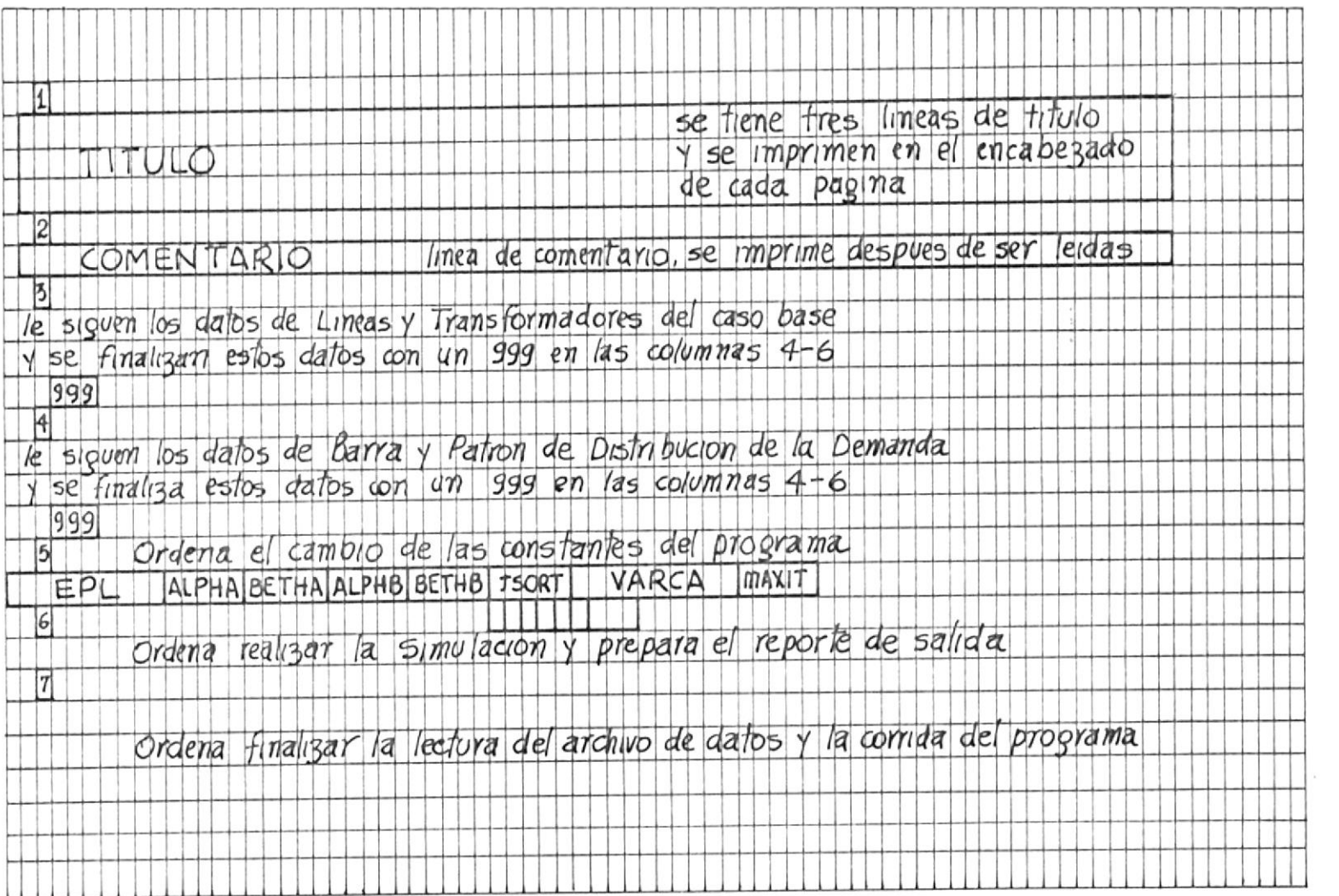

and the state

# EJECUCION DEL PROGRAMA EGPT EN EL SISTEMA 4341

pasos para la ejecución del programa EGPT son:

Crear el archivo de datos. El nombre del archivo puede ser cualquier conjunto de 8 caracteres alfanumérico. El tipo de archivo tiene que ser necesariamente DATOS. El modo del archivo es asumido como A.

Introducir los datos del sistema de potencia tal como se explicó en la sección anterior.

EIegir el nombre del archivo donde se grabarán 1os resultados de Ia ejecución del programa. El nombre-de-este archivo puede ser cualquier conjunto de 8 caracteres alfanumérico. El tipo del archivo es asumido como EGPT.

El programa EGPT se ejecuta de la siguiente manera. En modo CMS, en la línea de comando digite:

EGPT  $\not\!$  (nombre del archivo de datos)  $\not\!$  (nombre del archivo donde se grabarán los resultados)

y presione la tecla ENTER.

Ejemplo: Si el nombre elegido para el archivo de datos es ENTRADA y el nombre para el archivo donde se grabarán los resultados es SALIDA. En modo CMS, en la línea de comando, se digita:

EGPT  $K$  ENTRADA  $K$  SALIDA

A continuación se presiona la tecla ENTER, inmediatamente se comienza a ejecutar el programa y después de un pequeño lapso aparecerá los resultados; al final de la ejecución se mostrará en Ia pantalla los resultados grabados en el archivo denominado SALIDA EGPT .

Si se desea mandar-a imprimir-sus resultados, use el comando PRINTCC de la siguiente manera. Si se encuentra en modo CMS, digite FLIST y de ENTER. Ubique el cursor en el archivo que contiene los resultados y digite PRINTCC y presione la tecla ENTER. A Retire sus listados en CESERCOMP.

### B I B L I O G R A F I A

- E.F. HILL AND W.D. STEVENSON, JR., An improved method of determ- $\mathbf{1}$ . ining incremental loss factors from power system admitances and voltages, IEEE transactions on power apparatus and systems, Vol. Pas-87, No.6, June 1968.
- E.F. HILL and W.D. STEVENSON, JR., A new method of determining  $2.$ loss coeficients, IEEE transactions, Vol. Pas-87, No.7, July 1968,  $1548 - 1553$  p.
- E. E. GEORGE, Intrasystem transmission losses, AIEE trans., Vol.  $3.$ 62, 153-158 p., March 1943.
- L. K. KIRCHMEYER, Economic operation of power systems, John Willey 4. Sons, New York, 1958, 116-128 p.
- R. E. WATSON and W. O. STADLIN, The calculation of incremental 5. transmission losses and the general transmission loss equation, AIEE trans., Vol. 78, 12-18 p., April 1959.
- E. D. EARLY, R. E. WATSON and G. L. SMITH, A general transmission 6. loss equation, AIEE trans. Vol. 74, 510-520 p., June 1955.
- J. R. TUDOR and W. A. LEWIS, Transmission losses and economy load  $7.$ ing by the use of admitance constants, IEEE trans., Vol. 82, 676-683, October 1963.
- L.K. KIRCHMEYER, Economic control of interconected power systems, 8. John-Wiley Sons, New York, 1958.

9. O. L. ELGERD, Electric energy system theory, Mcgraw Hill, 1971.

10. W. D. STEVENSON, Jr., Elements of power system analysis, second edition, McGraw Hill, 1962.

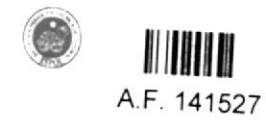